*[MS-VGSP] — v20120411 Visio Graphics Service Protocol Specification* 

Preliminary of

 *Copyright © 2012 Microsoft Corporation.* 

 *Release: Wednesday, April 11, 2012* 

# **[MS-VGSP]: Visio Graphics Service Protocol Specification**

#### **Intellectual Property Rights Notice for Open Specifications Documentation**

- **Technical Documentation.** Microsoft publishes Open Specifications documentation for protocols, file formats, languages, standards as well as overviews of the interaction among each of these technologies.
- **Copyrights.** This documentation is covered by Microsoft copyrights. Regardless of any other terms that are contained in the terms of use for the Microsoft website that hosts this documentation, you may make copies of it in order to develop implementations of the technologies described in the Open Specifications and may distribute portions of it in your implementations using these technologies or your documentation as necessary to properly document the implementation. You may also distribute in your implementation, with or without modification, any schema, IDL's, or code samples that are included in the documentation. This permission also applies to any documents that are referenced in the Open Specifications. Intellectual Property Rights Notice for Open Specifications Docu[m](mailto:iplg@microsoft.com)entation<br>
Technical Documentation, Microsoft publishes Open Specifications documentation for<br>
prediots, for formats, languages, standards as well as accreti
	- **No Trade Secrets.** Microsoft does not claim any trade secret rights in this documentation.
	- **Patents.** Microsoft has patents that may cover your implementations of the technologies described in the Open Specifications. Neither this notice nor Microsoft's delivery of the documentation grants any licenses under those or any other Microsoft patents. However, a given Open Specification may be covered by Microsoft Open Specification Promise or the Community Promise. If you would prefer a written license, or if the technologies described in the Open Specifications are not covered by the Open Specifications Promise or Community Promise, as applicable, patent licenses are available by contacting iplg@microsoft.com.
	- **Trademarks.** The names of companies and products contained in this documentation may be covered by trademarks or similar intellectual property rights. This notice does not grant any licenses under those rights.
	- **Fictitious Names.** The example companies, organizations, products, domain names, e-mail addresses, logos, people, places, and events depicted in this documentation are fictitious. No association with any real company, organization, product, domain name, email address, logo, person, place, or event is intended or should be inferred.

**Reservation of Rights.** All other rights are reserved, and this notice does not grant any rights other than specifically described above, whether by implication, estoppel, or otherwise.

**Tools.** The Open Specifications do not require the use of Microsoft programming tools or programming environments in order for you to develop an implementation. If you have access to Microsoft programming tools and environments you are free to take advantage of them. Certain Open Specifications are intended for use in conjunction with publicly available standard specifications and network programming art, and assumes that the reader either is familiar with the aforementioned material or has immediate access to it.

**Preliminary Documentation.** This Open Specification provides documentation for past and current releases and/or for the pre-release (beta) version of this technology. This Open Specification is final documentation for past or current releases as specifically noted in the document, as applicable; it is

*[MS-VGSP] — v20120411 Visio Graphics Service Protocol Specification* 

 *Copyright © 2012 Microsoft Corporation.* 

 *Release: Wednesday, April 11, 2012* 

preliminary documentation for the pre-release (beta) versions. Microsoft will release final documentation in connection with the commercial release of the updated or new version of this technology. As the documentation may change between this preliminary version and the final version of this technology, there are risks in relying on preliminary documentation. To the extent that you incur additional development obligations or any other costs as a result of relying on this preliminary documentation, you do so at your own risk.

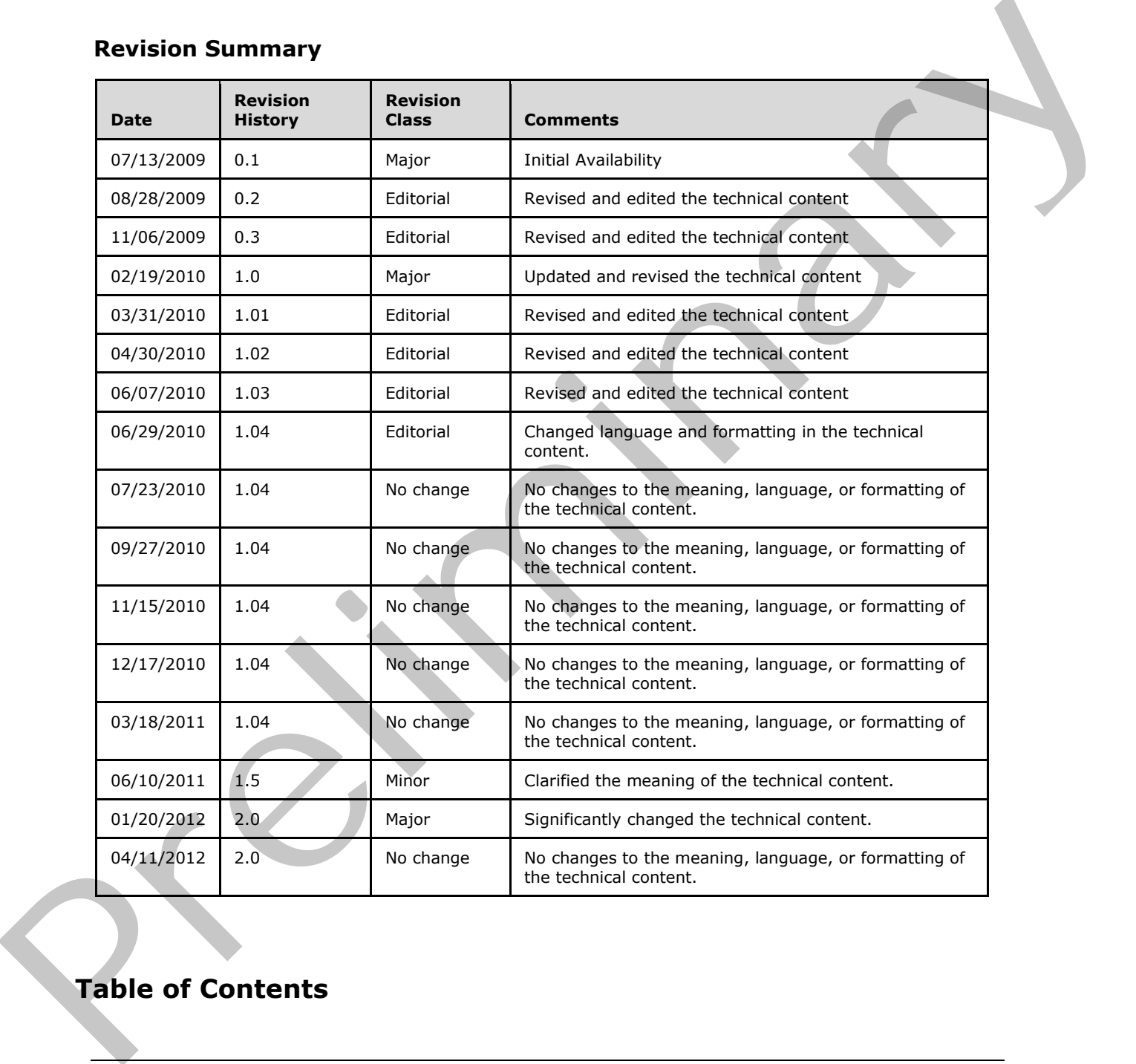

# **Revision Summary**

# **Table of Contents**

*[MS-VGSP] — v20120411 Visio Graphics Service Protocol Specification* 

 *Copyright © 2012 Microsoft Corporation.* 

 *Release: Wednesday, April 11, 2012* 

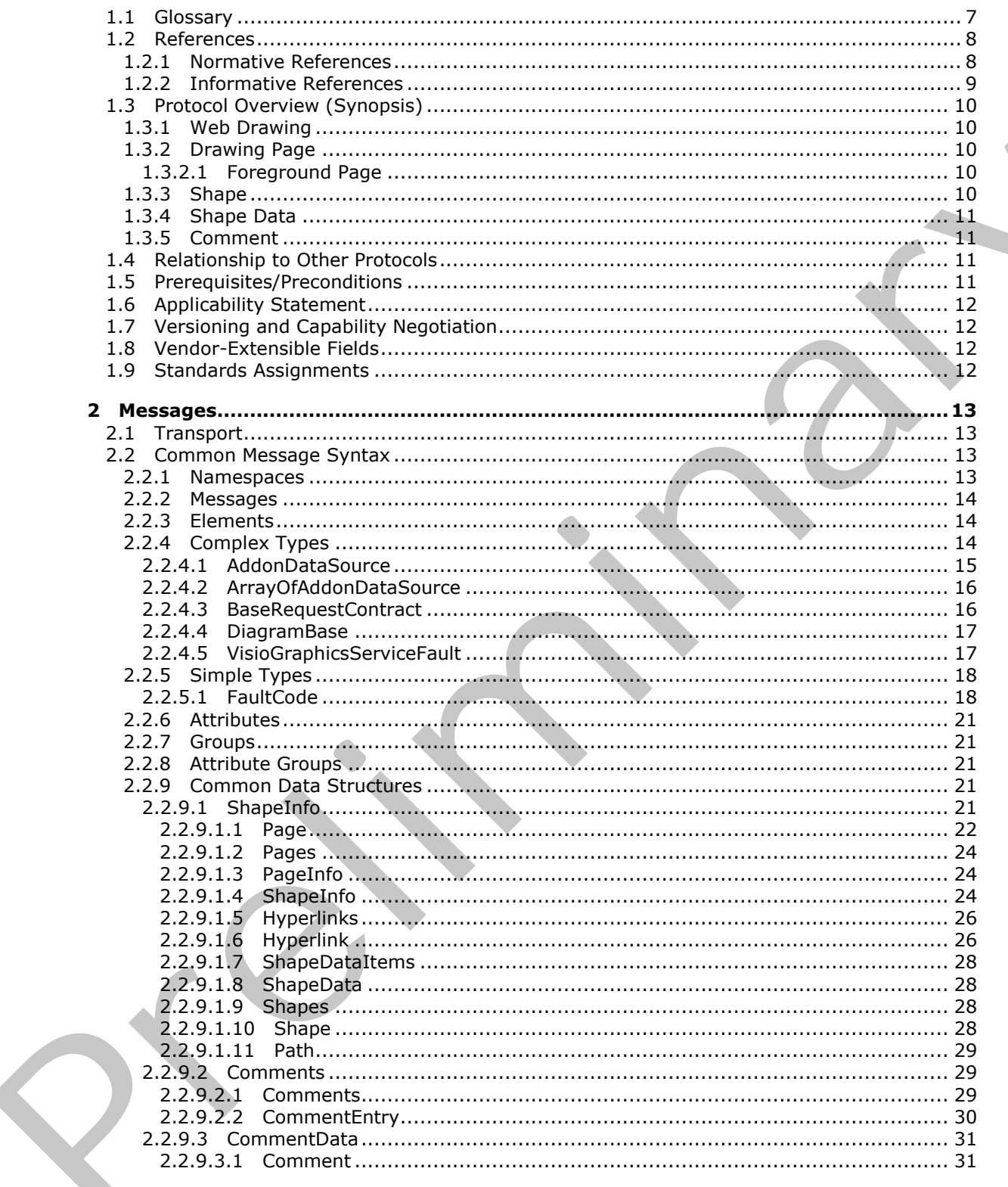

[MS-VGSP] — v20120411<br>Visio Graphics Service Protocol Specification

Copyright © 2012 Microsoft Corporation.

Release: Wednesday, April 11, 2012

 $4/117$ 

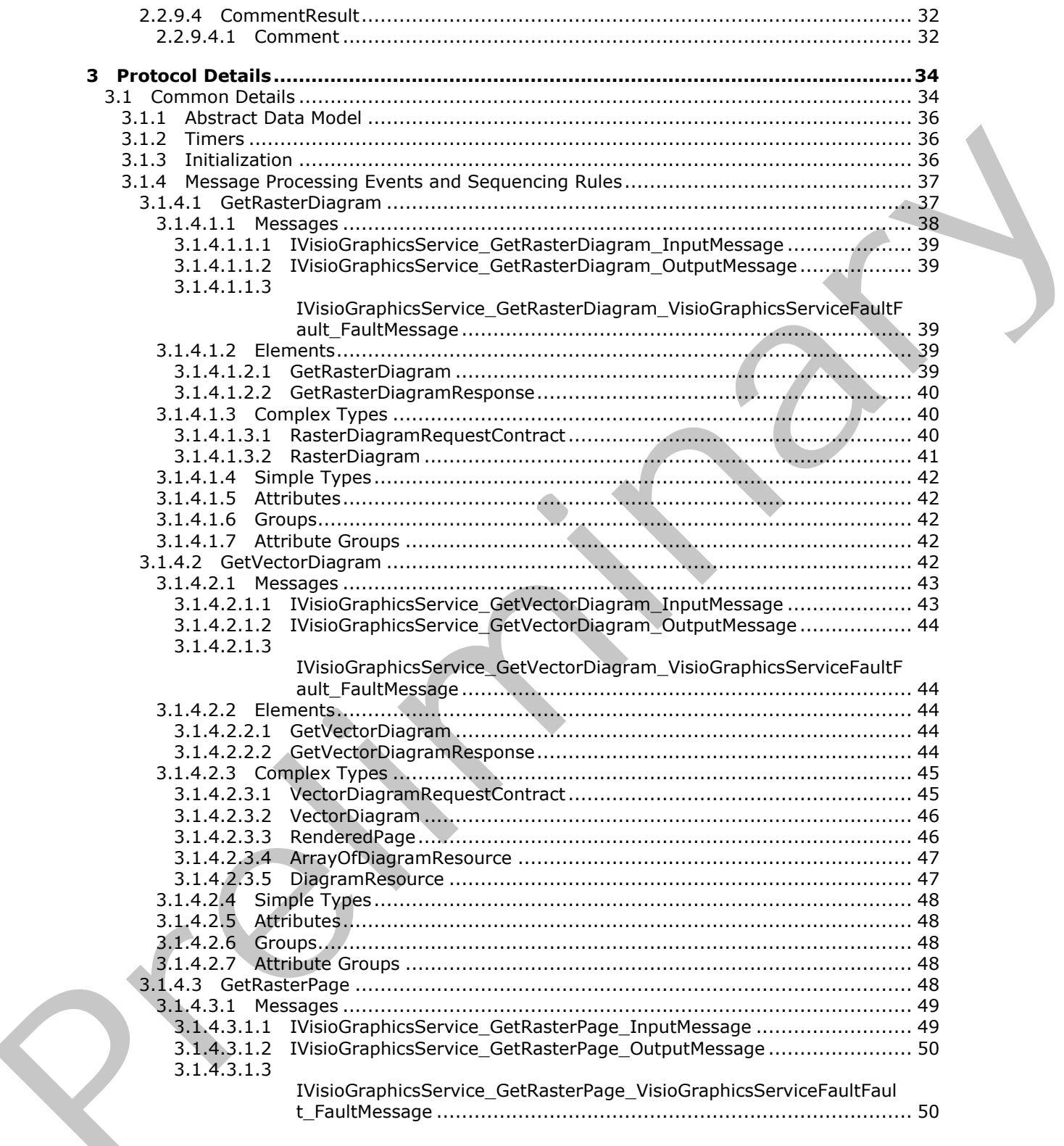

[MS-VGSP] — v20120411<br>Visio Graphics Service Protocol Specification

Copyright © 2012 Microsoft Corporation.

Release: Wednesday, April 11, 2012

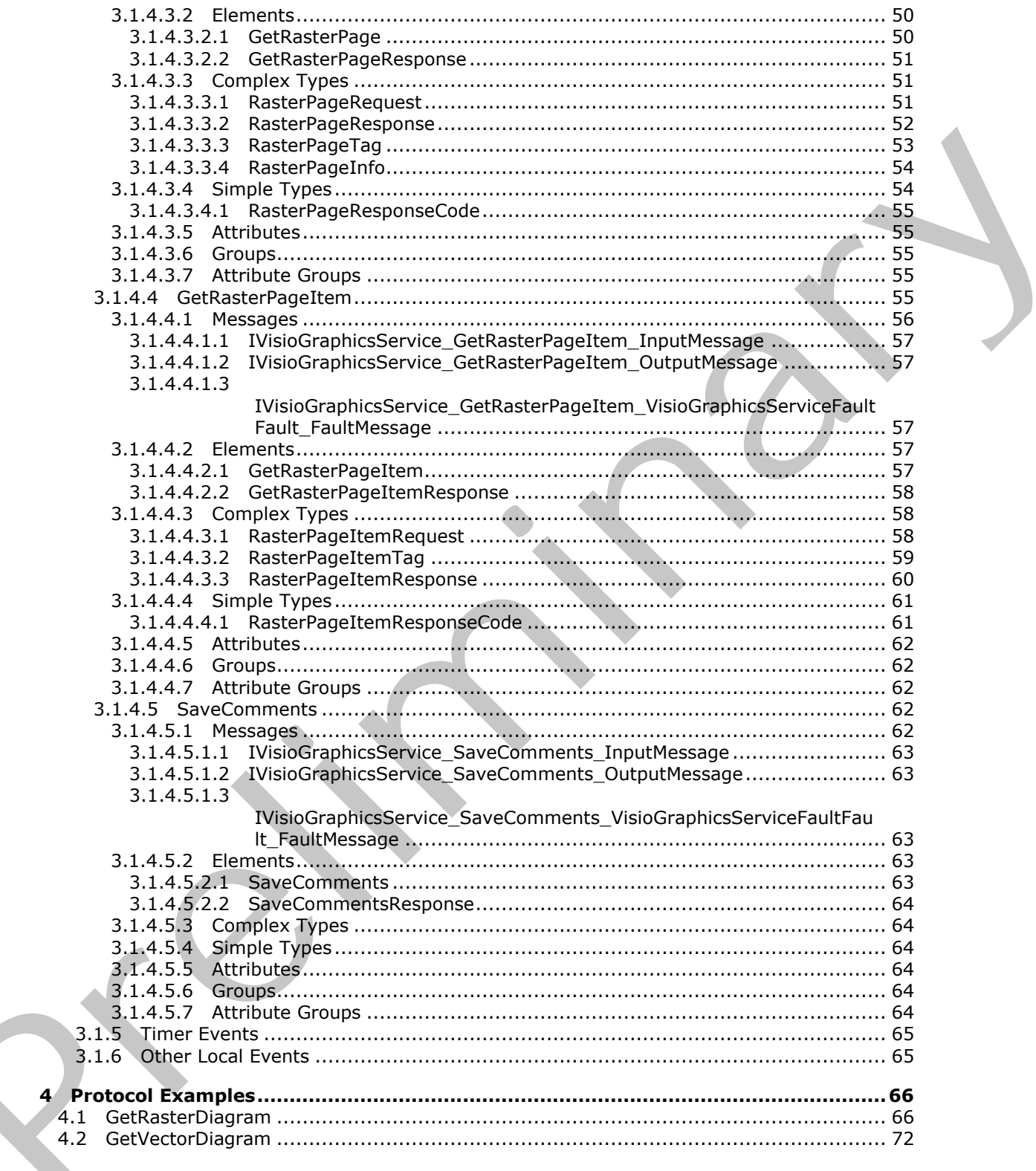

[MS-VGSP] — v20120411<br>Visio Graphics Service Protocol Specification

Copyright © 2012 Microsoft Corporation.

Release: Wednesday, April 11, 2012

 $\frac{6}{117}$ 

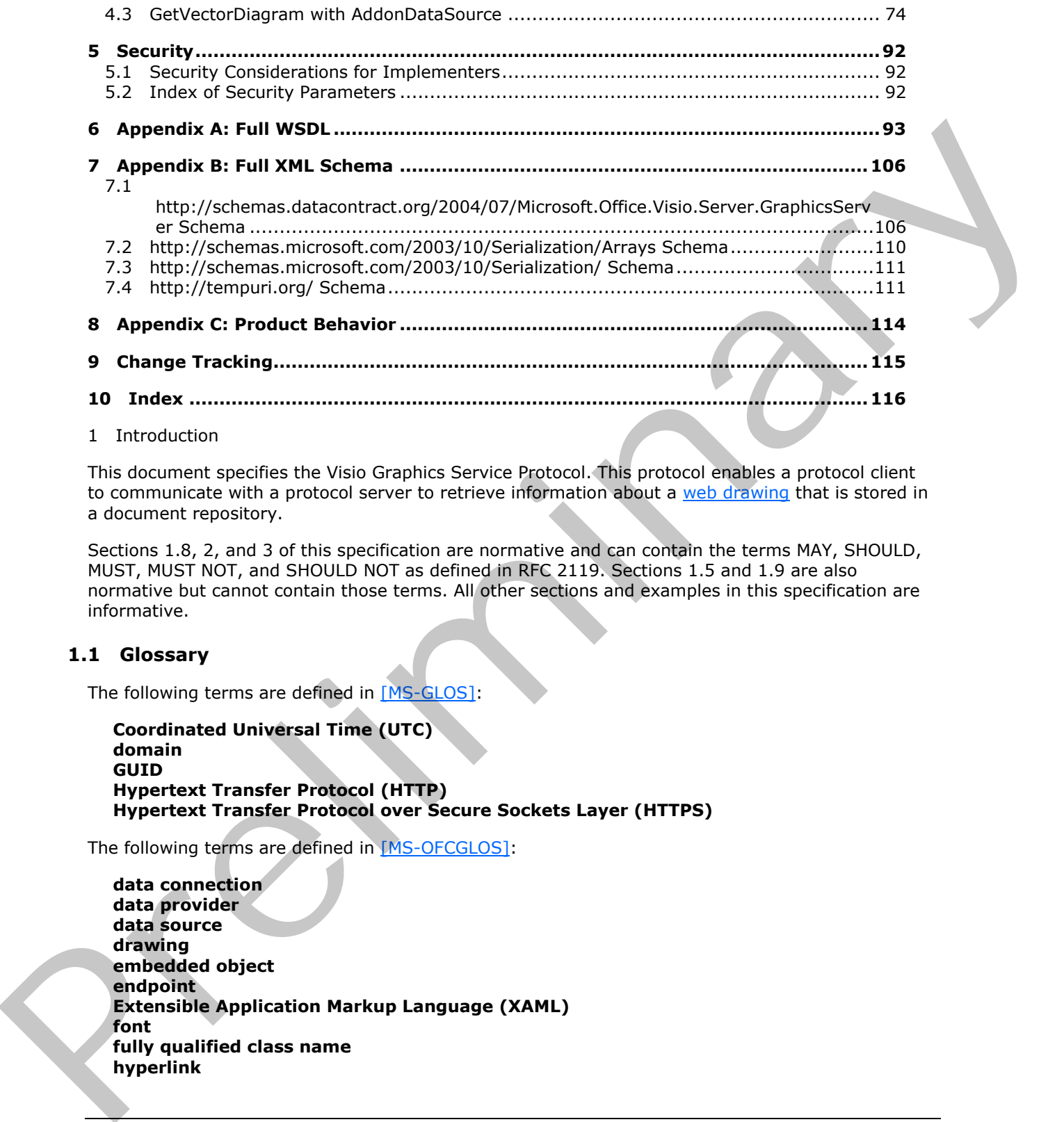

1 Introduction

This document specifies the Visio Graphics Service Protocol. This protocol enables a protocol client to communicate with a protocol server to retrieve information about a web drawing that is stored in a document repository.

Sections 1.8, 2, and 3 of this specification are normative and can contain the terms MAY, SHOULD, MUST, MUST NOT, and SHOULD NOT as defined in RFC 2119. Sections 1.5 and 1.9 are also normative but cannot contain those terms. All other sections and examples in this specification are informative.

# <span id="page-6-0"></span>**1.1 Glossary**

The following terms are defined in [MS-GLOS]:

```
Coordinated Universal Time (UTC)
domain
GUID
Hypertext Transfer Protocol (HTTP)
Hypertext Transfer Protocol over Secure Sockets Layer (HTTPS)
```
The following terms are defined in [MS-OFCGLOS]:

**data connection data provider data source drawing embedded object endpoint Extensible Application Markup Language (XAML) font fully qualified class name hyperlink**

*[MS-VGSP] — v20120411 Visio Graphics Service Protocol Specification* 

 *Copyright © 2012 Microsoft Corporation.* 

**list Office data connection (ODC) file Portable Network Graphics (PNG) primary key row Simple Object Access Protocol (SOAP) SOAP action SOAP body SOAP fault Uniform Resource Identifier (URI) Uniform Resource Locator (URL) view Web Services Description Language (WSDL) WSDL message WSDL operation XML namespace XML namespace prefix XML schema zoom level** SQA action<br>
2004 [P](%5bMS-SPSTWS%5d.pdf)hoton Resource Identifier (URI)<br>
Uniform Resource Identifier (URI)<br>
Uniform Resource Identifier (URI)<br>
Was Services Description Language (WSDL)<br>
WSD. message<br>
WSDL operation<br>
2006 Photon<br>
2006 Photon<br>
200

The following terms are specific to this document:

<span id="page-7-2"></span>**pixel:** A discrete unit of display on a computer display device.

**MAY, SHOULD, MUST, SHOULD NOT, MUST NOT:** These terms (in all caps) are used as described in [RFC2119]. All statements of optional behavior use either MAY, SHOULD, or SHOULD NOT.

#### <span id="page-7-0"></span>**1.2 References**

References to Microsoft Open Specifications documentation do not include a publishing year because links are to the latest version of the documents, which are updated frequently. References to other documents include a publishing year when one is available.

#### <span id="page-7-1"></span>**1.2.1 Normative References**

We conduct frequent surveys of the normative references to assure their continued availability. If you have any issue with finding a normative reference, please contact dochelp@microsoft.com. We will assist you in finding the relevant information. Please check the archive site, http://msdn2.microsoft.com/en-us/library/E4BD6494-06AD-4aed-9823-445E921C9624, as an additional source.

[MS-DSDIFFGRAM] Microsoft Corporation, "SharePoint Web Services: DataSet DiffGram Structure Specification".

[MS-SLXV] Microsoft Corporation, "Silverlight XAML Vocabulary Specification 2008", October 2008, http://msdn.microsoft.com/en-us/library/dd361850(v=PROT.10).aspx

[MS-SPSTWS] Microsoft Corporation, "SharePoint Security Token Service Web Service Protocol Specification".

[MS-VGSFF] Microsoft Corporation, "Visio Graphics Service File Format (.vdw) Specification".

[MS-VSDX] Microsoft Corporation, "Visio Graphics Service VSDX File Format".

*[MS-VGSP] — v20120411 Visio Graphics Service Protocol Specification* 

 *Copyright © 2012 Microsoft Corporation.* 

[RFC1738] Berners-Lee, T., Masinter, L., and McCahill, M., "Uniform Resource Locators (URL)", RFC 1738, December 1994, [http://www.ietf.org/rfc/rfc1738.txt](http://go.microsoft.com/fwlink/?LinkId=90287)

[RFC1980] Seidman, J., "A Proposed Extension to HTML : Client-Side Image Maps", RFC 1980, August 1996, [http://www.rfc-editor.org/rfc/rfc1980.txt](http://go.microsoft.com/fwlink/?LinkId=153834)

[RFC2083] Boutell, T., "PNG (Portable Network Graphics) Specification Version 1.0", RFC 2083, March 1997, http://www.ietf.org/rfc/rfc2083.txt

[RFC2119] Bradner, S., "Key words for use in RFCs to Indicate Requirement Levels", BCP 14, RFC 2119, March 1997, http://www.rfc-editor.org/rfc/rfc2119.txt

[RFC2616] Fielding, R., Gettys, J., Mogul, J., et al., "Hypertext Transfer Protocol -- HTTP/1.1", RFC 2616, June 1999, http://www.ietf.org/rfc/rfc2616.txt

[RFC4627] Crockford, D., "The application/json Media Type for Javascript Object Notation (JSON)", RFC 4627, July 2006, http://www.ietf.org/rfc/rfc4627.txt

[SOAP1.1] Box, D., Ehnebuske, D., Kakivaya, G., et al., "Simple Object Access Protocol (SOAP) 1.1", May 2000, http://www.w3.org/TR/2000/NOTE-SOAP-20000508/

[SOAP1.2/1] Gudgin, M., Hadley, M., Mendelsohn, N., Moreau, J., and Nielsen, H.F., "SOAP Version 1.2 Part 1: Messaging Framework", W3C Recommendation, June 2003, http://www.w3.org/TR/2003/REC-soap12-part1-20030624

[SOAP1.2/2] Gudgin, M., Hadley, M., Mendelsohn, N., Moreau, J., and Nielsen, H.F., "SOAP Version 1.2 Part 2: Adjuncts", W3C Recommendation, June 2003, http://www.w3.org/TR/2003/REC-soap12part2-20030624 HACADED ISRNEL J., PRO ([Pr](http://go.microsoft.com/fwlink/?LinkId=146595)imatographic m[e](http://go.microsoft.com/fwlink/?LinkId=90610)thod) contracts and the relat[i](http://go.microsoft.com/fwlink/?LinkId=90577)o[n](http://go.microsoft.com/fwlink/?LinkId=90522) of the relationship in the relation of the relationship in the relationship in the relationship in the relationship in the relationship in the rela

[WSDL] Christensen, E., Curbera, F., Meredith, G., and Weerawarana, S., "Web Services Description Language (WSDL) 1.1", W3C Note, March 2001, http://www.w3.org/TR/2001/NOTE-wsdl-20010315

[XMLNS] Bray, T., Hollander, D., Layman, A., et al., Eds., "Namespaces in XML 1.0 (Third Edition)", W3C Recommendation, December 2009, http://www.w3.org/TR/2009/REC-xml-names-20091208/

[XMLSCHEMA1] Thompson, H.S., Ed., Beech, D., Ed., Maloney, M., Ed., and Mendelsohn, N., Ed., "XML Schema Part 1: Structures", W3C Recommendation, May 2001, http://www.w3.org/TR/2001/REC-xmlschema-1-20010502/

[XMLSCHEMA2] Biron, P.V., Ed. and Malhotra, A., Ed., "XML Schema Part 2: Datatypes", W3C Recommendation, May 2001, http://www.w3.org/TR/2001/REC-xmlschema-2-20010502/

#### <span id="page-8-0"></span>**1.2.2 Informative References**

[MS-GLOS] Microsoft Corporation, "Windows Protocols Master Glossary".

[MS-OFCGLOS] Microsoft Corporation, "Microsoft Office Master Glossary".

[MS-SPTWS] Microsoft Corporation, "Service Platform Topology Web Service Protocol Specification".

[RFC1952] Deutsch, P., "GZIP file format specification version 4.3", RFC 1952, May 1996, http://www.rfc-editor.org/rfc/rfc1952.txt

[RFC2818] Rescorla, E., "HTTP Over TLS", RFC 2818, May 2000, http://www.ietf.org/rfc/rfc2818.txt

*[MS-VGSP] — v20120411 Visio Graphics Service Protocol Specification* 

 *Copyright © 2012 Microsoft Corporation.* 

[RFC3629] Yergeau, F., "UTF-8, A Transformation Format of ISO 10646", STD 63, RFC 3629, November 2003, [http://www.ietf.org/rfc/rfc3629.txt](http://go.microsoft.com/fwlink/?LinkId=90439)

### <span id="page-9-0"></span>**1.3 Protocol Overview (Synopsis)**

The protocol enables a protocol client to request and receive a [drawing page](#page-9-6) of a [web drawing](#page-9-5) from the protocol server in either raster or vector format. The supported raster format is the **Portable Network Graphics (PNG)** format, as specified in [RFC2083]. The supported vector format is **XAML**, as specified in [MS-SLXV].

Additionally, the protocol enables a protocol client to add, edit, or delete comments associated with a drawing page or its shapes.

A typical scenario for using this protocol is an application that retrieves and displays web drawings, and collects collaborative content feedback in comments. Typically a web drawing is contained in a file stored in a document repository.

### <span id="page-9-1"></span>**1.3.1 Web Drawing**

<span id="page-9-5"></span>A **web drawing** is a collection of *drawing pages*, shapes, resources, *comments*, and information that can be rendered as a **drawing** in a web browser. Based on the format of the file that contains the web drawing, the protocol makes the distinction between the following types of web drawings.

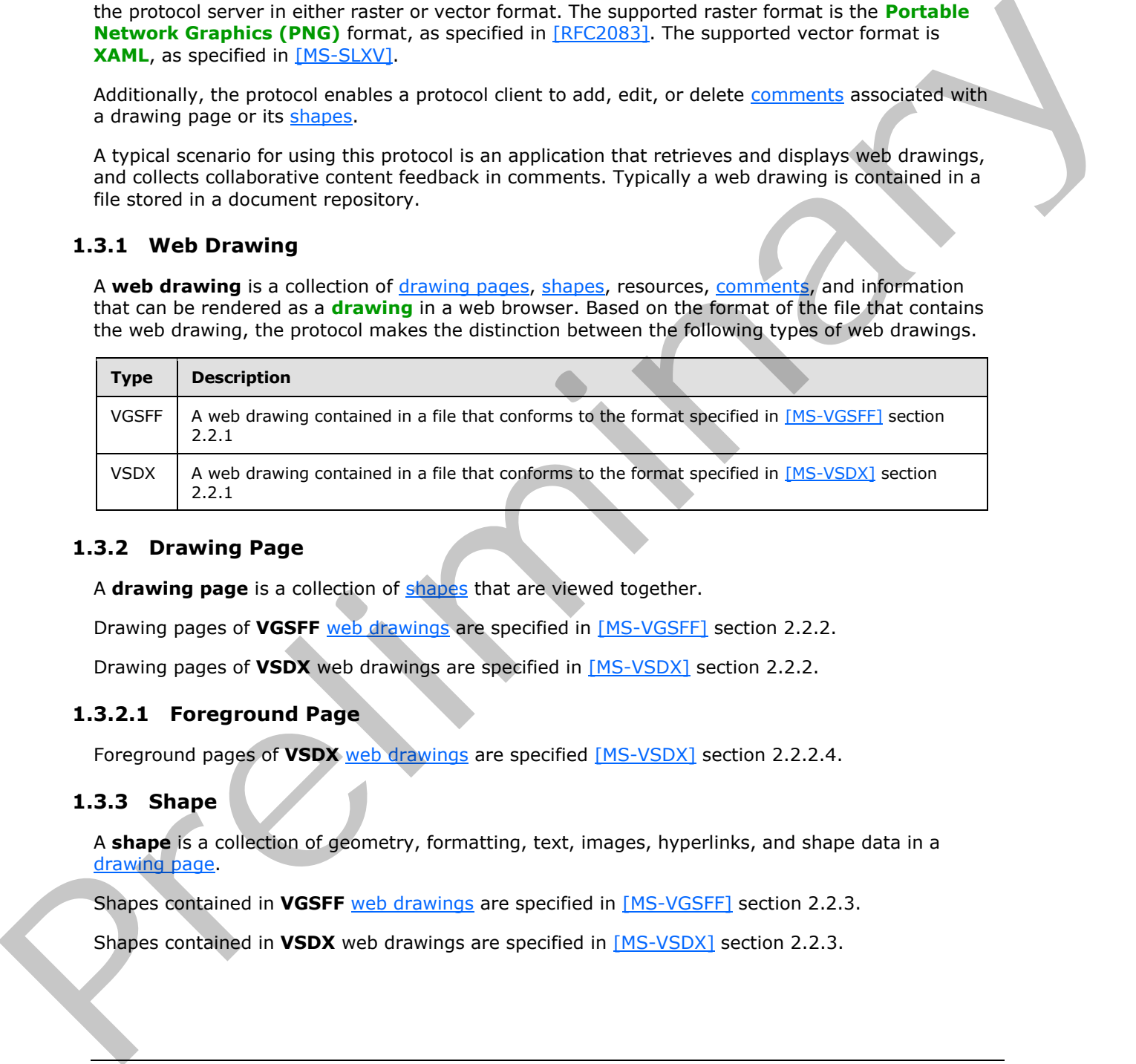

### <span id="page-9-2"></span>**1.3.2 Drawing Page**

<span id="page-9-6"></span>A **drawing page** is a collection of shapes that are viewed together.

Drawing pages of **VGSFF** web drawings are specified in [MS-VGSFF] section 2.2.2.

<span id="page-9-8"></span>Drawing pages of **VSDX** web drawings are specified in [MS-VSDX] section 2.2.2.

### <span id="page-9-3"></span>**1.3.2.1 Foreground Page**

<span id="page-9-7"></span>Foreground pages of **VSDX** web drawings are specified [MS-VSDX] section 2.2.2.4.

# <span id="page-9-4"></span>**1.3.3 Shape**

A **shape** is a collection of geometry, formatting, text, images, hyperlinks, and shape data in a drawing page.

Shapes contained in **VGSFF** web drawings are specified in [MS-VGSFF] section 2.2.3.

Shapes contained in **VSDX** web drawings are specified in [MS-VSDX] section 2.2.3.

*[MS-VGSP] — v20120411 Visio Graphics Service Protocol Specification* 

 *Copyright © 2012 Microsoft Corporation.* 

#### <span id="page-10-0"></span>**1.3.4 Shape Data**

<span id="page-10-5"></span>A shape can have data associated with it that provides information about its meaning. Shape data can come from information stored in the file, refreshed from data providers, or recalculations from an evaluated formula. The shape data is also formatted for display.

Shapes data items contained in **VGSFF** web drawings are specified in [MS-VGSFF] section 2.2.3.5.

<span id="page-10-4"></span>Shapes data items contained in **VSDX** web drawings are specified in [MS-VSDX] section 2.2.3.6.

### <span id="page-10-1"></span>**1.3.5 Comment**

A **comment** is a plain text annotation in a web drawing. Each comment specifies an author, and a relationship with a drawing page or a specific shape on the drawing page.

Comments contained in **VSDX** web drawings are specified in [MS-VSDX] section 2.2.9.

Comments are not contained in **VGSFF** web drawings.

#### <span id="page-10-2"></span>**1.4 Relationship to Other Protocols**

This protocol uses the **Simple Object Access Protocol (SOAP)** message protocol for formatting request and response messages, as described in [SOAP1.1], [SOAP1.2/1] and [SOAP1.2/2]. It transmits those messages by using **HTTP** as described in [RFC2616], or **Hypertext Transfer Protocol over Secure Sockets Layer (HTTPS)** as described in [RFC2818].

The following diagram shows the underlying messaging and transport stack used by the protocol:

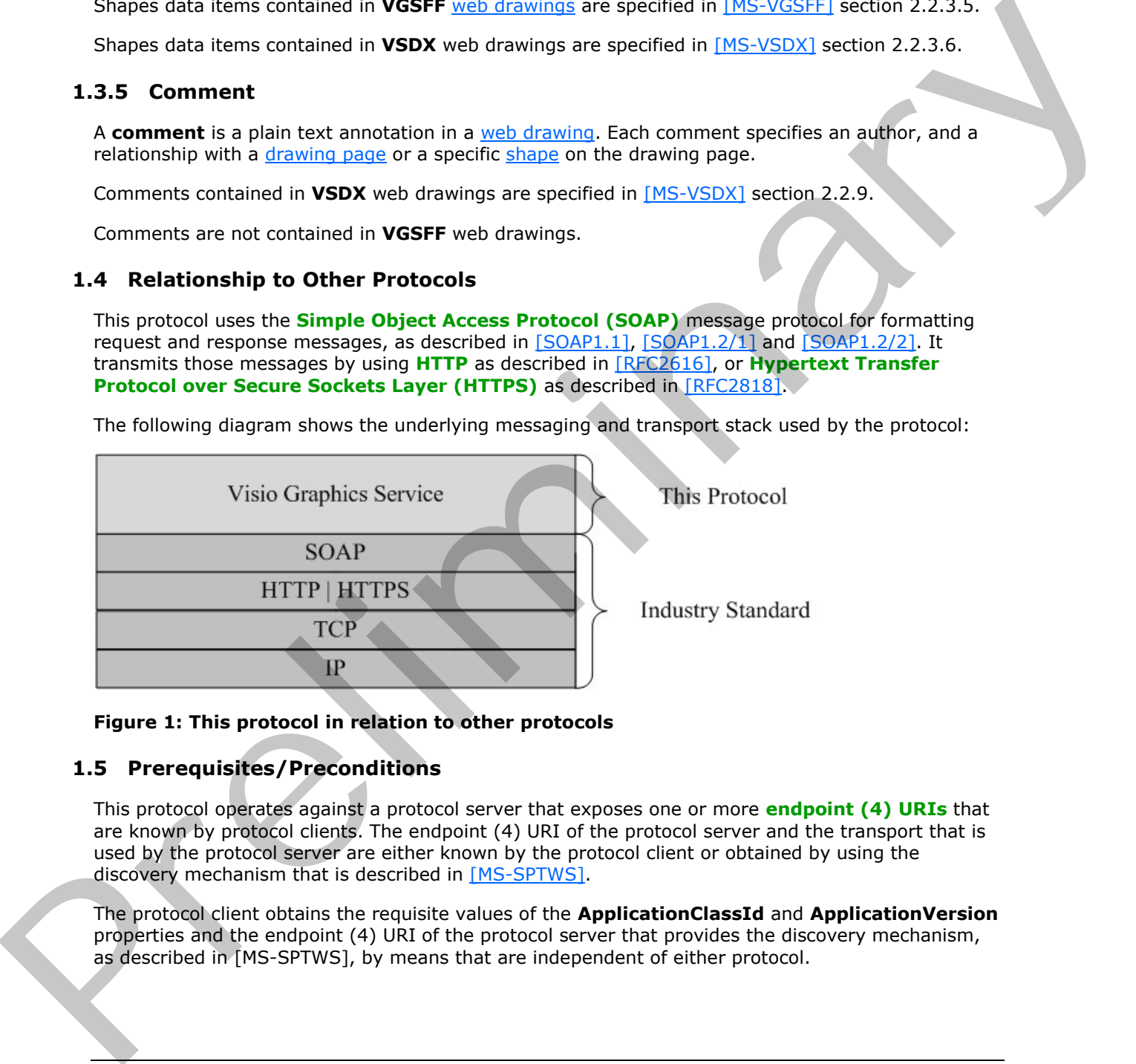

**Figure 1: This protocol in relation to other protocols** 

### <span id="page-10-3"></span>**1.5 Prerequisites/Preconditions**

This protocol operates against a protocol server that exposes one or more **endpoint (4) URIs** that are known by protocol clients. The endpoint (4) URI of the protocol server and the transport that is used by the protocol server are either known by the protocol client or obtained by using the discovery mechanism that is described in [MS-SPTWS].

The protocol client obtains the requisite values of the **ApplicationClassId** and **ApplicationVersion** properties and the endpoint (4) URI of the protocol server that provides the discovery mechanism, as described in [MS-SPTWS], by means that are independent of either protocol.

*[MS-VGSP] — v20120411 Visio Graphics Service Protocol Specification* 

 *Copyright © 2012 Microsoft Corporation.* 

This protocol requires the protocol client to have the appropriate permission to call the methods on the protocol server.

The protocol client implements the token-based security mechanisms that are required by the protocol server and related security protocols, as described in [\[MS-SPSTWS\].](%5bMS-SPSTWS%5d.pdf)

### <span id="page-11-0"></span>**1.6 Applicability Statement**

This protocol is designed to support retrieval of web drawings, and collecting collaborative content feedback in comments. 1.6 Applicability Statement<br>
This protocol is designed to support retrieval of <u>such drawings</u>, and collecting collaborative content<br>
Teadback in <u>content</u><br>
1.7 Version for an Capability Negotiation<br>
This document covers v

### <span id="page-11-1"></span>**1.7 Versioning and Capability Negotiation**

This document covers versioning issues in the following areas:

- **Supported Transports**: This protocol can be implemented by using transports that support sending Simple Object Access Protocol (SOAP) messages, as specified in section 2.1.
- **Protocol Versions**: This protocol is not versioned.
- **Capability Negotiation**: This protocol does not support version negotiation.

### <span id="page-11-2"></span>**1.8 Vendor-Extensible Fields**

None.

#### <span id="page-11-3"></span>**1.9 Standards Assignments**

None.

*[MS-VGSP] — v20120411 Visio Graphics Service Protocol Specification* 

 *Copyright © 2012 Microsoft Corporation.* 

# <span id="page-12-0"></span>**2 Messages**

In the following sections, the schema definition might differ from the processing rules imposed by the protocol. The **[WSDL](%5bMS-OFCGLOS%5d.pdf)** in this specification matches the WSDL that shipped with the product and provides a base description of the schema. The text that introduces the WSDL might specify differences that reflect actual Microsoft product behavior.

For example, the schema definition might allow for an element to be **empty**, **null**, or **not present**, but the behaviour of the protocol, as specified, restricts the same elements to being **non-empty**, **not null**, and **present**.

### <span id="page-12-1"></span>**2.1 Transport**

Protocol servers MUST support SOAP over Hypertext Transfer Protocol (HTTP) or Hypertext Transfer Protocol over Secure Sockets Layer (HTTPS).

All protocol messages MUST be transported by using HTTP bindings at the transport level.

Protocol messages MUST be formatted as specified in either [SOAP1.1] section 4 or [SOAP1.2/1] section 5. Protocol server faults MUST be returned by using one of the following:

- $\blacksquare$  HTTP status codes, as specified in  $[REC2616]$  section 10.
- **SOAP faults**, as specified in **[SOAP1.1]** section 4.4.
- $\blacksquare$  [SOAP1.2/1] section 5.4.

If the HTTPS transport is used, a server certificate MUST be deployed.

This protocol MAY transmit an additional SOAP header, the **ServiceContext** header, as specified in [MS-SPSTWS] section 2.2.4.1.

This protocol does not define any means for activating a protocol server or protocol client. The protocol server MUST be configured, and begin listening in an implementation-specific way. In addition, the protocol client MUST know the format and transport that is used by the server. For example, the SOAP format over an HTTP transport.

### <span id="page-12-2"></span>**2.2 Common Message Syntax**

This section contains common definitions that are used by this protocol. The syntax of the definitions uses **XML schema**, as specified in [XMLSCHEMA1] and [XMLSCHEMA2], and WSDL, as specified in [WSDL].

#### <span id="page-12-3"></span>**2.2.1 Namespaces**

This specification defines and references various **XML namespaces** using the mechanisms specified in [XMLNS]. Although this specification associates a specific **XML namespace prefix** for each XML namespace that is used, the choice of any particular XML namespace prefix is implementationspecific and not significant for interoperability.

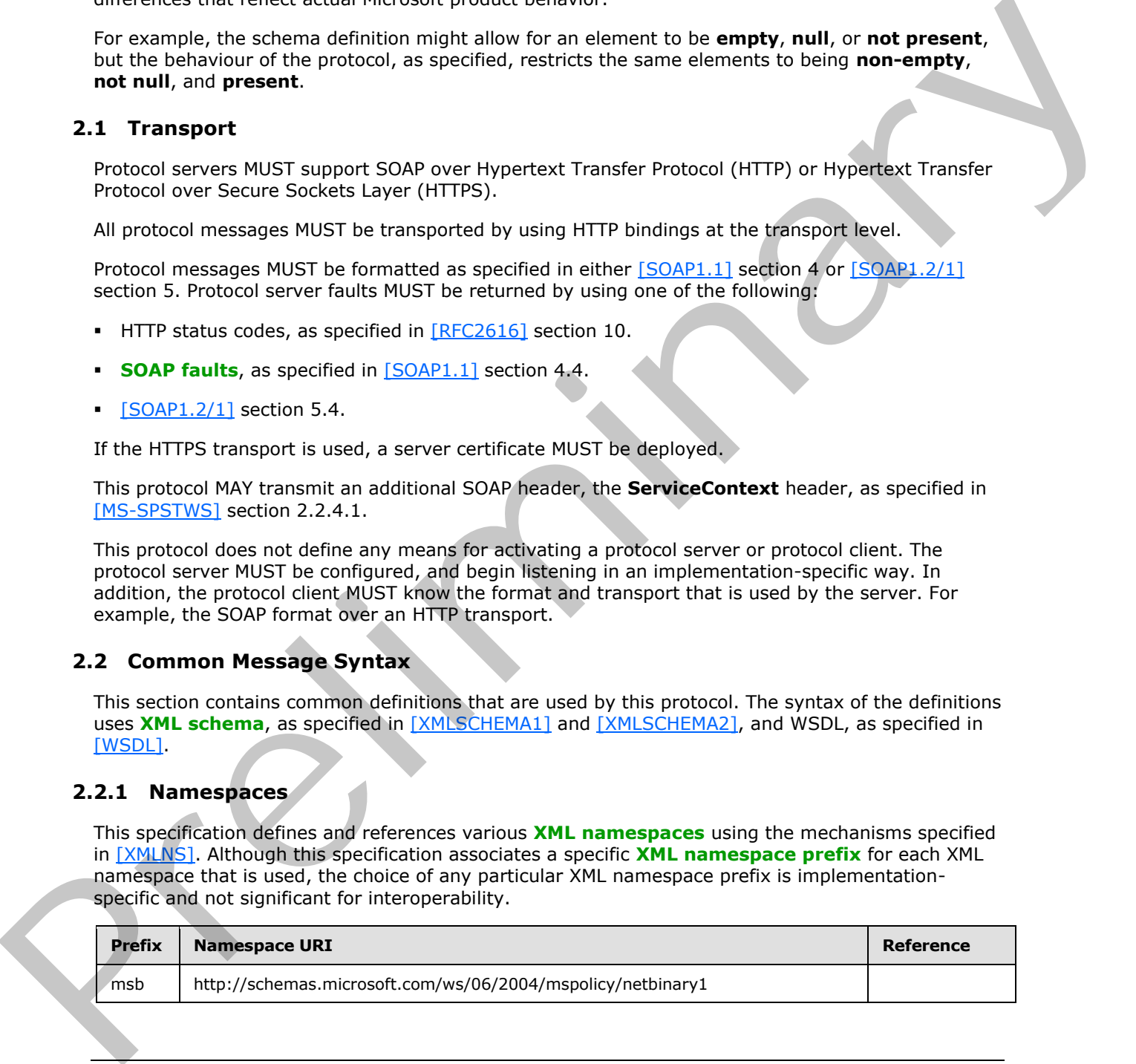

*[MS-VGSP] — v20120411 Visio Graphics Service Protocol Specification* 

 *Copyright © 2012 Microsoft Corporation.* 

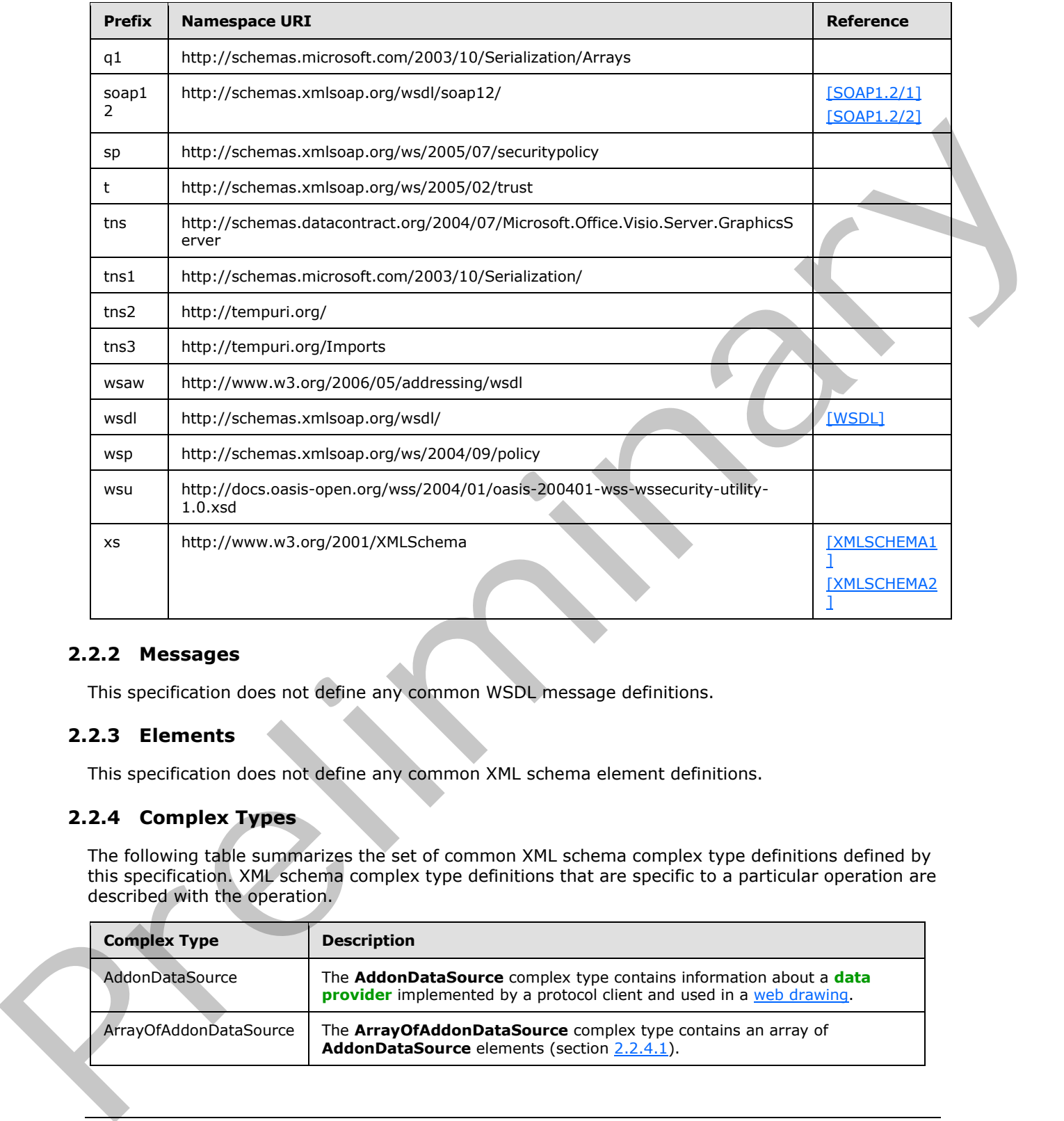

### <span id="page-13-0"></span>**2.2.2 Messages**

This specification does not define any common WSDL message definitions.

### <span id="page-13-1"></span>**2.2.3 Elements**

This specification does not define any common XML schema element definitions.

### <span id="page-13-2"></span>**2.2.4 Complex Types**

The following table summarizes the set of common XML schema complex type definitions defined by this specification. XML schema complex type definitions that are specific to a particular operation are described with the operation.

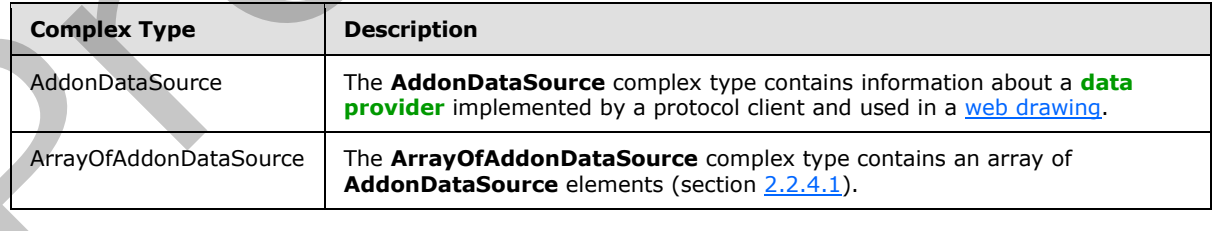

*[MS-VGSP] — v20120411 Visio Graphics Service Protocol Specification* 

 *Copyright © 2012 Microsoft Corporation.* 

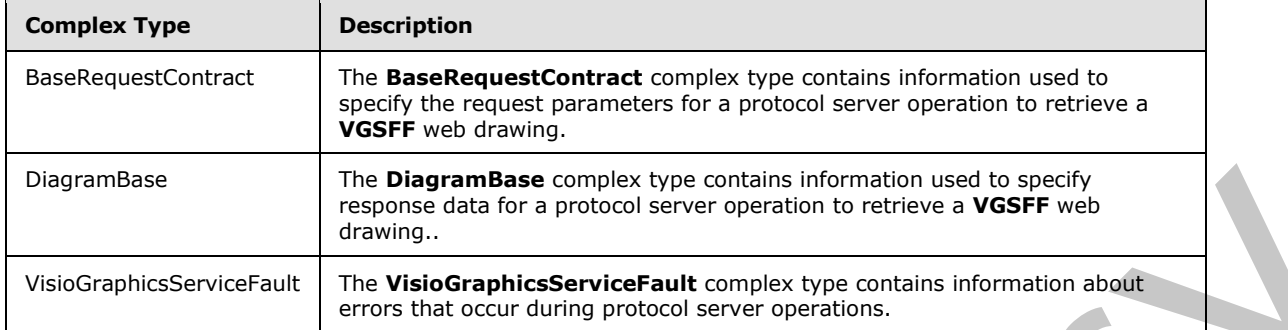

### <span id="page-14-0"></span>**2.2.4.1 AddonDataSource**

#### <span id="page-14-1"></span>**Namespace:**

http://schemas.datacontract.org/2004/07/Microsoft.Office.Visio.Server.GraphicsServer

The **AddonDataSource** complex type contains information about a data provider implemented by a protocol client and used in a web drawing.

```
<xs:complexType name="AddonDataSource" xmlns:xs="http://www.w3.org/2001/XMLSchema">
                 <xs:sequence>
                   <xs:element minOccurs="0" name="ConnectionString" nillable="true" type="xs:string"/>
                   <xs:element minOccurs="0" name="Data" nillable="true">
                     <xs:complexType>
                        <xs:sequence>
                          <xs:element ref="xs:schema"/>
                          <xs:any/>
                        </xs:sequence>
                      </xs:complexType>
                   </xs:element>
                   <xs:element minOccurs="0" name="Id" type="xs:int"/>
                   <xs:element minOccurs="0" name="QueryString" nillable="true" type="xs:string"/>
                 </xs:sequence>
              </xs:complexType>
Language of control in the based of control in the control is the control interest of control in the value of control interest of control interest of control interest of control interest of control interest of control in
```
**ConnectionString:** A string that specifies arguments that defines the location of the data provider and how to connect to it. There MUST be exactly one instance of this element, and it MUST NOT be null. It MUST contain the **fully qualified class name** of the data provider.

**Data:** Specifies the data retrieved from the data provider. It MUST be encoded in the DiffGram [MS-DSDIFFGRAM] format, and it MUST NOT be null.

**xs:schema:** Specifies the schema for the **Data** element.

**Id:** An integer that specifies the identifier of this **AddonDataSource**. It MUST be greater than or equal to zero, and it MUST be unique across all the **AddonDataSource** elements in the containing **ArrayOfAddonDataSource** array (section 2.2.4.2). There MUST be exactly one instance of this element.

**QueryString:** A string that specifies information used to call and retrieve data from the data provider. There MUST be exactly one instance of this element, and it MUST NOT be null.

*[MS-VGSP] — v20120411 Visio Graphics Service Protocol Specification* 

 *Copyright © 2012 Microsoft Corporation.* 

### <span id="page-15-0"></span>**2.2.4.2 ArrayOfAddonDataSource**

#### <span id="page-15-2"></span>**Namespace:**

http://schemas.datacontract.org/2004/07/Microsoft.Office.Visio.Server.GraphicsServer

The **ArrayOfAddonDataSource** complex type contains an array of **AddonDataSource** elements (section 2.2.4.1).

```
<xs:complexType name="ArrayOfAddonDataSource" xmlns:xs="http://www.w3.org/2001/XMLSchema">
  <xs:sequence>
     <xs:element minOccurs="0" maxOccurs="unbounded" name="AddonDataSource" nillable="true" 
type="tns:AddonDataSource"/>
   </xs:sequence>
</xs:complexType>
```
**AddonDataSource:** Specifies an **AddonDataSource** element. This element MUST NOT be null.

# <span id="page-15-1"></span>**2.2.4.3 BaseRequestContract**

#### **Namespace:**

http://schemas.datacontract.org/2004/07/Microsoft.Office.Visio.Server.GraphicsServer

The **BaseRequestContract** complex type contains information used to specify the request parameters for a protocol server operation to retrieve a **VGSFF** web drawing.

```
<xs:complexType name="BaseRequestContract" xmlns:xs="http://www.w3.org/2001/XMLSchema">
                <xs:sequence>
                  <xs:element minOccurs="0" name="DataSources" nillable="true" 
             type="tns:ArrayOfAddonDataSource"/>
                  <xs:element minOccurs="0" name="DisableRefresh" type="xs:boolean"/>
                  <xs:element minOccurs="0" name="FileUri" nillable="true" type="xs:anyURI"/>
                  <xs:element minOccurs="0" name="PageNumber" type="xs:int"/>
                  <xs:element minOccurs="0" name="TimeLastModified" type="xs:dateTime"/>
                </xs:sequence>
             </xs:complexType>
(section 22.4.4ine of the main of the section of the conservative of the conservative of the conservative of the conservative of the conservative of the conservative of the conse
```
**DataSources:** An **ArrayOfAddonDataSource** element (section 2.2.4.2) that specifies the data providers implemented by a protocol client, and used in the web drawing. If there are no data providers, **DataSources** MUST have zero child elements. If **DataSources** has child elements, the **Data** field of each **AddonDataSource** element (section 2.2.4.1) MUST NOT be null.

**DisableRefresh:** A boolean that specifies whether the requested drawing page is refreshed by the protocol server. A value of "true" indicates that the returned drawing page is not refreshed; a value of "false" indicates that the returned drawing page is refreshed. There MUST be exactly one instance of this element.

**FileUri:** An **anyURI** element that specifies the **URL** of the file in a document repository that contains the **VGSFF** web drawing being requested. There MUST be exactly one instance of this element, and it MUST NOT be null.

**PageNumber:** An integer that specifies the one-based index of a drawing page in the web drawing. It MUST be greater than zero and less than or equal to the total number of drawing pages in the requested web drawing. There MUST be exactly one instance of this element.

*[MS-VGSP] — v20120411 Visio Graphics Service Protocol Specification* 

 *Copyright © 2012 Microsoft Corporation.* 

**TimeLastModified:** An optional **dateTime** element that specifies the date and time, in **[Coordinated Universal Time \(UTC\)](%5bMS-GLOS%5d.pdf)** format, when the file in a document repository that contains the **VGSFF** web drawing, was last modified. If the attribute is present, there MUST be exactly one instance of this element.

#### <span id="page-16-0"></span>**2.2.4.4 DiagramBase**

#### **Namespace:**

http://schemas.datacontract.org/2004/07/Microsoft.Office.Visio.Server.GraphicsServer

The **DiagramBase** complex type contains information used to specify response data for a protocol server operation to retrieve a **VGSFF** web drawing..

```
<xs:complexType name="DiagramBase" xmlns:xs="http://www.w3.org/2001/XMLSchema">
  <xs:sequence>
     <xs:element minOccurs="0" name="CacheAge" type="xs:int"/>
     <xs:element minOccurs="0" name="DataSources" nillable="true" 
type="tns:ArrayOfAddonDataSource"/>
   </xs:sequence>
</xs:complexType>
```
**CacheAge:** An integer that specifies the duration in minutes for which the processed drawing page is cached in memory by the protocol server. It MUST be greater than or equal to zero. There MUST be exactly one instance of this element.

**DataSources:** An **ArrayOfAddonDataSource** element (section 2.2.4.2) that specifies the data providers implemented by a protocol client, and used in the web drawing. If there are no data providers, **DataSources** MUST have zero child elements. If **DataSources** has child elements, the **Data** field of each **AddonDataSource** element (section 2.2.4.1) MUST NOT be empty.

### <span id="page-16-1"></span>**2.2.4.5 VisioGraphicsServiceFault**

#### **Namespace:**

http://schemas.datacontract.org/2004/07/Microsoft.Office.Visio.Server.GraphicsServer

The **VisioGraphicsServiceFault** complex type contains information about errors that occur during protocol server operations.

```
<xs:complexType name="VisioGraphicsServiceFault" xmlns:xs="http://www.w3.org/2001/XMLSchema">
                 <xs:sequence>
                    <xs:element minOccurs="0" name="Details" nillable="true" type="xs:string"/>
                    <xs:element minOccurs="0" name="Error" type="tns:FaultCode"/>
                    <xs:element minOccurs="0" name="Flags" type="xs:int"/>
                 </xs:sequence>
              </xs:complexType>
nagramBase complex type contains information used to specify response can be a probably<br>
The DiagramBase complex type contains information used to specify response can be a probably<br>
series consider to th
```
**Details:** A string that specifies a detailed description of an error. There MUST be exactly one instance of this element, and it MUST NOT be NULL.

**Error:** A **FaultCode** simple type (section 2.2.5.1) that specifies the type of error. There MUST be exactly one instance of this element.

*[MS-VGSP] — v20120411 Visio Graphics Service Protocol Specification* 

 *Copyright © 2012 Microsoft Corporation.* 

**Flags:** An integer that specifies additional information related to the **FaultCode**. A nonzero value indicates an error occurred during mapping **[rows \(2\)](%5bMS-OFCGLOS%5d.pdf)** of data to [shapes](#page-9-7) when processing the request for a [drawing page](#page-9-6) of a **VGSFF** [web drawing.](#page-9-5) There MUST be exactly one instance of this element. If **FaultCode** is not equal to **DataBindingConflic**, the value MUST be "0x00000000". If **FaultCode** is equal to **DataBindingConflict**, the value MUST be a bitwise OR combination of one or more of the values in the following table, or the value "0x40000000", which indicates a generic data binding failure.

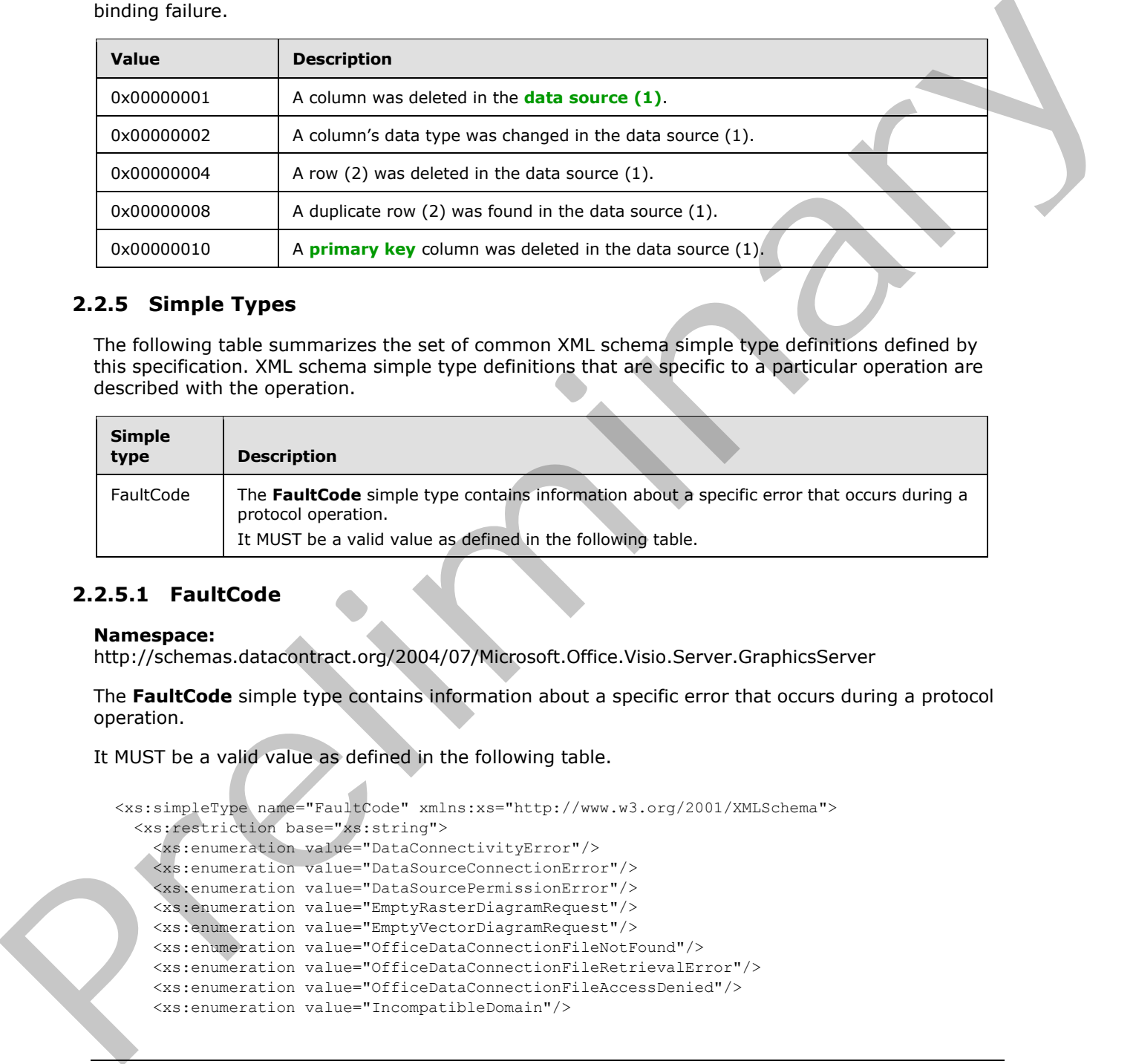

### <span id="page-17-0"></span>**2.2.5 Simple Types**

The following table summarizes the set of common XML schema simple type definitions defined by this specification. XML schema simple type definitions that are specific to a particular operation are described with the operation.

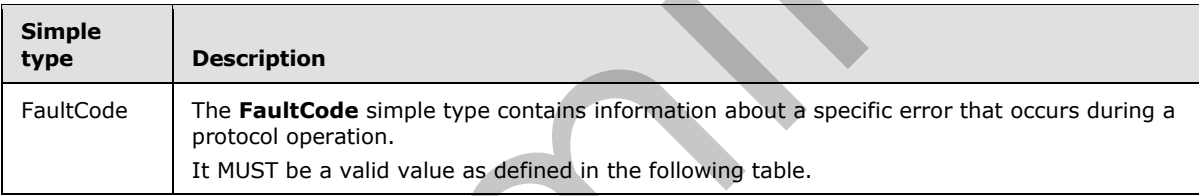

# <span id="page-17-1"></span>**2.2.5.1 FaultCode**

#### <span id="page-17-2"></span>**Namespace:**

http://schemas.datacontract.org/2004/07/Microsoft.Office.Visio.Server.GraphicsServer

The **FaultCode** simple type contains information about a specific error that occurs during a protocol operation.

It MUST be a valid value as defined in the following table.

```
<xs:simpleType name="FaultCode" xmlns:xs="http://www.w3.org/2001/XMLSchema">
   <xs:restriction base="xs:string">
     <xs:enumeration value="DataConnectivityError"/>
     <xs:enumeration value="DataSourceConnectionError"/>
     <xs:enumeration value="DataSourcePermissionError"/>
     <xs:enumeration value="EmptyRasterDiagramRequest"/>
     <xs:enumeration value="EmptyVectorDiagramRequest"/>
     <xs:enumeration value="OfficeDataConnectionFileNotFound"/>
     <xs:enumeration value="OfficeDataConnectionFileRetrievalError"/>
     <xs:enumeration value="OfficeDataConnectionFileAccessDenied"/>
     <xs:enumeration value="IncompatibleDomain"/>
```
*[MS-VGSP] — v20120411 Visio Graphics Service Protocol Specification* 

 *Copyright © 2012 Microsoft Corporation.* 

```
 <xs:enumeration value="WssViewAccessDenied"/>
     <xs:enumeration value="WssListAccessDenied"/>
     <xs:enumeration value="InvalidPageNumber"/>
     <xs:enumeration value="InvalidResolution"/>
     <xs:enumeration value="InvalidFileUrl"/>
     <xs:enumeration value="RasterizationError"/>
     <xs:enumeration value="InvalidFileExtension"/>
     <xs:enumeration value="EmptyServerData"/>
     <xs:enumeration value="OpenServerFileFailed"/>
     <xs:enumeration value="NoReadPermissionToFile"/>
     <xs:enumeration value="KeyNotFoundFromCollection"/>
     <xs:enumeration value="ExceededMaxDiagramSize"/>
     <xs:enumeration value="IncompatibleVersion"/>
     <xs:enumeration value="DataProviderNotTrusted"/>
     <xs:enumeration value="DataBindingConflict"/>
     <xs:enumeration value="UnableToGetExternalDataSourceCredentials"/>
     <xs:enumeration value="UnattendedAccountTypeMismatch"/>
     <xs:enumeration value="RecalcTimedOut"/>
     <xs:enumeration value="LicenseExpired"/>
     <xs:enumeration value="VSDXFileLoadGenericError"/>
     <xs:enumeration value="VSDXFileLoadPermissionError"/> 
     <xs:enumeration value="VSDXFileSizeError"/>
     <xs:enumeration value="WebPartConfigError"/>
   </xs:restriction>
</xs:simpleType>
```
#### The following table specifies the allowable values for **FaultCode**.

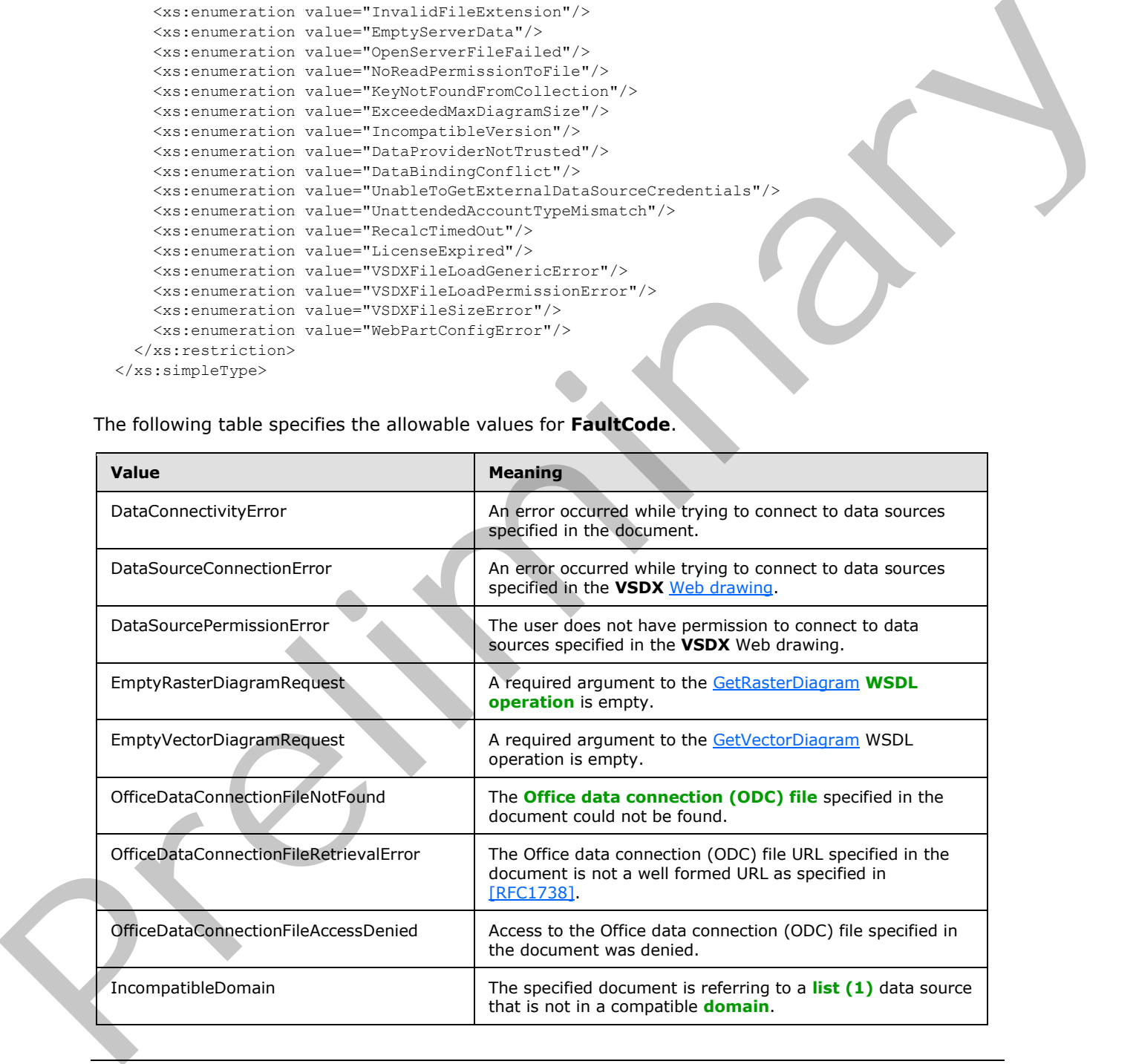

*[MS-VGSP] — v20120411 Visio Graphics Service Protocol Specification* 

 *Copyright © 2012 Microsoft Corporation.* 

 *Release: Wednesday, April 11, 2012* 

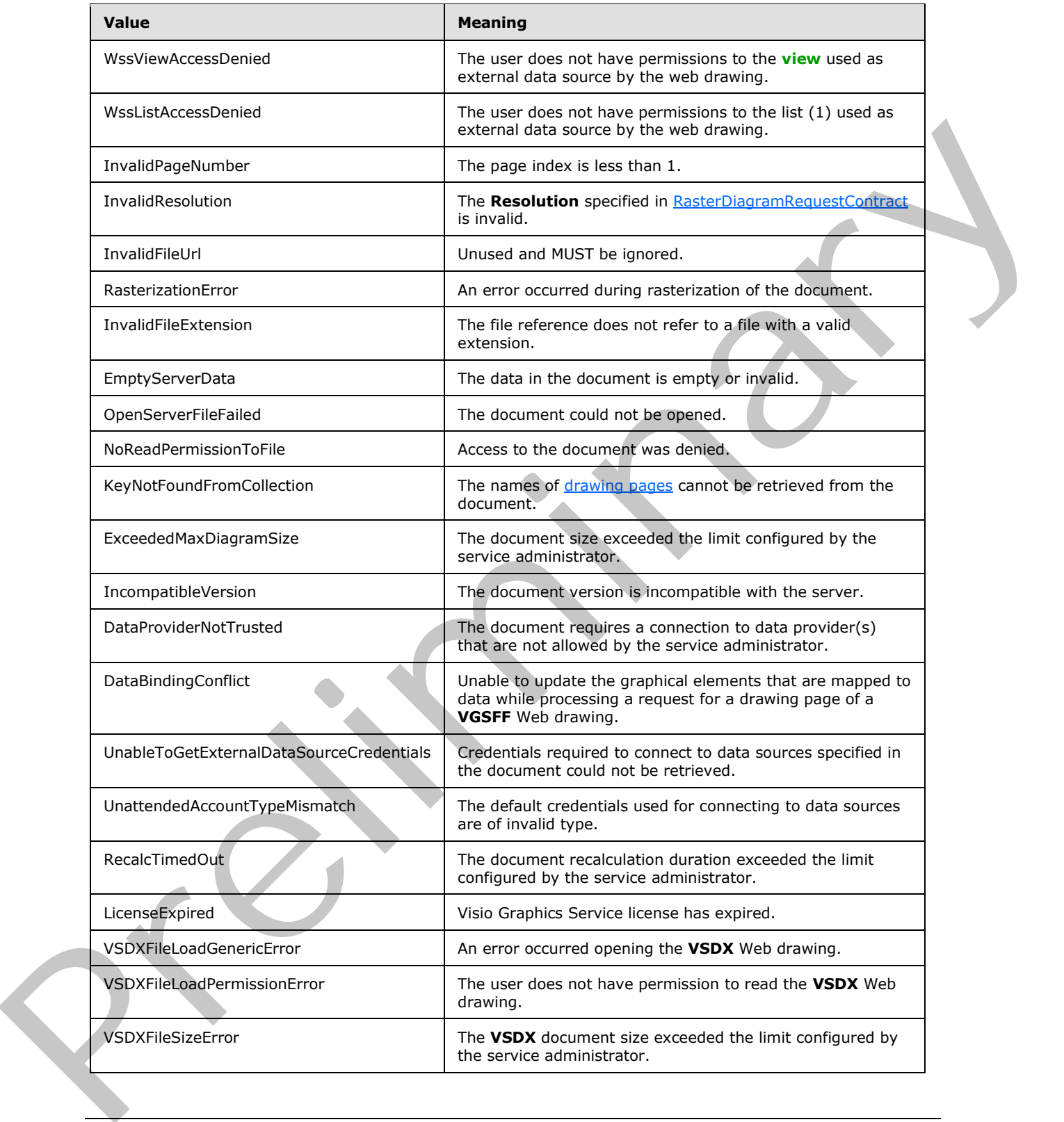

*[MS-VGSP] — v20120411 Visio Graphics Service Protocol Specification* 

 *Copyright © 2012 Microsoft Corporation.* 

 *Release: Wednesday, April 11, 2012* 

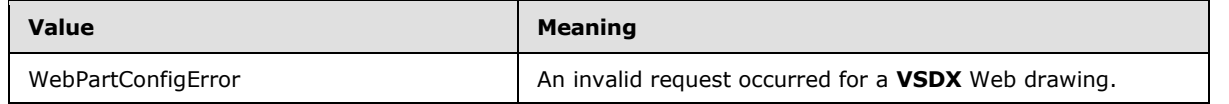

#### <span id="page-20-0"></span>**2.2.6 Attributes**

This specification does not define any common XML schema attribute definitions.

### <span id="page-20-1"></span>**2.2.7 Groups**

This specification does not define any common XML schema group definitions.

### <span id="page-20-2"></span>**2.2.8 Attribute Groups**

This specification does not define any common XML schema attribute group definitions.

### <span id="page-20-3"></span>**2.2.9 Common Data Structures**

The following table summarizes the set of data structures specific to messages that are associated with **VSDX** web drawings.

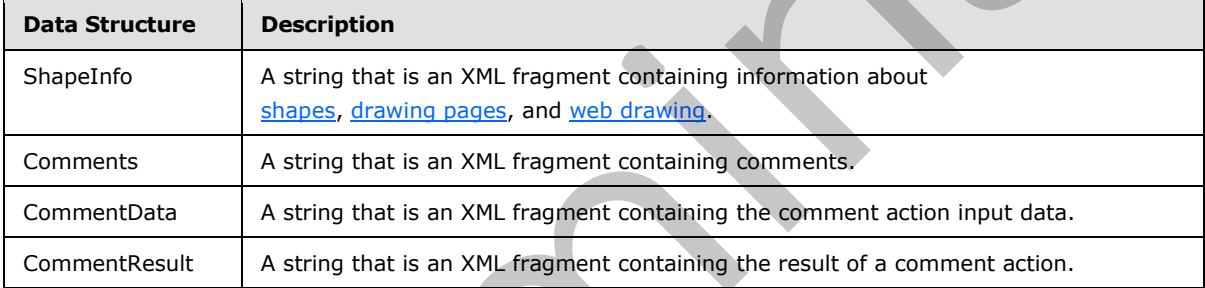

### <span id="page-20-4"></span>**2.2.9.1 ShapeInfo**

<span id="page-20-5"></span>The **ShapeInfo** element is a string that specifies information about the shapes, drawing pages, and web drawing of a **VSDX** web drawing. <1> The syntax of this data structure is an XML fragment. Elements of this fragment are listed in the following sections.

The set of elements returned is determined by the contents of the web drawing, as described in the following table.

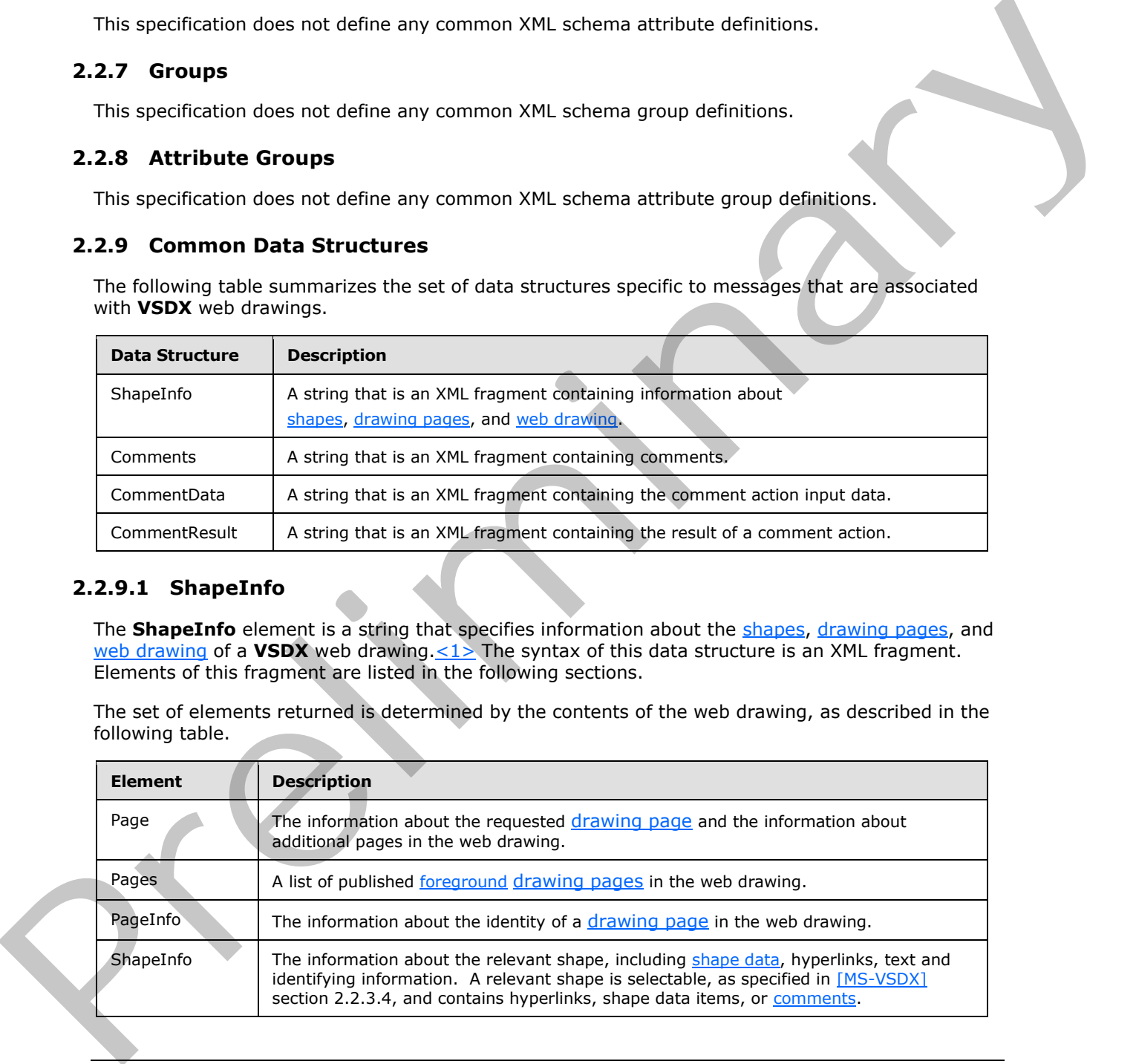

*[MS-VGSP] — v20120411 Visio Graphics Service Protocol Specification* 

 *Copyright © 2012 Microsoft Corporation.* 

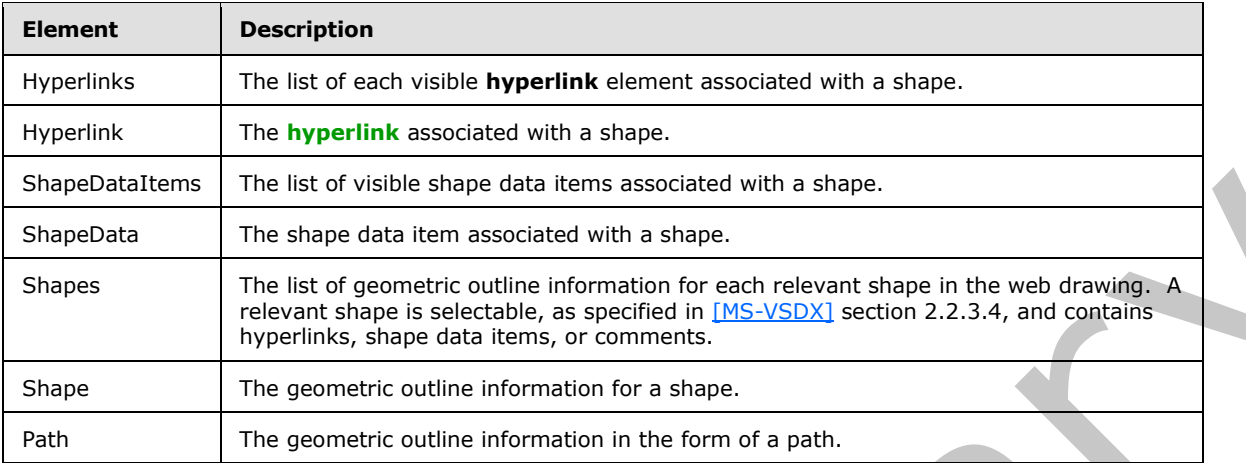

### <span id="page-21-0"></span>**2.2.9.1.1 Page**

<span id="page-21-1"></span>A **Page** is a complex type that specifies information about the shapes on a drawing page in a web drawing. One element is returned for the web drawing.

```
<xs:complexType name="Page" xmlns:xs="http://www.w3.org/2001/XMLSchema">
               <xs:sequence>
                 <xs:element name="Pages" minOccurs="1" maxOccurs="1" type="Pages"/>
                 <xs:element name="ShapeInfo" minOccurs="0" maxOccurs="unbounded" type="ShapeInfo"/>
                 <xs:element name="Shapes" minOccurs="0" maxOccurs="1" type="Shapes"/>
               </xs:sequence>
               <xs:attribute name="ContentBounds" type="xs:string" use="required"/>
               <xs:attribute name="DataBindingConflict" type="xs:boolean" use="required"/>/>
                <xs:attribute name="DocumentID" type="xs:string" use="required"/>
                <xs:attribute name="DocumentTimeStamp" type="xs:string" use="required"/>
               <xs:attribute name="Name" type="xs:string" use="optional"/>
               <xs:attribute name="ReadOnly" type="xs:boolean" use="required"/>
               <xs:attribute name="RefreshWarning" type="xs:boolean" use="required"/>
               <xs:attribute name="RequiresCheckout" type="xs:boolean" use="optional"/>/>
               <xs:attribute name="UnsupportedFeatures" type="xs:int" use="optional"/>
               <xs:attribute name="ViewOnly" type="xs:boolean" use="required"/>
            </xs:complexType>
nast laser due of each detection and consider the state of the based of the preliminary consideration in the forecast of the present of the state of the consideration in the forecast state of the
```
**ContentBounds:** A string that specifies the bounding rectangle of the drawing page as specified in the following table.

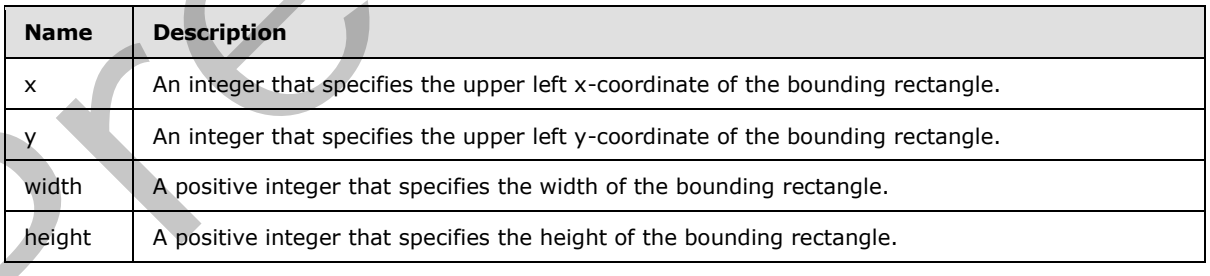

*[MS-VGSP] — v20120411 Visio Graphics Service Protocol Specification* 

 *Copyright © 2012 Microsoft Corporation.* 

The coordinates of a bounding rectangle MUST be relative to the top, left corner of the window that contains the drawing page. All the values MUST be specified in **[pixels](#page-7-2)**.

The string MUST be formatted using the JavaScript Object Notation as specified in [\[RFC4627\]](http://go.microsoft.com/fwlink/?LinkId=151303) as follows:

{"x":x-val,"y":y-val,"width":width-val,"height":height-val}

where **x-val**, **y-val**, **width-val**, and **height-val** are integers specifying the x, y, width, and height fields, respectively.

**DataBindingConflict:** An integer that specifies the status of retrieving data from data providers for the drawing page. The value MUST be one of the following:

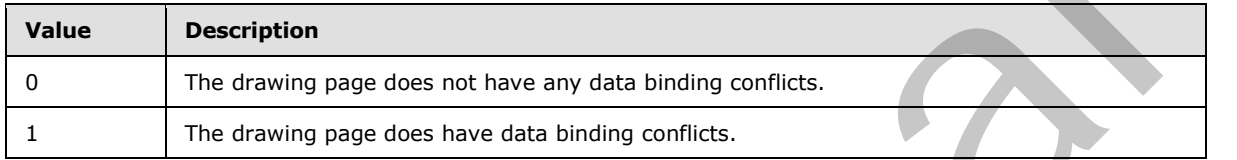

**DocumentID:** A string that specifies a **GUID** that identifies the file in a document repository that contains the web drawing being requested.

**DocumentTimeStamp:** A string that specifies an opaque identifier for the version of the web drawing. It MUST NOT be an empty string.

**Name:** A string that specifies the name of the drawing page. It MUST NOT be an empty string. It MUST match the **Name** or **NameU** attribute of the Page\_Type elements in the Pages XML Part, as specified in [MS-VSDX] section 2.2.2.1, of the web drawing. It MUST match a name in the **Name** attribute of one of the **PageInfo** child elements of the **Pages** element.

**ReadOnly:** A boolean that specifies the read-only state of the file in the document repository. A value of one indicates that the file is read-only; a value of zero indicates the file is not read-only.

**RefreshWarning:** An optional boolean that specifies whether the drawing page was refreshed by the protocol server. A nonzero value indicates that data connections exist for the drawing page but that the drawing page was not refreshed from the data providers associated with these data connections.

**RequiresCheckout:** A boolean that specifies if the file requires check-out from the document repository. A value of one indicates that the file requires check-out; a value of zero indicates that the file does not require check-out.

**UnsupportedFeatures:** An integer that specifies features in the file that are not supported by the server. **UnsupportedFeatures** MUST be zero, or a bitwise OR combination of one or more of the following values.

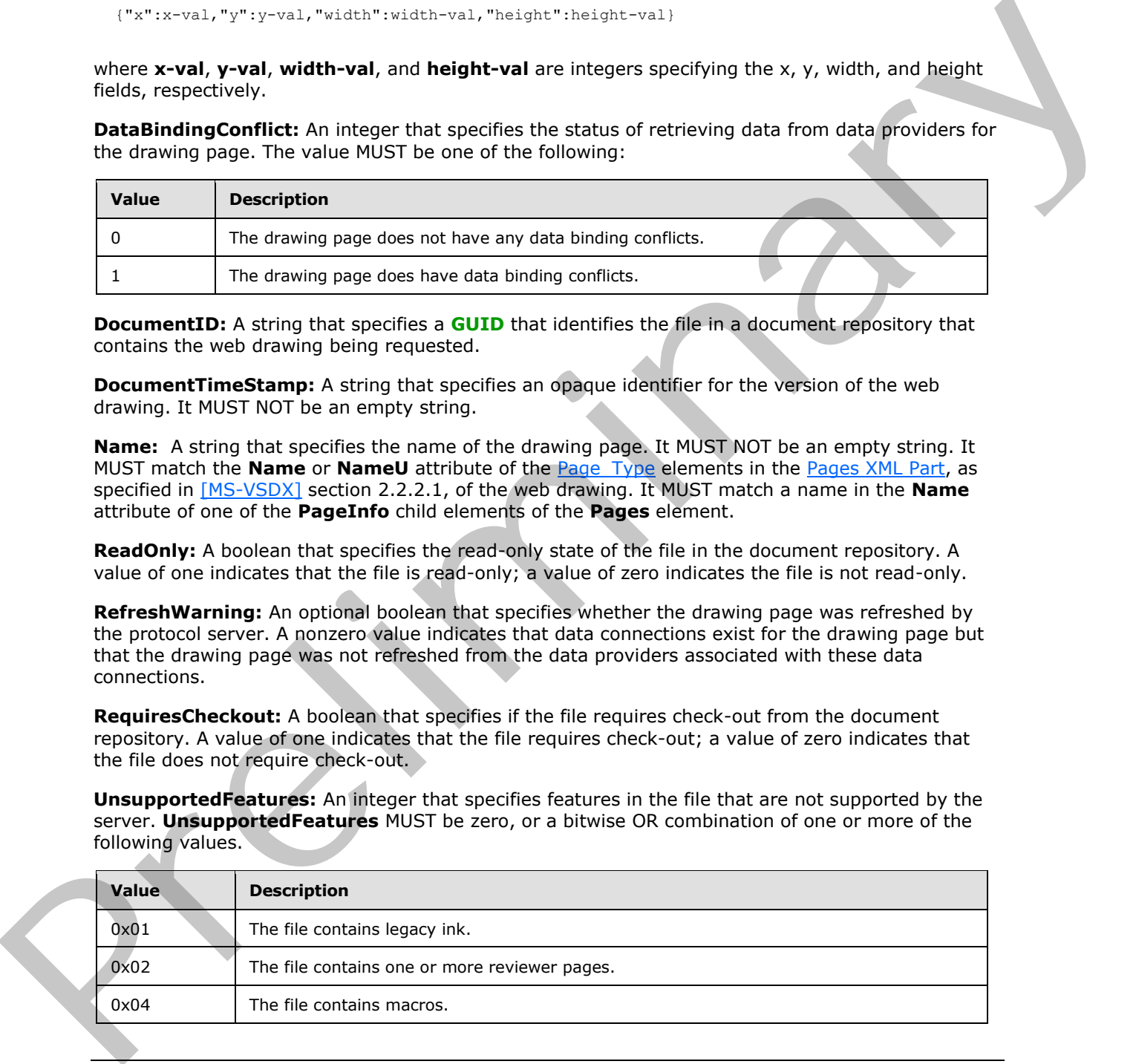

*[MS-VGSP] — v20120411 Visio Graphics Service Protocol Specification* 

 *Copyright © 2012 Microsoft Corporation.* 

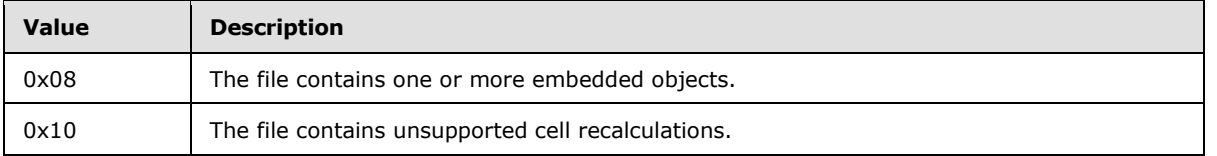

**ViewOnly:** A boolean that specifies if the file can be viewed but not opened from the document repository. A value of one indicates that the file is view only and cannot be opened; a value of zero indicates the file is not view only.

#### <span id="page-23-0"></span>**2.2.9.1.2 Pages**

The **Pages** is a complex type that specifies all the foreground drawing pages in the web drawing. One element is returned in the **Page** element of the web drawing.

```
<xs:complexType name="Pages" xmlns:xs="http://www.w3.org/2001/XMLSchema">
  <xs:sequence>
    <xs:element name="PageInfo" minOccurs="1" maxOccurs="unbounded" type="PageInfo"/>
  </xs:sequence>
</xs:complexType>
```
### <span id="page-23-1"></span>**2.2.9.1.3 PageInfo**

The **Page Info** is a complex type that specifies the identity of a drawing page in the web drawing. One element is returned for each foreground page within the **Pages** element.

```
<xs:complexType name="PageInfo" xmlns:xs="http://www.w3.org/2001/XMLSchema">
  <xs:attribute name="ID" type=" type="xs:unsignedLong" use="required"/>
   <xs:attribute name="Name" type="xs:string" use="required"/>
</xs:complexType>
```
**ID**: An unsigned long that specifies the identifier of the drawing page. It MUST match the **ID** attribute of one of the Page\_Type elements in the Pages XML Part, as specified in [MS-VSDX] section 2.2.2.1, of the web drawing.

**Name**: A string that specifies the name of the drawing page. It MUST NOT be an empty string. It MUST match the **Name** or **NameU** attribute of the Page\_Type elements in the Pages XML Part, as specified in [MS-VSDX] section 2.2.2.1, of the web drawing, referenced by the **ID** attribute.

### <span id="page-23-2"></span>**2.2.9.1.4 ShapeInfo**

The **ShapeInfo** is a complex type that specifies information about a shape. One element is returned for each relevant shape in the **Page** element of the web drawing.

```
<xs:complexType name="ShapeInfo" xmlns:xs="http://www.w3.org/2001/XMLSchema">
                <xs:sequence>
                 <xs:element name="ShapeDataItems" minOccurs="0" maxOccurs="1" type="ShapeDataItems"/>
                  <xs:element name="Hyperlinks" minOccurs="0" maxOccurs="1" type="Hyperlinks"/>
                </xs:sequence>
                <xs:attribute name="Name" type="xs:string" use="required"/>
                <xs:attribute name="DisplayName" type="xs:string" use="optional"/>/>
m the decuments;<br>
represents the file is not view only in determination of control is verified.<br>
The Pages in compute type that the file is vi
                <xs:attribute name="Guid" type="xs:string" use="optional"/>
```
*[MS-VGSP] — v20120411 Visio Graphics Service Protocol Specification* 

 *Copyright © 2012 Microsoft Corporation.* 

```
 <xs:attribute name="Layout" type="xs:string" use="required"/>
  <xs:attribute name="ShapeText" type="xs:string" use="optional"/>
  <xs:attribute name="TabOrderString" type="xs:string" use="required"/>
</xs:complexType>
```
**Name**: A string that specifies the identifier of the shape. It MUST be the **ID** attribute of a shape, as specified in the ShapeSheet Type, as specified in  $[MS-VSDX]$  section 2.3.4.2.82, of the web drawing. It MUST NOT be an empty string, and it MUST be unique amongst all the identifiers specified by the **Name** attribute of the **ShapeInfo** elements in the containing **Page** element.

**DisplayName**: A string that specifies the display name for the shape. It MUST be the **Name** attribute of a shape, as specified in the ShapeSheet Type, as specified in [MS-VSDX] section 2.3.4.2.82, of the web drawing, of the shape specified by the **Name** attribute of this **ShapeInfo** element.

**Guid :** An optional string that specifies a GUID for the shape. If this attribute does not exist, the shape does not have a GUID. If this attribute exists, it MUST be the **UniqueID** attribute of a shape, as specified in the ShapeSheet\_Type, as specified in [MS-VSDX] section 2.3.4.2.82, of the web drawing, of the shape specified by the **Name** attribute of this **ShapeInfo** element.

**Layout**: A string that specifies the geometric location of the shape. If the shape is 2D, the string specifies the bounding rectangle of the shape on the drawing page as specified in the following table.

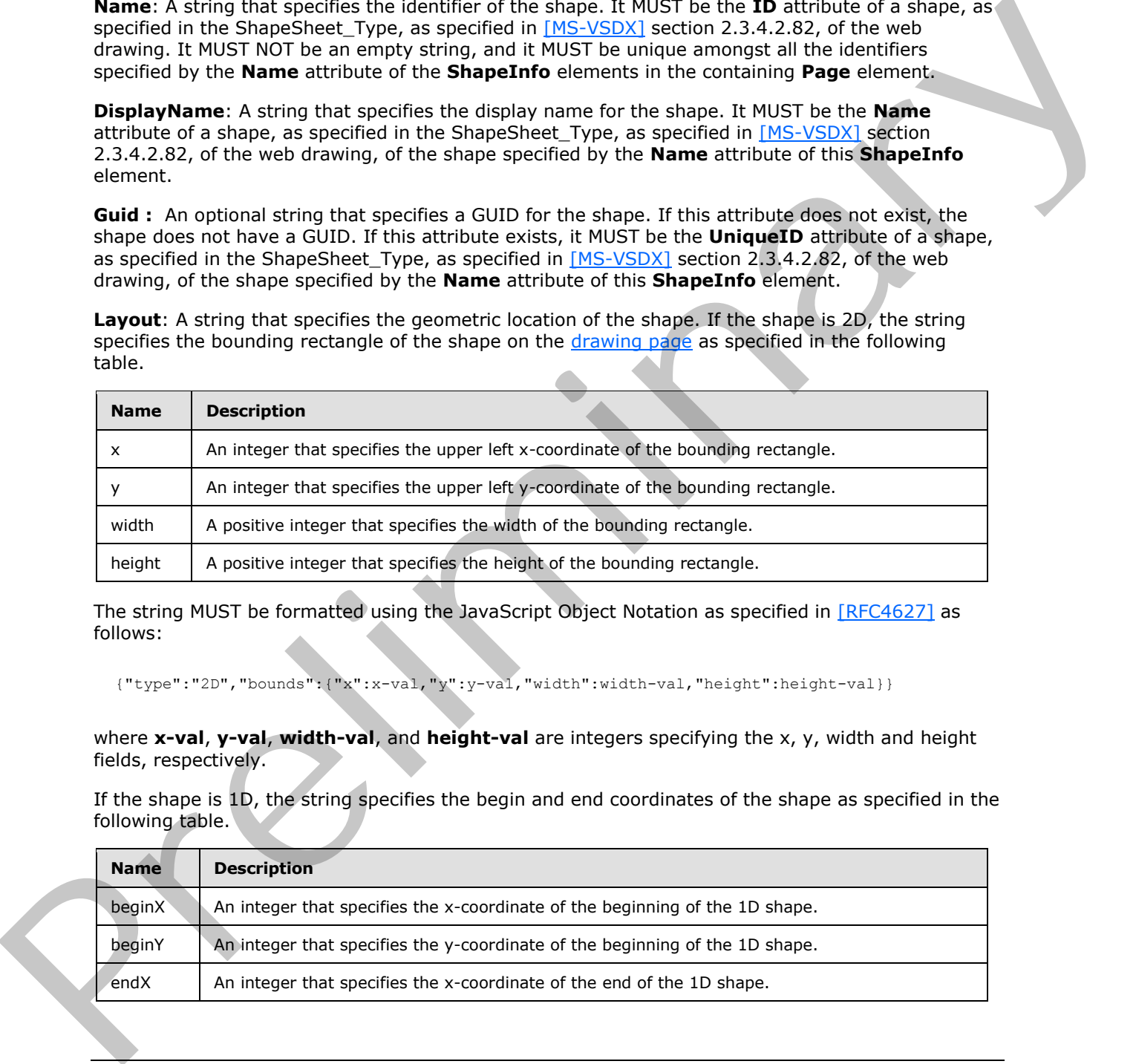

The string MUST be formatted using the JavaScript Object Notation as specified in [RFC4627] as follows:

{"type":"2D","bounds":{"x":x-val,"y":y-val,"width":width-val,"height":height-val}}

where **x-val**, **y-val**, **width-val**, and **height-val** are integers specifying the x, y, width and height fields, respectively.

If the shape is 1D, the string specifies the begin and end coordinates of the shape as specified in the following table.

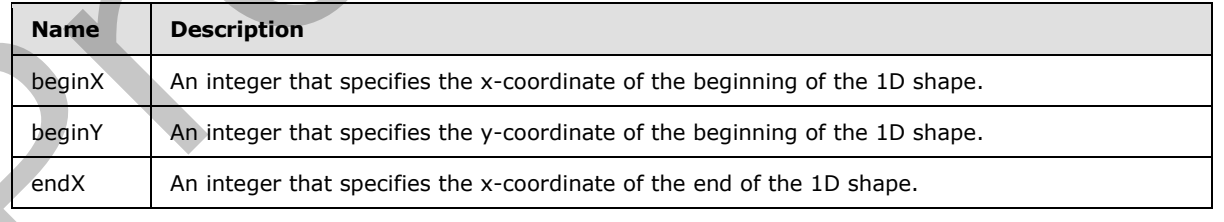

*[MS-VGSP] — v20120411 Visio Graphics Service Protocol Specification* 

 *Copyright © 2012 Microsoft Corporation.* 

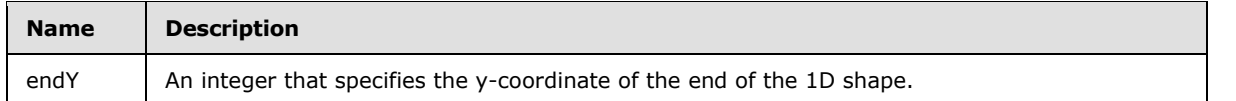

The string MUST be formatted using the JavaScript Object Notation as specified in [\[RFC4627\]](http://go.microsoft.com/fwlink/?LinkId=151303) as follows:

```
{"type":"1D","points":{"beginX":beginx-val,"beginY":beginy-val, ":{"endX":endx-
val,"endY":endy-val}}
```
where **beginx-val**, **beginy-val**, **endx-val**, and **endy-val** are integers specifying the beginX, beginY, endX and endY fields, respectively.

The coordinates MUST be relative to the top, left corner of the window that contains the drawing page. All the values MUST be specified in pixels.

**ShapeText**: An optional string that specifies a text element. If this attribute exists, it is composed of information from the document, shape data items, recalculations on shape data items and formatting information, for a shape.

**TabOrderString**: A string that specifies the tab order of this shape on the drawing page. The format of the string MUST be "rowIndex\_columnIndex", where rowIndex and columnIndex are unsigned integer values separated by an underscore "\_"

#### <span id="page-25-0"></span>**2.2.9.1.5 Hyperlinks**

The **Hyperlinks** is a complex type that specifies each **Hyperlink** element (section 2.2.9.1.6) associated with a shape. One element is returned in each **ShapeInfo** element (section 2.2.9.1) that contains a visible hyperlink**.**

```
<xs:complexType name="Hyperlinks" xmlns:xs="http://www.w3.org/2001/XMLSchema">
  <xs:sequence>
     <xs:element name="Hyperlink" minOccurs="1" maxOccurs="unbounded" type="Hyperlink"/>
  </xs:sequence>
</xs:complexType>
```
### <span id="page-25-1"></span>**2.2.9.1.6 Hyperlink**

<span id="page-25-2"></span>The **Hyperlink** is a complex type that specifies a hyperlink associated with a shape. One element is returned for each visible hyperlink associated with the shape within a **ShapeInfo** element (section 2.2.9.1).

```
<xs:complexType name="Hyperlink" xmlns:xs="http://www.w3.org/2001/XMLSchema">
                 <xs:attribute name="Name" type="xs:string" use="required"/>
                 <xs:attribute name="Value" type="xs:string" use="optional"/>
                 <xs:attribute name="Description" type="xs:string" use="optional"/>
                 <xs:attribute name="SubAddress" type="xs:string" use="optional"/>
                 <xs:attribute name="SubAddressShape" type="xs:string" use="optional"/>
                 <xs:attribute name="Zoom" use="optional">
                   <xs:simpleType>
                      <xs:union>
The results of the signal of the signal of the signal of the signal of the signal of the signal of the signal of the signal of the signal of the signal of the signal of the signal of the signal of the signal of the signal
                        <xs:simpleType>
```
*[MS-VGSP] — v20120411 Visio Graphics Service Protocol Specification* 

 *Copyright © 2012 Microsoft Corporation.* 

```
 <xs:restriction base="xs:int">
          <xs:minExclusive value="0"/>
         </xs:restriction>
       </xs:simpleType>
       <xs:simpleType>
         <xs:restriction base="xs:int">
           <xs:enumeration value="-2"/>
           <xs:enumeration value="-1"/>
         </xs:restriction>
       </xs:simpleType>
    </xs:union>
  </xs:simpleType>
 </xs:attribute>
 <xs:attribute name="Default" type="xs:boolean" use="optional"/>
```
**Name:** A string attribute that specifies an identifier for a hyperlink. It MUST NOT be an empty string, and it MUST be unique amongst the identifiers specified by the **Name** attribute of the hyperlink elements in this XML part.

**Value:** An optional string attribute that specifies the URI of an external resource referenced by the hyperlink. If this attribute exists, it MUST NOT be an empty string, and the **SubAddress**, **SubAddressShape**, and **Zoom** elements MUST be ignored. If this attribute does not exist, **SubAddress** MUST exist.

**Description:** An optional string attribute that specifies the description of the hyperlink. If this attribute does not exist, the hyperlink does not have a description.

**SubAddress:** An optional string attribute that specifies the identifier of the drawing page referenced by this hyperlink within the web drawing. If this attribute exists, it MUST NOT be an empty string. If this attribute does not exist, the **SubAddressShape** and **Zoom** elements MUST be ignored.

**SubAddressShape:** An optional string attribute that specifies the identifier of the shape referenced by this hyperlink within the drawing page specified by **SubAddress**. If this attribute exists, it MUST NOT be an empty string. If this attribute does not exist, the hyperlink references the entire drawing page.

**Zoom:** An optional integer attribute that specifies the **zoom level** for the drawing page specified by **SubAddress**. If this attribute does not exist, the zoom level is 100%. If this attribute does exist, it MUST be a value from the following table.

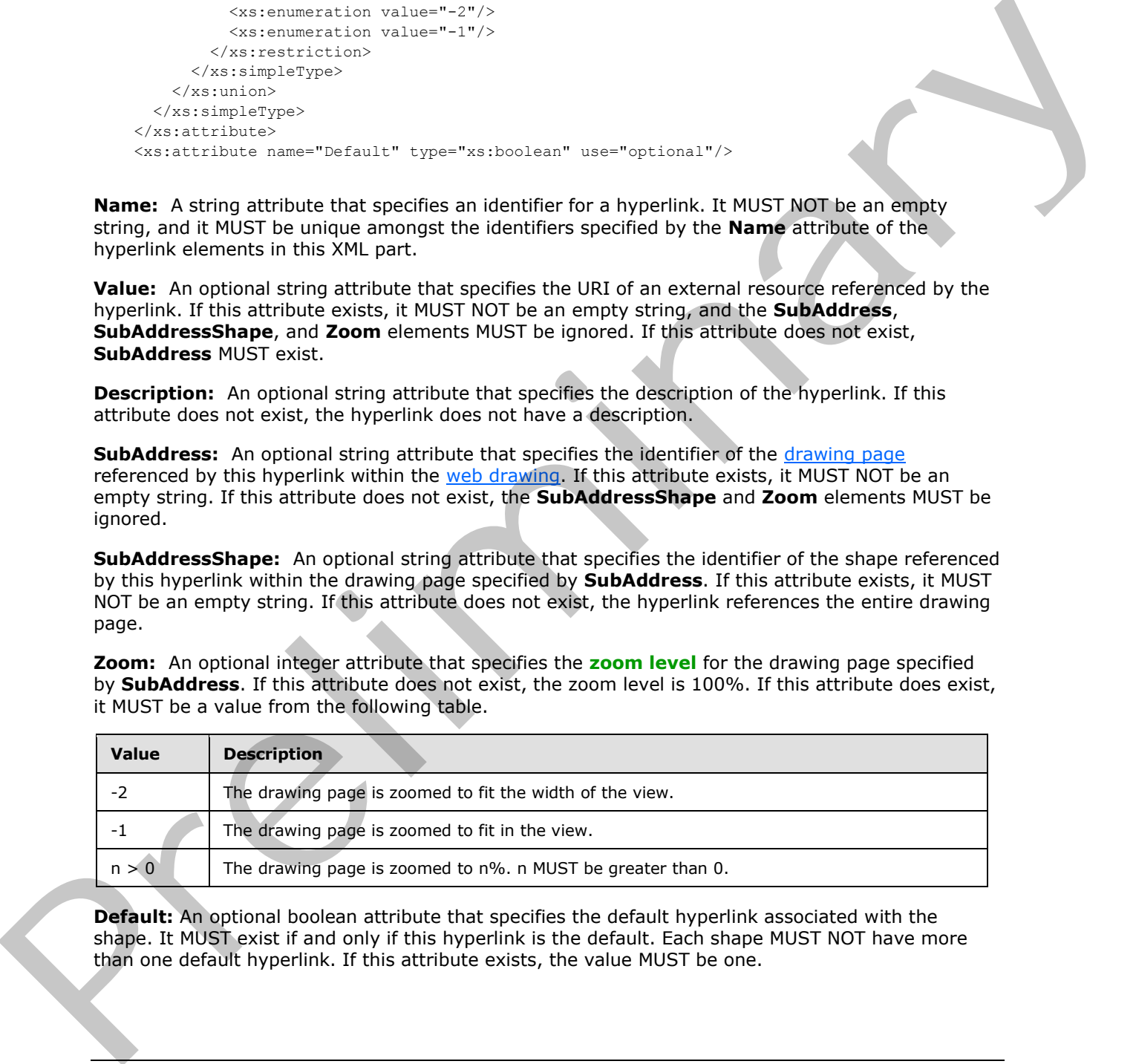

**Default:** An optional boolean attribute that specifies the default hyperlink associated with the shape. It MUST exist if and only if this hyperlink is the default. Each shape MUST NOT have more than one default hyperlink. If this attribute exists, the value MUST be one.

*[MS-VGSP] — v20120411 Visio Graphics Service Protocol Specification* 

 *Copyright © 2012 Microsoft Corporation.* 

#### <span id="page-27-0"></span>**2.2.9.1.7 ShapeDataItems**

The **ShapeDataItems** is a complex type that specifies a list of [shape](#page-9-7) data items, as specified in [\[MS-VSDX\]](%5bMS-VSDX%5d.pdf) section 2.2.3.6. One element is returned in each **ShapeInfo** element (section [2.2.9.1\)](#page-20-5) that contains a visible [shape data item](#page-10-5)**.**

```
<xs:complexType name="ShapeDataItems" xmlns:xs="http://www.w3.org/2001/XMLSchema">
  <xs:sequence>
     <xs:element name="ShapeData" minOccurs="1" maxOccurs="unbounded" type="ShapeData"/>
  </xs:sequence>
</xs:complexType>
```
### <span id="page-27-1"></span>**2.2.9.1.8 ShapeData**

The **ShapeData** is a complex type that specifies a shape data item, as specified in [MS-VSDX] section 2.2.3.6. One element is returned for each visible shape data item associated with the shape with a **ShapeInfo** element (section 2.2.9.1).

```
<xs:complexType name="ShapeData" xmlns:xs="http://www.w3.org/2001/XMLSchema">
            <xs:attribute name="Name" type="xs:string" use="required"/>
            <xs:attribute name="FormattedValue" type="xs:string" use="required"/>
            <xs:attribute name="Value" type="xs:string" use="optional"/>
            <xs:attribute name="Format" type="xs:string" use="optional"/>
          </xs:complexType>
ely the complete that the complete state t
```
**Name:** A string that is determined by a combination of shape data row properties that specifies the label of the shape data item.

**FormattedValue:** A string representation of the value of the data formatted for display. It MUST NOT be an empty string.

**Value:** An optional string that specifies the value of the shape data item, as specified in [MS-VSDX] section 2.2.3.6.

Format: An optional string that specifies a vFormatString custom structure, as specified in [MS-VSDX] section 2.5.9.6. If this attribute exists, it is used to format the value for display.

#### <span id="page-27-2"></span>**2.2.9.1.9 Shapes**

The **Shapes** is a complex type that specifies the geometric outline information for multiple shapes. One element is returned for the web drawing.

```
<xs:complexType name="Shapes" xmlns:xs="http://www.w3.org/2001/XMLSchema">
   <xs:sequence>
     <xs:element name="Shape" minOccurs="1" maxOccurs="unbounded" type="Shape"/>
   </xs:sequence>
</xs:complexType>
```
# <span id="page-27-3"></span>**2.2.9.1.10 Shape**

The **Shape** is a complex type that specifies the geometric outline information for a shape. One element is returned for each relevant shape.

*[MS-VGSP] — v20120411 Visio Graphics Service Protocol Specification* 

 *Copyright © 2012 Microsoft Corporation.* 

```
<xs:complexType name="Shape" xmlns:xs="http://www.w3.org/2001/XMLSchema">
  <xs:sequence>
    <xs:element name="Path" minOccurs="1" maxOccurs="1" type="Path"/>
  </xs:sequence>
  <xs:attribute name="Name" type="xs:string" use="required"/>
</xs:complexType>
```
**Name**: A string that specifies the identifier of the **ShapeInfo** element (section 2.2.9.1) in the **Page** structure (section 2.2.9.1.1) that this element represents. It MUST match exactly the **Name** of a **ShapeInfo** element in the **Pages** element of this **Page** structure.

### <span id="page-28-0"></span>**2.2.9.1.11 Path**

The **Path** is a complex type that specifies the geometric outline information for a shape. One element is returned for a **Shape** element.

```
<xs:complexType name="Path" xmlns:xs="http://www.w3.org/2001/XMLSchema">
                  <xs:attribute name="Shape" type="xs:string" fixed="poly"/>
                  <xs:attribute name="Data" use="required">
                    <xs:simpleType>
                      <xs:restriction base="xs:string">
                        \langle x s :pattern value="\d*(,\d*){3,}"/>
                       </xs:restriction>
                    </xs:simpleType>
                  </xs:attribute>
              </xs:complexType>
ring that specifies the identifier of the line element (section 2.2.9.1) in the Page<br>
Shapeline derivation the Pages element of this Page structure. It wild? most locating the Name of Shapeline Shapelin
```
**Shape:** A string that specifies the type of outline. It MUST be equal to "poly".

**Data:** A string that specifies the Cartesian coordinates of the outline. It MUST have the following format:

```
x1,y1,x2,y2...xn,yn
```
The fields xn and yn MUST be integer values, and they MUST occur in pairs. Each xn,yn pair specifies the coordinates of a point that defines one vertex of the outline. The outline is formed by connecting the points in the order they appear in this string attribute. There MUST be at least 4 points. The first point MUST equal the last point. The coordinates MUST be measured in pixels relative to the top, left corner of the *drawing page* that contains the shape. All values MUST be separated by commas.

#### <span id="page-28-1"></span>**2.2.9.2 Comments**

<span id="page-28-3"></span>The **Comments** element is a string that specifies information about the comments in a drawing  $page:2$  The syntax of this data structure is an XML fragment. Elements of this fragment are listed in the following sections.

# <span id="page-28-2"></span>**2.2.9.2.1 Comments**

The **Comments** is a complex type that specifies all comment information for a drawing page. There MUST be zero or exactly one instance of this element.

*[MS-VGSP] — v20120411 Visio Graphics Service Protocol Specification* 

 *Copyright © 2012 Microsoft Corporation.* 

```
 <xs:complexType name="comments" xmlns:xs="http://www.w3.org/2001/XMLSchema">
  <xs:sequence>
    <xs:element minOccurs="1" maxOccurs="unbounded" name="CommentEntry"/>
  </xs:sequence>
 </xs:complexType>
```
The **Comments** element MUST contain one or more **CommentEntry** elements as specified in section 2.2.9.2.2.

#### <span id="page-29-0"></span>**2.2.9.2.2 CommentEntry**

<span id="page-29-1"></span>The **CommentEntry** complex type specifies a comment on a drawing page.

```
<xs:complexType name="CommentEntry" xmlns:xs="http://www.w3.org/2001/XMLSchema">
                 <xs:simpleContent>
                      <xs:extension base="xsd:string">
                         <xs:attribute name="CommentID" type="xs:string" use="required">
                         <xs:attribute name="Author" type="xs:string" use="required">
                        <xs:attribute name="ShapeID" type="xs:string" use="required">
                        <xs:attribute name="CreationDate" type="xs:string" use="required">
                         <xs:attribute name="ModifiedDate" type="xs:string" use="required">
                         <xs:attribute name="Done" type="xs:string" use="required">
                    </xs:extension>
                 </xs:simpleContent>
              </xs:complexType>
mmentEntry complete type specifies a commentEntry elements as specified in<br>
2.2.9.2.2. CommentEntry complet type specifies a comment on a drawing page.<br>
\frac{4}{3}<br>
\frac{4}{3}<br>
\frac{4}{3}<br>
\frac{4}{3}<br>
\frac{4}{3}<br>
\frac{4}{3
```
**CommentID:** An integer attribute that specifies the identifier of this comment. It MUST be greater than or equal to zero. It MUST be unique across all the **CommentEntry** elements in the containing **Comments** element (section 2.2.9.2). It MUST match the value of a CommentID attribute in a CommentEntry\_Type element, as specified in [MS-VSDX] section 2.3.4.2.9, in the containing drawing page.

**Author**: A string attribute that specifies the display name of the author of this comment. The value MUST match the value of the **Name** attribute of an AuthorEntry\_Type as specified [MS-VSDX] section 2.3.4.2.2.

**ShapeID**: An integer attribute that specifies the identifier of the shape this comment is associated with. If no **ShapeID** is specified or if **ShapeID** is zero, the comment refers to the drawing page. If the attribute exists and is not zero, it MUST match the value of the **ID** attribute of a shape, as specified in the ShapeSheet Type, as specified in [MS-VSDX] section 2.3.4.2.82, of the web drawing.

**CreationDate**: A dateTime attribute that specifies the date and time, in Coordinated Universal Time (UTC) format, of when the comment was created.

**ModifiedDate**: A dateTime attribute that specifies the date and time, in Coordinated Universal Time (UTC) format, of when the comment was last modified. MUST be greater than or equal to the value of CreationDate.

**Done**: A boolean attribute that specifies the current state of the comment. A value of "true" indicates that the comment is completed; a value of "false" indicates that the comment is not completed.

*[MS-VGSP] — v20120411 Visio Graphics Service Protocol Specification* 

 *Copyright © 2012 Microsoft Corporation.* 

 *Release: Wednesday, April 11, 2012* 

#### <span id="page-30-0"></span>**2.2.9.3 CommentData**

The **CommentData** attribute is a string that specifies a save [comment](#page-10-4) action and the **comment** data for a shape or drawing page in the **VSDX** [web drawing](#page-9-5)[.<3>](#page-113-3) The syntax of this data structure is an XML fragment. Elements of this fragment are listed in the following sections.

### <span id="page-30-1"></span>**2.2.9.3.1 Comment**

The **Comment** is a complex type that specifies a comment for a shape or drawing page in a **VSDX** web drawing. There MUST be exactly one instance of this element, and it MUST NOT be null.

The value of the **Comment** element is a string with the comment text. Additional attributes define properties and actions for the comment.

<xs:complexType name="Comment" xmlns:xs="http://www.w3.org/2001/XMLSchema">

```
 <xs:simpleContent>
     <xs:extension base="xs:string">
       <xs:attribute name="Action" type="xs:string" use="required">
       <xs:attribute name="PageID" type="xs:integer" use="required">
      <xs:attribute name="ShapeID" type="xs:integer">
      <xs:attribute name="CommentID" type="xs:integer">
      <xs:attribute name="Author" type="xs:string">
       <xs:attribute name="ModifiedDate" type="xs:dateTime">
    </xs:extension>
   </xs:simpleContent>
</xs:complexType>
```
**Action**: A string attribute that specifies the action to perform. It MUST exist, and it MUST be one of the following values.

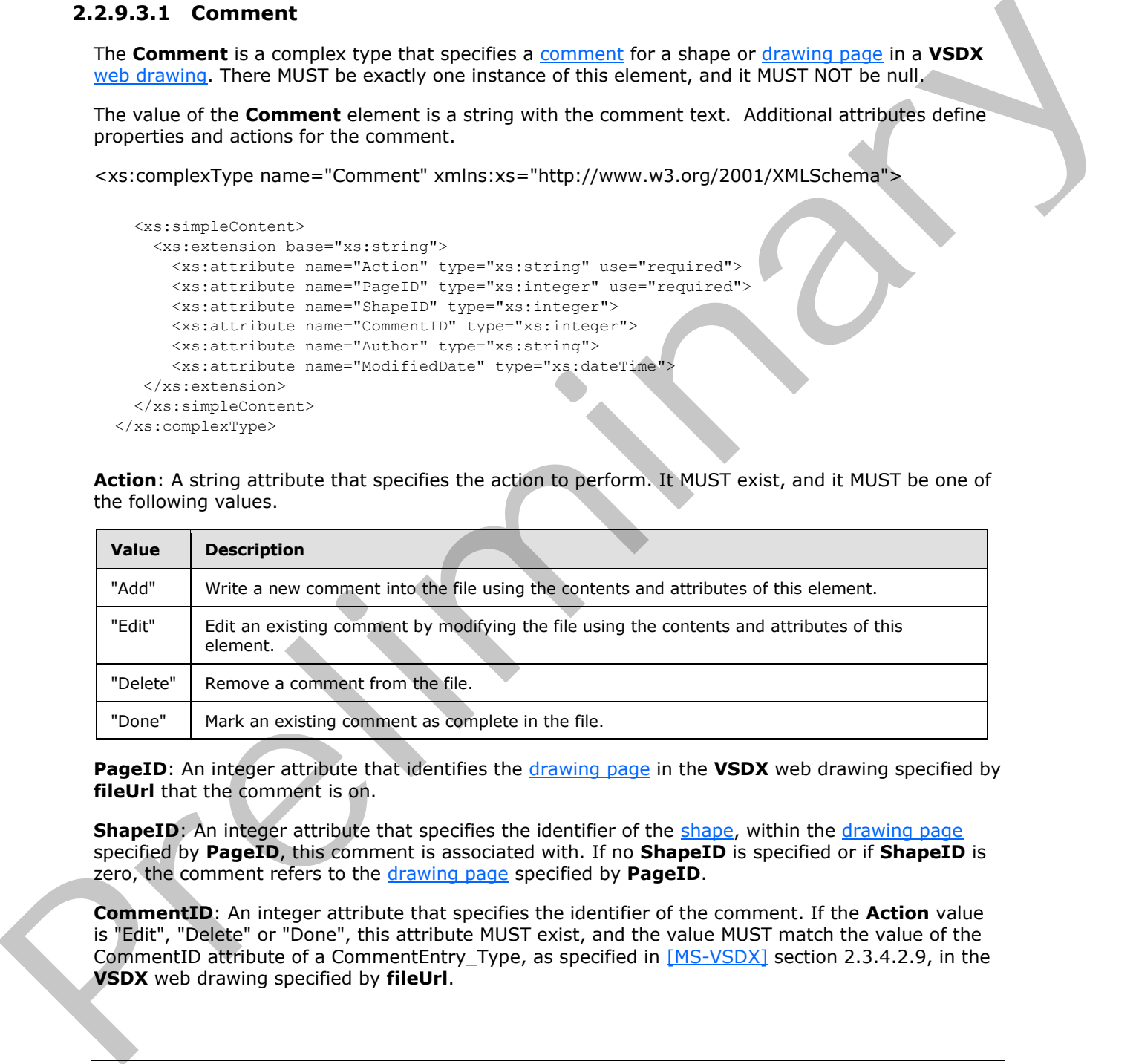

**PageID**: An integer attribute that identifies the drawing page in the **VSDX** web drawing specified by **fileUrl** that the comment is on.

**ShapeID**: An integer attribute that specifies the identifier of the shape, within the drawing page specified by **PageID**, this comment is associated with. If no **ShapeID** is specified or if **ShapeID** is zero, the comment refers to the drawing page specified by **PageID**.

**CommentID**: An integer attribute that specifies the identifier of the comment. If the **Action** value is "Edit", "Delete" or "Done", this attribute MUST exist, and the value MUST match the value of the CommentID attribute of a CommentEntry\_Type, as specified in [MS-VSDX] section 2.3.4.2.9, in the **VSDX** web drawing specified by **fileUrl**.

*[MS-VGSP] — v20120411 Visio Graphics Service Protocol Specification* 

 *Copyright © 2012 Microsoft Corporation.* 

**Author**: A string attribute that specifies the display name of the author of this comment. If the **Action** value is "Add" or "Edit", this attribute MUST exist, and it MUST NOT be empty.

**ModifiedDate**: A dateTime attribute that specifies the date and time, in Coordinated Universal Time (UTC) format, of when the comment was last modified. If the **Action** value is "Delete" or "Edit", this attribute MUST exist, and it MUST NOT be null.

### <span id="page-31-0"></span>**2.2.9.4 CommentResult**

The **CommentResult** element is a string that specifies the result of the **SaveComments** operation (section  $3.1.4.5$ ).  $4 >$  The syntax of this data structure is an XML fragment. Elements of this fragment are listed in the following sections.

# <span id="page-31-1"></span>**2.2.9.4.1 Comment**

The **Comment** is a complex type that specifies the result of a comment action in the **VSDX** web drawing. The value of the **Comment** element is a string with comment text. Additional attributes define the properties and actions for the comment response.

```
<xs:complexType name="Comment" xmlns:xs="http://www.w3.org/2001/XMLSchema">
                <xs:simpleContent>
                  <xs:extension base="xsd:string">
                    <xs:attribute name="Action" type="xs:string" use="required">
                    <xs:attribute name="ShapeID" type="xs:integer">
                    <xs:attribute name="CommentID" type="xs:integer">
                    <xs:attribute name="Author" type="xs:string">
                    <xs:attribute name="CreationDate" type="xs:dateTime">
                    <xs:attribute name="ModifiedDate" type="xs:dateTime">
                    <xs:attribute name="Done" type="xs:boolean">
                  </xs:extension>
                </xs:simpleContent>
             </xs:complexType>
a string that specifies the result of the SaveComments operation<br>
(section 3.1.4.5).... The syndax of this data structure is an XML fragment. Elements of this<br>
fragment
```
**Action**: A string attribute that specifies the action performed. It MUST exist, and it MUST be one of the following values:

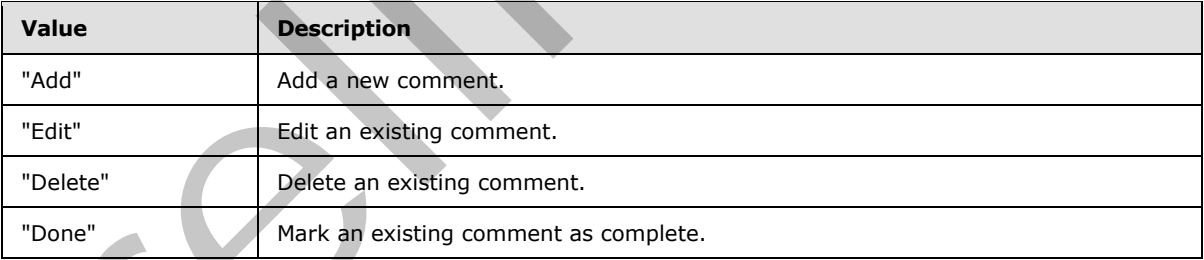

**ShapeID**: An integer attribute that specifies the identifier of a shape that this comment is associated with. If no **ShapeID** is specified or if **ShapeID** is zero, the comment refers to the drawing page.

**CommentID**: An integer attribute that specifies the identifier of the comment. If the **Action** value is "Add" or "Edit", this attribute MUST exist, and the value MUST match the value of the **CommentID** attribute of a **CommentEntry\_Type**, as specified in [MS-VSDX] section 2.3.4.2.9, in the **VSDX** web drawing specified by **fileUrl**.

*[MS-VGSP] — v20120411 Visio Graphics Service Protocol Specification* 

 *Copyright © 2012 Microsoft Corporation.* 

**Author**: A string attribute that specifies the display name of the author of this comment. If the **Action** value is "Add", this attribute MUST exist, and it MUST NOT be empty.

**CreationDate**: A dateTime attribute that specifies the date and time, in Coordinated Universal Time (UTC) format, of when the comment was created. If the **Action** value is "Add" or "Edit", this attribute MUST exist, and it MUST NOT be null.

**ModifiedDate**: A dateTime attribute that specifies the date and time, in Coordinated Universal Time (UTC) format, of when the comment was last modified. If the **Action** value is "Add" or "Edit", this attribute MUST exist, and it MUST NOT be null. Medicial Date A describes anticipate the three precises the description is the contributed Universal Time article is that the contributed by the state of the control of the control of the control of the control of the cont

**Done**: A boolean attribute that specifies the current state of the comment. If the **Action** value is "Done", this attribute MUST exist. A value of "true" indicates that the comment is completed; a value of "false" indicates that the comment has not been completed.

*[MS-VGSP] — v20120411 Visio Graphics Service Protocol Specification* 

 *Copyright © 2012 Microsoft Corporation.* 

 *Release: Wednesday, April 11, 2012* 

# <span id="page-33-0"></span>**3 Protocol Details**

In the following sections, the schema definition might differ from the processing rules imposed by the protocol. The WSDL in this specification matches the WSDL that shipped with the product, and provides a base description of the schema. The text that introduces the WSDL might specify differences that reflect actual Microsoft product behavior. For example, the schema definition might allow for an element to be empty, null, or not present but the behavior of the protocol as specified restricts the same elements to being non-empty, not null, and present.

Except where specified, protocol clients MUST interpret HTTP status codes returned by the protocol server as specified in [RFC2616] (section 10, Status Code Definitions).

This protocol allows protocol servers to notify protocol clients of application-level faults using SOAP faults. Except where specified, these SOAP faults are not significant for interoperability, and protocol clients can interpret them in an implementation-specific manner.

This protocol allows protocol servers to perform implementation-specific authorization checks, and notify protocol clients of authorization faults either using HTTP status codes or using SOAP faults as specified previously in this section.

### <span id="page-33-1"></span>**3.1 Common Details**

<span id="page-33-2"></span>The **GetRasterDiagram** (section 3.1.4.1) and **GetVectorDiagram** (section 3.1.4.2) SDL operations are independent and stateless. The protocol server returns the requested drawing page of the specified **VGSFF** web drawing in raster and vector format, respectively. There are no interaction dependencies between instances of client and server.

The **GetRasterPage** (section 3.1.4.3) and **GetRasterPageItem** (section 3.1.4.4) WSDL operations are related and require client state. A drawing page of a **VSDX** web drawing in raster format is retrieved in full as a result of a message sequence, as illustrated in the following high-level sequence diagram: since for an deter[m](#page-47-5)i[n](#page-54-5)istic p[a](#page-41-5)rticular and present that the bisholar determinant and present the present of the present the state of the present of the present of the present of the present of the present of the present of

*[MS-VGSP] — v20120411 Visio Graphics Service Protocol Specification* 

 *Copyright © 2012 Microsoft Corporation.* 

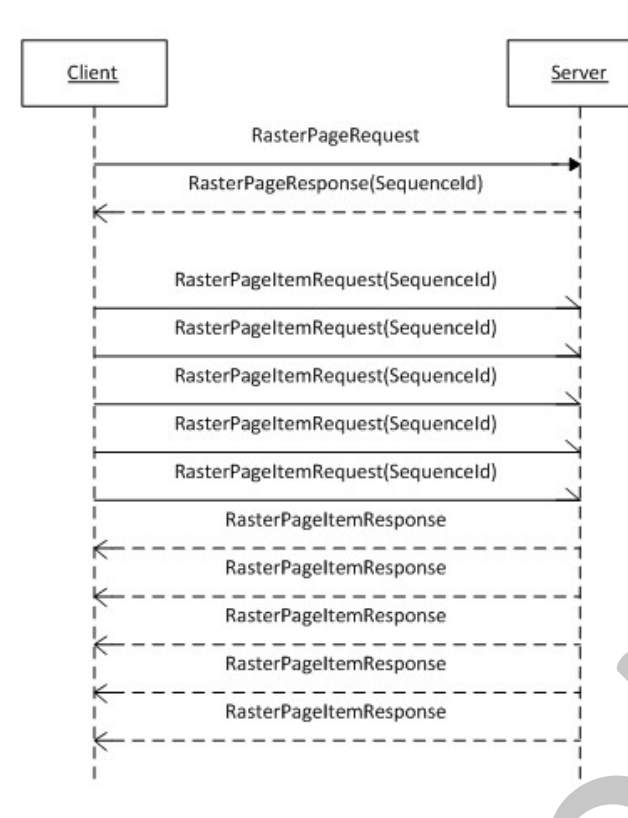

First, the protocol client sends an **IVisioGraphicsService\_GetRasterPage\_InputMessage** request (section 3.1.4.3.1.1) **WSDL message** that MUST be unconditional, as specified in section 3.1.1. The protocol server initiates the process of retrieving or generating the drawing page. The client waits for the server to respond with the

ì

**IVisioGraphicsService\_GetRasterPage\_OutputMessage** (section 3.1.4.3.1.2) WSDL message that contains drawing page information and includes a message sequence identifier. This message sequence identifier is set in the **SequenceId** element of the **RasterPageTag** complex type (section 3.1.4.3.3.3) and is contained in the **EntityTag** element of the **RasterPageResponse** complex type (section 3.1.4.3.3.2).

#### Then, the protocol client sends a sequence of

**IVisioGraphicsService\_GetRasterPageItem\_InputMessage** request (section 3.1.4.4.1.1) WSDL messages, one for each item, as specified in section  $3.1.1$ , of the drawing page. The client MUST set the value of the **SequenceId** element of the **RasterPageItemRequest** complex type (section  $3.1.4.4.3.1$ ), to the message sequence identifier obtained in the preceding **IVisioGraphicsService\_GetRasterPage\_OutputMessage** response WSDL message. These requests are independent and can be sent asynchronously in any order. The protocol server uses the message sequence identifier to match the requests with the drawing page retrieved or generated as result of the **IVisioGraphicsService\_GetRasterPage\_InputMessage** request WSDL message that initiated the conversation. The server responds to each of these requests with a corresponding **IVisioGraphicsService\_GetRasterPageItem\_OutputMessage** response (section 3.1.4.4.1.2) WSDL message that contains information about the requested item, as specified in section  $3.1.1$ , of the drawing page. **Example the cont[r](#page-57-3)ol of th[e](#page-51-1) control of the control of the control of the control of the control of the control of the control of the control of the control of the control of the control of the control of the control of th** 

*[MS-VGSP] — v20120411 Visio Graphics Service Protocol Specification* 

 *Copyright © 2012 Microsoft Corporation.* 

The **SaveComments** WSDL operation (section [3.1.4.5\)](#page-61-5) is independent and stateless. The protocol server makes the requested [comment](#page-10-4) updates and saves them to the specified web drawing. This web drawing file MUST conform to the format specified in [\[MS-VSDX\]](%5bMS-VSDX%5d.pdf) section 2.2.9.

### <span id="page-35-0"></span>**3.1.1 Abstract Data Model**

<span id="page-35-3"></span>There is no abstract data model for a **VGSFF** web drawing.

A drawing page of a **VSDX** web drawing in raster format is composed of 5 **items**: 3 images in Portable Network Graphics (PNG) format, as specified in [RFC2083], the shape information in XML format, as specified in section 2.2.9.1, and comments in XML format, as specified in section 2.2.9.2.<5> Each image represents the drawing page in different sizes, as specified by the **ItemName** element of the **RasterPageItemRequest** complex type (section 3.1.4.4.3.1).

An **IVisioGraphicsService\_GetRasterPage\_InputMessage** request (section 3.1.4.3.1.1) or an **IVisioGraphicsService\_GetRasterPageItem\_InputMessage** request (section 3.1.4.4.1.1) WSDL message is unconditional if the value of the **EntityTag** element of the corresponding complex types **RasterPageRequest** (section 3.1.4.3.3.1) and **RasterPageItemRequest** (section 3.1.4.4.3.1), respectively, is null or empty, as specified by the **RasterPageTag** complex type (section 3.1.4.3.3.3) and the **RasterPageItemTag** complex type (section 3.1.4.4.3.2) respectively. Otherwise, the requesting WSDL message is conditional**.** Message sequencing rules for conditional messages are specified in  $3.1.4$ .

After the initial request for a drawing page of a **VSDX** web drawing is processed and before returning the result to the protocol client, the protocol server caches it for future use. Subsequent requests for the same drawing page are served directly from this cache. The protocol server assigns a unique identifier, **OutputETag** element, to each version of a drawing page in the cache. The protocol server also assigns a unique identifier, **FileETag** element, for the current version of the web drawing that contains this drawing page in the cache. The **OutputETag** and **FileETag** are included in the **EntityTag** element of the **RasterPageResponse** complex type (section 3.1.4.3.3.2). The **EntityTag** received by a client can be used on subsequent conditional requests to determine if the version of the drawing page cached on the client needs to be updated. The protocol server compares the **FileETag** and **OutputETag** from the **EntityTag** of the conditional **RasterPageTag** with the current **FileETag** and **OutputETag,** respectively, of the cached drawing page. If both elements match, the server returns a **RasterPageResponse** having the response code "NotModified"; otherwise, it generates a new drawing page. The[r](#page-57-3)e is no abit and a multiple in a VCSF and animalis. The meaning and the meaning of the state in a state of the state in the state in the state in the state in the state in the state in the state in the state in the st

### <span id="page-35-1"></span>**3.1.2 Timers**

The **Recalculation Timeout** timer measures the time it takes for the protocol server to recalculate the drawing page of a web drawing. This timeout is configured on the protocol server.

The **Message Sequence Timeout** timer measures the time it takes for the protocol server to receive an **IVisioGraphicsService\_GetRasterPageItem\_InputMessage** request (section 3.1.4.4.1.1) WSDL message beginning when the

**IVisioGraphicsService\_GetRasterPage\_OutputMessage** response (section 3.1.4.3.1.2) WSDL message is sent, in the sequence of messages to retrieve a drawing page of a **VSDX** web drawing in raster format, as specified in section  $3.1 \leq 6$  This timeout is set to one minute, and it is not configurable on the protocol server.

# <span id="page-35-2"></span>**3.1.3 Initialization**

None.

*[MS-VGSP] — v20120411 Visio Graphics Service Protocol Specification* 

 *Copyright © 2012 Microsoft Corporation.* 

 *Release: Wednesday, April 11, 2012*
### **3.1.4 Message Processing Events and Sequencing Rules**

<span id="page-36-1"></span>The protocol operations can be executed in any order with the following restrictions:

- To fully retrieve a [drawing page](#page-9-0) of a **VSDX** [web drawing](#page-9-1) in raster format, the protocol client MUST follow the message sequence specified and illustrated in section [3.1.](#page-33-0)
- The protocol client can cache a fully retrieved drawing page of a **VSDX** web drawing in raster format. Furthermore, it can use the information set by the protocol server in the **EntityTag** element of the **RasterPageResponse** complex type (section 3.1.4.3.3.2) and send it back to the server in the **EntityTag** element of a subsequent **RasterPageRequest** complex type (section 3.1.4.3.3.1) in a conditional message. Based on that information, if the server decides that the drawing page has not changed, it responds with a **RasterPageResponse** having the response code "NotModified". Similarly the client can use the information set by the server in the **EntityTag** element of a **RasterPageItemResponse** complex type (section 3.1.4.4.3.3) and send it back to the server in the **EntityTag** element of a subsequent **RasterPageItemRequest** complex type (section  $3.1.4.4.3.1$ ) in a conditional message. If the server decides that the requested item, as specified in section  $3.1.1$ , of the drawing page has not changed, it responds with a **RasterPageItemResponse** having the response code "NotModified". In these cases, the server expects the client will use the drawing page data that it cached previously. This mechanism reduces network traffic.
- If a **GetRasterPageItem** operation (section 3.1.4.4) is not preceded by a **GetRasterPage** operation (section 3.1.4.3) or the protocol server cannot match the value of the **SequenceId** element of the **RasterPageItemRequest**, as specified in section 3.1, it MUST return a **RasterPageItemResponse** with the response code "NotModified".

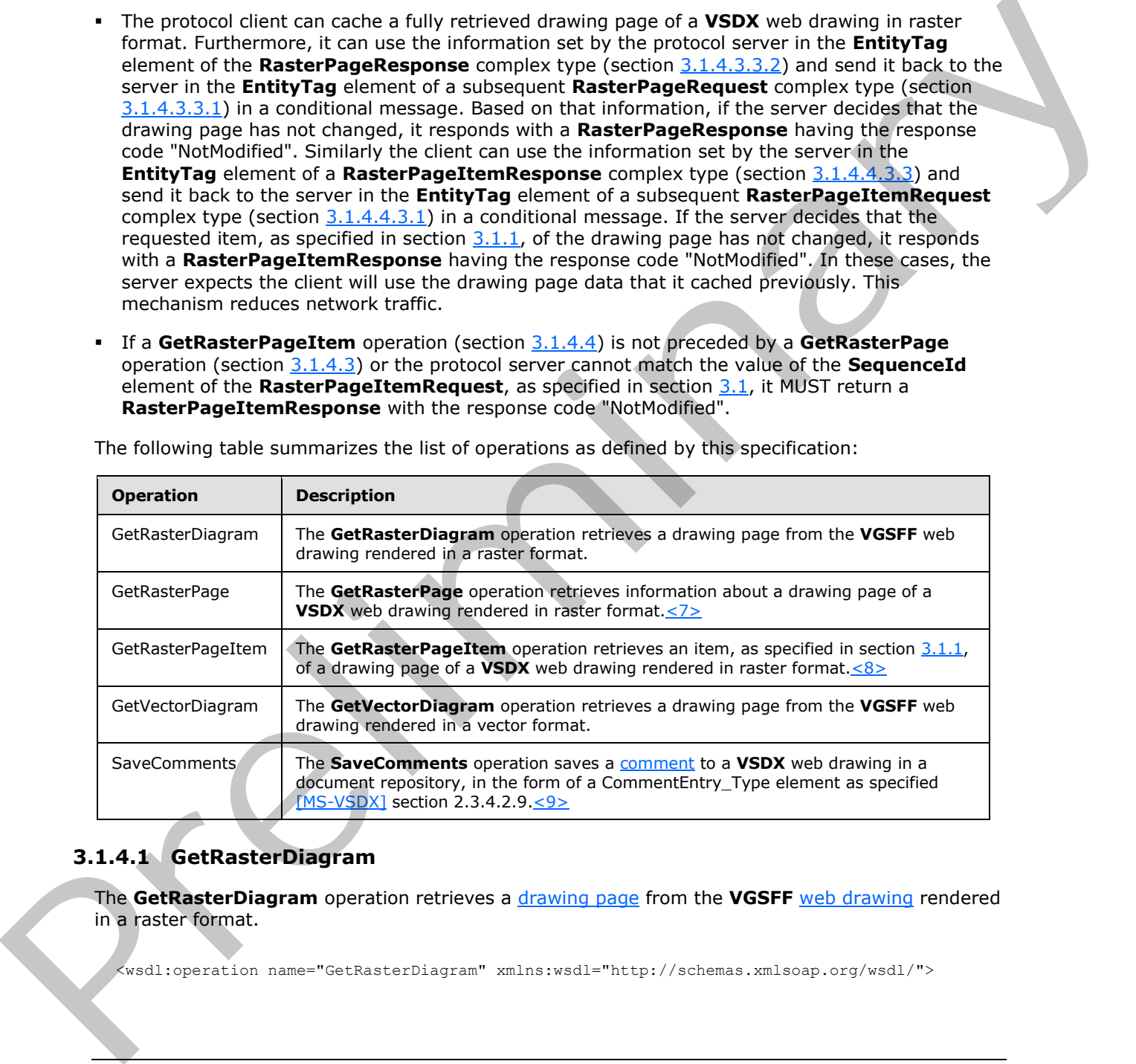

The following table summarizes the list of operations as defined by this specification:

## **3.1.4.1 GetRasterDiagram**

<span id="page-36-0"></span>The **GetRasterDiagram** operation retrieves a drawing page from the **VGSFF** web drawing rendered in a raster format.

<wsdl:operation name="GetRasterDiagram" xmlns:wsdl="http://schemas.xmlsoap.org/wsdl/">

*[MS-VGSP] — v20120411 Visio Graphics Service Protocol Specification* 

 *Copyright © 2012 Microsoft Corporation.* 

```
 <wsdl:input wsaw:Action="http://tempuri.org/IVisioGraphicsService/GetRasterDiagram" 
message="tns2:IVisioGraphicsService GetRasterDiagram InputMessage"
xmlns:wsaw="http://www.w3.org/2006/05/addressing/wsdl"/>
   <wsdl:output 
wsaw:Action="http://tempuri.org/IVisioGraphicsService/GetRasterDiagramResponse" 
message="tns2:IVisioGraphicsService_GetRasterDiagram_OutputMessage" 
xmlns:wsaw="http://www.w3.org/2006/05/addressing/wsdl"/>
   <wsdl:fault 
wsaw:Action="http://tempuri.org/IVisioGraphicsService/GetRasterDiagramVisioGraphicsServiceFau
ltFault" name="VisioGraphicsServiceFaultFault" 
message="tns2:IVisioGraphicsService GetRasterDiagram VisioGraphicsServiceFaultFault FaultMess
age" xmlns:wsaw="http://www.w3.org/2006/05/addressing/wsdl"/>
</wsdl:operation>
```
The protocol client sends an **IVisioGraphicsService\_GetRasterDiagram\_InputMessage** request (section 3.1.4.1.1.1) WSDL message, and the protocol server MUST respond with an **IVisioGraphicsService\_GetRasterDiagram\_OutputMessage** response (section 3.1.4.1.1.2) WSDL message as follows:

- 1. If the protocol server determines that an error occurred during the protocol server operation, the protocol server MUST respond with a **VisioGraphicsServiceFault** complex type (section 2.2.4.5) SOAP fault with the **Error** field set to the appropriate **FaultCode** value (section 2.2.5.1).
- 2. Otherwise, the protocol server MUST return a **RasterDiagram** complex type (section 3.1.4.1.3.2).

If the requested drawing page contains data providers to be implemented by the protocol client, the following sequence of messages MUST be followed:

- 1. The protocol server MUST respond with a **IVisioGraphicsService\_GetRasterDiagram\_OutputMessage** response WSDL message. The data providers MUST be specified in the **DataSources** element of the **RasterDiagram** contained within this response. The **Image** element of this **RasterDiagram** MUST be null.
- 2. The protocol client MUST retrieve the data from the data providers and send another **IVisioGraphicsService\_GetRasterDiagram\_InputMessage** request WSDL message. This request MUST be identical to the original request except that the **DataSources** element of the **RasterDiagramRequestContract** complex type (section 3.1.4.1.3.1) MUST NOT be null.
- 3. The protocol server MUST respond with a **IVisioGraphicsService\_GetRasterDiagram\_OutputMessage** response WSDL message. If no errors occurred, the response MUST contain a **RasterDiagram** and the **Image** element of the **RasterDiagram** MUST NOT be null.

### **3.1.4.1.1 Messages**

The following table summarizes the set of WSDL message definitions that are specific to this operation.

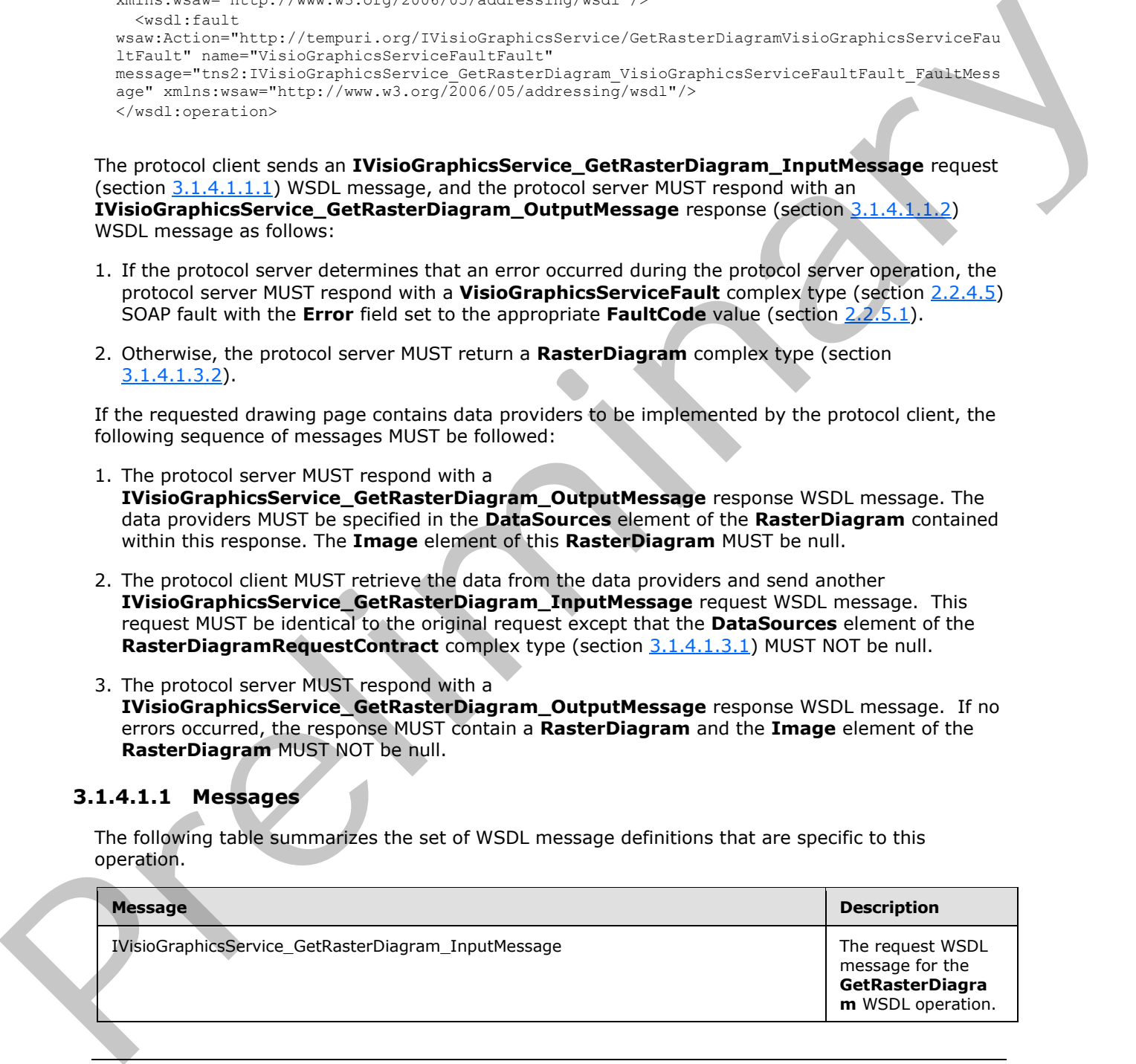

*[MS-VGSP] — v20120411 Visio Graphics Service Protocol Specification* 

 *Copyright © 2012 Microsoft Corporation.* 

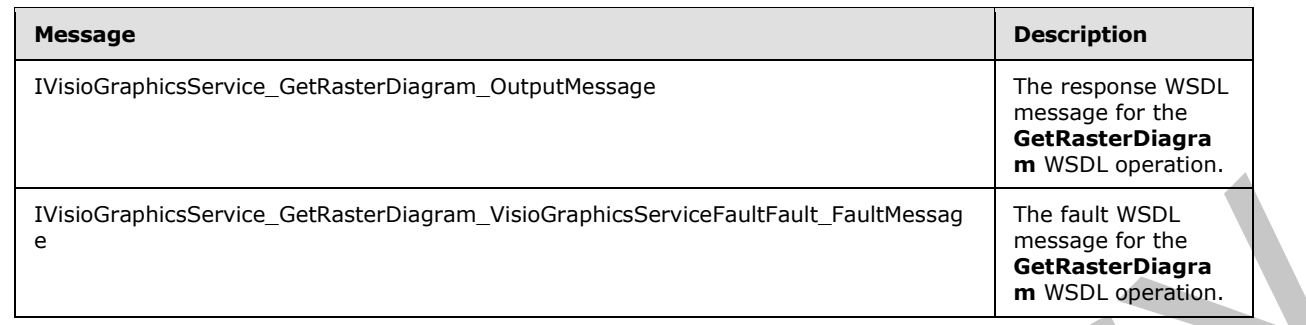

## **3.1.4.1.1.1 IVisioGraphicsService\_GetRasterDiagram\_InputMessage**

The request WSDL message for the **GetRasterDiagram** WSDL operation.

The **SOAP action** value is:

<span id="page-38-1"></span><span id="page-38-0"></span>http://tempuri.org/IVisioGraphicsService/GetRasterDiagram

The **SOAP body** contains the **GetRasterDiagram** element.

### **3.1.4.1.1.2 IVisioGraphicsService\_GetRasterDiagram\_OutputMessage**

The response WSDL message for the **GetRasterDiagram** WSDL operation.

The SOAP body contains the **GetRasterDiagramResponse** element.

### **3.1.4.1.1.3**

## **IVisioGraphicsService\_GetRasterDiagram\_VisioGraphicsServiceFaultFault\_FaultM essage**

The fault WSDL message for the **GetRasterDiagram** WSDL operation.

The SOAP body contains the **VisioGraphicsServiceFault** element.

## **3.1.4.1.2 Elements**

The following table summarizes the XML schema element definitions that are specific to this operation.

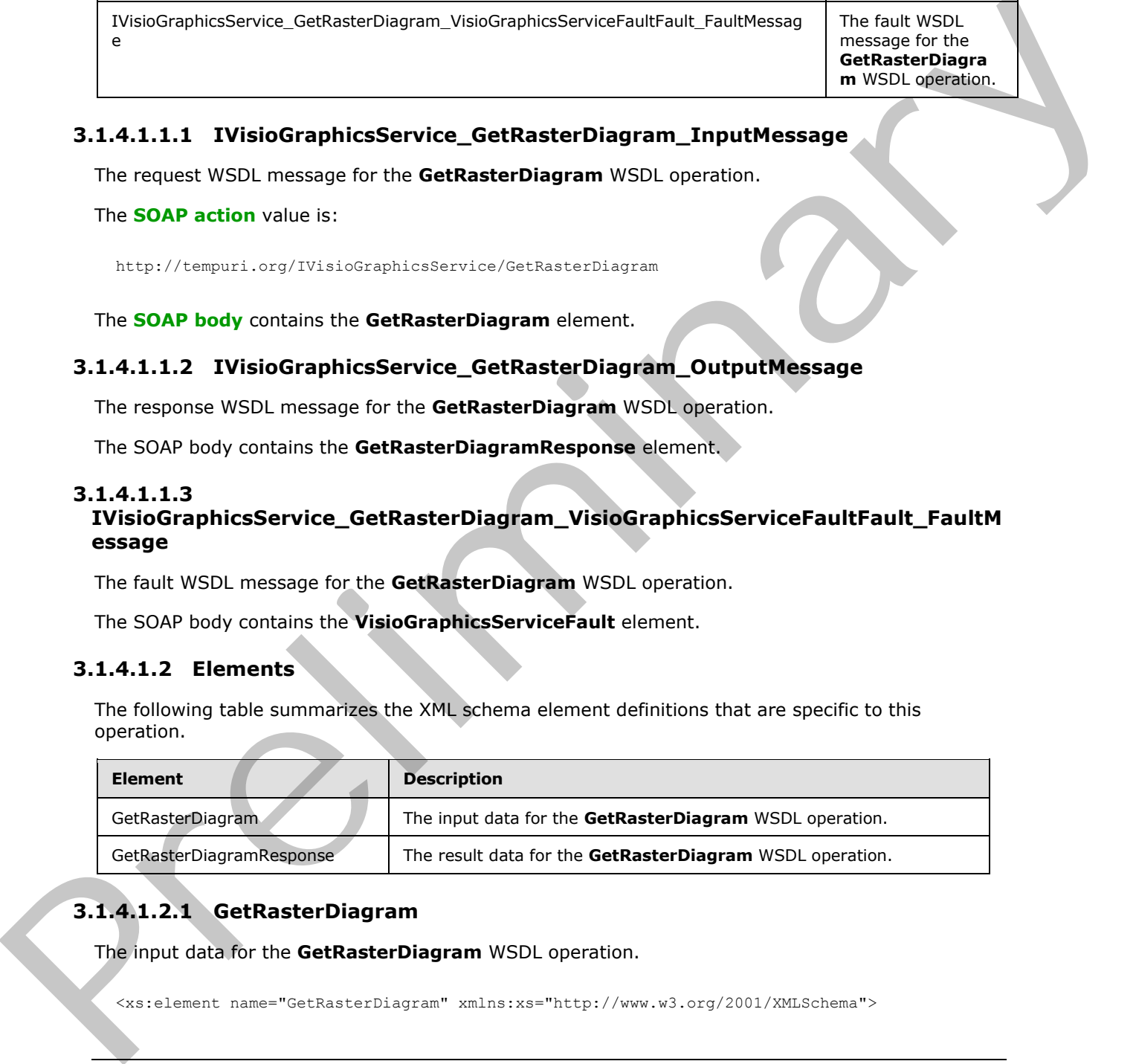

# **3.1.4.1.2.1 GetRasterDiagram**

The input data for the **GetRasterDiagram** WSDL operation.

<xs:element name="GetRasterDiagram" xmlns:xs="http://www.w3.org/2001/XMLSchema">

*[MS-VGSP] — v20120411 Visio Graphics Service Protocol Specification* 

 *Copyright © 2012 Microsoft Corporation.* 

```
 <xs:complexType>
     <xs:sequence>
      <xs:element 
xmlns:tns="http://schemas.datacontract.org/2004/07/Microsoft.Office.Visio.Server.GraphicsServ
er" minOccurs="0" name="rasterDiagramRequestContract" nillable="true" 
type="tns:RasterDiagramRequestContract"/>
    </xs:sequence>
   </xs:complexType>
</xs:element>
```
**rasterDiagramRequestContract:** The request parameters for a **GetRasterDiagram** WSDL operation (section 3.1.4.1). There MUST be exactly one instance of this element.

## **3.1.4.1.2.2 GetRasterDiagramResponse**

<span id="page-39-1"></span>The result data for the **GetRasterDiagram** WSDL operation.

```
<xs:element name="GetRasterDiagramResponse" xmlns:xs="http://www.w3.org/2001/XMLSchema">
                 <xs:complexType>
                    <xs:sequence>
                      <xs:element 
              xmlns:tns="http://schemas.datacontract.org/2004/07/Microsoft.Office.Visio.Server.GraphicsServ
              er" minOccurs="0" name="GetRasterDiagramResult" nillable="true" type="tns:RasterDiagram"/>
                    </xs:sequence>
                 </xs:complexType>
              </xs:element>
Contraction (estimate the method of the state of the state of the state of the state of the state of the state of the state of the state of the state of the state of the state of the state of the state of the state of the
```
**GetRasterDiagramResult:** The results for a **GetRasterDiagram** WSDL operation (section 3.1.4.1). There MUST be exactly one instance of this element.

### **3.1.4.1.3 Complex Types**

The following table summarizes the XML schema complex type definitions that are specific to this operation.

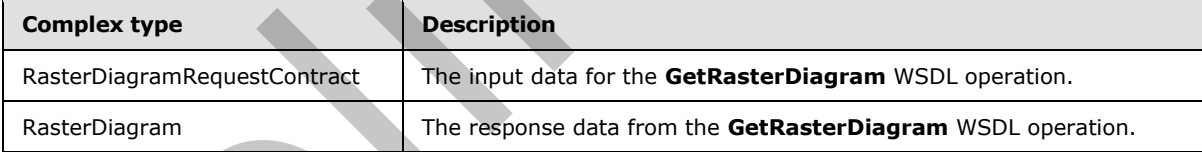

### **3.1.4.1.3.1 RasterDiagramRequestContract**

#### <span id="page-39-0"></span>**Namespace:**

http://schemas.datacontract.org/2004/07/Microsoft.Office.Visio.Server.GraphicsServer

The **RasterDiagramRequestContract** complex type contains information used to specify the request parameters for a **GetRasterDiagram** WSDL operation (section 3.1.4.1). This complex type inherits from the **BaseRequestContract** complex type, as specified in section 2.2.4.3, which specifies additional parameters.

```
<xs:complexType name="RasterDiagramRequestContract" 
xmlns:xs="http://www.w3.org/2001/XMLSchema">
```
*40 / 117* 

*[MS-VGSP] — v20120411 Visio Graphics Service Protocol Specification* 

 *Copyright © 2012 Microsoft Corporation.* 

```
 <xs:complexContent mixed="false">
     <xs:extension base="tns:BaseRequestContract">
       <xs:sequence>
         <xs:element minOccurs="0" name="Resolution" type="xs:int"/>
       </xs:sequence>
     </xs:extension>
   </xs:complexContent>
</xs:complexType>
```
<span id="page-40-0"></span>**Resolution:** An integer that is unused, and MUST be equal to 1 or 2.

## **3.1.4.1.3.2 RasterDiagram**

#### **Namespace:**

http://schemas.datacontract.org/2004/07/Microsoft.Office.Visio.Server.GraphicsServer

The **RasterDiagram** complex type contains information used to specify the response for a **GetRasterDiagram** WSDL operation (section 3.1.4.1). This complex type inherits from the **DiagramBase** complex type, as specified in section 2.2.4.4, which specifies additional parameters.

```
<xs:complexType name="RasterDiagram" xmlns:xs="http://www.w3.org/2001/XMLSchema">
                 <xs:complexContent mixed="false">
                    <xs:extension base="tns:DiagramBase">
                      <xs:sequence>
                        <xs:element minOccurs="0" name="AreaMaps" nillable="true" type="xs:string"/>
                        <xs:element minOccurs="0" name="Image" nillable="true" type="xs:base64Binary"/>
                        <xs:element minOccurs="0" name="ShapeInfo" nillable="true" type="xs:string"/>
                      </xs:sequence>
                    </xs:extension>
                 </xs:complexContent>
              </xs:complexType>
nsequences<br>
Resolution: An Integer that is unused, and PUST be equal to 1 or 2.<br>
Resolution: An Integer that is unused, and PUST be equal to 1 or 2.<br>
R. 14.1.3.2. Rester Diserarm convert to consider information used
```
**AreaMaps:** A string that specifies the geometric outline information of the shapes, as specified in section 1.3.3, in the raster image. The format of this data is specified in [RFC1980]. There MUST be exactly one instance of this element.

**Image:** A base64Binary that specifies the drawing page, as specified in section 1.3.2, as a raster image in PNG format, as specified in [RFC2083]. There MUST be exactly one instance of this element.

**ShapeInfo:** A string that specifies information about the shapes, as specified in section 1.3.3, in the drawing page, as specified in section  $1.3.2$ . There MUST be exactly one instance of this element.

The syntax of this element is specified in [MS-VGSFF] section 2.4.8. The syntax of this element is also specified by additional attributes of the **CT\_Page** element, as specified in [MS-VGSFF] section 2.4.8.2.8, that are listed in the following table.

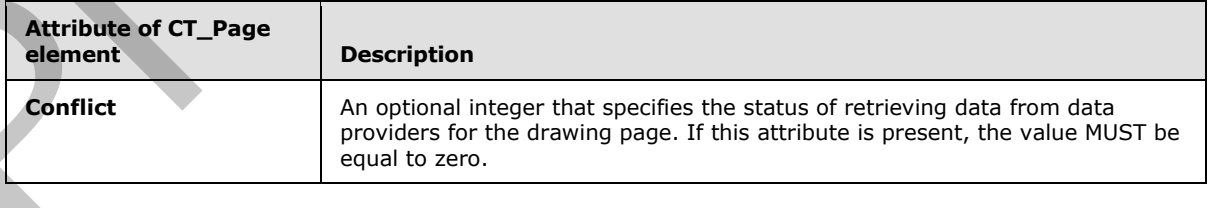

*[MS-VGSP] — v20120411 Visio Graphics Service Protocol Specification* 

 *Copyright © 2012 Microsoft Corporation.* 

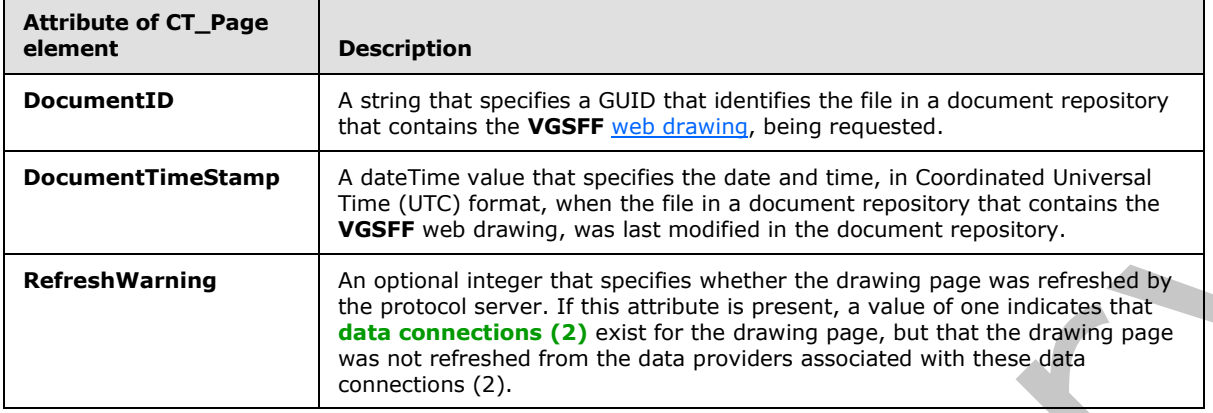

#### **3.1.4.1.4 Simple Types**

None.

### **3.1.4.1.5 Attributes**

None.

### **3.1.4.1.6 Groups**

None.

## **3.1.4.1.7 Attribute Groups**

<span id="page-41-0"></span>None.

## **3.1.4.2 GetVectorDiagram**

The **GetVectorDiagram** operation retrieves a drawing page from the **VGSFF** web drawing rendered in a vector format.

```
<wsdl:operation name="GetVectorDiagram" xmlns:wsdl="http://schemas.xmlsoap.org/wsdl/">
                <wsdl:input wsaw:Action="http://tempuri.org/IVisioGraphicsService/GetVectorDiagram" 
             message="tns2:IVisioGraphicsService_GetVectorDiagram_InputMessage" 
             xmlns:wsaw="http://www.w3.org/2006/05/addressing/wsdl"/>
                <wsdl:output 
             wsaw:Action="http://tempuri.org/IVisioGraphicsService/GetVectorDiagramResponse" 
             message="tns2:IVisioGraphicsService_GetVectorDiagram_OutputMessage" 
             xmlns:wsaw="http://www.w3.org/2006/05/addressing/wsdl"/>
                <wsdl:fault 
             wsaw:Action="http://tempuri.org/IVisioGraphicsService/GetVectorDiagramVisioGraphicsServiceFau
             ltFault" name="VisioGraphicsServiceFaultFault" 
             message="tns2:IVisioGraphicsService_GetVectorDiagram_VisioGraphicsServiceFaultFault_FaultMess
             age" xmlns:wsaw="http://www.w3.org/2006/05/addressing/wsdl"/>
             </wsdl:operation>
mple 1998<br>
Pressure and manufarity pressure and manufarity in the control of the strength of the control of the strength of the pressure of the strength of the pressure of the strength of the pressure of the strengt
```
The protocol client sends a **IVisioGraphicsService\_GetVectorDiagram\_InputMessage** request (section 3.1.4.2.1.1) WSDL message, and the protocol server MUST respond with a

*[MS-VGSP] — v20120411 Visio Graphics Service Protocol Specification* 

 *Copyright © 2012 Microsoft Corporation.* 

 *Release: Wednesday, April 11, 2012* 

**IVisioGraphicsService\_GetVectorDiagram\_OutputMessage** response (section [3.1.4.2.1.2\)](#page-43-0) WSDL message as follows:

- 1. If the protocol server determines that an error occurred during the protocol server operation, the protocol server MUST respond with a **VisioGraphicsServiceFault** complex type (section [2.2.4.5\)](#page-16-0) SOAP fault with the **Error** field set to the appropriate **FaultCode** value (section [2.2.5.1\)](#page-17-0).
- 2. Otherwise, the protocol server MUST return a **VectorDiagram** complex type (section 3.1.4.2.3.2).

If the requested drawing page contains data providers to be implemented by the protocol client, the following sequence of messages MUST be followed:

- 1. The protocol server MUST respond with a **IVisioGraphicsService\_GetVectorDiagram\_OutputMessage** response WSDL message. The data providers MUST be specified in the **DataSources** element of the **VectorDiagram** contained within this response. The **OutputPage** element of this **VectorDiagram** MUST be null.
- 2. The protocol client MUST retrieve the data from the data providers and send another **IVisioGraphicsService\_GetVectorDiagram\_InputMessage** request WSDL message. This request MUST be identical to the original request except that the **DataSources** element of the **VectorDiagramRequestContract** complex type (section 3.1.4.2.3.1) MUST NOT be null.
- 3. The protocol server MUST respond with a **IVisioGraphicsService\_GetVectorDiagram\_OutputMessage** response WSDL message. If no errors occurred, the response MUST contain a **VectorDiagram** and the **OutputPage** element of the **VectorDiagram** MUST NOT be null.

### **3.1.4.2.1 Messages**

The following table summarizes the set of WSDL message definitions that are specific to this operation.

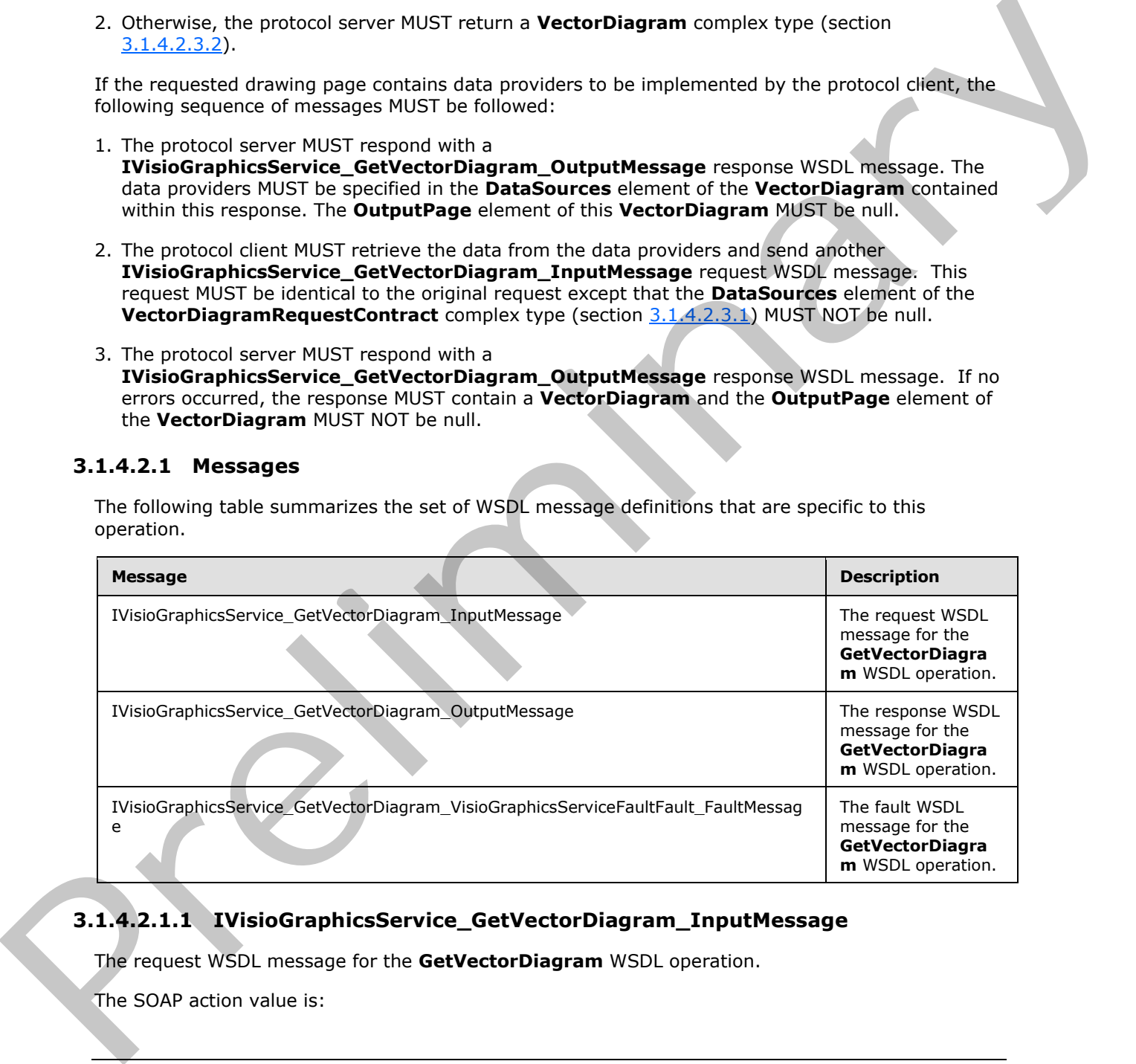

## **3.1.4.2.1.1 IVisioGraphicsService\_GetVectorDiagram\_InputMessage**

<span id="page-42-0"></span>The request WSDL message for the **GetVectorDiagram** WSDL operation.

The SOAP action value is:

*[MS-VGSP] — v20120411 Visio Graphics Service Protocol Specification* 

 *Copyright © 2012 Microsoft Corporation.* 

<span id="page-43-0"></span>http://tempuri.org/IVisioGraphicsService/GetVectorDiagram

The SOAP body contains the **GetVectorDiagram** element.

### **3.1.4.2.1.2 IVisioGraphicsService\_GetVectorDiagram\_OutputMessage**

The response WSDL message for the **GetVectorDiagram** WSDL operation.

The SOAP body contains the **GetVectorDiagramResponse** element.

#### **3.1.4.2.1.3**

### **IVisioGraphicsService\_GetVectorDiagram\_VisioGraphicsServiceFaultFault\_FaultM essage**

The fault WSDL message for the **GetVectorDiagram** WSDL operation.

The SOAP body contains the **VisioGraphicsServiceFault** element.

### **3.1.4.2.2 Elements**

The following table summarizes the XML schema element definitions that are specific to this operation.

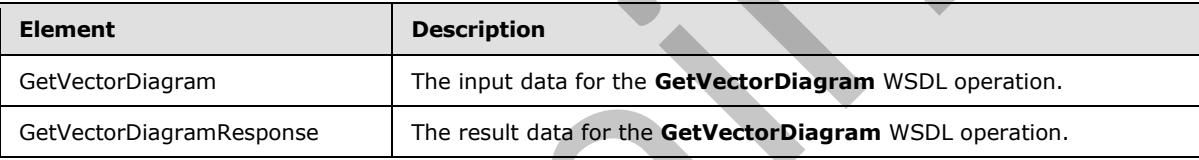

## **3.1.4.2.2.1 GetVectorDiagram**

The input data for the **GetVectorDiagram** WSDL operation.

```
<xs:element name="GetVectorDiagram" xmlns:xs="http://www.w3.org/2001/XMLSchema">
                  <xs:complexType>
                    <xs:sequence>
                       <xs:element 
              xmlns:tns="http://schemas.datacontract.org/2004/07/Microsoft.Office.Visio.Server.GraphicsServ
              er" minOccurs="0" name="vectorDiagramRequest" nillable="true" 
              type="tns:VectorDiagramRequestContract"/>
                     </xs:sequence>
                  </xs:complexType>
              </xs:element>
The resolves WSU, message for the GetVectorDiagram WSU, operation.<br>
The SOAV body contains the GetVectorDiagram LysioGraphicsServiceFaultFault_FaultM<br>
23.14.2.1.3<br>
23.14.2.1.3<br>
Preside the SOAV body contains the VisioGraph
```
**vectorDiagramRequest:** The request parameters for a **GetVectorDiagram** (section 3.1.4.2) WSDL operation. There MUST be exactly one instance of this element, and it MUST NOT be null.

## **3.1.4.2.2.2 GetVectorDiagramResponse**

The result data for the **GetVectorDiagram** WSDL operation.

<span id="page-43-1"></span><xs:element name="GetVectorDiagramResponse" xmlns:xs="http://www.w3.org/2001/XMLSchema">

*[MS-VGSP] — v20120411 Visio Graphics Service Protocol Specification* 

 *Copyright © 2012 Microsoft Corporation.* 

```
 <xs:complexType>
     <xs:sequence>
      <xs:element 
xmlns:tns="http://schemas.datacontract.org/2004/07/Microsoft.Office.Visio.Server.GraphicsServ
er" minOccurs="0" name="GetVectorDiagramResult" nillable="true" type="tns:VectorDiagram"/>
     </xs:sequence>
   </xs:complexType>
</xs:element>
```
**GetVectorDiagramResult:** The results for a **GetVectorDiagram** (section 3.1.4.2) WSDL operation. There MUST be exactly one instance of this element, and it MUST NOT be null.

### **3.1.4.2.3 Complex Types**

The following table summarizes the XML schema complex type definitions that are specific to this operation.

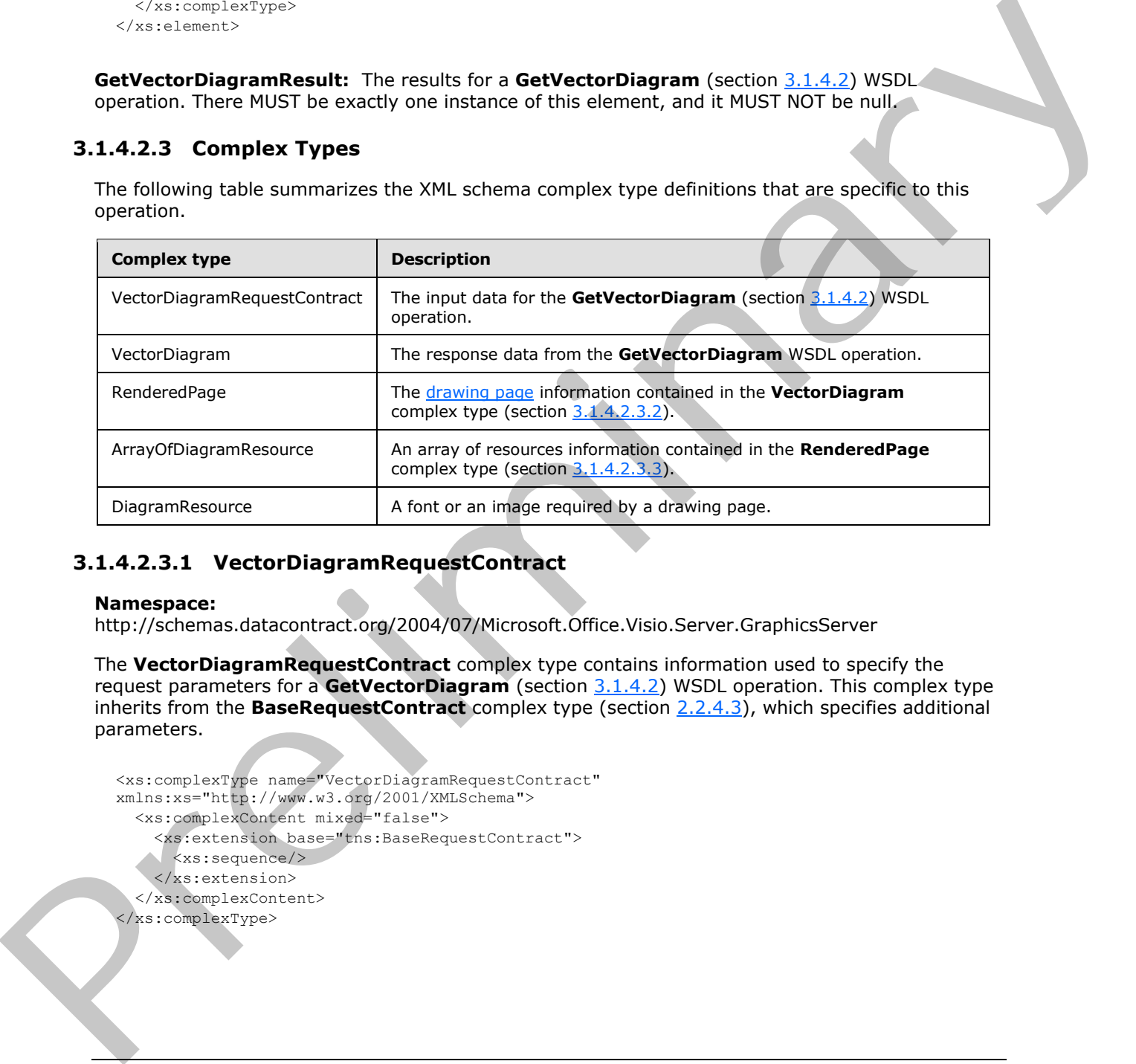

### **3.1.4.2.3.1 VectorDiagramRequestContract**

#### <span id="page-44-0"></span>**Namespace:**

http://schemas.datacontract.org/2004/07/Microsoft.Office.Visio.Server.GraphicsServer

The **VectorDiagramRequestContract** complex type contains information used to specify the request parameters for a **GetVectorDiagram** (section 3.1.4.2) WSDL operation. This complex type inherits from the **BaseRequestContract** complex type (section 2.2.4.3), which specifies additional parameters.

```
<xs:complexType name="VectorDiagramRequestContract" 
xmlns:xs="http://www.w3.org/2001/XMLSchema">
   <xs:complexContent mixed="false">
     <xs:extension base="tns:BaseRequestContract">
      <xs:sequence/>
     </xs:extension>
   </xs:complexContent>
</xs:complexType>
```
*[MS-VGSP] — v20120411 Visio Graphics Service Protocol Specification* 

 *Copyright © 2012 Microsoft Corporation.* 

## **3.1.4.2.3.2 VectorDiagram**

#### <span id="page-45-0"></span>**Namespace:**

http://schemas.datacontract.org/2004/07/Microsoft.Office.Visio.Server.GraphicsServer

The **VectorDiagram** complex type contains information used to specify the response for a **GetVectorDiagram** (section [3.1.4.2\)](#page-41-0) WSDL operation. This complex type inherits from **DiagramBase** complex type (section 2.2.4.4), which specifies additional parameters.

```
<xs:complexType name="VectorDiagram" xmlns:xs="http://www.w3.org/2001/XMLSchema">
                 <xs:complexContent mixed="false">
                    <xs:extension base="tns:DiagramBase">
                      <xs:sequence>
                         <xs:element minOccurs="0" name="OutputPage" nillable="true" type="tns:RenderedPage"/>
                      </xs:sequence>
                    </xs:extension>
                 </xs:complexContent>
              </xs:complexType>
nand the strength of the strength of the strength of the strength of the strength of the strength of the strength of the strength of the strength of the strength of the strength of the strength of the
```
**OutputPage:** A **RenderedPage** complex type (section 3.1.4.2.3.3), that specifies the *drawing page* in vector format.

## **3.1.4.2.3.3 RenderedPage**

#### <span id="page-45-1"></span>**Namespace:**

http://schemas.datacontract.org/2004/07/Microsoft.Office.Visio.Server.GraphicsServer

The **RenderedPage** complex type contains information that specifies a drawing page, as specified in section 1.3.2, in a vector format.

```
<xs:complexType name="RenderedPage" xmlns:xs="http://www.w3.org/2001/XMLSchema">
   <xs:sequence>
     <xs:element minOccurs="0" name="Resources" nillable="true" 
type="tns:ArrayOfDiagramResource"/>
    <xs:element minOccurs="0" name="ShapeInfo" nillable="true" type="xs:string"/>
     <xs:element minOccurs="0" name="Xaml" nillable="true" type="xs:string"/>
  </xs:sequence>
</xs:complexType>
```
**Resources:** An **ArrayOfDiagramResource**, as specified in section 3.1.4.2.3.4, that specifies all the resources used by the **Xaml** field. There MUST be exactly one instance of this element, and it MUST NOT be null.

**ShapeInfo:** A string that specifies information about the shapes, as specified in section 1.3.3, in the drawing page, as specified in section 1.3.2. There MUST be exactly one instance of this element, and it MUST NOT be null.

The syntax of this element is specified in  $[MS-VGSFF]$  section 2.4.8. The syntax of this element is also specified by additional attributes of the **CT\_Page** element, as specified in [MS-VGSFF] section 2.4.8.2.8, that are listed in the following table.

*[MS-VGSP] — v20120411 Visio Graphics Service Protocol Specification* 

 *Copyright © 2012 Microsoft Corporation.* 

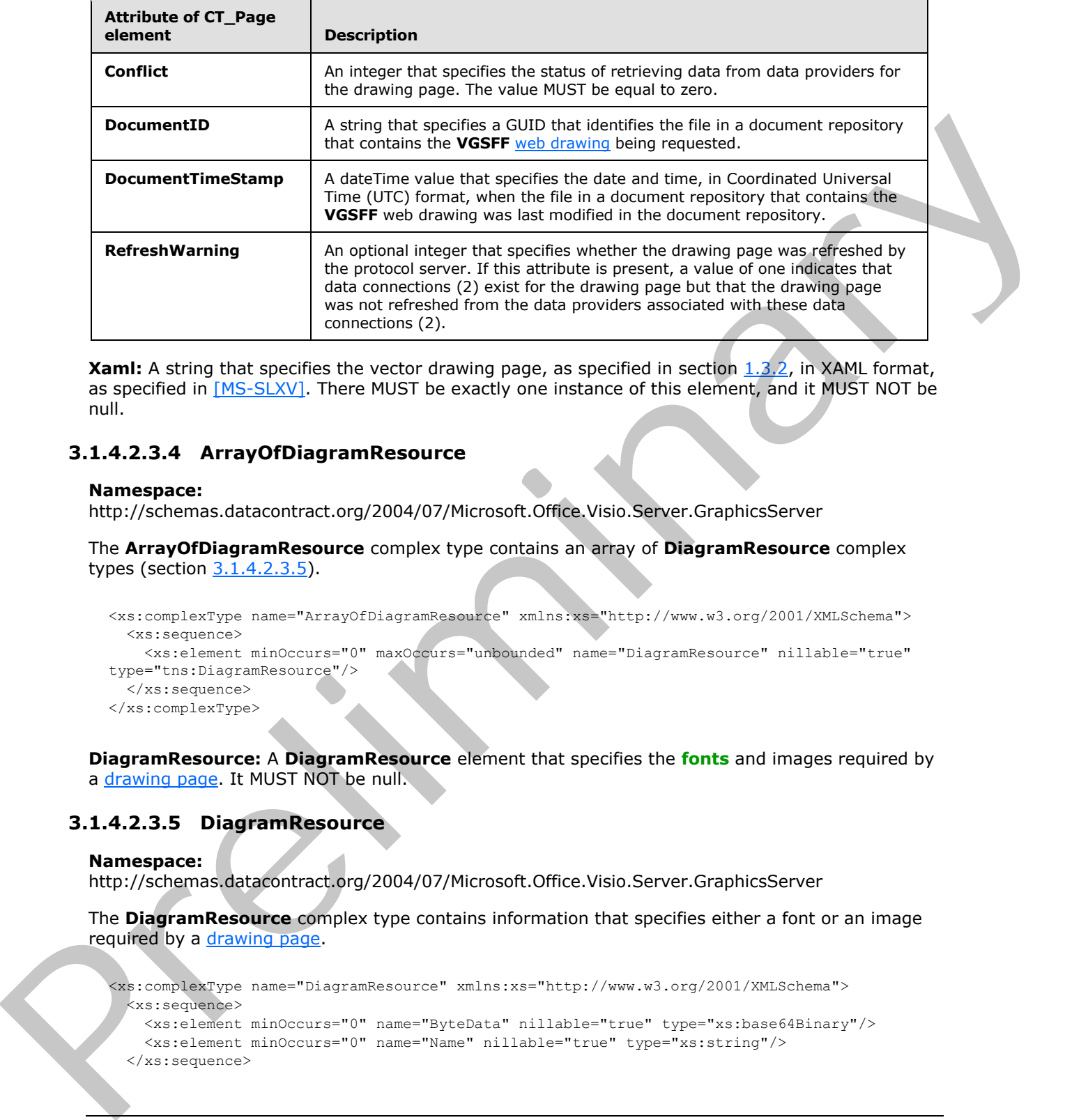

**Xaml:** A string that specifies the vector drawing page, as specified in section 1.3.2, in XAML format, as specified in [MS-SLXV]. There MUST be exactly one instance of this element, and it MUST NOT be null.

### **3.1.4.2.3.4 ArrayOfDiagramResource**

#### <span id="page-46-0"></span>**Namespace:**

http://schemas.datacontract.org/2004/07/Microsoft.Office.Visio.Server.GraphicsServer

The **ArrayOfDiagramResource** complex type contains an array of **DiagramResource** complex types (section 3.1.4.2.3.5).

```
<xs:complexType name="ArrayOfDiagramResource" xmlns:xs="http://www.w3.org/2001/XMLSchema">
  <xs:sequence>
    <xs:element minOccurs="0" maxOccurs="unbounded" name="DiagramResource" nillable="true" 
type="tns:DiagramResource"/>
   </xs:sequence>
</xs:complexType>
```
**DiagramResource:** A **DiagramResource** element that specifies the **fonts** and images required by a drawing page. It MUST NOT be null.

#### **3.1.4.2.3.5 DiagramResource**

#### <span id="page-46-1"></span>**Namespace:**

http://schemas.datacontract.org/2004/07/Microsoft.Office.Visio.Server.GraphicsServer

The **DiagramResource** complex type contains information that specifies either a font or an image required by a drawing page.

```
<xs:complexType name="DiagramResource" xmlns:xs="http://www.w3.org/2001/XMLSchema">
  <xs:sequence>
    <xs:element minOccurs="0" name="ByteData" nillable="true" type="xs:base64Binary"/>
    <xs:element minOccurs="0" name="Name" nillable="true" type="xs:string"/>
  </xs:sequence>
```
*[MS-VGSP] — v20120411 Visio Graphics Service Protocol Specification* 

 *Copyright © 2012 Microsoft Corporation.* 

</xs:complexType>

**ByteData:** A base64Binary that specifies the resource in the format of a stream of bytes. There MUST be exactly one instance of this element.

**Name:** A string that specifies the name for the resource as referenced by the **Xaml** field of the **RenderedPage** complex type (section 3.1.4.2.3.3). It MUST refer to either a font as specified in [MS-VGSFF] section 2.1.6.2 or an image as a specified in [MS-VGSFF] section 2.1.6.3. There MUST be exactly one instance of this element, and it MUST NOT be null.

#### **3.1.4.2.4 Simple Types**

None.

### **3.1.4.2.5 Attributes**

None.

### **3.1.4.2.6 Groups**

None.

### **3.1.4.2.7 Attribute Groups**

<span id="page-47-0"></span>None.

## **3.1.4.3 GetRasterPage**

The **GetRasterPage** operation retrieves information about a drawing page of a **VSDX** web drawing rendered in raster format.<10>

```
<wsdl:operation name="GetRasterPage" xmlns:wsdl="http://schemas.xmlsoap.org/wsdl/">
               <wsdl:input wsaw:Action="http://tempuri.org/IVisioGraphicsService/GetRasterPage" 
            message="tns2:IVisioGraphicsService_GetRasterPage_InputMessage"
            xmlns:wsaw="http://www.w3.org/2006/05/addressing/wsdl"/>
                <wsdl:output wsaw:Action="http://tempuri.org/IVisioGraphicsService/GetRasterPageResponse" 
            message="tns2:IVisioGraphicsService GetRasterPage OutputMessage"
            xmlns:wsaw="http://www.w3.org/2006/05/addressing/wsdl"/>
                <wsdl:fault 
            wsaw:Action="http://tempuri.org/IVisioGraphicsService/GetRasterPageVisioGraphicsServiceFaultF
            ault" name="VisioGraphicsServiceFaultFault"
            message="tns2:IVisioGraphicsService GetRasterPage_VisioGraphicsServiceFaultFault_FaultMessage
             " xmlns:wsaw="http://www.w3.org/2006/05/addressing/wsdl"/>
            </wsdl:operation>
is a specified to the forest<br>conditions of the strong of the strong of the strong of the strong of the strong of the strong of the strong of the strong of the strong of the strong of
```
The protocol client sends an **IVisioGraphicsService\_GetRasterPage\_InputMessage** request (section  $3.1.4.3.1.1$ ) WSDL message, and the protocol server MUST respond with an **IVisioGraphicsService\_GetRasterPage\_OutputMessage** response (section 3.1.4.3.1.2) WSDL message as follows:

1. If the protocol server determines that an error occurred during the protocol server operation, the protocol server MUST respond with a **VisioGraphicsServiceFault** complex type (section 2.2.4.5) SOAP fault having the **Error** field set to the corresponding **FaultCode** value (section 2.2.5.1).

*[MS-VGSP] — v20120411 Visio Graphics Service Protocol Specification* 

 *Copyright © 2012 Microsoft Corporation.* 

- 2. If the protocol server determines that the drawing page requested by the protocol client has not changed, based on the information set in the **EntityTag** element of the **RasterPageRequest** complex type (section  $3.1.4.3.3.1$ ), as described in the Messages and Event Sequence Rules in section [3.1.4,](#page-36-1) the protocol server MUST return a **RasterPageResponse** (section [3.1.4.3.3.2\)](#page-51-0) with the response code "NotModified".
- 3. If the requested drawing page contains data providers to be implemented by the protocol client, the protocol server MUST return a **RasterPageResponse** with the response code "DataSources" and the following sequence of messages MUST be followed:
	- 1. The protocol server MUST respond with a **IVisioGraphicsService\_GetRasterPage\_OutputMessage** response (section 3.1.4.3.1.2) WSDL message. The data providers MUST be specified in the **DataSources** element of the **RasterPageResponse** complex type (section 3.1.4.3.3.2) contained within this response.
	- 2. The protocol client MUST retrieve the data from the data providers and MUST send another **IVisioGraphicsService\_GetRasterPage\_InputMessage** request (section 3.1.4.3.1.1) WSDL message. This request MUST be identical to the original request except that the **DataSources** element of the **RasterPageRequest** complex type (section 3.1.4.3.3.1) MUST NOT be null.
	- 3. The protocol server MUST respond with a **IVisioGraphicsService\_GetRasterPage\_OutputMessage** response WSDL message. If no errors occurred, the response MUST contain a **RasterPageResponse** with the response code "OK".
- 4. Otherwise, the protocol server MUST return a **RasterPageResponse** with the response code **OK.**

## **3.1.4.3.1 Messages**

The following table summarizes the set of WSDL message definitions that are specific to this operation.

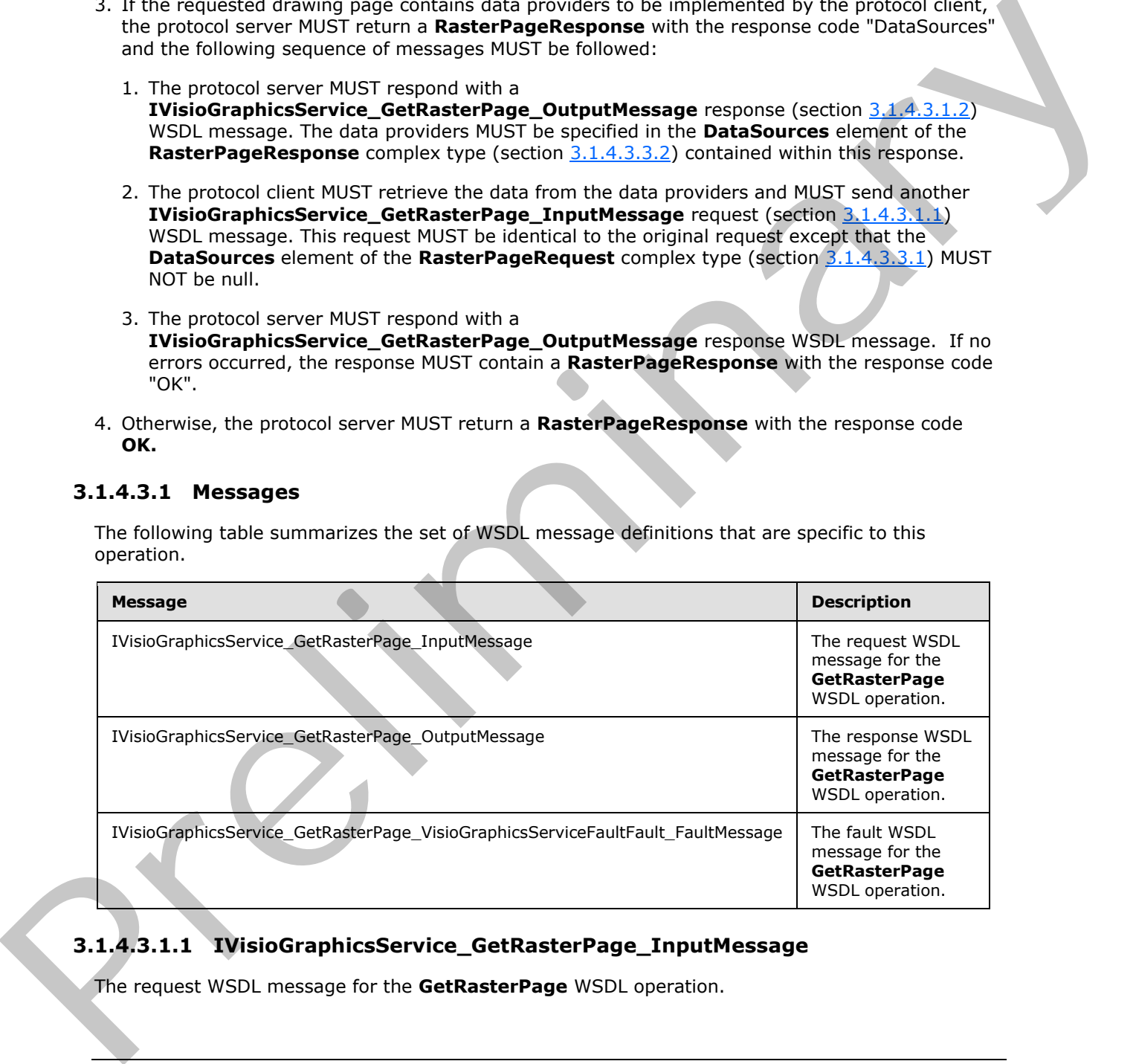

## **3.1.4.3.1.1 IVisioGraphicsService\_GetRasterPage\_InputMessage**

<span id="page-48-0"></span>The request WSDL message for the **GetRasterPage** WSDL operation.

*[MS-VGSP] — v20120411 Visio Graphics Service Protocol Specification* 

 *Copyright © 2012 Microsoft Corporation.* 

The SOAP action value is:

```
http://tempuri.org/IVisioGraphicsService/GetRasterPage
```
The SOAP body contains the **GetRasterPage** element.

## **3.1.4.3.1.2 IVisioGraphicsService\_GetRasterPage\_OutputMessage**

The response WSDL message for the **GetRasterPage** WSDL operation.

The SOAP body contains the **GetRasterPageResponse** element.

## **3.1.4.3.1.3**

## **IVisioGraphicsService\_GetRasterPage\_VisioGraphicsServiceFaultFault\_FaultMess age**

The fault WSDL message for the **GetRasterPage** WSDL operation.

The SOAP body contains the **VisioGraphicsServiceFault** element.

## **3.1.4.3.2 Elements**

The following table summarizes the XML schema element definitions that are specific to this operation.

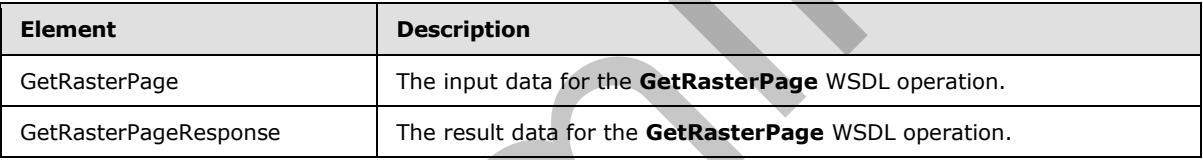

## **3.1.4.3.2.1 GetRasterPage**

<span id="page-49-1"></span>The input data for the **GetRasterPage** WSDL operation.

```
<xs:element name="GetRasterPage" xmlns:xs="http://www.w3.org/2001/XMLSchema">
                  <xs:complexType>
                    <xs:sequence>
                       <xs:element 
              xmlns:tns="http://schemas.datacontract.org/2004/07/Microsoft.Office.Visio.Server.GraphicsServ
              er" minOccurs="0" name="rasterPageRequestContract" nillable="true" 
              type="tns:RasterPageRequest"/>
                    </xs:sequence>
                  </xs:complexType>
              </xs:element>
3.1.4.3.1.2 TVIsioGraphicsService_GetRasterPage_OutputMessage<br>
The SOAP body omtains the GetRasterPage WSDL operation.<br>
This SOAP body omtains the GetRasterPage WSDL operation.<br>
TVIsioGraphicsService_GetRasterPage_VIsioGr
```
**rasterPageRequestContract:** A **RasterPageRequest** complex type (section 3.1.4.3.3.1) that specifies the input data. There MUST be exactly one instance of this element, and it MUST NOT be null.

*[MS-VGSP] — v20120411 Visio Graphics Service Protocol Specification* 

 *Copyright © 2012 Microsoft Corporation.* 

### **3.1.4.3.2.2 GetRasterPageResponse**

The result data for the **GetRasterPage** WSDL operation.

```
<xs:element name="GetRasterPageResponse" xmlns:xs="http://www.w3.org/2001/XMLSchema">
  <xs:complexType>
     <xs:sequence>
      <xs:element 
xmlns:tns="http://schemas.datacontract.org/2004/07/Microsoft.Office.Visio.Server.GraphicsServ
er" minOccurs="0" name="GetRasterPageResult" nillable="true" type="tns:RasterPageResponse"/>
    </xs:sequence>
  </xs:complexType>
</xs:element>
```
**GetRasterPageResult:** A **RasterPageResponse** complex type (section 3.1.4.3.3.2), that specifies the result data. There MUST be exactly one instance of this element, and it MUST NOT be null.

## **3.1.4.3.3 Complex Types**

The following table summarizes the XML schema complex type definitions that are specific to this operation.

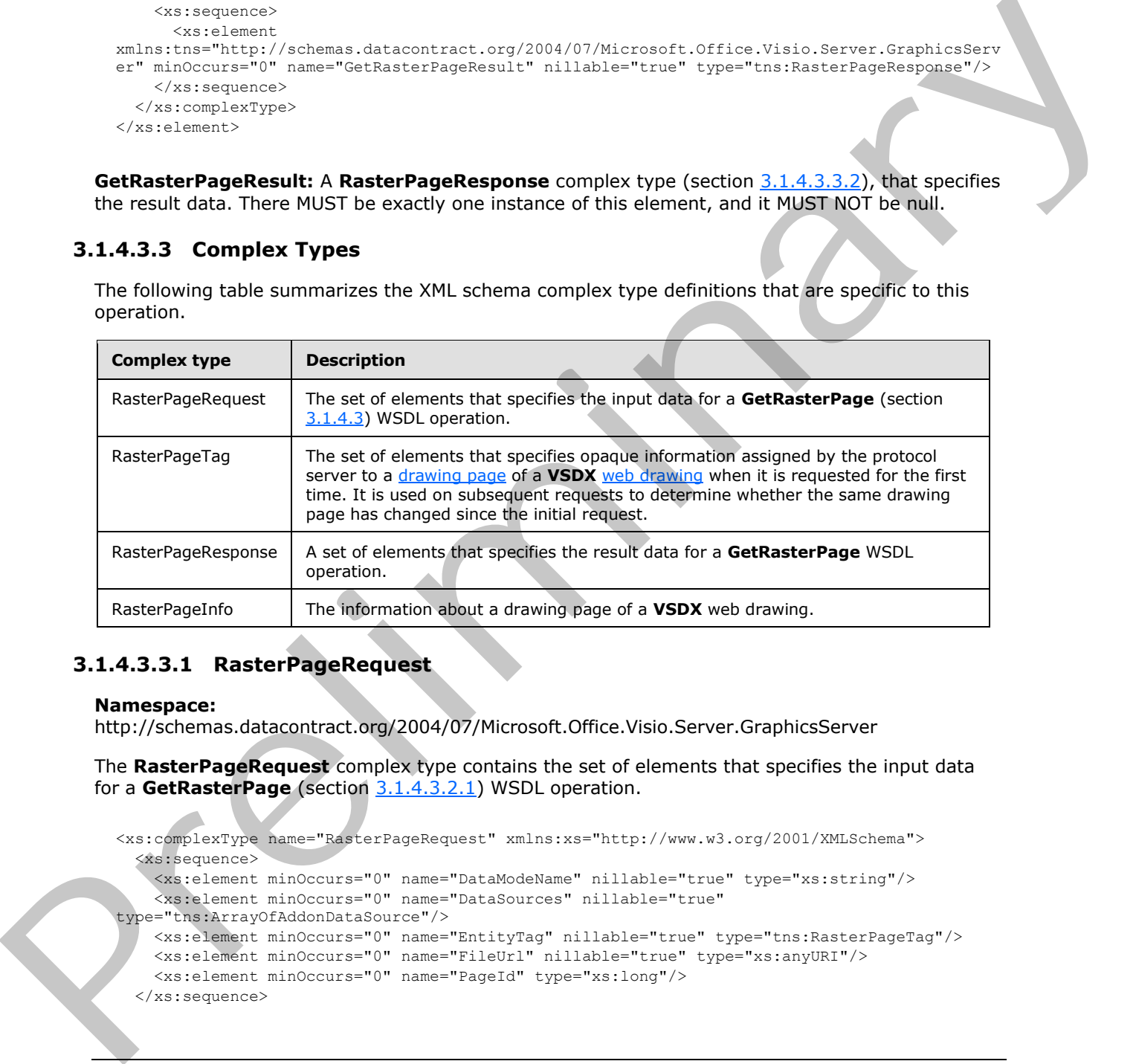

### **3.1.4.3.3.1 RasterPageRequest**

#### <span id="page-50-0"></span>**Namespace:**

http://schemas.datacontract.org/2004/07/Microsoft.Office.Visio.Server.GraphicsServer

The **RasterPageRequest** complex type contains the set of elements that specifies the input data for a **GetRasterPage** (section 3.1.4.3.2.1) WSDL operation.

```
<xs:complexType name="RasterPageRequest" xmlns:xs="http://www.w3.org/2001/XMLSchema">
   <xs:sequence>
     <xs:element minOccurs="0" name="DataModeName" nillable="true" type="xs:string"/>
     <xs:element minOccurs="0" name="DataSources" nillable="true" 
type="tns:ArrayOfAddonDataSource"/>
     <xs:element minOccurs="0" name="EntityTag" nillable="true" type="tns:RasterPageTag"/>
     <xs:element minOccurs="0" name="FileUrl" nillable="true" type="xs:anyURI"/>
     <xs:element minOccurs="0" name="PageId" type="xs:long"/>
   </xs:sequence>
```
*[MS-VGSP] — v20120411 Visio Graphics Service Protocol Specification* 

 *Copyright © 2012 Microsoft Corporation.* 

#### </xs:complexType>

**DataModeName:** A string that specifies whether the protocol server refreshes the requested [drawing page.](#page-9-0) There MUST be exactly one instance of this element, and it MUST be one of the following values.

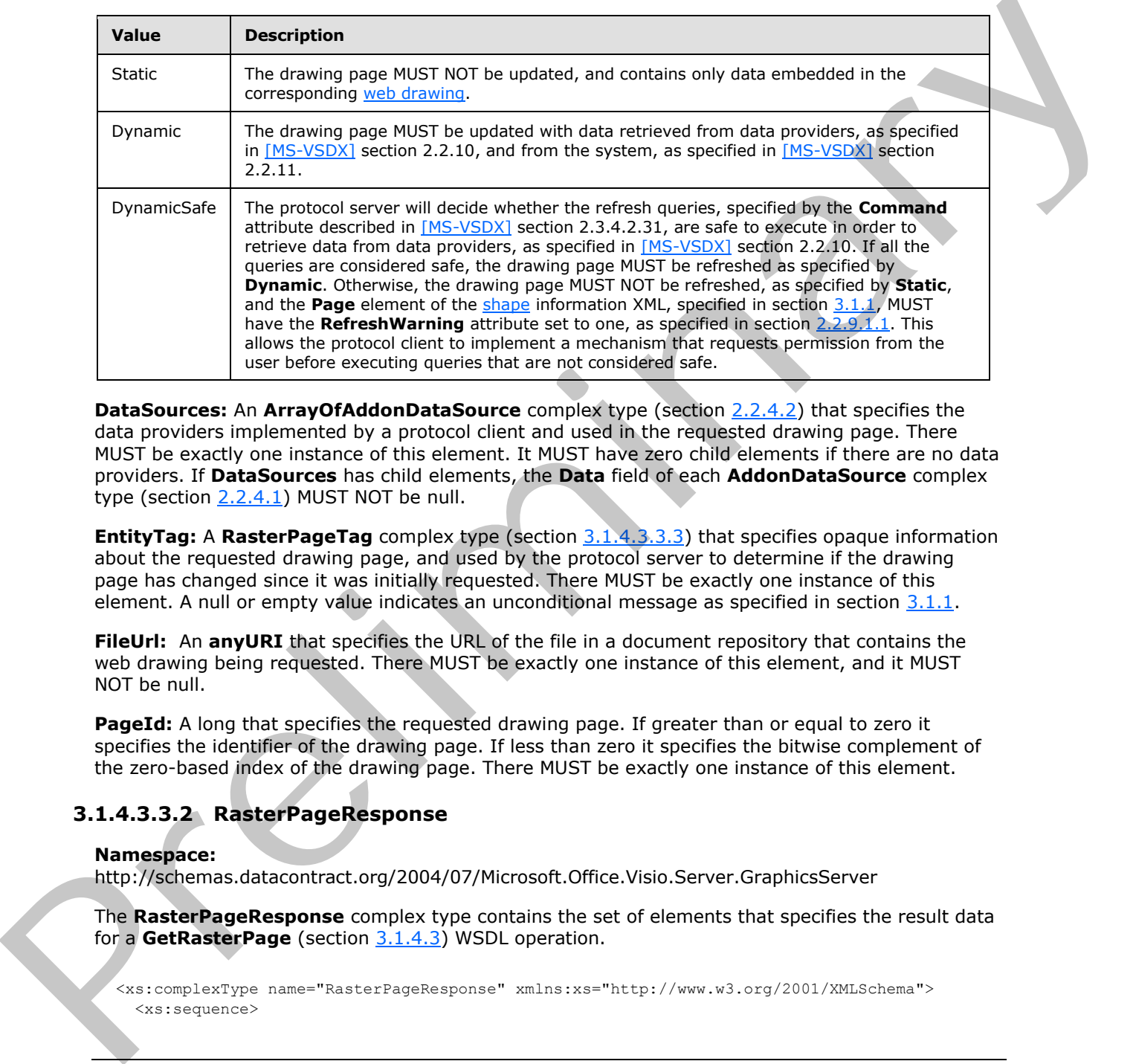

**DataSources:** An **ArrayOfAddonDataSource** complex type (section 2.2.4.2) that specifies the data providers implemented by a protocol client and used in the requested drawing page. There MUST be exactly one instance of this element. It MUST have zero child elements if there are no data providers. If **DataSources** has child elements, the **Data** field of each **AddonDataSource** complex type (section 2.2.4.1) MUST NOT be null.

**EntityTag:** A **RasterPageTag** complex type (section 3.1.4.3.3.3) that specifies opaque information about the requested drawing page, and used by the protocol server to determine if the drawing page has changed since it was initially requested. There MUST be exactly one instance of this element. A null or empty value indicates an unconditional message as specified in section 3.1.1.

**FileUrl:** An **anyURI** that specifies the URL of the file in a document repository that contains the web drawing being requested. There MUST be exactly one instance of this element, and it MUST NOT be null.

**PageId:** A long that specifies the requested drawing page. If greater than or equal to zero it specifies the identifier of the drawing page. If less than zero it specifies the bitwise complement of the zero-based index of the drawing page. There MUST be exactly one instance of this element.

## **3.1.4.3.3.2 RasterPageResponse**

#### <span id="page-51-0"></span>**Namespace:**

http://schemas.datacontract.org/2004/07/Microsoft.Office.Visio.Server.GraphicsServer

The **RasterPageResponse** complex type contains the set of elements that specifies the result data for a **GetRasterPage** (section 3.1.4.3) WSDL operation.

<xs:complexType name="RasterPageResponse" xmlns:xs="http://www.w3.org/2001/XMLSchema"> <xs:sequence>

*[MS-VGSP] — v20120411 Visio Graphics Service Protocol Specification* 

 *Copyright © 2012 Microsoft Corporation.* 

```
 <xs:element minOccurs="0" name="DataSources" nillable="true" 
type="tns:ArrayOfAddonDataSource"/>
    <xs:element minOccurs="0" name="EntityTag" nillable="true" type="tns:RasterPageTag"/>
    <xs:element minOccurs="0" name="PageInfo" nillable="true" type="tns:RasterPageInfo"/>
    <xs:element minOccurs="0" name="ResponseCode" type="tns:RasterPageResponseCode"/>
   </xs:sequence>
</xs:complexType>
```
**DataSources:** An **ArrayOfAddonDataSource** complex type (section 2.2.4.2) that specifies the data providers implemented by a protocol client and used in the requested drawing page. There MUST be exactly one instance of this element. It MUST have zero child elements, if there are no data providers. If **DataSources** has child elements, the **Data** field of each contained **AddonDataSource** complex type (section 2.2.4.1) MUST NOT be empty. If the value of **ResponseCode** is "DataSources", it MUST NOT be null or empty. Otherwise, the **DataSources** element MUST be null. Consideration of the pre[lim](#page-9-0)[i](#page-53-0)[na](#page-50-0)[r](#page-9-0)y consideration of the consideration of the consideration of the consideration of the consideration of the consideration of the consideration of the consideration of the consideration of the

**EntityTag:** A **RasterPageTag** complex type (section 3.1.4.3.3.3), that specifies opaque information about the requested drawing page. There MUST be exactly one instance of this element. If the value of **ResponseCode** is "OK" or "NotModified", it MUST NOT be null. If the value of **ResponseCode** is "NotModified", it MUST be equal to the value of the **EntityTag** element of the corresponding **RasterPageRequest** complex type (section 3.1.4.3.3.1). Otherwise, the **EntityTag** element MUST be null.

**PageInfo:** A **RasterPageInfo** complex type (section 3.1.4.3.3.4) that specifies information about the requested drawing page. There MUST be exactly one instance of this element. If the value of **ResponseCode** is "OK", it MUST NOT be null. Otherwise, the **PageInfo** element MUST be null.

**ResponseCode:** A **RasterPageResponseCode** value (section 3.1.4.3.4.1) that specifies the type of the response. There MUST be exactly one instance of this element.

#### **3.1.4.3.3.3 RasterPageTag**

#### <span id="page-52-0"></span>**Namespace:**

http://schemas.datacontract.org/2004/07/Microsoft.Office.Visio.Server.GraphicsServer

The **RasterPageTag** complex type contains the set of elements that specifies opaque information assigned by the protocol server to a drawing page of a **VSDX** web drawing when it is requested for the first time, and used on subsequent requests to determine whether the same drawing page has changed since the initial request. A **RasterPageTag** is empty if all its elements have default values.

```
<xs:complexType name="RasterPageTag" xmlns:xs="http://www.w3.org/2001/XMLSchema">
  <xs:sequence>
    <xs:element minOccurs="0" name="DataModeName" nillable="true" type="xs:string"/>
    <xs:element minOccurs="0" name="FileETag" nillable="true" type="xs:string"/>
    <xs:element minOccurs="0" name="OutputETag" nillable="true" type="xs:string"/>
     <xs:element minOccurs="0" name="SequenceId" nillable="true" type="xs:string"/>
   </xs:sequence>
</xs:complexType>
```
**DataModeName:** A string, that specifies whether the drawing page was refreshed by the protocol server. There MUST be exactly one instance of this element, and it MUST be one of the following values.

*[MS-VGSP] — v20120411 Visio Graphics Service Protocol Specification* 

 *Copyright © 2012 Microsoft Corporation.* 

 *Release: Wednesday, April 11, 2012* 

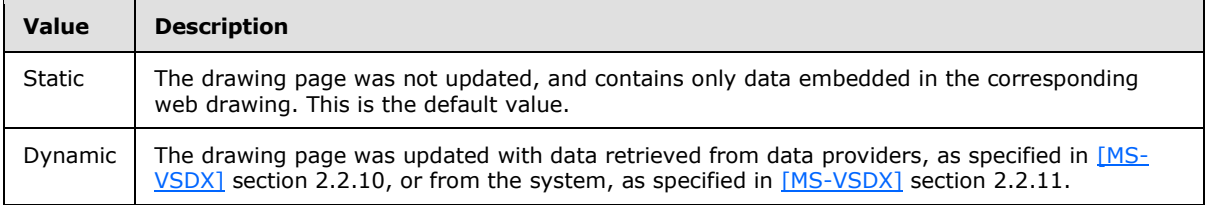

**FileETag:** A string that specifies an opaque identifier for the version of the web drawing. There MUST be exactly one instance of this element. It MUST NOT be null if **OutputETag** or **SequenceId** is not null. The default value is null.

**OutputETag:** A string that specifies an opaque identifier for the entity that stores the drawing page in the protocol server's output cache, as described in the Messages and Event Sequence Rules in section 3.1.4,. There MUST be exactly one instance of this element. It MUST NOT be null if **FileETag** or **SequenceId** is not null. The default value is null.

**SequenceId:** A string that specifies an identifier for the sequence of subsequent messages required to retrieve the items of the drawing page, as specified in section  $3.1$ . There MUST be exactly one instance of this element. It MUST NOT be null if **FileETag** or **OutputETag** is not null. The default value is null.

### **3.1.4.3.3.4 RasterPageInfo**

#### <span id="page-53-0"></span>**Namespace:**

http://schemas.datacontract.org/2004/07/Microsoft.Office.Visio.Server.GraphicsServer

The **RasterPageInfo** complex type contains information about a drawing page of a **VSDX** web drawing rendered in raster format.

```
<xs:complexType name="RasterPageInfo" xmlns:xs="http://www.w3.org/2001/XMLSchema">
                 <xs:sequence>
                   <xs:element minOccurs="0" name="DefaultImage" type="xs:int"/>
               <xs:element xmlns:q1="http://schemas.microsoft.com/2003/10/Serialization/Arrays" 
              minOccurs="0" name="ZoomValues" nillable="true" type="q1:ArrayOfint"/>
                 </xs:sequence>
              </xs:complexType>
inat sociological consumer cientific for the unition of the web drawing. Then<br>
NGIS be each you is strong that selective in a space is electric for the unition of the web drawing. Then<br>
NGIS be each you
```
**DefaultImage:** An integer that specifies the zero based index of the item of a drawing page, as specified in section  $3.1.1$ , that corresponds to the default image. There MUST be exactly one instance of this element. It MUST be greater than or equal to zero, and MUST be less than the length of the **ZoomValues** array.

**ZoomValues:** An **ArrayOfInt** that contains the zoom values for the items of a drawing page, as specified in section  $3.1.1$ , which correspond to images. There MUST be exactly one instance of this element. The length of the array MUST be equal to 3. Each zoom value in the array MUST be an **integer** greater than or equal to 25, and less than or equal to 400.

## **3.1.4.3.4 Simple Types**

The following table summarizes the XML schema simple type definitions that are specific to this operation.

*[MS-VGSP] — v20120411 Visio Graphics Service Protocol Specification* 

 *Copyright © 2012 Microsoft Corporation.* 

 *Release: Wednesday, April 11, 2012* 

<span id="page-54-1"></span>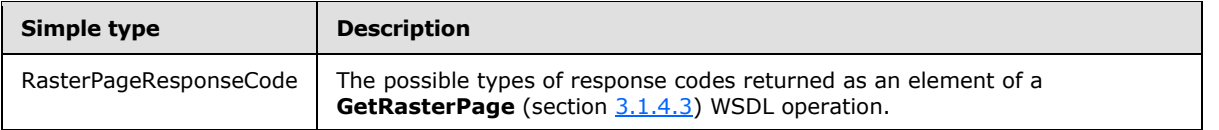

## **3.1.4.3.4.1 RasterPageResponseCode**

#### **Namespace:**

http://schemas.datacontract.org/2004/07/Microsoft.Office.Visio.Server.GraphicsServer

The **RasterPageResponseCode** simple type specifies the possible types of response codes returned as an element of a **GetRasterPage** (section 3.1.4.3) WSDL operation.

```
<xs:simpleType name="RasterPageResponseCode" xmlns:xs="http://www.w3.org/2001/XMLSchema">
  <xs:restriction base="xs:string">
     <xs:enumeration value="NotModified"/>
    <xs:enumeration value="OK"/>
    <xs:enumeration value="DataSources"/>
   </xs:restriction>
</xs:simpleType>
```
The following table specifies the allowable values for **RasterPageResponseCode**.

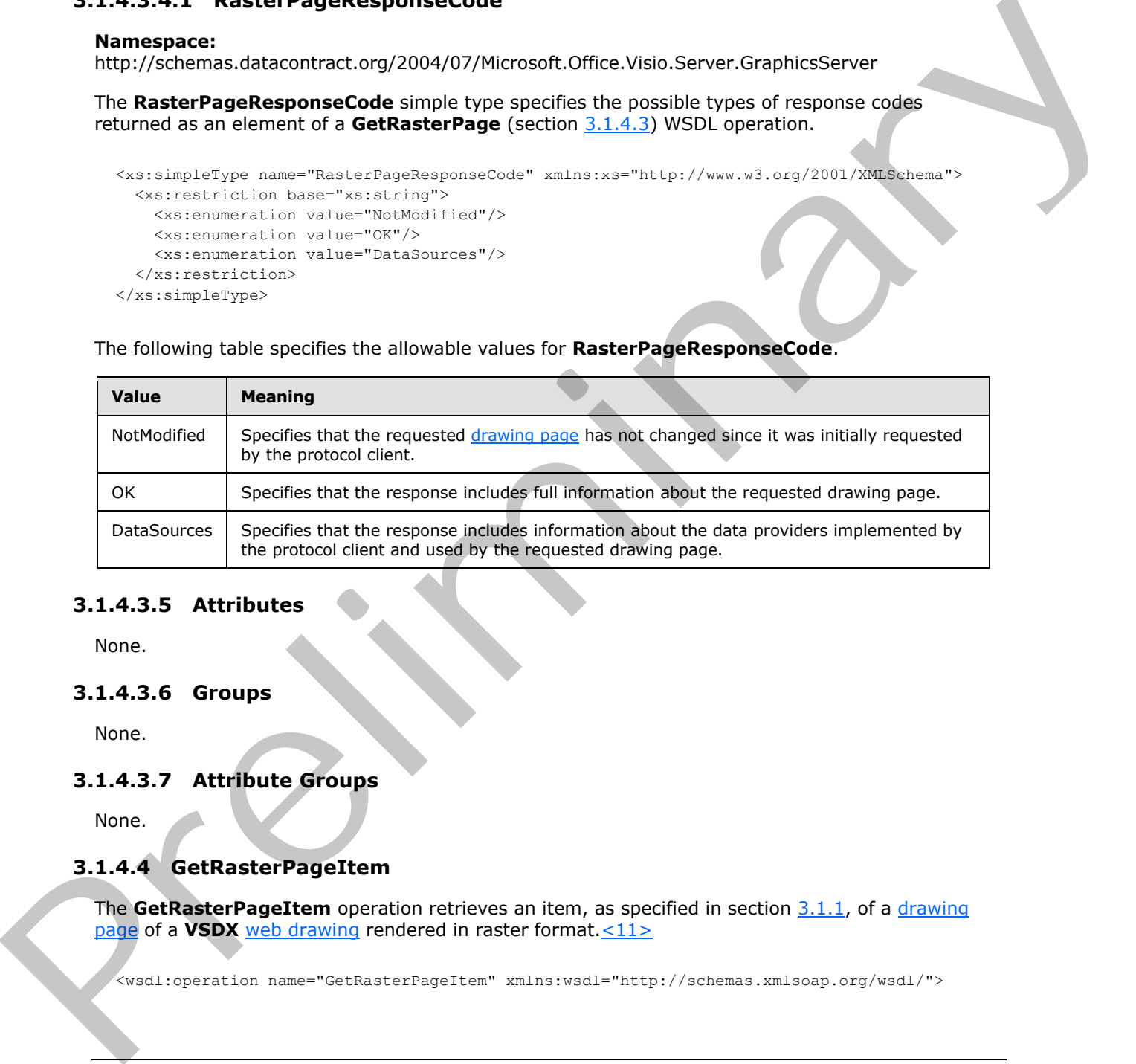

### **3.1.4.3.5 Attributes**

None.

### **3.1.4.3.6 Groups**

None.

### **3.1.4.3.7 Attribute Groups**

<span id="page-54-0"></span>None.

## **3.1.4.4 GetRasterPageItem**

The **GetRasterPageItem** operation retrieves an item, as specified in section 3.1.1, of a drawing page of a VSDX web drawing rendered in raster format. <11>

<wsdl:operation name="GetRasterPageItem" xmlns:wsdl="http://schemas.xmlsoap.org/wsdl/">

*[MS-VGSP] — v20120411 Visio Graphics Service Protocol Specification* 

 *Copyright © 2012 Microsoft Corporation.* 

```
 <wsdl:input wsaw:Action="http://tempuri.org/IVisioGraphicsService/GetRasterPageItem" 
message="tns2:IVisioGraphicsService GetRasterPageItem_InputMessage"
xmlns:wsaw="http://www.w3.org/2006/05/addressing/wsdl"/>
   <wsdl:output 
wsaw:Action="http://tempuri.org/IVisioGraphicsService/GetRasterPageItemResponse"
message="tns2:IVisioGraphicsService_GetRasterPageItem_OutputMessage" 
xmlns:wsaw="http://www.w3.org/2006/05/addressing/wsdl"/>
   <wsdl:fault 
wsaw:Action="http://tempuri.org/IVisioGraphicsService/GetRasterPageItemVisioGraphicsServiceFa
ultFault" name="VisioGraphicsServiceFaultFault" 
message="tns2:IVisioGraphicsService_GetRasterPageItem_VisioGraphicsServiceFaultFault_FaultMes
sage" xmlns:wsaw="http://www.w3.org/2006/05/addressing/wsdl"/>
</wsdl:operation>
```
The protocol client sends an **IVisioGraphicsService\_GetRasterPageItem\_InputMessage** request (section 3.1.4.4.1.1) WSDL message, and the protocol server MUST respond with an **IVisioGraphicsService\_GetRasterPageItem\_OutputMessage** response (section 3.1.4.4.1.2) WSDL message as follows:

- 1. If the protocol server determines that an error occurred during the protocol server operation, then the protocol server MUST respond with a **VisioGraphicsServiceFault** complex type (section 2.2.4.5) SOAP fault with the **Error** field set to the appropriate **FaultCode** value (section 2.2.5.1).
- 2. If the protocol server determines that the item specified by the protocol client has not changed based on the information set in the **EntityTag** element of the **RasterPageItemRequest** complex type (section  $3.1.4.4.3.1$ ), as specified in section  $3.1.4$ , the protocol server MUST return a **RasterPageItemResponse** complex type (section 3.1.4.4.3.3) with the response code "NotModified".
- 3. Otherwise, the protocol server MUST return a **RasterPageItemResponse** with the response code "OK".

### **3.1.4.4.1 Messages**

The following table summarizes the set of WSDL message definitions that are specific to this operation.

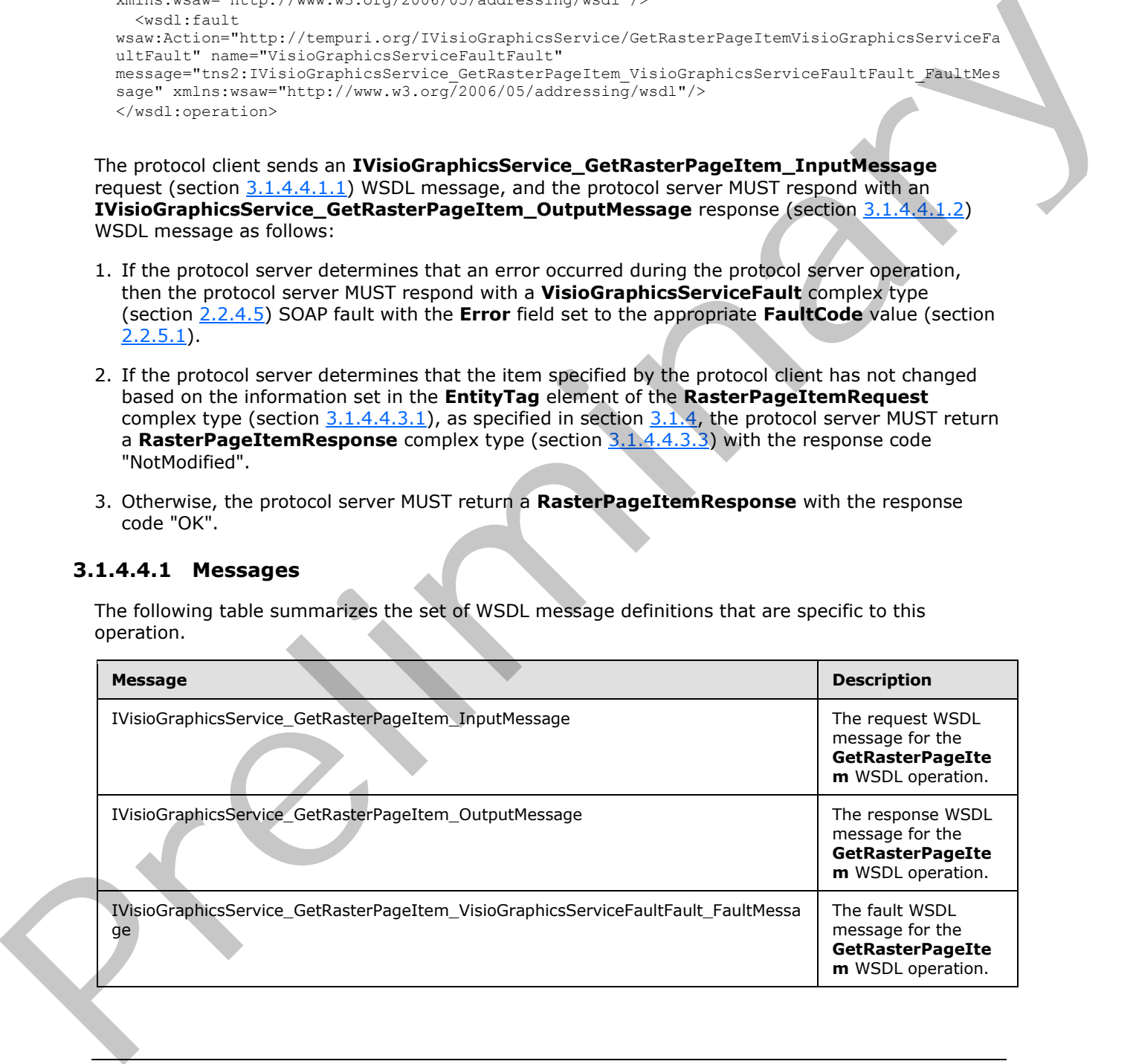

*[MS-VGSP] — v20120411 Visio Graphics Service Protocol Specification* 

 *Copyright © 2012 Microsoft Corporation.* 

### **3.1.4.4.1.1 IVisioGraphicsService\_GetRasterPageItem\_InputMessage**

The request WSDL message for the **GetRasterPageItem** WSDL operation.

The SOAP action value is:

<span id="page-56-1"></span><span id="page-56-0"></span>http://tempuri.org/IVisioGraphicsService/GetRasterPageItem

The SOAP body contains the **GetRasterPageItem** element.

### **3.1.4.4.1.2 IVisioGraphicsService\_GetRasterPageItem\_OutputMessage**

The response WSDL message for the **GetRasterPageItem** WSDL operation.

The SOAP body contains the **GetRasterPageItemResponse** element.

#### **3.1.4.4.1.3**

### **IVisioGraphicsService\_GetRasterPageItem\_VisioGraphicsServiceFaultFault\_Fault Message**

The fault WSDL message for the **GetRasterPageItem** WSDL operation.

The SOAP body contains the **VisioGraphicsServiceFault** element.

#### **3.1.4.4.2 Elements**

The following table summarizes the XML schema element definitions that are specific to this operation.

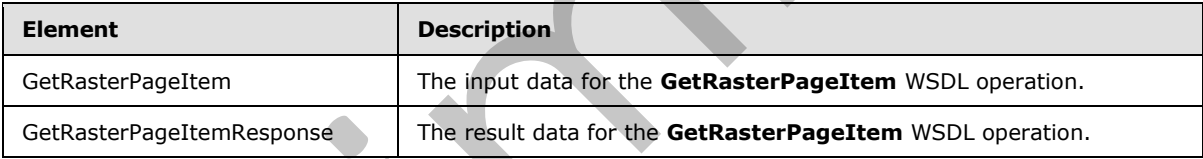

## **3.1.4.4.2.1 GetRasterPageItem**

The input data for the **GetRasterPageItem** WSDL operation.

```
<xs:element name="GetRasterPageItem" xmlns:xs="http://www.w3.org/2001/XMLSchema">
                  <xs:complexType>
                    <xs:sequence>
                       <xs:element 
               xmlns:tns="http://schemas.datacontract.org/2004/07/Microsoft.Office.Visio.Server.GraphicsServ
               er" minOccurs="0" name="rasterPageItemRequestContract" nillable="true" 
              type="tns:RasterPageItemRequest"/>
                     </xs:sequence>
                  </xs:complexType>
               </xs:element>
eterstof and the Cellistate Preliminary (including the Maria Preliminary 1974)<br>
The SOAP body contains the Gelisate Pregnetic methods.<br>
The response WSDL message for the Gelisate Pregnetic methods.<br>
The SOAP body contains
```
*[MS-VGSP] — v20120411 Visio Graphics Service Protocol Specification* 

 *Copyright © 2012 Microsoft Corporation.* 

**rasterPageItemRequestContract:** A **RasterPageItemRequest** complex type (section

 $3.1.4.4.3.1$ ), that specifies the input data. There MUST be exactly one instance of this element, and it MUST NOT be null.

## **3.1.4.4.2.2 GetRasterPageItemResponse**

The result data for the **GetRasterPageItem** WSDL operation.

```
<xs:element name="GetRasterPageItemResponse" xmlns:xs="http://www.w3.org/2001/XMLSchema">
  <xs:complexType>
    <xs:sequence>
      <xs:element 
xmlns:tns="http://schemas.datacontract.org/2004/07/Microsoft.Office.Visio.Server.GraphicsServ
er" minOccurs="0" name="GetRasterPageItemResult" nillable="true" 
type="tns:RasterPageItemResponse"/>
     </xs:sequence>
  </xs:complexType>
</xs:element>
```
**GetRasterPageItemResult:** A **RasterPageItemReponse** complex type (section 3.1.4.4.3.3), that specifies the result data. There MUST be exactly one instance of this element, and it MUST NOT be null.

## **3.1.4.4.3 Complex Types**

The following table summarizes the XML schema complex type definitions that are specific to this operation.

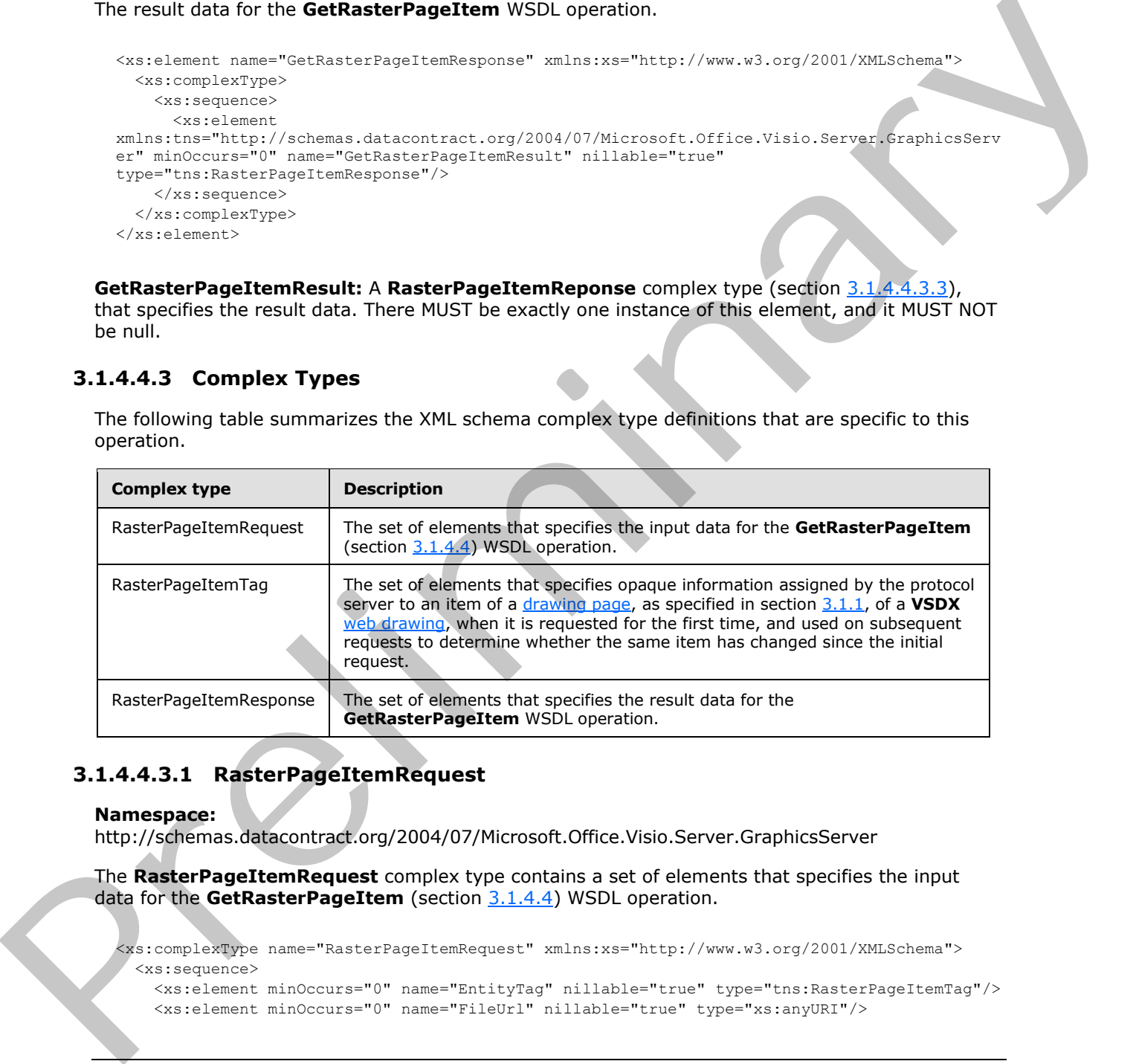

### **3.1.4.4.3.1 RasterPageItemRequest**

#### <span id="page-57-0"></span>**Namespace:**

http://schemas.datacontract.org/2004/07/Microsoft.Office.Visio.Server.GraphicsServer

The **RasterPageItemRequest** complex type contains a set of elements that specifies the input data for the **GetRasterPageItem** (section 3.1.4.4) WSDL operation.

```
<xs:complexType name="RasterPageItemRequest" xmlns:xs="http://www.w3.org/2001/XMLSchema">
  <xs:sequence>
    <xs:element minOccurs="0" name="EntityTag" nillable="true" type="tns:RasterPageItemTag"/>
    <xs:element minOccurs="0" name="FileUrl" nillable="true" type="xs:anyURI"/>
```
*[MS-VGSP] — v20120411 Visio Graphics Service Protocol Specification* 

 *Copyright © 2012 Microsoft Corporation.* 

```
 <xs:element minOccurs="0" name="ItemName" nillable="true" type="xs:string"/>
    <xs:element minOccurs="0" name="SequenceId" nillable="true" type="xs:string"/>
   </xs:sequence>
</xs:complexType>
```
**EntityTag:** A **RasterPageItemTag** complex type (section [3.1.4.4.3.2\)](#page-58-0) that specifies opaque information about the requested item of the drawing page, as specified in section  $3.1.1$ , and used by the protocol server to determine if it has changed since it was initially requested. There MUST be exactly one instance of this element. A null or empty value indicates an unconditional message as specified in section 3.1.1.

**FileUrl:** An **anyURI** that specifies the URL of the file in a document repository that contains the web drawing being requested. There MUST be exactly one instance of this element, and it MUST NOT be null.

**ItemName:** A string that specifies the name of the requested item in a drawing page, as specified in section  $3.1.1$ . There MUST be exactly one instance of this element, and it MUST be one of the following values.

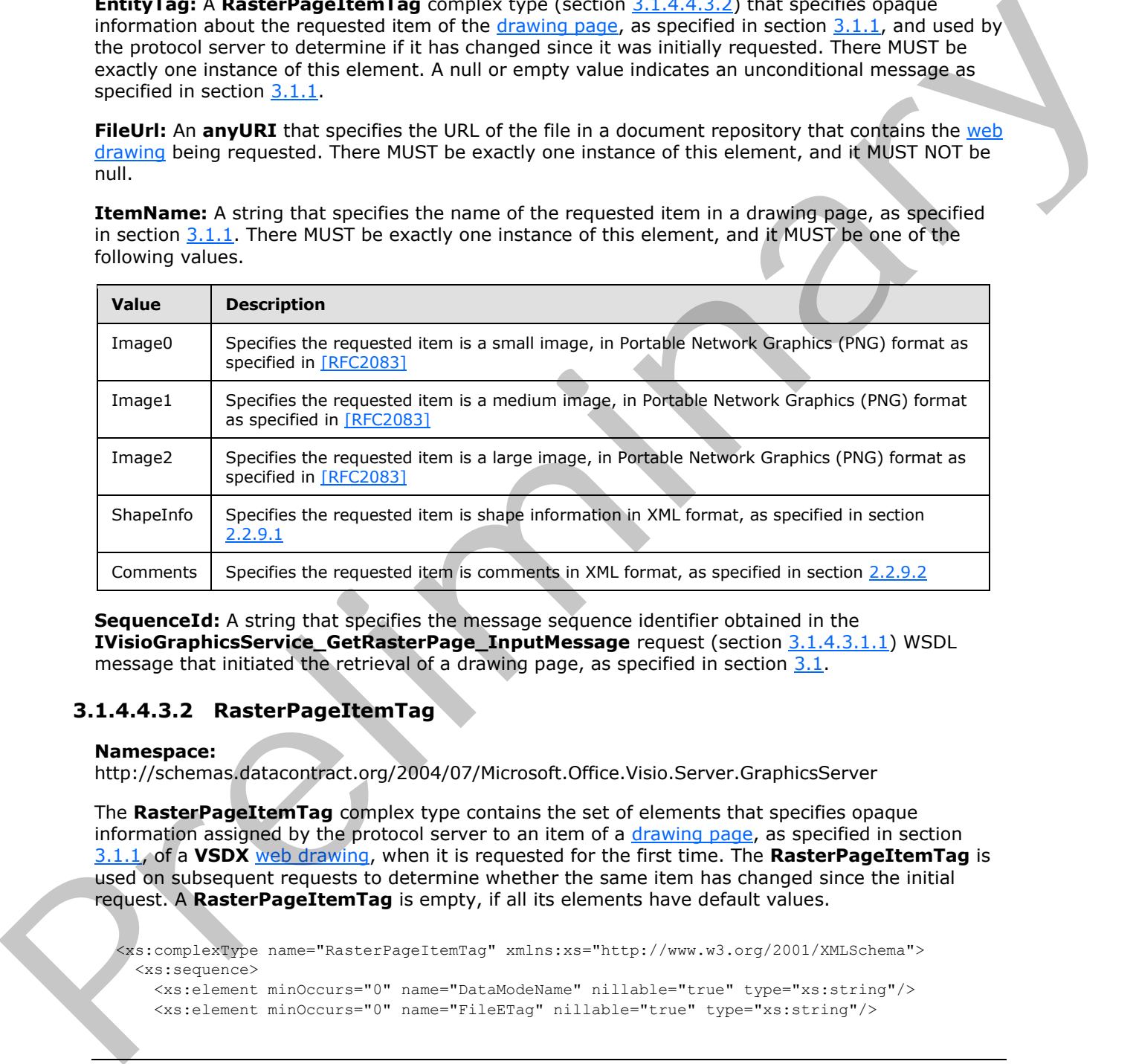

**SequenceId:** A string that specifies the message sequence identifier obtained in the **IVisioGraphicsService\_GetRasterPage\_InputMessage** request (section 3.1.4.3.1.1) WSDL message that initiated the retrieval of a drawing page, as specified in section  $3.1$ .

### **3.1.4.4.3.2 RasterPageItemTag**

#### <span id="page-58-0"></span>**Namespace:**

http://schemas.datacontract.org/2004/07/Microsoft.Office.Visio.Server.GraphicsServer

The **RasterPageItemTag** complex type contains the set of elements that specifies opaque information assigned by the protocol server to an item of a drawing page, as specified in section 3.1.1, of a **VSDX** web drawing, when it is requested for the first time. The **RasterPageItemTag** is used on subsequent requests to determine whether the same item has changed since the initial request. A **RasterPageItemTag** is empty, if all its elements have default values.

```
<xs:complexType name="RasterPageItemTag" xmlns:xs="http://www.w3.org/2001/XMLSchema">
  <xs:sequence>
    <xs:element minOccurs="0" name="DataModeName" nillable="true" type="xs:string"/>
    <xs:element minOccurs="0" name="FileETag" nillable="true" type="xs:string"/>
```
*[MS-VGSP] — v20120411 Visio Graphics Service Protocol Specification* 

 *Copyright © 2012 Microsoft Corporation.* 

```
 </xs:sequence>
</xs:complexType>
```
**DataModeName:** A string that specifies whether the drawing page was refreshed by the protocol server. There MUST be exactly one instance of this element, and it MUST be one of the following values.

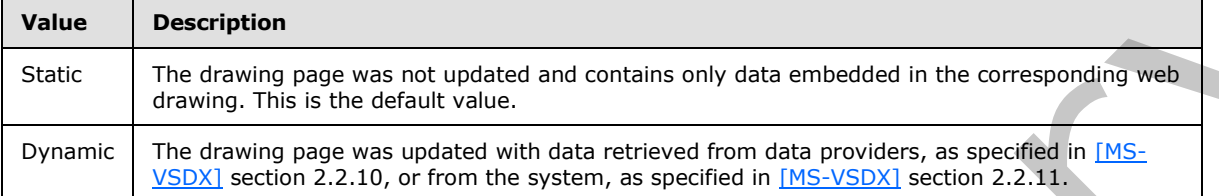

**FileETag:** A string that specifies an opaque identifier for the version of the web drawing. There MUST be exactly one instance of this element. The default value is null.

### **3.1.4.4.3.3 RasterPageItemResponse**

#### <span id="page-59-0"></span>**Namespace:**

http://schemas.datacontract.org/2004/07/Microsoft.Office.Visio.Server.GraphicsServer

The **RasterPageItemResponse** contains the set of elements that specifies the response data for the **GetRasterPageItem** (section 3.1.4.4) WSDL operation.

```
<xs:complexType name="RasterPageItemResponse" xmlns:xs="http://www.w3.org/2001/XMLSchema">
  <xs:sequence>
    <xs:element minOccurs="0" name="EntityTag" nillable="true" type="tns:RasterPageItemTag"/>
    <xs:element minOccurs="0" name="ItemData" nillable="true" type="xs:base64Binary"/>
     <xs:element minOccurs="0" name="ResponseCode" type="tns:RasterPageItemResponseCode"/>
   </xs:sequence>
</xs:complexType>
```
**EntityTag:** A **RasterPageItemTag** complex type (section 3.1.4.4.3.2) that specifies opaque information about the requested drawing page item, as specified in section  $3.1.1$ . There MUST be exactly one instance of this element, and it MUST NOT be null. If the value of **ResponseCode** is "NotModified", it MUST be equal to the value of the **EntityTag** element of the corresponding **RasterPageItemRequest** complex type (section 3.1.4.4.3.1).

**ItemData:** A base64Binary that specifies the drawing page item data. There MUST be exactly one instance of this element. The value of **ItemData** depends on the value of the **ItemName** element of the corresponding **RasterPageItemRequest**, according to the following table.

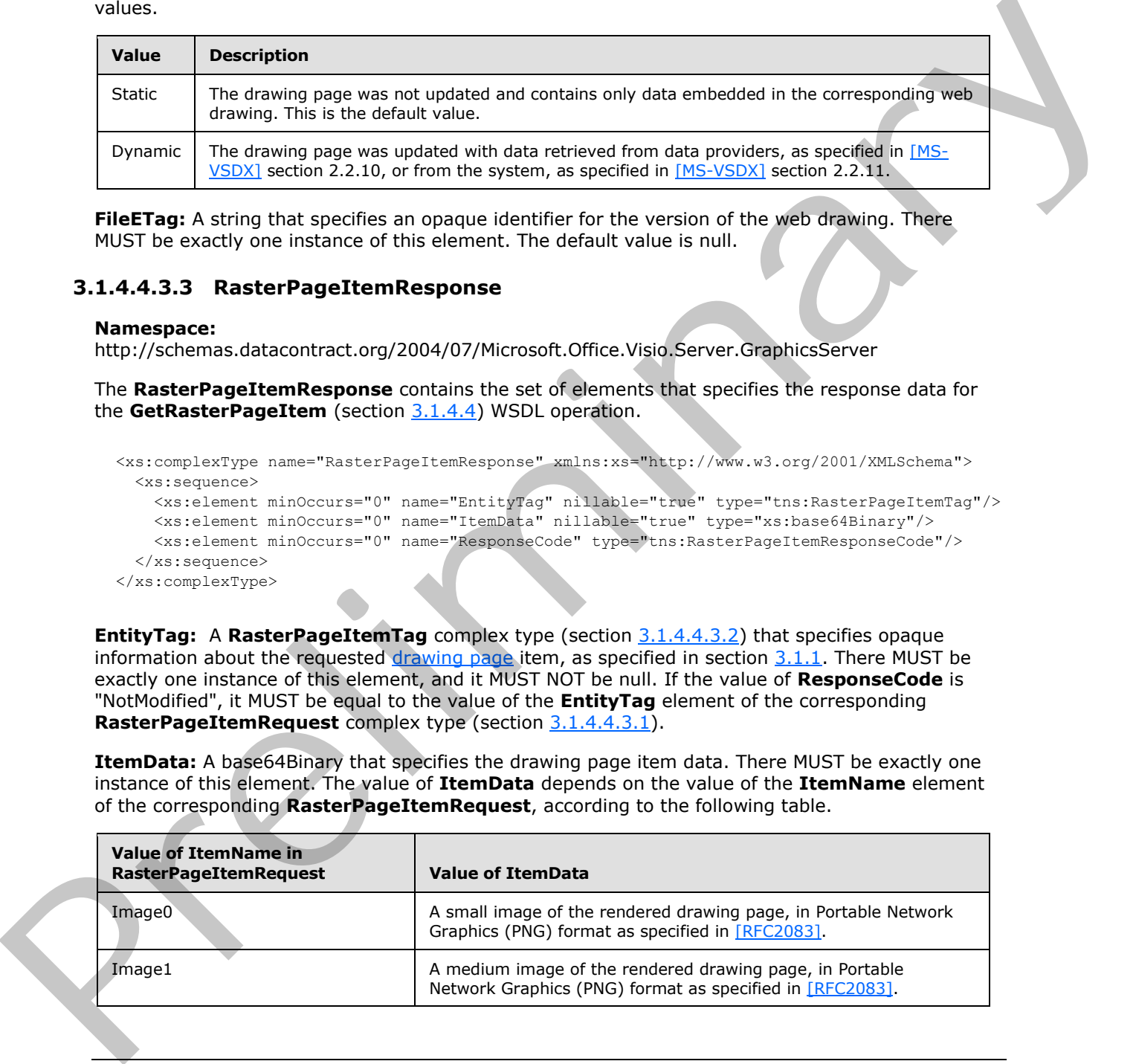

*[MS-VGSP] — v20120411 Visio Graphics Service Protocol Specification* 

 *Copyright © 2012 Microsoft Corporation.* 

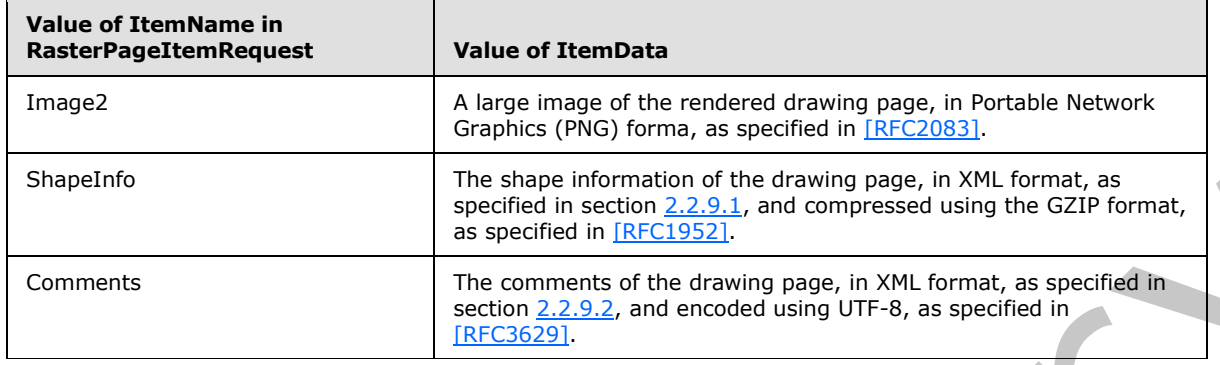

**ResponseCode:** A **RasterPageItemResponseCode** value (section 3.1.4.4.4.1), that specifies the type of the response. There MUST be exactly one instance of this element.

### **3.1.4.4.4 Simple Types**

The following table summarizes the XML schema simple type definitions that are specific to this operation.

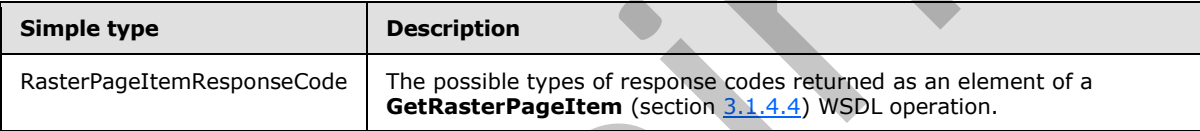

#### **3.1.4.4.4.1 RasterPageItemResponseCode**

#### <span id="page-60-0"></span>**Namespace:**

http://schemas.datacontract.org/2004/07/Microsoft.Office.Visio.Server.GraphicsServer

The **RasterPageItemResponseCode** simple type specifies the possible types of response codes returned as an element of a **GetRasterPageItem** (section 3.1.4.4) WSDL operation.

```
<xs:simpleType name="RasterPageItemResponseCode" xmlns:xs="http://www.w3.org/2001/XMLSchema">
  <xs:restriction base="xs:string">
     <xs:enumeration value="NotModified"/>
     <xs:enumeration value="OK"/>
   </xs:restriction>
</xs:simpleType>
```
The following table specifies the allowable values for **RasterPageItemResponseCode**.

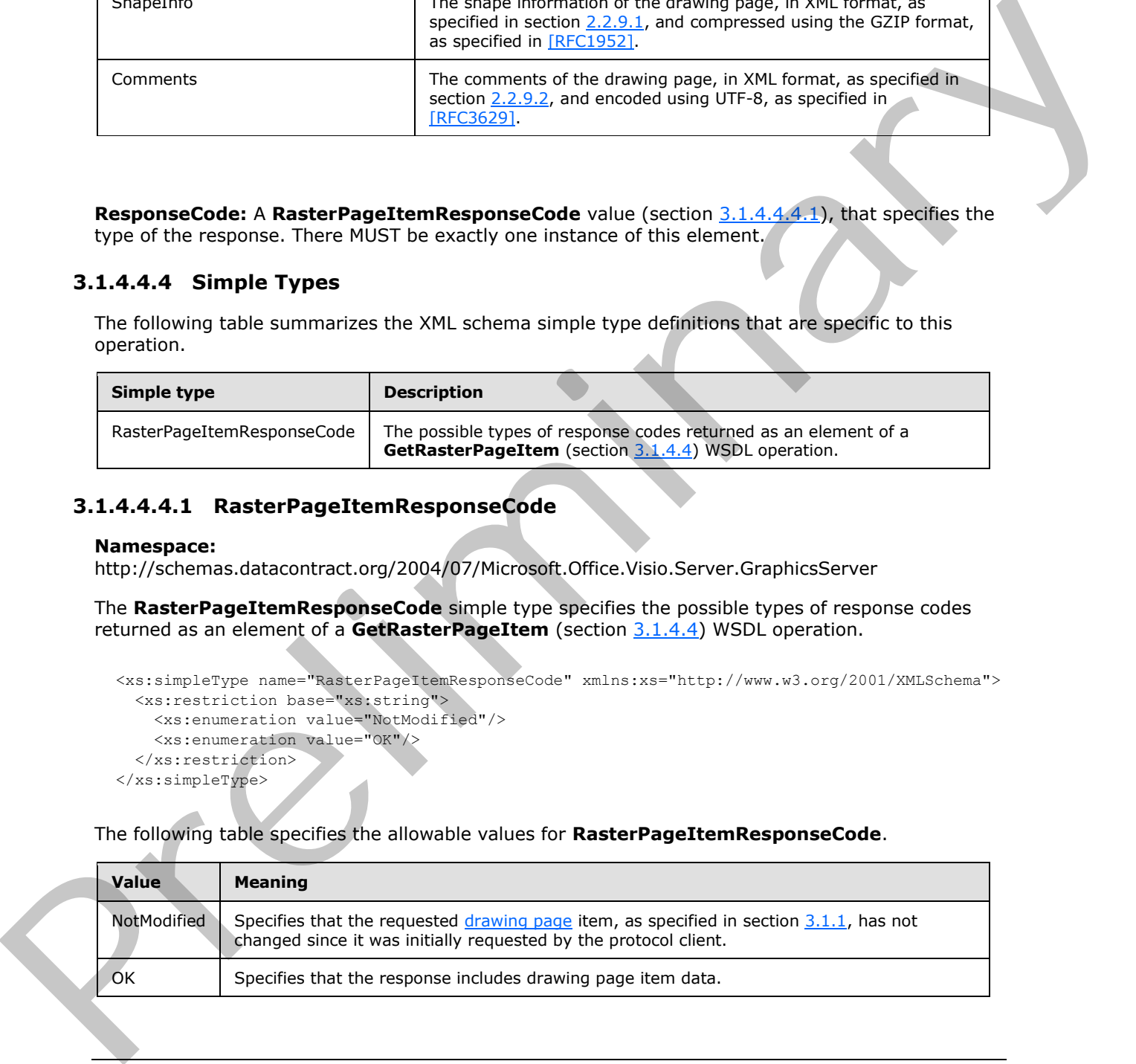

*[MS-VGSP] — v20120411 Visio Graphics Service Protocol Specification* 

 *Copyright © 2012 Microsoft Corporation.* 

#### **3.1.4.4.5 Attributes**

None.

## **3.1.4.4.6 Groups**

None.

#### **3.1.4.4.7 Attribute Groups**

<span id="page-61-0"></span>None.

#### **3.1.4.5 SaveComments**

The **SaveComments** operation saves a comment to a **VSDX** web drawing in a document repository, in the form of a CommentEntry\_Type element as specified [MS-VSDX] section 2.3.4.2.9.<12>

```
<wsdl:operation name="SaveComments" xmlns:wsdl="http://schemas.xmlsoap.org/wsdl/">
               <wsdl:input wsaw:Action="http://tempuri.org/IVisioGraphicsService/SaveComments" 
            message="tns2:IVisioGraphicsService_SaveComments_InputMessage" 
            xmlns:wsaw="http://www.w3.org/2006/05/addressing/wsdl"/>
               <wsdl:output wsaw:Action="http://tempuri.org/IVisioGraphicsService/SaveCommentsResponse" 
            message="tns2:IVisioGraphicsService_SaveComments_OutputMessage" 
            xmlns:wsaw="http://www.w3.org/2006/05/addressing/wsdl"/>
               <wsdl:fault 
            wsaw:Action="http://tempuri.org/IVisioGraphicsService/SaveCommentsVisioGraphicsServiceFaultFa
           ult" name="VisioGraphicsServiceFaultFault" 
            message="tns2:IVisioGraphicsService_SaveComments_VisioGraphicsServiceFaultFault_FaultMessage" 
            xmlns:wsaw="http://www.w3.org/2006/05/addressing/wsdl"/>
            </wsdl:operation>
eary in a document impactory<br>
The SaveComments operation since a specific distribution of the Comment impactory<br>
in the form of a
```
The protocol client sends a **IVisioGraphicsService\_SaveComments\_InputMessage** request (section 3.1.4.5.1.1) WSDL message, and the protocol server MUST respond with a **IVisioGraphicsService\_SaveComments\_OutputMessage** response (section 3.1.4.5.1.2) WSDL message as follows:

- 1. If the protocol server determines that an error occurred during the protocol server operation, then the protocol server MUST respond with a **VisioGraphicsServiceFault** complex type (section 2.2.4.5) SOAP fault with the **Error** field set to the appropriate **FaultCode** value (section  $2.2.5.1$ ).
- 2. Otherwise, the protocol server MUST return a **SaveCommentsResponse** element (section 3.1.4.5.2.2).

### **3.1.4.5.1 Messages**

The following table summarizes the set of WSDL message definitions that are specific to this operation.

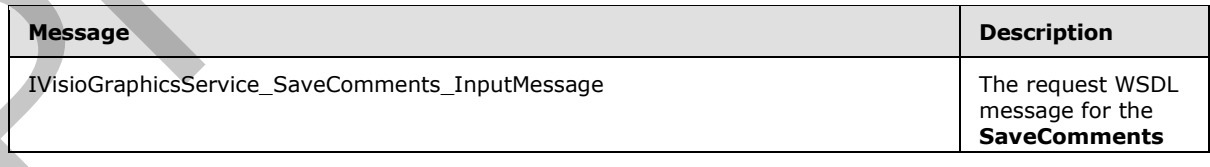

*[MS-VGSP] — v20120411 Visio Graphics Service Protocol Specification* 

 *Copyright © 2012 Microsoft Corporation.* 

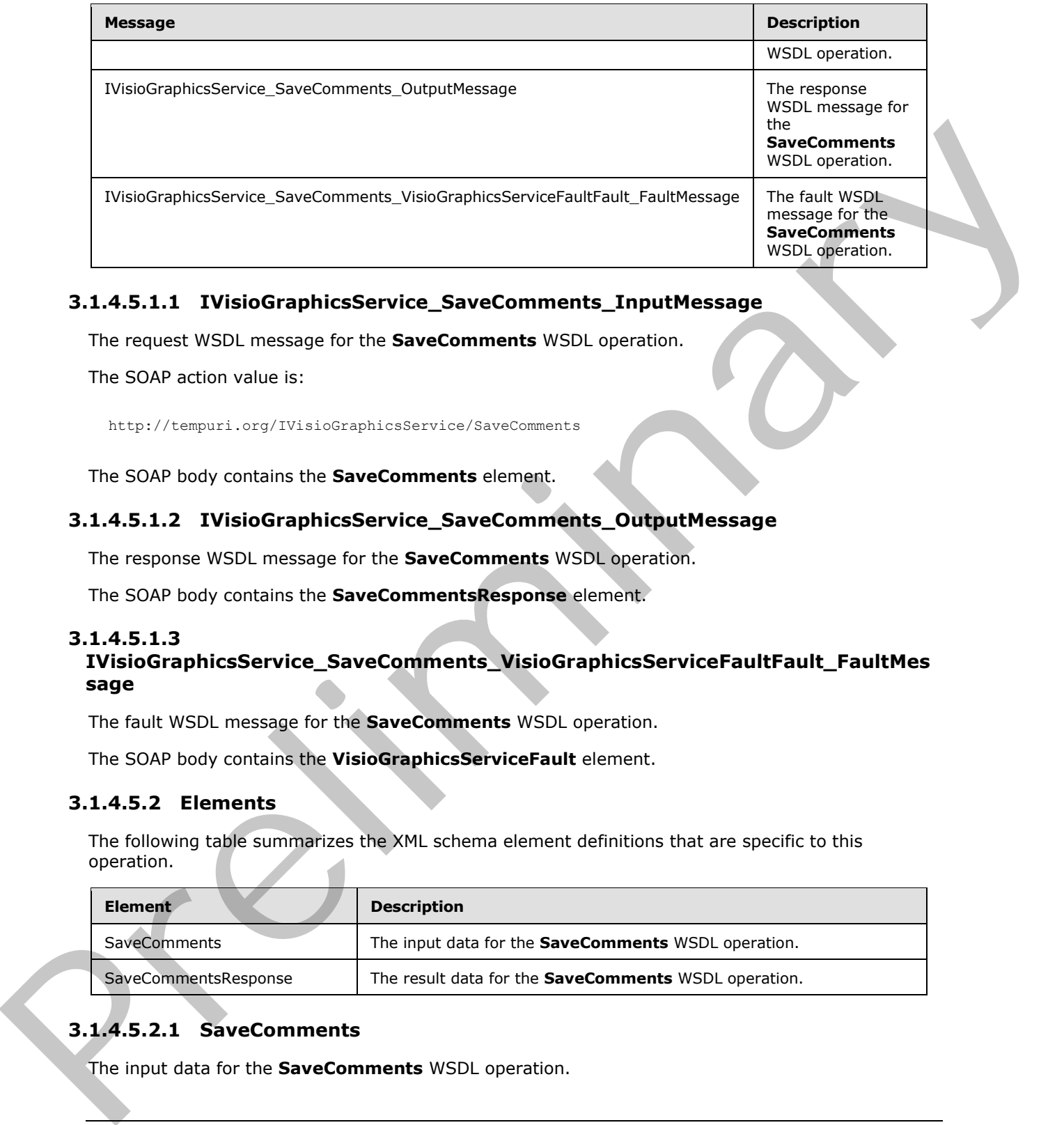

## **3.1.4.5.1.1 IVisioGraphicsService\_SaveComments\_InputMessage**

The request WSDL message for the **SaveComments** WSDL operation.

The SOAP action value is:

<span id="page-62-1"></span><span id="page-62-0"></span>http://tempuri.org/IVisioGraphicsService/SaveComments

The SOAP body contains the **SaveComments** element.

## **3.1.4.5.1.2 IVisioGraphicsService\_SaveComments\_OutputMessage**

The response WSDL message for the **SaveComments** WSDL operation.

The SOAP body contains the **SaveCommentsResponse** element.

### **3.1.4.5.1.3**

### **IVisioGraphicsService\_SaveComments\_VisioGraphicsServiceFaultFault\_FaultMes sage**

The fault WSDL message for the **SaveComments** WSDL operation.

The SOAP body contains the **VisioGraphicsServiceFault** element.

### **3.1.4.5.2 Elements**

The following table summarizes the XML schema element definitions that are specific to this operation.

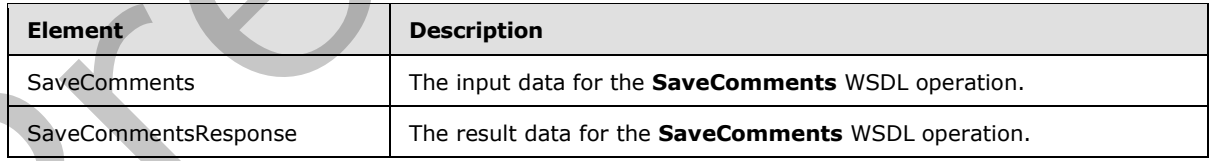

## **3.1.4.5.2.1 SaveComments**

The input data for the **SaveComments** WSDL operation.

```
[MS-VGSP] — v20120411 
 Visio Graphics Service Protocol Specification
```
 *Copyright © 2012 Microsoft Corporation.* 

```
<xs:element name="SaveComments" xmlns:xs="http://www.w3.org/2001/XMLSchema">
  <xs:complexType>
    <xs:sequence>
      <xs:element minOccurs="0" name="fileUrl" nillable="true" type="xs:anyURI"/>
      <xs:element minOccurs="0" name="commentData" nillable="true" type="xs:string"/>
     </xs:sequence>
   </xs:complexType>
</xs:element>
```
**fileUrl:** An **anyURI** that specifies the URL of the **VSDX** web drawing file in a document repository. There MUST be exactly one instance of this element, and it MUST NOT be null.

**commentData:** A string attribute that specifies data about a comment, in XML format as specified in section 2.2.9.3, for a shape in the **VSDX** web drawing. There MUST be exactly one instance of this element, and it MUST NOT be null.

#### **3.1.4.5.2.2 SaveCommentsResponse**

<span id="page-63-0"></span>The result data for the **SaveComments** WSDL operation.

```
<xs:element name="SaveCommentsResponse" xmlns:xs="http://www.w3.org/2001/XMLSchema">
               <xs:complexType>
                 <xs:sequence>
                    <xs:element minOccurs="0" name="SaveCommentsResult" nillable="true" type="xs:string"/>
                  </xs:sequence>
                </xs:complexType>
            </xs:element>
ment repeatery.<br>
There MIST he mostly one instance of this element, and it MIST NOT be null.<br>
There MIST has a subset of the state of
```
**SaveCommentsResult:** A string that specifies the result of the **SaveComments** operation (section  $3.1.4.5$ ), in XML format as specified in section  $2.2.9.4$ . There MUST be exactly one instance of this element, and it MUST NOT be null.

### **3.1.4.5.3 Complex Types**

None.

## **3.1.4.5.4 Simple Types**

None.

#### **3.1.4.5.5 Attributes**

None.

### **3.1.4.5.6 Groups**

None.

## **3.1.4.5.7 Attribute Groups**

None.

*[MS-VGSP] — v20120411 Visio Graphics Service Protocol Specification* 

 *Copyright © 2012 Microsoft Corporation.* 

 *Release: Wednesday, April 11, 2012* 

#### **3.1.5 Timer Events**

The **Recalculation Timeout** timer event cancels the request for the drawing page, as specified in section [1.3.2,](#page-9-0) with a **VisioGraphicsServiceFault**, as specified in section [2.2.4.5.](#page-16-0) The **Error** field of **VisioGraphicsServiceFault** MUST be set to the "RecalcTimedOut" **FaultCode** value, as specified in section [2.2.5.1.](#page-17-0)

The **Message Sequence Timeout** timer event expires the entity cached on the protocol server that is used to match the sequence identifier of the message sequence initiated by a **IVisioGraphicsService\_GetRasterPageItem\_InputMessage** request (section 3.1.4.4.1.1) WSDL message to retrieve a drawing page of a **VSDX** web drawing in raster format, as specified in section 3.1.<13> The Messings Sequence Themograph critical time of the message requestion that and b[y](#page-56-0) a<br>preliminant control of the message requestion of the message request (second 11.4.4.1.1.)<br>Well-Corphistoric CettRaset Pregnation Corphi

#### **3.1.6 Other Local Events**

None.

*[MS-VGSP] — v20120411 Visio Graphics Service Protocol Specification* 

 *Copyright © 2012 Microsoft Corporation.* 

 *Release: Wednesday, April 11, 2012* 

# **4 Protocol Examples**

The following sections contain examples of this protocol's usage.

### **4.1 GetRasterDiagram**

In this scenario, the protocol client calls the **GetRasterDiagram** method (section 3.1.4.1) on a protocol server named "ExampleServer". The protocol server responds with a **GetRasterDiagramResponse** element (section 3.1.4.1.2.2). In this case, the *drawing page* does not contain data providers to be implemented by the protocol client.

To request the raster formatted drawing page, the protocol client constructs the following WSDL message:

```
<s:Envelope>
                <s:Header>
                  <a:Action 
             s:mustUnderstand="1">http://tempuri.org/IVisioGraphicsService/GetRasterDiagram</a:Action>
                  <a:MessageID>urn:uuid:891be72c-aaaf-473a-a4f8-82c3da217414</a:MessageID>
                  <a:ReplyTo>
                     <a:Address>http://www.w3.org/2005/08/addressing/anonymous</a:Address>
                  </a:ReplyTo>
                   <a:To s:mustUnderstand="1">https://ExampleServer: 
             32844/69e08a7b0e904d1a95de6dbf31c51529/VisioGraphicsService.svc/secure</a:To>
                   <o:Security>……</o:Security>
                </s:Header>
                <s:Body>
                  <GetRasterDiagram>
                     <rasterDiagramRequestContract>
                       <b:DataSources i:nil="true"/>
                       <b:DisableRefresh>true</b:DisableRefresh>
                       <b:FileUri>http://ExampleServer/BasicDiagram.vdw</b:FileUri>
                       <b:PageNumber>1</b:PageNumber>
                       <b:TimeLastModified>2009-05-20T17:42:20</b:TimeLastModified>
                       <b:Resolution>1</b:Resolution>
                    </rasterDiagramRequestContract>
                  </GetRasterDiagram>
                </s:Body>
             </s:Envelope>
In this scenario, the protocol distribution of the y and the control of the control of the scenario scenario and the control of the control of the control of the control of the control of the control of the con
```
#### The protocol server responds with the following:

```
<s:Envelope xmlns:a="http://www.w3.org/2005/08/addressing" 
xmlns:s="http://www.w3.org/2003/05/soap-envelope">
   <s:Header>
     <a:Action 
s:mustUnderstand="1">http://tempuri.org/IVisioGraphicsService/GetRasterDiagramResponse</a:Act
ion>
   </s:Header>
   <s:Body>
     <GetRasterDiagramResponse xmlns="http://tempuri.org/">
       <GetRasterDiagramResult 
xmlns:d4p1="http://schemas.datacontract.org/2004/07/Microsoft.Office.Visio.Server.GraphicsSer
ver" xmlns:i="http://www.w3.org/2001/XMLSchema-instance">
         <d4p1:CacheAge>60</d4p1:CacheAge>
```
*[MS-VGSP] — v20120411 Visio Graphics Service Protocol Specification* 

 *Copyright © 2012 Microsoft Corporation.* 

```
 <d4p1:DataSources i:nil="true"></d4p1:DataSources>
        <d4p1:AreaMaps>
          <Page> 
            <Shapes>
             <Shape Name="_1" 
Layout="\{"type":"2D","bounds":\{"x":192,"y":192,&#34
;width":285, "height":285\}\}">
               <Path Shape="poly" Data="192,477,477,477,477,192,192,192,192,477"/>
             </Shape>
           </Shapes>
          </Page>
        </d4p1:AreaMaps>
```
<d4p1:Image>iVBORw0KGgoAAAANSUhEUgAAAzAAAAQgCAYAAAA5ebkOAABTr0lEQVR4Xu3a0W1tRwgF0KQyl+ZSXcrLc yRXsAWYYVmK8sVhZnGFZiv598/fv3/8ESBAgAABAgQIECBAYIPAd4DxR4AAAQIECBAgQIAAgQ0C/2w4pDMSIECAAAECBA gQIEDg//97DAMBAgQIECBAgAABAgS2CAgwWyblnAQIECBAgAABAgQI+C8wfgMECBAgQIAAAQIECOwR8F9g9szKSQkQIEC AAAECBAicFxBgzv8EABAgQIAAAQIECBDYIyDA7JmVkxIgQIAAAQIECBA4LyDAnP8JACBAgAABAgQIECCwR0CA2TMrJyVA gAABAgQIECBwXkCAOf8TAECAAAECBAgQIEBgj4AAs2dWTkqAAAECBAgQIEDgvIAAc/4nAIAAAQIECBAgQIDAHgEBZs+sn JQAAQIECBAgQIDAeQEB5vxPAAABAgQIECBAgACBPQICzJ5ZOSkBAgQIECBAgACB8wICzPmfAAACBAgQIECAAAECewQEmD 2zclICBAgQIECAAAEC5wUEmPM/AQAECBAgQIAAAQIE9ggIMHtm5aQECBAgQIAAAQIEzgsIMOd/AgAIECBAgAABAgQI7BE QYPbMykkJECBAgAABAgQInBcQYM7/BAAQIECAAAECBAgQ2CMgwOyZlZMSIECAAAECBAgQOC8gwJz/CQAgQIAAAQIECBAg sEdAgNkzKyclQIAAAQIECBAgcF5AgDn/EwBAgAABAgQIECBAYI+AALNnVk5KgAABAgQIECBA4LyAAHP+JwCAAAECBAgQI ECAwB4BAWbPrJyUAAECBAgQIECAwHkBAeb8TwAAAQIECBAgQIAAgT0CAsyeWTkpAQIECBAgQIAAgfMCAsz5nwAAAgQIEC BAgAABAnsEBJg9s3JSAgQIECBAgAABAucFBJjzPwEABAgQIECAAAECBPYICDB7ZuWkBAgQIECAAAECBM4LCDDnfwIACBA gQIAAAQIECOwREGD2zMpJCRAgQIAAAQIECJwXEGDO/wQAECBAgAABAgQIENgjIMDsmZWTEiBAgAABAgQIEDgvIMCc/wkA IECAAAECBAgQILBHQIDZMysnJUCAAAECBAgQIHBeQIA5/xMAQIAAAQIECBAgQGCPgACzZ1ZOSoAAAQIECBAgQOC8gABz/ icAgAABAgQIECBAgMAeAQFmz6yclAABAgQIECBAgMB5AQHm/E8AAAECBAgQIECAAIE9AgLMnlk5KQECBAgQIECAAIHzAg LM+Z8AAAIECBAgQIAAAQJ7BASYPbNyUgIECBAgQIAAAQLnBQSY8z8BAAQIECBAgAABAgT2CAgwe2blpAQIECBAgAABAgT OCwgw538CAAgQIECAAAECBAjsERBg9szKSQkQIECAAAECBAicFxBgzv8EABAgQIAAAQIECBDYIyDA7JmVkxIgQIAAAQIE CBA4LyDAnP8JACBAgAABAgQIECCwR0CA2TMrJyVAgAABAgQIECBwXkCAOf8TAECAAAECBAgQIEBgj4AAs2dWTkqAAAECB AgQIEDgvIAAc/4nAIAAAQIECBAgQIDAHgEBZs+snJQAAQIECBAgQIDAeQEB5vxPAAABAgQIECBAgACBPQICzJ5ZOSkBAg QIECBAgACB8wICzPmfAAACBAgQIECAAAECewQEmD2zclICBAgQIECAAAEC5wUEmPM/AQAECBAgQIAAAQIE9ggIMHtm5aQ ECBAgQIAAAQIEzgsIMOd/AgAIECBAgAABAgQI7BEQYPbMykkJECBAgAABAgQInBcQYM7/BAAQIECAAAECBAgQ2CMgwOyZ lZMSIECAAAECBAgQOC8gwJz/CQAgQIAAAQIECBAgsEdAgNkzKyclQIAAAQIECBAgcF5AgDn/EwBAgAABAgQIECBAYI+AA LNnVk5KgAABAgQIECBA4LyAAHP+JwCAAAECBAgQIECAwB4BAWbPrJyUAAECBAgQIECAwHkBAeb8TwAAAQIECBAgQIAAgT 0CAsyeWTkpAQIECBAgQIAAgfMCAsz5nwAAAgQIECBAgAABAnsEBJg9s3JSAgQIECBAgAABAucFBJjzPwEABAgQIECAAAE CBPYICDB7ZuWkBAgQIECAAAECBM4LCDDnfwIACBAgQIAAAQIECOwREGD2zMpJCRAgQIAAAQIECJwXEGDO/wQAECBAgAAB AgQIENgjIMDsmZWTEiBAgAABAgQIEDgvIMCc/wkAIECAAAECBAgQILBHQIDZMysnJUCAAAECBAgQIHBeQIA5/xMAQIAAA QIECBAgQGCPgACzZ1ZOSoAAAQIECBAgQOC8gABz/icAgAABAgQIECBAgMAeAQFmz6yclAABAgQIECBAgMB5AQHm/E8AAA ECBAgQIECAAIE9AgLMnlk5KQECBAgQIECAAIHzAgLM+Z8AAAIECBAgQIAAAQJ7BASYPbNyUgIECBAgQIAAAQLnBQSY8z8 BAAQIECBAgAABAgT2CAgwe2blpAQIECBAgAABAgTOCwgw538CAAgQIECAAAECBAjsERBg9szKSQkQIECAAAECBAicFxBg zv8EABAgQIAAAQIECBDYIyDA7JmVkxIgQIAAAQIECBA4LyDAnP8JACBAgAABAgQIECCwR0CA2TMrJyVAgAABAgQIECBwX kCAOf8TAECAAAECBAgQIEBgj4AAs2dWTkqAAAECBAgQIEDgvIAAc/4nAIAAAQIECBAgQIDAHgEBZs+snJQAAQIECBAgQI DAeQEB5vxPAAABAgQIECBAgACBPQICzJ5ZOSkBAgQIECBAgACB8wICzPmfAAACBAgQIECAAAECewQEmD2zclICBAgQIEC AAAEC5wUEmPM/AQAECBAgQIAAAQIE9ggIMHtm5aQECBAgQIAAAQIEzgsIMOd/AgAIECBAgAABAgQI7BEQYPbMykkJECBA gAABAgQInBcQYM7/BAAQIECAAAECBAgQ2CMgwOyZlZMSIECAAAECBAgQOC8gwJz/CQAgQIAAAQIECBAgsEdAgNkzKyclQ IAAAQIECBAgcF5AgDn/EwBAgAABAgQIECBAYI+AALNnVk5KgAABAgQIECBA4LyAAHP+JwCAAAECBAgQIECAwB4BAWbPrJ yUAAECBAgQIECAwHkBAeb8TwAAAQIECBAgQIAAgT0CAsyeWTkpAQIECBAgQIAAgfMCAsz5nwAAAgQIECBAgAABAnsEBJg 9s3JSAgQIECBAgAABAucFBJjzPwEABAgQIECAAAECBPYICDB7ZuWkBAgQIECAAAECBM4LCDDnfwIACBAgQIAAAQIECOwR EGD2zMpJCRAgQIAAAQIECJwXEGDO/wQAECBAgAABAgQIENgjIMDsmZWTEiBAgAABAgQIEDgvIMCc/wkAIECAAAECBAgQI LBHQIDZMysnJUCAAAECBAgQIHBeQIA5/xMAQIAAAQIECBAgQGCPgACzZ1ZOSoAAAQIECBAgQOC8gABz/icAgAABAgQIEC BAgMAeAQFmz6yclAABAgQIECBAgMB5AQHm/E8AAAECBAgQIECAAIE9AgLMnlk5KQECBAgQIECAAIHzAgLM+Z8AAAIECBA gQIAAAQJ7BASYPbNyUgIECBAgQIAAAQLnBQSY8z8BAAQIECBAgAABAgT2CAgwe2blpAQIECBAgAABAgTOCwgw538CAAgQ IECAAAECBAjsERBg9szKSQkQIECAAAECBAicFxBgzv8EABAgQIAAAQIECBDYIyDA7JmVkxIgQIAAAQIECBA4LyDAnP8JA CBAgAABAgQIECCwR0CA2TMrJyVAgAABAgQIECBwXkCAOf8TAECAAAECBAgQIEBgj4AAs2dWTkqAAAECBAgQIEDgvIAAc/ 4nAIAAAQIECBAgQIDAHgEBZs+snJQAAQIECBAgQIDAeQEB5vxPAAABAgQIECBAgACBPQICzJ5ZOSkBAgQIECBAgACB8wI CzPmfAAACBAgQIECAAAECewQEmD2zclICBAgQIECAAAEC5wUEmPM/AQAECBAgQIAAAQIE9ggIMHtm5aQECBAgQIAAAQIE zgsIMOd/AgAIECBAgAABAgQI7BEQYPbMykkJECBAgAABAgQInBcQYM7/BAAQIECAAAECBAgQ2CMgwOyZlZMSIECAAAECB AgQOC8gwJz/CQAgQIAAAQIECBAgsEdAgNkzKyclQIAAAQIECBAgcF5AgDn/EwBAgAABAgQIECBAYI+AALNnVk5KgAABAg QIECBA4LyAAHP+JwCAAAECBAgQIECAwB4BAWbPrJyUAAECBAgQIECAwHkBAeb8TwAAAQIECBAgQIAAgT0CAsyeWTkpAQI ECBAgQIAAgfMCAsz5nwAAAgQIECBAgAABAnsEBJg9s3JSAgQIECBAgAABAucFBJjzPwEABAgQIECAAAECBPYICDB7ZuWk  $\label{eq:2} \begin{small} \textbf{P} & \textbf{1} & \textbf{2} & \textbf{3} & \textbf{4} & \textbf{5} & \textbf{6} & \textbf{7} & \textbf{8} & \textbf{9} & \textbf{1} & \textbf{9} & \textbf{1} & \textbf{9} & \textbf{1} & \textbf{1} & \textbf{1} & \textbf{1} & \textbf{1} & \textbf{1} & \textbf{1} & \textbf{1} & \textbf{1} & \textbf{1} & \textbf{1} & \textbf{1} & \textbf{1} & \textbf{1} & \textbf{1} & \textbf{1$ BAgQIECAAAECBM4LCDDnfwIACBAgQIAAAQIECOwREGD2zMpJCRAgQIAAAQIECJwXEGDO/wQAECBAgAABAgQIENgjIMDsm

*[MS-VGSP] — v20120411 Visio Graphics Service Protocol Specification* 

 *Copyright © 2012 Microsoft Corporation.* 

 *Release: Wednesday, April 11, 2012* 

ZWTEiBAgAABAgQIEDgvIMCc/wkAIECAAAECBAgQILBHQIDZMysnJUCAAAECBAgQIHBeQIA5/xMAQIAAAQIECBAgQGCPgA CzZ1ZOSoAAAQIECBAgQOC8gABz/icAgAABAgQIECBAgMAeAQFmz6yclAABAgQIECBAgMB5AQHm/E/gLsDX19efz89P/zD wG/AbaPsNfO8dfwQIECCQCQgwmZ/qxQLf4eXj46Pt4SIsCYt+A7d/Az/7ZvHadHQCBAj8CgEB5leMwSEmBH4ekxO99SRA 4J6AnXNv5m5MgECNgABT4+qrCwQ8JhYMyREJPCRg5zw0TFchQGBUQIAZ5dd8UsBjYlJfbwL3BOycezN3YwIEagQEmBpXX 10g4DGxYEiOSOAhATvnoWG6CgECowICzCi/5pMCHhOT+noTuCdg59ybuRsTIFAjIMDUuPrqAgGPiQVDckQCDwnYOQ8N01 UIEBgVEGBG+TWfFPCYmNTXm8A9ATvn3szdmACBGgEBpsbVVxcIeEwsGJIjEnhIwM55aJiuQoDAqIAAM8qv+aSAx8Skvt4 E7gnYOfdm7sYECNQICDA1rr66QMBjYsGQHJHAQwJ2zkPDdBUCBEYFBJhRfs0nBTwmJvX1JnBPwM65N3M3JkCgRkCAqXH1 1QUCHhMLhuSIBB4SsHMeGqarECAwKiDAjPJrPingMTGprzeBewJ2zr2ZuzEBAjUCAkyNq68uEPCYWDAkRyTwkICd89AwX YUAgVEBAWaUX/NJAY+JSX29CdwTsHPuzdyNCRCoERBgalx9dYGAx8SCITkigYcE7JyHhukqBAiMCggwo/yaTwp4TEzq60 3gnoCdc2/mbkyAQI2AAFPj6qsLBDwmFgzJEQk8JGDnPDRMVyFAYFRAgBnl13xSwGNiUl9vAvcE7Jx7M3djAgRqBASYGld fXSDgMbFgSI5I4CEBO+ehYboKAQKjAgLMKL/mkwIeE5P6ehO4J2Dn3Ju5GxMgUCMgwNS4+uoCAY+JBUNyRAIPCdg5Dw3T VQgQGBUQYEb5NZ8U8JiY1NebwD0BO+fezN2YAIEaAQGmxtVXFwh4TCwYkiMSeEjAznlomK5CgMCogAAzyq/5pIDHxKS+3 gTuCdg592buxgQI1AgIMDWuvrpAwGNiwZAckcBDAnbOQ8N0FQIERgUEmFF+zScFPCYm9fUmcE/Azrk3czcmQKBGQICpcf XVBQIeEwuG5IgEHhKwcx4apqsQIDAqIMCM8ms+KeAxMamvN4F7AnbOvZm7MQECNQICTI2rry4Q8JhYMCRHJPCQgJ3z0DB dhQCBUQEBZpRf80kBj4lJfb0J3BOwc+7N3I0JEKgREGBqXH11gYDHxIIhOSKBhwTsnIeG6SoECIwKCDCj/JpPCnhMTOrr TeCegJ1zb+ZuTIBAjYAAU+PqqwsEPCYWDMkRCTwkYOc8NExXIUBgVECAGeXXfFLAY2JSX28C9wTsnHszd2MCBGoEBJgaV 19dIOAxsWBIjkjgIQE756FhugoBAqMCAswov+aTAh4Tk/p6E7gnYOfcm7kbEyBQIyDA1Lj66gIBj4kFQ3JEAg8J2DkPDd NVCBAYFRBgRvk1nxTwmJjU15vAPQE7597M3ZgAgRoBAabG1VcXCHhMLBiSIxJ4SMDOeWiYrkKAwKiAADPKr/mkgMfEpL7 eBO4J2Dn3Zu7GBAjUCAgwNa6+ukDAY2LBkByRwEMCds5Dw3QVAgRGBQSYUX7NJwU8Jib19SZwT8DOuTdzNyZAoEZAgKlx 9dUFAh4TC4bkiAQeErBzHhqmqxAgMCogwIzyaz4p4DExqa83gXsCds69mbsxAQI1AgJMjauvLhDwmFgwJEck8JCAnfPQM F2FAIFRAQFmlF/zSQGPiUl9vQncE7Bz7s3cjQkQqBEQYGpcfXWBgMfEgiE5IoGHBOych4bpKgQIjAoIMKP8mk8KeExM6u tN4J6AnXNv5m5MgECNgABT4+qrCwQ8JhYMyREJPCRg5zw0TFchQGBUQIAZ5dd8UsBjYlJfbwL3BOycezN3YwIEagQEmBp XX10g4DGxYEiOSOAhATvnoWG6CgECowICzCi/5pMCHhOT+noTuCdg59ybuRsTIFAjIMDUuPrqAgGPiQVDckQCDwnYOQ8N 01UIEBgVEGBG+TWfFPCYmNTXm8A9ATvn3szdmACBGgEBpsbVVxcIeEwsGJIjEnhIwM55aJiuQoDAqIAAM8qv+aSAx8Skv t4E7gnYOfdm7sYECNQICDA1rr66QMBjYsGQHJHAQwJ2zkPDdBUCBEYFBJhRfs0nBTwmJvX1JnBPwM65N3M3JkCgRkCAqX H11QUCHhMLhuSIBB4SsHMeGqarECAwKiDAjPJrPingMTGprzeBewJ2zr2ZuzEBAjUCAkyNq68uEPCYWDAkRyTwkICd89A wXYUAgVEBAWaUX/NJAY+JSX29CdwTsHPuzdyNCRCoERBgalx9dYGAx8SCITkigYcE7JyHhukqBAiMCggwo/yaTwp4TEzq 603gnoCdc2/mbkyAQI2AAFPj6qsLBDwmFgzJEQk8JGDnPDRMVyFAYFRAgBnl13xSwGNiUl9vAvcE7Jx7M3djAgRqBASYG ldfXSDgMbFgSI5I4CEBO+ehYboKAQKjAgLMKL/mkwIeE5P6ehO4J2Dn3Ju5GxMgUCMgwNS4+uoCAY+JBUNyRAIPCdg5Dw 3TVQgQGBUQYEb5NZ8U8JiY1NebwD0BO+fezN2YAIEaAQGmxtVXFwh4TCwYkiMSeEjAznlomK5CgMCogAAzyq/5pIDHxKS +3gTuCdg592buxgQI1AgIMDWuvrpAwGNiwZAckcBDAnbOQ8N0FQIERgUEmFF+zScFPCYm9fUmcE/Azrk3czcmQKBGQICp cfXVBQIeEwuG5IgEHhKwcx4apqsQIDAqIMCM8ms+KeAxMamvN4F7AnbOvZm7MQECNQICTI2rry4Q8JhYMCRHJPCQgJ3z0 DBdhQCBUQEBZpRf80kBj4lJfb0J3BOwc+7N3I0JEKgREGBqXH11gYDHxIIhOSKBhwTsnIeG6SoECIwKCDCj/JpPCnhMTO rrTeCegJ1zb+ZuTIBAjYAAU+PqqwsEPCYWDMkRCTwkYOc8NExXIUBgVECAGeXXfFLAY2JSX28C9wTsnHszd2MCBGoEBJg aV19dIOAxsWBIjkjgIQE756FhugoBAqMCAswov+aTAh4Tk/p6E7gnYOfcm7kbEyBQIyDA1Lj66gIBj4kFQ3JEAg8J2DkP DdNVCBAYFRBgRvk1nxTwmJjU15vAPQE7597M3ZgAgRoBAabG1VcXCHhMLBiSIxJ4SMDOeWiYrkKAwKiAADPKr/mkgMfEp L7eBO4J2Dn3Zu7GBAjUCAgwNa6+ukDAY2LBkByRwEMCds5Dw3QVAgRGBQSYUX7NJwU8Jib19SZwT8DOuTdzNyZAoEZAgK lx9dUFAh4TC4bkiAQeErBzHhqmqxAgMCogwIzyaz4p4DExqa83gXsCds69mbsxAQI1AgJMjauvLhDwmFgwJEck8JCAnfP QMF2FAIFRAQFmlF/zSQGPiUl9vQncE7Bz7s3cjQkQqBEQYGpcfXWBgMfEgiE5IoGHBOych4bpKgQIjAoIMKP8mk8KeExM 6utN4J6AnXNv5m5MgECNgABT4+qrCwQ8JhYMyREJPCRg5zw0TFchQGBUQIAZ5dd8UsBjYlJfbwL3BOycezN3YwIEagQEm BpXX10g4DGxYEiOSOAhATvnoWG6CgECowICzCi/5pMCHhOT+noTuCdg59ybuRsTIFAjIMDUuPrqAgGPiQVDckQCDwnYOQ 8N01UIEBgVEGBG+TWfFPCYmNTXm8A9ATvn3szdmACBGgEBpsbVVxcIeEwsGJIjEnhIwM55aJiuQoDAqIAAM8qv+aSAx8S kvt4E7gnYOfdm7sYECNQICDA1rr66QMBjYsGQHJHAQwJ2zkPDdBUCBEYFBJhRfs0nBTwmJvX1JnBPwM65N3M3JkCgRkCA qXH11QUCHhMLhuSIBB4SsHMeGqarECAwKiDAjPJrPingMTGprzeBewJ2zr2ZuzEBAjUCAkyNq68uEPCYWDAkRyTwkICd8 9AwXYUAgVEBAWaUX/NJAY+JSX29CdwTsHPuzdyNCRCoERBgalx9dYGAx8SCITkigYcE7JyHhukqBAiMCggwo/yaTwp4TE zq603gnoCdc2/mbkyAQI2AAFPj6qsLBDwmFgzJEQk8JGDnPDRMVyFAYFRAgBnl13xSwGNiUl9vAvcE7Jx7M3djAgRqBAS YGldfXSDgMbFgSI5I4CEBO+ehYboKAQKjAgLMKL/mkwIeE5P6ehO4J2Dn3Ju5GxMgUCMgwNS4+uoCAY+JBUNyRAIPCdg5 Dw3TVQgQGBUQYEb5NZ8U8JiY1NebwD0BO+fezN2YAIEaAQGmxtVXFwh4TCwYkiMSeEjAznlomK5CgMCogAAzyq/5pIDHx KS+3gTuCdg592buxgQI1AgIMDWuvrpAwGNiwZAckcBDAnbOQ8N0FQIERgUEmFF+zScFPCYm9fUmcE/Azrk3czcmQKBGQI CpcfXVBQIeEwuG5IgEHhKwcx4apqsQIDAqIMCM8ms+KeAxMamvN4F7AnbOvZm7MQECNQICTI2rry4Q8JhYMCRHJPCQgJ3 z0DBdhQCBUQEBZpRf80kBj4lJfb0J3BOwc+7N3I0JEKgREGBqXH11gYDHxIIhOSKBhwTsnIeG6SoECIwKCDCj/JpPCnhM TOrrTeCegJ1zb+ZuTIBAjYAAU+PqqwsEPCYWDMkRCTwkYOc8NExXIUBgVECAGeXXfFLAY2JSX28C9wTsnHszd2MCBGoEB JgaV19dIOAxsWBIjkjgIQE756FhugoBAqMCAswov+aTAh4Tk/p6E7gnYOfcm7kbEyBQIyDA1Lj66gIBj4kFQ3JEAg8J2D kPDdNVCBAYFRBgRvk1nxTwmJjU15vAPQE7597M3ZgAgRoBAabG1VcXCHhMLBiSIxJ4SMDOeWiYrkKAwKiAADPKr/mkgMf EpL7eBO4J2Dn3Zu7GBAjUCAgwNa6+ukDAY2LBkByRwEMCds5Dw3QVAgRGBQSYUX7NJwU8Jib19SZwT8DOuTdzNyZAoEZA gKlx9dUFAh4TC4bkiAQeErBzHhqmqxAgMCogwIzyaz4p4DExqa83gXsCds69mbsxAQI1AgJMjauvLhDwmFgwJEck8JCAn fPQMF2FAIFRAQFmlF/zSQGPiUl9vQncE7Bz7s3cjQkQqBEQYGpcfXWBgMfEgiE5IoGHBOych4bpKgQIjAoIMKP8mk8KeE xM6utN4J6AnXNv5m5MgECNgABT4+qrCwQ8JhYMyREJPCRg5zw0TFchQGBUQIAZ5dd8UsBjYlJfbwL3BOycezN3YwIEagQ EmBpXX10g4DGxYEiOSOAhATvnoWG6CgECowICzCi/5pMCHhOT+noTuCdg59ybuRsTIFAjIMDUuPrqAgGPiQVDckQCDwnY OQ8N01UIEBgVEGBG+TWfFPCYmNTXm8A9ATvn3szdmACBGgEBpsbVVxcIeEwsGJIjEnhIwM55aJiuQoDAqIAAM8qv+aSAx 8Skvt4E7gnYOfdm7sYECNQICDA1rr66QMBjYsGQHJHAQwJ2zkPDdBUCBEYFBJhRfs0nBTwmJvX1JnBPwM65N3M3JkCgRk CAqXH11QUCHhMLhuSIBB4SsHMeGqarECAwKiDAjPJrPingMTGprzeBewJ2zr2ZuzEBAjUCAkyNq68uEPCYWDAkRyTwkIC d89AwXYUAgVEBAWaUX/NJAY+JSX29CdwTsHPuzdyNCRCoERBgalx9dYGAx8SCITkigYcE7JyHhukqBAiMCggwo/yaTwp4 Preliminary TEzq603gnoCdc2/mbkyAQI2AAFPj6qsLBDwmFgzJEQk8JGDnPDRMVyFAYFRAgBnl13xSwGNiUl9vAvcE7Jx7M3djAgRqB

*[MS-VGSP] — v20120411 Visio Graphics Service Protocol Specification* 

 *Copyright © 2012 Microsoft Corporation.* 

 *Release: Wednesday, April 11, 2012* 

ASYGldfXSDgMbFgSI5I4CEBO+ehYboKAQKjAgLMKL/mkwIeE5P6ehO4J2Dn3Ju5GxMgUCMgwNS4+uoCAY+JBUNyRAIPCd g5Dw3TVQgQGBUQYEb5NZ8U8JiY1NebwD0BO+fezN2YAIEaAQGmxtVXFwh4TCwYkiMSeEjAznlomK5CgMCogAAzyq/5pID HxKS+3gTuCdg592buxgQI1AgIMDWuvrpAwGNiwZAckcBDAnbOQ8N0FQIERgUEmFF+zScFPCYm9fUmcE/Azrk3czcmQKBG QICpcfXVBQIeEwuG5IgEHhKwcx4apqsQIDAqIMCM8ms+KeAxMamvN4F7AnbOvZm7MQECNQICTI2rry4Q8JhYMCRHJPCQg J3z0DBdhQCBUQEBZpRf80kBj4lJfb0J3BOwc+7N3I0JEKgREGBqXH11gYDHxIIhOSKBhwTsnIeG6SoECIwKCDCj/JpPCn hMTOrrTeCegJ1zb+ZuTIBAjYAAU+PqqwsEPCYWDMkRCTwkYOc8NExXIUBgVECAGeXXfFLAY2JSX28C9wTsnHszd2MCBGo EBJgaV19dIOAxsWBIjkjgIQE756FhugoBAqMCAswov+aTAh4Tk/p6E7gnYOfcm7kbEyBQIyDA1Lj66gIBj4kFQ3JEAg8J 2DkPDdNVCBAYFRBgRvk1nxTwmJjU15vAPQE7597M3ZgAgRoBAabG1VcXCHhMLBiSIxJ4SMDOeWiYrkKAwKiAADPKr/mkg MfEpL7eBO4J2Dn3Zu7GBAjUCAgwNa6+ukDAY2LBkByRwEMCds5Dw3QVAgRGBQSYUX7NJwU8Jib19SZwT8DOuTdzNyZAoE ZAgKlx9dUFAh4TC4bkiAQeErBzHhqmqxAgMCogwIzyaz4p4DExqa83gXsCds69mbsxAQI1AgJMjauvLhDwmFgwJEck8JC AnfPQMF2FAIFRAQFmlF/zSQGPiUl9vQncE7Bz7s3cjQkQqBEQYGpcfXWBgMfEgiE5IoGHBOych4bpKgQIjAoIMKP8mk8K eExM6utN4J6AnXNv5m5MgECNgABT4+qrCwQ8JhYMyREJPCRg5zw0TFchQGBUQIAZ5dd8UsBjYlJfbwL3BOycezN3YwIEa gQEmBpXX10g4DGxYEiOSOAhATvnoWG6CgECowICzCi/5pMCHhOT+noTuCdg59ybuRsTIFAjIMDUuPrqAgGPiQVDckQCDw nYOQ8N01UIEBgVEGBG+TWfFPCYmNTXm8A9ATvn3szdmACBGgEBpsbVVxcIeEwsGJIjEnhIwM55aJiuQoDAqIAAM8qv+aS Ax8Skvt4E7gnYOfdm7sYECNQICDA1rr66QMBjYsGQHJHAQwJ2zkPDdBUCBEYFBJhRfs0nBTwmJvX1JnBPwM65N3M3JkCg RkCAqXH11QUCHhMLhuSIBB4SsHMeGqarECAwKiDAjPJrPingMTGprzeBewJ2zr2ZuzEBAjUCAkyNq68uEPCYWDAkRyTwk ICd89AwXYUAgVEBAWaUX/NJAY+JSX29CdwTsHPuzdyNCRCoERBgalx9dYGAx8SCITkigYcE7JyHhukqBAiMCggwo/yaTw p4TEzq603gnoCdc2/mbkyAQI2AAFPj6qsLBDwmFgzJEQk8JGDnPDRMVyFAYFRAgBnl13xSwGNiUl9vAvcE7Jx7M3djAgR qBASYGldfXSDgMbFgSI5I4CEBO+ehYboKAQKjAgLMKL/mkwIeE5P6ehO4J2Dn3Ju5GxMgUCMgwNS4+uoCAY+JBUNyRAIP Cdg5Dw3TVQgQGBUQYEb5NZ8U8JiY1NebwD0BO+fezN2YAIEaAQGmxtVXFwh4TCwYkiMSeEjAznlomK5CgMCogAAzyq/5p IDHxKS+3gTuCdg592buxgQI1AgIMDWuvrpAwGNiwZAckcBDAnbOQ8N0FQIERgUEmFF+zScFPCYm9fUmcE/Azrk3czcmQK BGQICpcfXVBQIeEwuG5IgEHhKwcx4apqsQIDAqIMCM8ms+KeAxMamvN4F7AnbOvZm7MQECNQICTI2rry4Q8JhYMCRHJPC QgJ3z0DBdhQCBUQEBZpRf80kBj4lJfb0J3BOwc+7N3I0JEKgREGBqXH11gYDHxIIhOSKBhwTsnIeG6SoECIwKCDCj/JpP CnhMTOrrTeCegJ1zb+ZuTIBAjYAAU+PqqwsEPCYWDMkRCTwkYOc8NExXIUBgVECAGeXXfFLAY2JSX28C9wTsnHszd2MCB GoEBJgaV19dIOAxsWBIjkjgIQE756FhugoBAqMCAswov+aTAh4Tk/p6E7gnYOfcm7kbEyBQIyDA1Lj66gIBj4kFQ3JEAg 8J2DkPDdNVCBAYFRBgRvk1nxTwmJjU15vAPQE7597M3ZgAgRoBAabG1VcXCHhMLBiSIxJ4SMDOeWiYrkKAwKiAADPKr/m kgMfEpL7eBO4J2Dn3Zu7GBAjUCAgwNa6+ukDAY2LBkByRwEMCds5Dw3QVAgRGBQSYUX7NJwU8Jib19SZwT8DOuTdzNyZA oEZAgKlx9dUFAh4TC4bkiAQeErBzHhqmqxAgMCogwIzyaz4p4DExqa83gXsCds69mbsxAQI1AgJMjauvLhDwmFgwJEck8 JCAnfPQMF2FAIFRAQFmlF/zSQGPiUl9vQncE7Bz7s3cjQkQqBEQYGpcfXWBgMfEgiE5IoGHBOych4bpKgQIjAoIMKP8mk 8KeExM6utN4J6AnXNv5m5MgECNgABT4+qrCwQ8JhYMyREJPCRg5zw0TFchQGBUQIAZ5dd8UsBjYlJfbwL3BOycezN3YwI EagQEmBpXX10g4DGxYEiOSOAhATvnoWG6CgECowICzCi/5pMCHhOT+noTuCdg59ybuRsTIFAjIMDUuPrqAgGPiQVDckQC DwnYOQ8N01UIEBgVEGBG+TWfFPCYmNTXm8A9ATvn3szdmACBGgEBpsbVVxcIeEwsGJIjEnhIwM55aJiuQoDAqIAAM8qv+ aSAx8Skvt4E7gnYOfdm7sYECNQICDA1rr66QMBjYsGQHJHAQwJ2zkPDdBUCBEYFBJhRfs0nBTwmJvX1JnBPwM65N3M3Jk CgRkCAqXH11QUCHhMLhuSIBB4SsHMeGqarECAwKiDAjPJrPingMTGprzeBewJ2zr2ZuzEBAjUCAkyNq68uEPCYWDAkRyT wkICd89AwXYUAgVEBAWaUX/NJAY+JSX29CdwTsHPuzdyNCRCoERBgalx9dYGAx8SCITkigYcE7JyHhukqBAiMCggwo/ya Twp4TEzq603gnoCdc2/mbkyAQI2AAFPj6qsLBDwmFgzJEQk8JGDnPDRMVyFAYFRAgBnl13xSwGNiUl9vAvcE7Jx7M3djA gRqBASYGldfXSDgMbFgSI5I4CEBO+ehYboKAQKjAgLMKL/mkwIeE5P6ehO4J2Dn3Ju5GxMgUCMgwNS4+uoCAY+JBUNyRA IPCdg5Dw3TVQgQGBUQYEb5NZ8U8JiY1NebwD0BO+fezN2YAIEaAQGmxtVXFwh4TCwYkiMSeEjAznlomK5CgMCogAAzyq/ 5pIDHxKS+3gTuCdg592buxgQI1AgIMDWuvrpAwGNiwZAckcBDAnbOQ8N0FQIERgUEmFF+zScFPCYm9fUmcE/Azrk3czcm QKBGQICpcfXVBQIeEwuG5IgEHhKwcx4apqsQIDAqIMCM8ms+KeAxMamvN4F7AnbOvZm7MQECNQICTI2rry4Q8JhYMCRHJ PCQgJ3z0DBdhQCBUQEBZpRf80kBj4lJfb0J3BOwc+7N3I0JEKgREGBqXH11gYDHxIIhOSKBhwTsnIeG6SoECIwKCDCj/J pPCnhMTOrrTeCegJ1zb+ZuTIBAjYAAU+PqqwsEPCYWDMkRCTwkYOc8NExXIUBgVECAGeXXfFLAY2JSX28C9wTsnHszd2M CBGoEBJgaV19dIOAxsWBIjkjgIQE756FhugoBAqMCAswov+aTAh4Tk/p6E7gnYOfcm7kbEyBQIyDA1Lj66gIBj4kFQ3JE Ag8J2DkPDdNVCBAYFRBgRvk1nxTwmJjU15vAPQE7597M3ZgAgRoBAabG1VcXCHhMLBiSIxJ4SMDOeWiYrkKAwKiAADPKr /mkgMfEpL7eBO4J2Dn3Zu7GBAjUCAgwNa6+ukDAY2LBkByRwEMCds5Dw3QVAgRGBQSYUX7NJwU8Jib19SZwT8DOuTdzNy ZAoEZAgKlx9dUFAt+PiY+Pjz8/jwr//mTx9zfhd8Cg6jfws28WrEdHJECAwK8WEGB+9XgcrlLg6+vLY9WD3W/Ab6D1N/C 9d/wRIECAQCYgwGR+qgkQIECAAAECBAgQaBQQYBqxtSJAgAABAgQIECBAIBMQYDI/1QQIECBAgAABAgQINAoIMI3YWhEg QIAAAQIECBAgkAkIMJmfagIECBAgQIAAAQIEGgUEmEZsrQgQIECAAAECBAgQyAQEmMxPNQECBAgQIECAAAECjQICTCO2V gQIECBAgAABAgQIZAICTOanmgABAgQIECBAgACBRgEBphFbKwIECBAgQIAAAQIEMgEBJvNTTYAAAQIECBAgQIBAo4AA04 itFQECBAgQIECAAAECmYAAk/mpJkCAAAECBAgQIECgUUCAacTWigABAgQIECBAgACBTECAyfxUEyBAgAABAgQIECDQKCD ANGJrRYAAAQIECBAgQIBAJiDAZH6qCRAgQIAAAQIECBBoFBBgGrG1IkCAAAECBAgQIEAgExBgMj/VBAgQIECAAAECBAg0 CggwjdhaESBAgAABAgQIECCQCQgwmZ9qAgQIECBAgAABAgQaBQSYRmytCBAgQIAAAQIECBDIBASYzE81AQIECBAgQIAAA QKNAgJMI7ZWBAgQIECAAAECBAhkAgJM5qeaAAECBAgQIECAAIFGAQGmEVsrAgQIECBAgAABAgQyAQEm81NNgAABAgQIEC BAgECjgADTiK0VAQIECBAgQIAAAQKZgACT+akmQIAAAQIECBAgQKBRQIBpxNaKAAECBAgQIECAAIFMQIDJ/FQTIECAAAE CBAgQINAoIMA0YmtFgAABAgQIECBAgEAmIMBkfqoJECBAgAABAgQIEGgUEGAasbUiQIAAAQIECBAgQCATEGAyP9UECBAg QIAAAQIECDQKCDCN2FoRIECAAAECBAgQIJAJCDCZn2oCBAgQIECAAAECBBoFBJhGbK0IECBAgAABAgQIEMgEBJjMTzUBA gQIECBAgAABAo0CAkwjtlYECBAgQIAAAQIECGQCAkzmp5oAAQIECBAgQIAAgUYBAaYRWysCBAgQIECAAAECBDIBASbzU0 2AAAECBAgQIECAQKOAANOIrRUBAgQIECBAgAABApmAAJP5qSZAgAABAgQIECBAoFFAgGnE1ooAAQIECBAgQIAAgUxAgMn 8VBMgQIAAAQIECBAg0CggwDRia0WAAAECBAgQIECAQCYgwGR+qgkQIECAAAECBAgQaBQQYBqxtSJAgAABAgQIECBAIBMQ YDI/1QQIECBAgAABAgQINAoIMI3YWhEgQIAAAQIECBAgkAkIMJmfagIECBAgQIAAAQIEGgUEmEZsrQgQIECAAAECBAgQy AQEmMxPNQECBAgQIECAAAECjQICTCO2VgQIECBAgAABAgQIZAICTOanmgABAgQIECBAgACBRgEBphFbKwIECBAgQIAAAQ IEMgEBJvNTTYAAAQIECBAgQIBAo4AA04itFQECBAgQIECAAAECmYAAk/mpJkCAAAECBAgQIECgUUCAacTWigABAgQIECB AgACBTECAyfxUEyBAgAABAgQIECDQKCDANGJrRYAAAQIECBAgQIBAJiDAZH6qCRAgQIAAAQIECBBoFBBgGrG1IkCAAAEC  $\begin{smallmatrix} \mathbf{a}_{11} & \mathbf{a}_{22} & \mathbf{a}_{23} & \mathbf{a}_{24} & \mathbf{a}_{25} & \mathbf{a}_{25} & \mathbf{$ BAgQIEAgExBgMj/VBAgQIECAAAECBAg0CggwjdhaESBAgAABAgQIECCQCQgwmZ9qAgQIECBAgAABAgQaBQSYRmytCBAgQ

*[MS-VGSP] — v20120411 Visio Graphics Service Protocol Specification* 

 *Copyright © 2012 Microsoft Corporation.* 

 *Release: Wednesday, April 11, 2012* 

IAAAQIECBDIBASYzE81AQIECBAgQIAAAQKNAgJMI7ZWBAgQIECAAAECBAhkAgJM5qeaAAECBAgQIECAAIFGAQGmEVsrAg QIECBAgAABAgQyAQEm81NNgAABAgQIECBAgECjgADTiK0VAQIECBAgQIAAAQKZgACT+akmQIAAAQIECBAgQKBRQIBpxNa KAAECBAgQIECAAIFMQIDJ/FQTIECAAAECBAgQINAoIMA0YmtFgAABAgQIECBAgEAmIMBkfqoJECBAgAABAgQIEGgUEGAa sbUiQIAAAQIECBAgQCATEGAyP9UECBAgQIAAAQIECDQKCDCN2FoRIECAAAECBAgQIJAJCDCZn2oCBAgQIECAAAECBBoFB JhGbK0IECBAgAABAgQIEMgEBJjMTzUBAgQIECBAgAABAo0CAkwjtlYECBAgQIAAAQIECGQCAkzmp5oAAQIECBAgQIAAgU YBAaYRWysCBAgQIECAAAECBDIBASbzU02AAAECBAgQIECAQKOAANOIrRUBAgQIECBAgAABApmAAJP5qSZAgAABAgQIECB AoFFAgGnE1ooAAQIECBAgQIAAgUxAgMn8VBMgQIAAAQIECBAg0CggwDRia0WAAAECBAgQIECAQCYgwGR+qgkQIECAAAEC BAgQaBQQYBqxtSJAgAABAgQIECBAIBMQYDI/1QQIECBAgAABAgQINAoIMI3YWhEgQIAAAQIECBAgkAkIMJmfagIECBAgQ IAAAQIEGgUEmEZsrQgQIECAAAECBAgQyAQEmMxPNQECBAgQIECAAAECjQICTCO2VgQIECBAgAABAgQIZAICTOanmgABAg QIECBAgACBRgEBphFbKwIECBAgQIAAAQIEMgEBJvNTTYAAAQIECBAgQIBAo4AA04itFQECBAgQIECAAAECmYAAk/mpJkC AAAECBAgQIECgUUCAacTWigABAgQIECBAgACBTECAyfxUEyBAgAABAgQIECDQKCDANGJrRYAAAQIECBAgQIBAJiDAZH6q CRAgQIAAAQIECBBoFBBgGrG1IkCAAAECBAgQIEAgExBgMj/VBAgQIECAAAECBAg0CggwjdhaESBAgAABAgQIECCQCQgwm Z9qAgQIECBAgAABAgQaBQSYRmytCBAgQIAAAQIECBDIBASYzE81AQIECBAgQIAAAQKNAgJMI7ZWBAgQIECAAAECBAhkAg JM5qeaAAECBAgQIECAAIFGAQGmEVsrAgQIECBAgAABAgQyAQEm81NNgAABAgQIECBAgECjgADTiK0VAQIECBAgQIAAAQK ZgACT+akmQIAAAQIECBAgQKBRQIBpxNaKAAECBAgQIECAAIFMQIDJ/FQTIECAAAECBAgQINAoIMA0YmtFgAABAgQIECBA gEAmIMBkfqoJECBAgAABAgQIEGgUEGAasbUiQIAAAQIECBAgQCATEGAyP9UECBAgQIAAAQIECDQKCDCN2FoRIECAAAECB AgQIJAJCDCZn2oCBAgQIECAAAECBBoFBJhGbK0IECBAgAABAgQIEMgEBJjMTzUBAgQIECBAgAABAo0CAkwjtlYECBAgQI AAAQIECGQCAkzmp5oAAQIECBAgQIAAgUYBAaYRWysCBAgQIECAAAECBDIBASbzU02AAAECBAgQIECAQKOAANOIrRUBAgQ IECBAgAABApmAAJP5qSZAgAABAgQIECBAoFFAgGnE1ooAAQIECBAgQIAAgUxAgMn8VBMgQIAAAQIECBAg0CggwDRia0WA AAECBAgQIECAQCYgwGR+qgkQIECAAAECBAgQaBQQYBqxtSJAgAABAgQIECBAIBMQYDI/1QQIECBAgAABAgQINAoIMI3YW hEgQIAAAQIECBAgkAkIMJmfagIECBAgQIAAAQIEGgUEmEZsrQgQIECAAAECBAgQyAQEmMxPNQECBAgQIECAAAECjQICTC O2VgQIECBAgAABAgQIZAICTOanmgABAgQIECBAgACBRgEBphFbKwIECBAgQIAAAQIEMgEBJvNTTYAAAQIECBAgQIBAo4A A04itFQECBAgQIECAAAECmYAAk/mpJkCAAAECBAgQIECgUUCAacTWigABAgQIECBAgACBTECAyfxUEyBAgAABAgQIECDQ KCDANGJrRYAAAQIECBAgQIBAJiDAZH6qCRAgQIAAAQIECBBoFBBgGrG1IkCAAAECBAgQIEAgExBgMj/VBAgQIECAAAECB Ag0CggwjdhaESBAgAABAgQIECCQCQgwmZ9qAgQIECBAgAABAgQaBQSYRmytCBAgQIAAAQIECBDIBASYzE81AQIECBAgQI AAAQKNAgJMI7ZWBAgQIECAAAECBAhkAgJM5qeaAAECBAgQIECAAIFGAQGmEVsrAgQIECBAgAABAgQyAQEm81NNgAABAgQ IECBAgECjgADTiK0VAQIECBAgQIAAAQKZgACT+akmQIAAAQIECBAgQKBRQIBpxNaKAAECBAgQIECAAIFMQIDJ/FQTIECA AAECBAgQINAoIMA0YmtFgAABAgQIECBAgEAmIMBkfqoJECBAgAABAgQIEGgUEGAasbUiQIAAAQIECBAgQCATEGAyP9UEC BAgQIAAAQIECDQKCDCN2FoRIECAAAECBAgQIJAJCDCZn2oCBAgQIECAAAECBBoFBJhGbK0IECBAgAABAgQIEMgEBJjMTz UBAgQIECBAgAABAo0CAkwjtlYECBAgQIAAAQIECGQCAkzmp5oAAQIECBAgQIAAgUYBAaYRWysCBAgQIECAAAECBDIBASb zU02AAAECBAgQIECAQKOAANOIrRUBAgQIECBAgAABApmAAJP5qSZAgAABAgQIECBAoFFAgGnE1ooAAQIECBAgQIAAgUxA gMn8VBMgQIAAAQIECBAg0CggwDRia0WAAAECBAgQIECAQCYgwGR+qgkQIECAAAECBAgQaBQQYBqxtSJAgAABAgQIECBAI BMQYDI/1QQIECBAgAABAgQINAoIMI3YWhEgQIAAAQIECBAgkAkIMJmfagIECBAgQIAAAQIEGgUEmEZsrQgQIECAAAECBA gQyAQEmMxPNQECBAgQIECAAAECjQICTCO2VgQIECBAgAABAgQIZAICTOanmgABAgQIECBAgACBRgEBphFbKwIECBAgQIA AAQIEMgEBJvNTTYAAAQIECBAgQIBAo4AA04itFQECBAgQIECAAAECmYAAk/mpJkCAAAECBAgQIECgUUCAacTWigABAgQI ECBAgACBTECAyfxUEyBAgAABAgQIECDQKCDANGJrRYAAAQIECBAgQIBAJiDAZH6qCRAgQIAAAQIECBBoFBBgGrG1IkCAA AECBAgQIEAgExBgMj/VBAgQIECAAAECBAg0CggwjdhaESBAgAABAgQIECCQCQgwmZ9qAgQIECBAgAABAgQaBQSYRmytCB AgQIAAAQIECBDIBASYzE81AQIECBAgQIAAAQKNAgJMI7ZWBAgQIECAAAECBAhkAgJM5qeaAAECBAgQIECAAIFGAQGmEVs rAgQIECBAgAABAgQyAQEm81NNgAABAgQIECBAgECjgADTiK0VAQIECBAgQIAAAQKZgACT+akmQIAAAQIECBAgQKBRQIBp xNaKAAECBAgQIECAAIFMQIDJ/FQTIECAAAECBAgQINAoIMA0YmtFgAABAgQIECBAgEAmIMBkfqoJECBAgAABAgQIEGgUE GAasbUiQIAAAQIECBAgQCATEGAyP9UECBAgQIAAAQIECDQKCDCN2FoRIECAAAECBAgQIJAJCDCZn2oCBAgQIECAAAECBB oFBJhGbK0IECBAgAABAgQIEMgEBJjMTzUBAgQIECBAgAABAo0CAkwjtlYECBAgQIAAAQIECGQCAkzmp5oAAQIECBAgQIA AgUYBAaYRWysCBAgQIECAAAECBDIBASbzU02AAAECBAgQIECAQKOAANOIrRUBAgQIECBAgAABApmAAJP5qSZAgAABAgQI ECBAoFFAgGnE1ooAAQIECBAgQIAAgUxAgMn8VBMgQIAAAQIECBAg0CggwDRia0WAAAECBAgQIECAQCYgwGR+qgkQIECAA AECBAgQaBQQYBqxtSJAgAABAgQIECBAIBMQYDI/1QQIECBAgAABAgQINAoIMI3YWhEgQIAAAQIECBAgkAkIMJmfagIECB AgQIAAAQIEGgUEmEZsrQgQIECAAAECBAgQyAQEmMxPNQECBAgQIECAAAECjQICTCO2VgQIECBAgAABAgQIZAICTOanmgA BAgQIECBAgACBRgEBphFbKwIECBAgQIAAAQIEMgEBJvNTTYAAAQIECBAgQIBAo4AA04itFQECBAgQIECAAAECmYAAk/mp JkCAAAECBAgQIECgUUCAacTWigABAgQIECBAgACBTECAyfxUEyBAgAABAgQIECDQKCDANGJrRYAAAQIECBAgQIBAJiDAZ H6qCRAgQIAAAQIECBBoFBBgGrG1IkCAAAECBAgQIEAgExBgMj/VBAgQIECAAAECBAg0CggwjdhaESBAgAABAgQIECCQCQ gwmZ9qAgQIECBAgAABAgQaBQSYRmytCBAgQIAAAQIECBDIBASYzE81AQIECBAgQIAAAQKNAgJMI7ZWBAgQIECAAAECBAh kAgJM5qeaAAECBAgQIECAAIFGAQGmEVsrAgQIECBAgAABAgQyAQEm81NNgAABAgQIECBAgECjgADTiK0VAQIECBAgQIAA AQKZgACT+akmQIAAAQIECBAgQKBRQIBpxNaKAAECBAgQIECAAIFMQIDJ/FQTIECAAAECBAgQINAoIMA0YmtFgAABAgQIE CBAgEAmIMBkfqoJECBAgAABAgQIEGgUEGAasbUiQIAAAQIECBAgQCATEGAyP9UECBAgQIAAAQIECDQKCDCN2FoRIECAAA ECBAgQIJAJCDCZn2oCBAgQIECAAAECBBoFBJhGbK0IECBAgAABAgQIEMgEBJjMTzUBAgQIECBAgAABAo0CAkwjtlYECBA gQIAAAQIECGQCAkzmp5oAAQIECBAgQIAAgUYBAaYRWysCBAgQIECAAAECBDIBASbzU02AAAECBAgQIECAQKOAANOIrRUB AgQIECBAgAABApmAAJP5qSZAgAABAgQIECBAoFFAgGnE1ooAAQIECBAgQIAAgUxAgMn8VBMgQIAAAQIECBAg0CggwDRia 0WAAAECBAgQIECAQCYgwGR+qgkQIECAAAECBAgQaBQQYBqxtSJAgAABAgQIECBAIBMQYDI/1QQIECBAgAABAgQINAoIMI 3YWhEgQIAAAQIECBAgkAkIMJmfagIECBAgQIAAAQIEGgUEmEZsrQgQIECAAAECBAgQyAQEmMxPNQECBAgQIECAAAECjQI CTCO2VgQIECBAgAABAgQIZAICTOanmgABAgQIECBAgACBRgEBphFbKwIECBAgQIAAAQIEMgEBJvNTTYAAAQIECBAgQIBA o4AA04itFQECBAgQIECAAAECmYAAk/mpJkCAAAECBAgQIECgUUCAacTWigABAgQIECBAgACBTECAyfxUEyBAgAABAgQIE CDQKCDANGJrRYAAAQIECBAgQIBAJiDAZH6qCRAgQIAAAQIECBBoFBBgGrG1IkCAAAECBAgQIEAgExBgMj/VBAgQIECAAA ECBAg0CggwjdhaESBAgAABAgQIECCQCQgwmZ9qAgQIECBAgAABAgQaBQSYRmytCBAgQIAAAQIECBDIBASYzE81AQIECBA gQIAAAQKNAgJMI7ZWBAgQIECAAAECBAhkAgJM5qeaAAECBAgQIECAAIFGAQGmEVsrAgQIECBAgAABAgQyAQEm81NNgAAB Preliminary AgQIECBAgECjgADTiK0VAQIECBAgQIAAAQKZgACT+akmQIAAAQIECBAgQKBRQIBpxNaKAAECBAgQIECAAIFMQIDJ/FQTI

*[MS-VGSP] — v20120411 Visio Graphics Service Protocol Specification* 

 *Copyright © 2012 Microsoft Corporation.* 

 *Release: Wednesday, April 11, 2012* 

ECAAAECBAgQINAoIMA0YmtFgAABAgQIECBAgEAmIMBkfqoJECBAgAABAgQIEGgUEGAasbUiQIAAAQIECBAgQCATEGAyP9 UECBAgQIAAAQIECDQKCDCN2FoRIECAAAECBAgQIJAJCDCZn2oCBAgQIECAAAECBBoFBJhGbK0IECBAgAABAgQIEMgEBJj MTzUBAgQIECBAgAABAo0CAkwjtlYECBAgQIAAAQIECGQCAkzmp5oAAQIECBAgQIAAgUYBAaYRWysCBAgQIECAAAECBDIB ASbzU02AAAECBAgQIECAQKOAANOIrRUBAgQIECBAgAABApmAAJP5qSZAgAABAgQIECBAoFFAgGnE1ooAAQIECBAgQIAAg UxAgMn8VBMgQIAAAQIECBAg0CggwDRia0WAAAECBAgQIECAQCYgwGR+qgkQIECAAAECBAgQaBQQYBqxtSJAgAABAgQIEC BAIBMQYDI/1QQIECBAgAABAgQINAoIMI3YWhEgQIAAAQIECBAgkAkIMJmfagIECBAgQIAAAQIEGgUEmEZsrQgQIECAAAE CBAgQyAQEmMxPNQECBAgQIECAAAECjQICTCO2VgQIECBAgAABAgQIZAICTOanmgABAgQIECBAgACBRgEBphFbKwIECBAg QIAAAQIEMgEBJvNTTYAAAQIECBAgQIBAo4AA04itFQECBAgQIECAAAECmYAAk/mpJkCAAAECBAgQIECgUUCAacTWigABA gQIECBAgACBTECAyfxUEyBAgAABAgQIECDQKCDANGJrRYAAAQIECBAgQIBAJiDAZH6qCRAgQIAAAQIECBBoFBBgGrG1Ik CAAAECBAgQIEAgExBgMj/VBAgQIECAAAECBAg0CggwjdhaESBAgAABAgQIECCQCQgwmZ9qAgQIECBAgAABAgQaBQSYRmy tCBAgQIAAAQIECBDIBASYzE81AQIECBAgQIAAAQKNAgJMI7ZWBAgQIECAAAECBAhkAgJM5qeaAAECBAgQIECAAIFGAQGm EVsrAgQIECBAgAABAgQyAQEm81NNgAABAgQIECBAgECjgADTiK0VAQIECBAgQIAAAQKZgACT+akmQIAAAQIECBAgQKBRQ IBpxNaKAAECBAgQIECAAIFMQIDJ/FQTIECAAAECBAgQINAoIMA0YmtFgAABAgQIECBAgEAmIMBkfqoJECBAgAABAgQIEG gUEGAasbUiQIAAAQIECBAgQCATEGAyP9UECBAgQIAAAQIECDQKCDCN2FoRIECAAAECBAgQIJAJCDCZn2oCBAgQIECAAAE CBBoFBJhGbK0IECBAgAABAgQIEMgEBJjMTzUBAgQIECBAgAABAo0CAkwjtlYECBAgQIAAAQIECGQCAkzmp5oAAQIECBAg QIAAgUYBAaYRWysCBAgQIECAAAECBDIBASbzU02AAAECBAgQIECAQKOAANOIrRUBAgQIECBAgAABApmAAJP5qSZAgAABA gQIECBAoFFAgGnE1ooAAQIECBAgQIAAgUxAgMn8VBMgQIAAAQIECBAg0CggwDRia0WAAAECBAgQIECAQCYgwGR+qgkQIE CAAAECBAgQaBQQYBqxtSJAgAABAgQIECBAIBMQYDI/1QQIECBAgAABAgQINAoIMI3YWhEgQIAAAQIECBAgkAkIMJmfagI ECBAgQIAAAQIEGgUEmEZsrQgQIECAAAECBAgQyAQEmMxPNQECBAgQIECAAAECjQICTCO2VgQIECBAgAABAgQIZAICTOan mgABAgQIECBAgACBRgEBphFbKwIECBAgQIAAAQIEMgEBJvNTTYAAAQIECBAgQIBAo4AA04itFQECBAgQIECAAAECmYAAk /mpJkCAAAECBAgQIECgUUCAacTWigABAgQIECBAgACBTECAyfxUEyBAgAABAgQIECDQKCDANGJrRYAAAQIECBAgQIBAJi DAZH6qCRAgQIAAAQIECBBoFBBgGrG1IkCAAAECBAgQIEAgExBgMj/VBAgQIECAAAECBAg0CggwjdhaESBAgAABAgQIECC QCQgwmZ9qAgQIECBAgAABAgQaBQSYRmytCBAgQIAAAQIECBDIBASYzE81AQIECBAgQIAAAQKNAgJMI7ZWBAgQIECAAAEC BAhkAgJM5qeaAAECBAgQIECAAIFGAQGmEVsrAgQIECBAgAABAgQyAQEm81NNgAABAgQIECBAgECjgADTiK0VAQIECBAgQ IAAAQKZgACT+akmQIAAAQIECBAgQKBRQIBpxNaKAAECBAgQIECAAIFMQIDJ/FQTIECAAAECBAgQINAoIMA0YmtFgAABAg QIECBAgEAmIMBkfqoJECBAgAABAgQIEGgUEGAasbUiQIAAAQIECBAgQCATEGAyP9UECBAgQIAAAQIECDQKCDCN2FoRIEC AAAECBAgQIJAJCDCZn2oCBAgQIECAAAECBBoFBJhGbK0IECBAgAABAgQIEMgEBJjMTzUBAgQIECBAgAABAo0CAkwjtlYE CBAgQIAAAQIECGQCAkzmp5oAAQIECBAgQIAAgUYBAaYRWysCBAgQIECAAAECBDIBASbzU02AAAECBAgQIECAQKOAANOIr RUBAgQIECBAgAABApmAAJP5qSZAgAABAgQIECBAoFFAgGnE1ooAAQIECBAgQIAAgUxAgMn8VBMgQIAAAQIECBAg0CggwD Ria0WAAAECBAgQIECAQCYgwGR+qgkQIECAAAECBAgQaBQQYBqxtSJAgAABAgQIECBAIBMQYDI/1QQIECBAgAABAgQINAo IMI3YWhEgQIAAAQIECBAgkAkIMJmfagIECBAgQIAAAQIEGgUEmEZsrQgQIECAAAECBAgQyAQEmMxPNQECBAgQIECAAAEC jQICTCO2VgQIECBAgAABAgQIZAICTOanmgABAgQIECBAgACBRgEBphFbKwIECBAgQIAAAQIEMgEBJvNTTYAAAQIECBAgQ IBAo4AA04itFQECBAgQIECAAAECmYAAk/mpJkCAAAECBAgQIECgUUCAacTWigABAgQIECBAgACBTECAyfxUEyBAgAABAg QIECDQKCDANGJrRYAAAQIECBAgQIBAJiDAZH6qCRAgQIAAAQIECBBoFBBgGrG1IkCAAAECBAgQIEAgExBgMj/VBAgQIEC AAAECBAg0CggwjdhaESBAgAABAgQIECCQCQgwmZ9qAgQIECBAgAABAgQaBQSYRmytCBAgQIAAAQIECBDIBASYzE81AQIE CBAgQIAAAQKNAgJMI7ZWBAgQIECAAAECBAhkAgJM5qeaAAECBAgQIECAAIFGAQGmEVsrAgQIECBAgAABAgQyAQEm81NNg AABAgQIECBAgECjgADTiK0VAQIECBAgQIAAAQKZgACT+akmQIAAAQIECBAgQKBRQIBpxNaKAAECBAgQIECAAIFMQIDJ/F QTIECAAAECBAgQINAoIMA0YmtFgAABAgQIECBAgEAmIMBkfqoJECBAgAABAgQIEGgUEGAasbUiQIAAAQIECBAgQCATEGA yP9UECBAgQIAAAQIECDQKCDCN2FoRIECAAAECBAgQIJAJCDCZn2oCBAgQIECAAAECBBoFBJhGbK0IECBAgAABAgQIEMgE BJjMTzUBAgQIECBAgAABAo0CAkwjtlYECBAgQIAAAQIECGQCAkzmp5oAAQIECBAgQIAAgUYBAaYRWysCBAgQIECAAAECB DIBASbzU02AAAECBAgQIECAQKOAANOIrRUBAgQIECBAgAABApmAAJP5qSZAgAABAgQIECBAoFFAgGnE1ooAAQIECBAgQI AAgUxAgMn8VBMgQIAAAQIECBAg0CggwDRia0WAAAECBAgQIECAQCYgwGR+qgkQIECAAAECBAgQaBQQYBqxtSJAgAABAgQ IECBAIBMQYDI/1QQIECBAgAABAgQINAoIMI3YWhEgQIAAAQIECBAgkAkIMJmfagIECBAgQIAAAQIEGgUEmEZsrQgQIECA AAECBAgQyAQEmMxPNQECBAgQIECAAAECjQICTCO2VgQIECBAgAABAgQIZAICTOanmgABAgQIECBAgACBRgEBphFbKwIEC BAgQIAAAQIEMgEBJvNTTYAAAQIECBAgQIBAo4AA04itFQECBAgQIECAAAECmYAAk/mpJkCAAAECBAgQIECgUUCAacTWig ABAgQIECBAgACBTECAyfxUEyBAgAABAgQIECDQKCDANGJrRYAAAQIECBAgQIBAJiDAZH6qCRAgQIAAAQIECBBoFBBgGrG 1IkCAAAECBAgQIEAgExBgMj/VBAgQIECAAAECBAg0CggwjdhaESBAgAABAgQIECCQCQgwmZ9qAgQIECBAgAABAgQaBQSY RmytCBAgQIAAAQIECBDIBASYzE81AQIECBAgQIAAAQKNAgJMI7ZWBAgQIECAAAECBAhkAgJM5qeaAAECBAgQIECAAIFGA QGmEVsrAgQIECBAgAABAgQyAQEm81NNgAABAgQIECBAgECjgADTiK0VAQIECBAgQIAAAQKZgACT+akmQIAAAQIECBAgQK BRQIBpxNaKAAECBAgQIECAAIFMQIDJ/FQTIECAAAECBAgQINAoIMA0YmtFgAABAgQIECBAgEAmIMBkfqoJECBAgAABAgQ IEGgUEGAasbUiQIAAAQIECBAgQCATEGAyP9UECBAgQIAAAQIECDQKCDCN2FoRIECAAAECBAgQIJAJCDCZn2oCBAgQIECA AAECBBoFBJhGbK0IECBAgAABAgQIEMgEBJjMTzUBAgQIECBAgAABAo0CAkwjtlYECBAgQIAAAQIECGQCAkzmp5oAAQIEC BAgQIAAgUYBAaYRWysCBAgQIECAAAECBDIBASbzU02AAAECBAgQIECAQKOAANOIrRUBAgQIECBAgAABApmAAJP5qSZAgA ABAgQIECBAoFFAgGnE1ooAAQIECBAgQIAAgUxAgMn8VBMgQIAAAQIECBAg0CggwDRia0WAAAECBAgQIECAQCYgwGR+qgk QIECAAAECBAgQaBQQYBqxtSJAgAABAgQIECBAIBMQYDI/1QQIECBAgAABAgQINAoIMI3YWhEgQIAAAQIECBAgkAkIMJmf agIECBAgQIAAAQIEGgUEmEZsrQgQIECAAAECBAgQyAQEmMxPNQECBAgQIECAAAECjQICTCO2VgQIECBAgAABAgQIZAICT OanmgABAgQIECBAgACBRgEBphFbKwIECBAgQIAAAQIEMgEBJvNTTYAAAQIECBAgQIBAo4AA04itFQECBAgQIECAAAECmY AAk/mpJkCAAAECBAgQIECgUUCAacTWigABAgQIECBAgACBTECAyfxUEyBAgAABAgQIECDQKCDANGJrRYAAAQIECBAgQIB AJiDAZH6qCRAgQIAAAQIECBBoFBBgGrG1IkCAAAECBAgQIEAgExBgMj/VBAgQIECAAAECBAg0CggwjdhaESBAgAABAgQI ECCQCQgwmZ9qAgQIECBAgAABAgQaBQSYRmytCBAgQIAAAQIECBDIBASYzE81AQIECBAgQIAAAQKNAgJMI7ZWBAgQIECAA AECBAhkAgJM5qeaAAECBAgQIECAAIFGAQGmEVsrAgQIECBAgAABAgQyAQEm81NNgAABAgQIECBAgECjgADTiK0VAQIECB AgQIAAAQKZgACT+akmQIAAAQIECBAgQKBRQIBpxNaKAAECBAgQIECAAIFMQIDJ/FQTIECAAAECBAgQINAoIMA0YmtFgAA BAgQIECBAgEAmIMBkfqoJECBAgAABAgQIEGgUEGAasbUiQIAAAQIECBAgQCATEGAyP9UECBAgQIAAAQIECDQKCDCN2FoR Preliminary IECAAAECBAgQIJAJCDCZn2oCBAgQIECAAAECBBoFBJhGbK0IECBAgAABAgQIEMgEBJjMTzUBAgQIECBAgAABAo0CAkwjt

*[MS-VGSP] — v20120411 Visio Graphics Service Protocol Specification* 

 *Copyright © 2012 Microsoft Corporation.* 

 *Release: Wednesday, April 11, 2012* 

```
lYECBAgQIAAAQIECGQCAkzmp5oAAQIECBAgQIAAgUYBAaYRWysCBAgQIECAAAECBDIBASbzU02AAAECBAgQIECAQKOAAN
OIrRUBAgQIECBAgAABApmAAJP5qSZAgAABAgQIECBAoFFAgGnE1ooAAQIECBAgQIAAgUxAgMn8VBMgQIAAAQIECBAg0Cg
gwDRia0WAAAECBAgQIECAQCYgwGR+qgkQIECAAAECBAgQaBQQYBqxtSJAgAABAgQIECBAIBP4D72IbrKC1aEiAAAAAElF
TkSuQmCC</d4p1:Image>
          <d4p1:ShapeInfo>
          <Page Name="Page-1" Zoom="-1.000000" OffsetX="407.142857" OffsetY="528.857143" 
DefaultUnitsText="50" DefaultUnitsAngle="81" DefaultUnitsDuration="44" DefaultUnitsPage="73" 
DocumentID="1360559653">
            <Pages>
              <Page Name="Page-1" />
            </Pages>
            <ShapeInfo Name="_1" DisplayName="Sheet.1" 
Layout="\{"type":"2D","bounds":\{"x":191,"y&quot
;:191, " width " :287, " height " :287\}\}" />
          </Page>
        </d4p1:ShapeInfo>
      </GetRasterDiagramResult>
    </GetRasterDiagramResponse>
   </s:Body>
</s:Envelope>
```
### **4.2 GetVectorDiagram**

In this scenario, the protocol client calls the **GetVectorDiagram** method (section 3.1.4.2) on a protocol server named "ExampleServer". The protocol server responds with a GetVectorDiagramResponse element (section 3.1.4.2.2.2). In this case the drawing page does not contain data providers to be implemented by the protocol client.

To request the vector formatted drawing page, the protocol client constructs the following WSDL message:

```
<s:Envelope xmlns:s="http://www.w3.org/2003/05/soap-envelope">
                <s:Header>
                  <a:Action s:mustUnderstand="1" 
            xmlns:a="http://www.w3.org/2005/08/addressing">http://tempuri.org/IVisioGraphicsService/GetVe
            ctorDiagram</a:Action>
                  <a:MessageID xmlns:a="http://www.w3.org/2005/08/addressing">urn:uuid:d6266798-5744-42ed-
            9753-cc263fda28ae</a:MessageID>
                  <a:ReplyTo xmlns:a="http://www.w3.org/2005/08/addressing">
                    <a:Address>http://www.w3.org/2005/08/addressing/anonymous</a:Address>
                  </a:ReplyTo>
                  <a:To s:mustUnderstand="1" 
            xmlns:a="http://www.w3.org/2005/08/addressing">https://ExampleServer:32844/69e08a7b0e904d1a95
             de6dbf31c51529/VisioGraphicsService.svc/secure</a:To>
                  <o:Security xmlns:o="http://docs.oasis-open.org/wss/2004/01/oasis-200401-wss-wssecurity-
            secext-1.0.xsd">.....</o:Security>
                </s:Header>
                <s:Body>
                  <GetVectorDiagram xmlns="http://tempuri.org/">
                    <vectorDiagramRequestContract 
             xmlns:b="http://schemas.datacontract.org/2004/07/Microsoft.Office.Visio.Server.GraphicsServer
             " xmlns:i="http://www.w3.org/2001/XMLSchema-instance">
                      <b:DataSources i:nil="true"></b:DataSources>
                      <b:DisableRefresh>true</b:DisableRefresh>
                      <b:FileUri>http://ExampleServer/BasicDiagram.vdw</b:FileUri>
                      <b:PageNumber>1</b:PageNumber>
inate of the state of the state of the state of the state of the state of the state of the state of the state of the state of the state of the state of the state of the state of the state of the state of 
                      <b:TimeLastModified>2009-05-20T17:42:20</b:TimeLastModified>
```
*[MS-VGSP] — v20120411 Visio Graphics Service Protocol Specification* 

 *Copyright © 2012 Microsoft Corporation.*
```
 </vectorDiagramRequestContract>
     </GetVectorDiagram>
   </s:Body>
</s:Envelope>
```
## The protocol server responds with the following:

```
<s:Envelope xmlns:a="http://www.w3.org/2005/08/addressing" 
              xmlns:s="http://www.w3.org/2003/05/soap-envelope">
                  <s:Header>
                    <a:Action 
              s:mustUnderstand="1">http://tempuri.org/IVisioGraphicsService/GetVectorDiagramResponse</a:Act
              ion>
                  </s:Header>
                 <s:Body>
                    <GetVectorDiagramResponse xmlns="http://tempuri.org/">
                      <GetVectorDiagramResult 
              xmlns:d4p1="http://schemas.datacontract.org/2004/07/Microsoft.Office.Visio.Server.GraphicsSer
              ver" xmlns:i="http://www.w3.org/2001/XMLSchema-instance">
                         <d4p1:CacheAge>60</d4p1:CacheAge>
                         <d4p1:DataSources i:nil="true"></d4p1:DataSources>
                         <d4p1:OutputPage>
                           <d4p1:Resources></d4p1:Resources>
                           <d4p1:ShapeInfo>
                             <Page Name="Page-1" Zoom="-1.000000" OffsetX="407.142857" OffsetY="528.857143" 
              DefaultUnitsText="50" DefaultUnitsAngle="81" DefaultUnitsDuration="44" DefaultUnitsPage="73" 
              DocumentID="1360559653">
                               <Pages>
                                  <Page Name="Page-1" />
                               </Pages>
                                <ShapeInfo Name="_1" DisplayName="Sheet.1" 
              Layout="\{"type":"2D", "bounds":\{"x":191, "y&quot
              ;:191, \sqrt{quot; width\sqrt{q}uot; :287, \sqrt{q}quot; height\sqrt{q}uot; :287\}\}" />
                             </Page>
                           </d4p1:ShapeInfo>
                           <d4p1:Xaml>
                             <Canvas Height="1056" Name="Workspace" Width="816" 
              xmlns="http://schemas.microsoft.com/winfx/2006/xaml/presentation">
                              \left\langle -\right\rangle Page \left\langle -\right\rangle <Canvas Width="816" Height="1056" Name="D">
                                  <Canvas.Background>
                                    <SolidColorBrush Color="#FFFFFFFF"/>
                                  </Canvas.Background>
                                  <Canvas 
              Tag="\{"type":"2D", "bounds":\{"x":192, "y":192, "wi
              dth":285, " height":285\}\}"
                                          Name=" 1" RenderTransform="1, 0, 0, 1, 192, -579">
                                    <Rectangle Canvas.Left="-0.5" Canvas.Top="770.5" Height="286" 
              Name="_1_G0_P0" Width="286" StrokeThickness="1"
                                              StrokeDashCap="Round" StrokeEndLineCap="Round" 
              StrokeLineJoin="Round" StrokeStartLineCap="Round">
                                      <Rectangle.Stroke>
                                         <SolidColorBrush Color="#FF000000"/>
                                       </Rectangle.Stroke>
                                       <Rectangle.Fill>
                                         <SolidColorBrush Color="#FFFFFFFF"/>
\begin{small} \textbf{C} & \textbf{C} & \textbf{D} & \textbf{D </Rectangle.Fill>
```
*73 / 117* 

*[MS-VGSP] — v20120411 Visio Graphics Service Protocol Specification* 

 *Copyright © 2012 Microsoft Corporation.* 

```
 </Rectangle>
                   </Canvas>
                 </Canvas>
              </Canvas>
           \langle d4p1:Xaml>
          </d4p1:OutputPage>
       </GetVectorDiagramResult>
     </GetVectorDiagramResponse>
   </s:Body>
</s:Envelope>
```
# **4.3 GetVectorDiagram with AddonDataSource**

In this scenario, the protocol client calls the **GetVectorDiagram** method (section 3.1.4.2) on a protocol server named "ExampleServer". In this case the protocol client is requesting a drawing page in a web drawing that is linked to data with a data provider to be implemented by the protocol client.

Initially the protocol client constructs the following WSDL message:

```
<s:Envelope xmlns:s="http://www.w3.org/2003/05/soap-envelope">
                 <s:Header>
                   <a:Action s:mustUnderstand="1" 
             xmlns:a="http://www.w3.org/2005/08/addressing">http://tempuri.org/IVisioGraphicsService/GetVe
             ctorDiagram</a:Action>
                   <a:MessageID xmlns:a="http://www.w3.org/2005/08/addressing">urn:uuid:cd490d30-778d-447c-
             91f3-c0b0ea0e5de4</a:MessageID>
                   <a:ReplyTo xmlns:a="http://www.w3.org/2005/08/addressing">
                     <a:Address>http://www.w3.org/2005/08/addressing/anonymous</a:Address>
                   </a:ReplyTo>
                   <a:To s:mustUnderstand="1" 
             xmlns:a="http://www.w3.org/2005/08/addressing">https://ExampleServer:32844/69e08a7b0e904d1a95
             de6dbf31c51529/VisioGraphicsService.svc/secure</a:To>
                   <o:Security xmlns:o="http://docs.oasis-open.org/wss/2004/01/oasis-200401-wss-wssecurity-
             secext-1.0.xsd">......</o:Security>
                 </s:Header>
                 <s:Body>
                   <GetVectorDiagram xmlns="http://tempuri.org/">
                     <vectorDiagramRequestContract 
             xmlns:b="http://schemas.datacontract.org/2004/07/Microsoft.Office.Visio.Server.GraphicsServer
              " xmlns:i="http://www.w3.org/2001/XMLSchema-instance">
                       <b:DataSources i:nil="true"></b:DataSources>
                       <b:DisableRefresh>false</b:DisableRefresh>
                       <b:FileUri>http://ExampleServer/Data_Connected.vdw</b:FileUri>
                       <b:PageNumber>1</b:PageNumber>
                       <b:TimeLastModified>2009-05-22T16:24:27</b:TimeLastModified>
                     </vectorDiagramRequestContract>
                   </GetVectorDiagram>
                 </s:Body>
              </s:Envelope>
Contrast, primaring the Adden DataSource<br>
2. General control de relationship Adden DataSource<br>
2. General control de relationship de la General de Reina de Reina de Reina de Reina de Reina de Reina de Reina de Reina d
```
The protocol server responds with the following **GetVectorDiagramResponse** element (section 3.1.4.2.2.2):

*[MS-VGSP] — v20120411 Visio Graphics Service Protocol Specification* 

 *Copyright © 2012 Microsoft Corporation.* 

 *Release: Wednesday, April 11, 2012* 

```
<s:Envelope xmlns:a="http://www.w3.org/2005/08/addressing" 
             xmlns:s="http://www.w3.org/2003/05/soap-envelope">
                 <s:Header>
                  \langle a \cdot \Delta c + i \rangles:mustUnderstand="1">http://tempuri.org/IVisioGraphicsService/GetVectorDiagramResponse</a:Act
             ion>
                </s:Header>
                <s:Body>
                   <GetVectorDiagramResponse xmlns="http://tempuri.org/"> 
                     <GetVectorDiagramResult 
             xmlns:d4p1="http://schemas.datacontract.org/2004/07/Microsoft.Office.Visio.Server.GraphicsSer
             ver" xmlns:i="http://www.w3.org/2001/XMLSchema-instance">
                       <d4p1:CacheAge>0</d4p1:CacheAge>
                       <d4p1:DataSources>
                         <d4p1:AddonDataSource>
                            <d4p1:ConnectionString>datamodule=Microsoft.Office.Visio.Server.EcsDataHandler, 
             Microsoft.Office.Visio.Server, Version=14.0.0.0, Culture=neutral, 
             PublicKeyToken=71e9bce111e9429c;provider=Microsoft.ACE.OLEDB.12.0;user id=Admin;data 
             source=http://ExampleServer/sampledata.xlsx;mode=Read;extended 
             properties='HDR=YES;imex=1;maxscanrows=0;excel 12.0;';jet oledb:system database='';jet
             oledb:registry path='';jet oledb:engine type=37;jet oledb:database locking mode=0;jet 
             oledb:global partial bulk ops=2;jet oledb:global bulk transactions=1;jet oledb:new database 
             password='';jet oledb:create system database=False;jet oledb:encrypt database=False;jet 
             oledb:don't copy locale on compact=False;jet oledb:compact without replica repair=False;jet 
             oledb:sfp=False;jet oledb:support complex data=False</d4p1:ConnectionString>
                           <d4p1:Data>
                              <xs:schema id="NewDataSet" xmlns="" xmlns:xs="http://www.w3.org/2001/XMLSchema" 
             xmlns:msdata="urn:schemas-microsoft-com:xml-msdata">
                                <xs:element name="NewDataSet" msdata:IsDataSet="true" msdata:Locale="">
                                  <xs:complexType>
                                    <xs:choice minOccurs="0" maxOccurs="unbounded">
                                       <xs:element name="Table1" msdata:Locale="">
                                         <xs:complexType>
                                           <xs:sequence>
                                             <xs:element name="ID" type="xs:string" 
             minOccurs="0"></xs:element>
                                             <xs:element name="FN" type="xs:string" 
             minOccurs="0"></xs:element>
                                             <xs:element name="LN" type="xs:string" 
             minOccurs="0"></xs:element>
                                           </xs:sequence>
                                         </xs:complexType>
                                       </xs:element>
                                    </xs:choice>
                                   </xs:complexType>
                                </xs:element>
                              </xs:schema>
                              <diffgr:diffgram xmlns:msdata="urn:schemas-microsoft-com:xml-msdata" 
             xmlns:diffgr="urn:schemas-microsoft-com:xml-diffgram-v1"></diffgr:diffgram>
                            </d4p1:Data>
                            <d4p1:Id>1</d4p1:Id>
                            <d4p1:QueryString>SheetName=Sheet1; RangeName=A1:C5;</d4p1:QueryString>
                         </d4p1:AddonDataSource>
                       </d4p1:DataSources>
                       <d4p1:OutputPage i:nil="true"></d4p1:OutputPage>
                     </GetVectorDiagramResult>
                   </GetVectorDiagramResponse>
                 </s:Body>
\frac{1}{2} and \frac{1}{2} and \frac{1}{2} and \frac{1}{2} and \frac{1}{2} and \frac{1}{2} and \frac{1}{2} and \frac{1}{2} and \frac{1}{2} and \frac{1}{2} and \frac{1}{2} and \frac{1}{2} and \frac{1}{2} and \frac{1}{2} and \frac{1}{2} and \frac{1}{2} a
```
 *Copyright © 2012 Microsoft Corporation.* 

</s:Envelope>

### To request the vector formatted drawing page with an **AddonDataSource** complex type (section [2.2.4.1\)](#page-14-0), the protocol client now constructs the following WSDL message:

```
<s:Envelope xmlns:s="http://www.w3.org/2003/05/soap-envelope">
               <s:Header>
                 <a:Action s:mustUnderstand="1" 
            xmlns:a="http://www.w3.org/2005/08/addressing">http://tempuri.org/IVisioGraphicsService/GetVe
            ctorDiagram</a:Action>
                 <a:MessageID xmlns:a="http://www.w3.org/2005/08/addressing">urn:uuid:c22e255b-6923-496d-
            a3f5-a2f3c45f4bbd</a:MessageID>
                 <a:ReplyTo xmlns:a="http://www.w3.org/2005/08/addressing">
                   <a:Address>http://www.w3.org/2005/08/addressing/anonymous</a:Address>
                 </a:ReplyTo>
                 <a:To s:mustUnderstand="1" 
            xmlns:a="http://www.w3.org/2005/08/addressing">https://ExampleServer:32844/69e08a7b0e904d1a95
            de6dbf31c51529/VisioGraphicsService.svc/secure</a:To>
                 <o:Security xmlns:o="http://docs.oasis-open.org/wss/2004/01/oasis-200401-wss-wssecurity-
            secext-1.0.xsd">......</o:Security>
               </s:Header>
               <s:Body>
                 <GetVectorDiagram xmlns="http://tempuri.org/">
                   <vectorDiagramRequest 
            xmlns:b="http://schemas.datacontract.org/2004/07/Microsoft.Office.Visio.Server.GraphicsServer
            " xmlns:i="http://www.w3.org/2001/XMLSchema-instance">
                     <b:DataSources>
                       <b:AddonDataSource>
                         <b:ConnectionString>datamodule=Microsoft.Office.Visio.Server.EcsDataHandler, 
            Microsoft.Office.Visio.Server, Version=14.0.0.0, Culture=neutral, 
            PublicKeyToken=71e9bce111e9429c;provider=Microsoft.ACE.OLEDB.12.0;user id=Admin;data 
            source=http://ExampleServer/sampledata.xlsx;mode=Read;extended 
            properties='HDR=YES;imex=1;maxscanrows=0;excel 12.0;';jet oledb:system database='';jet 
            oledb:registry path='';jet oledb:engine type=37;jet oledb:database locking mode=0;jet 
            oledb:global partial bulk ops=2;jet oledb:global bulk transactions=1;jet oledb:new database 
            password='';jet oledb:create system database=False;jet oledb:encrypt database=False;jet 
            oledb:don't copy locale on compact=False;jet oledb:compact without replica repair=False;jet 
            oledb:sfp=False;jet oledb:support complex data=False</b:ConnectionString>

                           <xs:schema id="NewDataSet" xmlns:xs="http://www.w3.org/2001/XMLSchema" xmlns="" 
            xmlns:msdata="urn:schemas-microsoft-com:xml-msdata">
                             <xs:element name="NewDataSet" msdata:IsDataSet="true" msdata:Locale="">
                               <xs:complexType>
                                 <xs:choice minOccurs="0" maxOccurs="unbounded">
                                   <xs:element name="Table1">
                                     <xs:complexType>
                                       <xs:sequence>
                                         <xs:element name="ID" type="xs:double" 
            minOccurs="0"></xs:element>
                                         <xs:element name="FN" type="xs:string" 
            minOccurs="0"></xs:element>
                                        <xs:element name="LN" type="xs:string"
            minOccurs="0"></xs:element>
                                       </xs:sequence>
                                    </xs:complexType>
                                   </xs:element>
                                 </xs:choice>
Preliminary
                               </xs:complexType>
```
*[MS-VGSP] — v20120411 Visio Graphics Service Protocol Specification* 

 *Copyright © 2012 Microsoft Corporation.* 

 *Release: Wednesday, April 11, 2012* 

```
 </xs:element>
                          </xs:schema>
                          <diffgr:diffgram xmlns:diffgr="urn:schemas-microsoft-com:xml-diffgram-v1" 
            xmlns:msdata="urn:schemas-microsoft-com:xml-msdata">
                            <NewDataSet xmlns="">
                              <Table1 diffgr:id="Table11" msdata:rowOrder="0" 
            diffgr:hasChanges="inserted">
                               <TD>1</TD>
                               <FN>Happy</FN>
                               <LN>kitty</LN>
                             \langleTable1>
                              <Table1 diffgr:id="Table12" msdata:rowOrder="1" 
            diffgr:hasChanges="inserted">
                               <ID>2</ID>
                                <FN>Silly</FN>
                                <LN>dog</LN>
                             \langle/Table1>
                              <Table1 diffgr:id="Table13" msdata:rowOrder="2" 
            diffgr:hasChanges="inserted">
                               <ID>3</ID>
                               <FN>Order</FN>
                               <LN>Id</LN> </Table1>
                              <Table1 diffgr:id="Table14" msdata:rowOrder="3" 
            diffgr:hasChanges="inserted">
                               <TD>4</TD>
                                <FN>green</FN>
                                <LN>turtle</LN>
                             \langleTable1>
                            </NewDataSet>
                          </diffgr:diffgram>
                       \langleb:Data>

                        <b:QueryString>SheetName=Sheet1; RangeName=A1:C5;</b:QueryString>
                      </b:AddonDataSource>
                    </b:DataSources>
                    <b:DisableRefresh>false</b:DisableRefresh>
                    <b:FileUri>http://ExampleServer/Data_Connected.vdw</b:FileUri>
                    <b:PageNumber>1</b:PageNumber>
                    <b:TimeLastModified>2009-05-22T16:24:27</b:TimeLastModified>
                  </vectorDiagramRequest>
                </GetVectorDiagram>
               </s:Body>
            </s:Envelope>
Preliminary
```
## Finally, the protocol server responds with the following **GetVectorDiagramResponse** element (section  $3.1.4.2.2.2$ ):

```
<s:Envelope xmlns:a="http://www.w3.org/2005/08/addressing" 
xmlns:s="http://www.w3.org/2003/05/soap-envelope">
   <s:Header>
     <a:Action 
s:mustUnderstand="1">http://tempuri.org/IVisioGraphicsService/GetVectorDiagramResponse</a:Act
ion>
  </s:Header>
   <s:Body>
```
*[MS-VGSP] — v20120411 Visio Graphics Service Protocol Specification* 

 *Copyright © 2012 Microsoft Corporation.* 

```
 <GetVectorDiagramResponse xmlns="http://tempuri.org/">
                   <GetVectorDiagramResult 
            xmlns:d4p1="http://schemas.datacontract.org/2004/07/Microsoft.Office.Visio.Server.GraphicsSer
            ver" xmlns:i="http://www.w3.org/2001/XMLSchema-instance">
                     <d4p1:CacheAge>5</d4p1:CacheAge>
                     <d4p1:DataSources i:nil="true"></d4p1:DataSources>
                     <d4p1:OutputPage>
                       <d4p1:Resources></d4p1:Resources>
                       <d4p1:ShapeInfo>
                         <Page Name="Page-1" Zoom="1.192093" OffsetX="346.714286" OffsetY="769.714286" 
            DefaultUnitsText="50" DefaultUnitsAngle="81" DefaultUnitsDuration="44" DefaultUnitsPage="73" 
            Conflict="0" DocumentID="-1092095043">
                           <Pages>
                             <Page Name="Page-1" />
                           </Pages>
                           <ShapeInfo Name="_1" DisplayName="Tagged process" 
            Layout="\{"type": "2D", "bounds ": \{ "x":132, " y&quot
            ;:276, \sqrt{quot;widrelilde:222}, \sqrt{quot;helight\sqrt{quot;25}} <ShapeDataItems>
                               <ShapeData Name="ID" FormattedValue="1" Value="1" Format="{0:0.####} {1}" 
            Type="2" LangID="1033" UnitLabel="0" Unit="32" BindingID="1" />
             <ShapeData Name="FN" FormattedValue="Happy" Value="Happy" Format="{0}" 
            Type="0" LangID="1033" UnitLabel="0" Unit="105" BindingID="1" />
                               <ShapeData Name="LN" FormattedValue="kitty" Value="kitty" Format="{0}" 
            Type="0" LangID="1033" UnitLabel="0" Unit="105" BindingID="1" />
                             </ShapeDataItems>
                           </ShapeInfo>
                           <ShapeInfo Name="_9" DisplayName="Tagged process.9" 
            Layout="\{"type":"2D","bounds":\{"x":96,"y"
            :456, \sqrt{quot}; width\sqrt{quot}: 222, \sqrt{quot}; height\sqrt{quot}: 75\}\}">
                             <ShapeDataItems>
                               <ShapeData Name="ID" FormattedValue="2" Value="2" Format="{0:0.####} {1}" 
            Type="2" LangID="1033" UnitLabel="0" Unit="32" BindingID="2" />
                               <ShapeData Name="FN" FormattedValue="Silly" Value="Silly" Format="{0}" 
            Type="0" LangID="1033" UnitLabel="0" Unit="105" BindingID="2" />
                               <ShapeData Name="LN" FormattedValue="dog" Value="dog" Format="{0}" Type="0" 
            LangID="1033" UnitLabel="0" Unit="105" BindingID="2" />
                             </ShapeDataItems>
                           </ShapeInfo>
                           <ShapeInfo Name="_17" DisplayName="Tagged process.17" 
            Layout="\{"type":"2D","bounds":\{"x":120,"y&quot
            ;:648, " width ":222, " height ":75\}\}">
                             <ShapeDataItems>
                               <ShapeData Name="ID" FormattedValue="3" Value="3" Format="{0:0.####} {1}" 
            Type="2" LangID="1033" UnitLabel="0" Unit="32" BindingID="3" />
                               <ShapeData Name="FN" FormattedValue="Order " Value="Order" Format="{0}" 
            Type="0" LangID="1033" UnitLabel="0" Unit="105" BindingID="3" />
                               <ShapeData Name="LN" FormattedValue="Id" Value="Id" Format="{0}" Type="0" 
            LangID="1033" UnitLabel="0" Unit="105" BindingID="3" />
                             </ShapeDataItems>
                           </ShapeInfo>
                           <ShapeInfo Name="_25" DisplayName="Tagged process.25" 
            Layout="\{"type\":\"2D\"7D\"boundary, \"boundary:\\ \{"xequot;1480,\"y\"3D\"2D\"y,\"boundary:1480,\"y\"3D\"3D\"3D\"3D\"3D\"3D\"3D\"3D\"3D\"3D\"3D\"3D\"3D\"3D\"3D\"3D\"3D\"3D\"3D\"3D\"3D\"3D;:492, \sqrt{quot;widetilde{quot}}:222, \sqrt{quot;height\omega} and ;:75\ \ } ">
                            <ShapeDataItems>
                               <ShapeData Name="ID" FormattedValue="4" Value="4" Format="{0:0.####} {1}" 
            Type="2" LangID="1033" UnitLabel="0" Unit="32" BindingID="4" />
Preliminary
```
 *Copyright © 2012 Microsoft Corporation.* 

 *Release: Wednesday, April 11, 2012* 

```
 <ShapeData Name="FN" FormattedValue="green" Value="green" Format="{0}" 
            Type="0" LangID="1033" UnitLabel="0" Unit="105" BindingID="4" />
                              <ShapeData Name="LN" FormattedValue="turtle" Value="turtle" Format="{0}" 
            Type="0" LangID="1033" UnitLabel="0" Unit="105" BindingID="4" />
                            </ShapeDataItems>
                          </ShapeInfo>
                        </Page>
                      </d4p1:ShapeInfo>
                      <d4p1:Xaml>
                        <Canvas Height="1056" Name="Workspace" Width="816" 
            xmlns="http://schemas.microsoft.com/winfx/2006/xaml/presentation">
                         \langle!-- Page -->
                          <Canvas Width="816" Height="1056" Name="D">
                            <Canvas.Background>
                              <SolidColorBrush Color="#FFFFFFFF" />
                            </Canvas.Background>
                            <Canvas 
            Tag="\{"type":"2D","bounds":\{"x":132,"y":2
            76, " width " 96, " height " :72\}\}" Name=" 1" RenderTransform="1, 0, 0, 1,
            132, -708">
                              <Canvas Name="_2">
                               \langleCanvas Tag="Shdw" RenderTransform="1, 0, 0, 1, 1.92, 1.92">
                                  <Path Name="S_2_G0" StrokeThickness="0.33333" StrokeDashCap="Round" 
            StrokeEndLineCap="Round" StrokeLineJoin="Round" StrokeStartLineCap="Round" Data="F0 M72 1056 
            L96 1056 L96 1032 L96 984 L0 984 L0 1056 L72 1056 Z">
                                    <Path.Stroke>
                                      <SolidColorBrush Color="#7FDEDEDE" />
                                    </Path.Stroke>
                                    <Path.Fill>
                                      <SolidColorBrush Color="#7FDEDEDE" />
                                    </Path.Fill>
                                  </Path>
                                </Canvas>
                                <Path Name="_2_G0" StrokeThickness="0.33333" StrokeDashCap="Round" 
            StrokeEndLineCap="Round" StrokeLineJoin="Round" StrokeStartLineCap="Round" Data="F0 M72 1056 
            L96 1056 L96 1032 L96 984 L0 984 L0 1056 L72 1056 Z">
                                  <Path.Stroke>
                                    <SolidColorBrush Color="#00404040" />
                                  </Path.Stroke>
                                  <Path.Fill>
                                    <LinearGradientBrush StartPoint="0.5,0" EndPoint="0.5,1">
                                      <LinearGradientBrush.GradientStops>
                                        <GradientStop Color="#00FF00FF" />
                                        <GradientStop Color="#00FF00FF" Offset="1" />
                                      </LinearGradientBrush.GradientStops>
                                    </LinearGradientBrush>
                                  </Path.Fill>
                                </Path>
                              </Canvas>
                              <Canvas Name="_3" RenderTransform="1, 0, 0, 1, 72, 0">
                                 <Path Name="_3_G0" StrokeThickness="0.33333" StrokeDashCap="Round" 
            StrokeEndLineCap="Round" StrokeLineJoin="Round" StrokeStartLineCap="Round" Data="F0 M0 1056 
            L24 1056 L24 1032 L0 1056 Z">
                                  <Path.Stroke>
                                    <SolidColorBrush Color="#FF404040" />
                                  </Path.Stroke>
                                  <Path.Fill>
Preliminary
                                    <SolidColorBrush Color="#FF000000" />
```
 *Copyright © 2012 Microsoft Corporation.* 

 *Release: Wednesday, April 11, 2012* 

```
 </Path.Fill>
                                   </Path>
                                 </Canvas>
                                 <Canvas Name="_5">
                                   <Canvas.RenderTransform>
                                     <MatrixTransform Matrix="1,0,0,1,102,-16.65076" />
                                   </Canvas.RenderTransform>
                                   <Path Name="_5_G0_P0" Data="M1.92 1054.08 L118.08 1054.08 L118.08 
             1038.57080078125 L1.92 1038.57080078125 L1.92 1054.08 Z"></Path>
             <Path Name=" 5 G1 P1" Data="M1.92 1054.08 L118.08 1054.08"></Path>
              <Path Name="_5_G0_P0_line" StrokeThickness="0.5" StrokeDashCap="Round" 
             StrokeEndLineCap="Round" StrokeLineJoin="Round" StrokeStartLineCap="Round" Data="M1.92 
             1054.08 L118.08 1054.08 L118.08 1038.57080078125 L1.92 1038.57080078125 L1.92 1054.08 Z">
                                     <Path.Stroke>
                                       <SolidColorBrush Opacity="0" Color="#FF404040" />
                                     </Path.Stroke>
                                  \langle/Path>
                                   <Path Name="_5_G1_P1_line" StrokeThickness="0.5" StrokeDashCap="Round" 
             StrokeEndLineCap="Round" StrokeLineJoin="Round" StrokeStartLineCap="Round" Data="M1.92 
             1054.08 L118.08 1054.08">
                                     <Path.Stroke>
                                       <SolidColorBrush Color="#FF404040" />
                                     </Path.Stroke>
                                   </Path>
                                   <TextBlock 
             Tag="Left;Top;;1.2;0.013888888888889;0.013888888888889;0.013888888888889;0.013888888888889" 
             Height="0.201553942620754" Visibility="Collapsed" Width="0.75625" RenderTransform="96, 0, 0, 
             96, 1.92, 1038.608582" TextWrapping="Wrap">
                                     <Run Name="txt_5_fld0" FontFamily="Calibri" FontSize="0.11111" 
             Foreground="#FF000000">LN </Run>
                                   </TextBlock>
                                   <Canvas>
                                     <Glyphs FontRenderingEmSize="10.667" FontUri="CommonFonts/4C1AABE5-
             BA71-4F2C-8263-66731F995C4B.odttf" OriginX="3.2534" OriginY="1049.5" UnicodeString="LN">
                                       <Glyphs.Fill>
                                         <SolidColorBrush Color="#FF000000" />
                                        </Glyphs.Fill>
                                     </Glyphs>
                                   </Canvas>
                                   <Canvas Name="_6">
                                     <TextBlock 
             Tag="Right;Center;;1.2;0.013888888888889;0.013888888888889;0.013888888888889;0.01388888888888
             9" Height="0.201553942620754" Visibility="Collapsed" Width="1.0386175337222" 
             RenderTransform="96, 0, 0, 96, 18.372717, 1038.608582" TextWrapping="Wrap">
                                       <Run Name="txt_6_fld0" FontFamily="Calibri" FontSize="0.11111" 
             Foreground="#FF000000">not kitty </Run>
                                     </TextBlock>
                                     <Canvas>
                                        <Canvas.RenderTransform>
                                         <MatrixTransform Matrix="96,0,0,96,18.3744,1038.571" />
                                       </Canvas.RenderTransform>
                                       <Glyphs UnicodeString="kitty" OriginX="0.825711078964174" 
             OriginY="0.111110001802444" FontUri="CommonFonts/4C1AABE5-BA71-4F2C-8263-66731F995C4B.odttf" 
             FontRenderingEmSize="0.111110001802444" Fill="#FF000000" Visibility="Visible" />
                                     </Canvas>
                                   </Canvas>
                                 </Canvas>
                                 <Canvas Name="_7">
President and the control of the control of the control of the control of the control of the control of the control of the control of the control of the control of the control of the control of the control of the control 
                                   <Canvas.RenderTransform>
```
 *Copyright © 2012 Microsoft Corporation.* 

 *Release: Wednesday, April 11, 2012* 

```
 <MatrixTransform Matrix="1,0,0,1,102,-36" />
                                   </Canvas.RenderTransform>
                                   <Path Name="_7_G0_P0" Data="M1.92 1054.08 L118.08 1054.08 L118.08 
             1038.57080078125 L1.92 1038.57080078125 L1.92 1054.08 Z"></Path>
             <Path Name=" 7 G1 P1" Data="M1.92 1054.08 L118.08 1054.08"></Path>
              <Path Name="_7_G0_P0_line" StrokeThickness="0.5" StrokeDashCap="Round" 
             StrokeEndLineCap="Round" StrokeLineJoin="Round" StrokeStartLineCap="Round" Data="M1.92 
             1054.08 L118.08 1054.08 L118.08 1038.57080078125 L1.92 1038.57080078125 L1.92 1054.08 Z">
                                     <Path.Stroke>
                                       <SolidColorBrush Opacity="0" Color="#FF404040" />
                                     </Path.Stroke>
                                  \langle/Path>
                                   <Path Name="_7_G1_P1_line" StrokeThickness="0.5" StrokeDashCap="Round" 
             StrokeEndLineCap="Round" StrokeLineJoin="Round" StrokeStartLineCap="Round" Data="M1.92 
             1054.08 L118.08 1054.08">
                                     <Path.Stroke>
                                       <SolidColorBrush Color="#FF404040" />
                                     </Path.Stroke>
                                   </Path>
                                   <TextBlock 
             Tag="Left;Top;;1.2;0.013888888888889;0.013888888888889;0.013888888888889;0.013888888888889" 
             Height="0.201553942620754" Visibility="Collapsed" Width="0.75625" RenderTransform="96, 0, 0, 
             96, 1.92, 1038.608582" TextWrapping="Wrap">
                                     <Run Name="txt_7_fld0" FontFamily="Calibri" FontSize="0.11111" 
             Foreground="#FF000000">FN </Run>
                                   </TextBlock>
                                   <Canvas>
                                     <Glyphs FontRenderingEmSize="10.667" FontUri="CommonFonts/4C1AABE5-
             BA71-4F2C-8263-66731F995C4B.odttf" OriginX="3.2534" OriginY="1049.5" UnicodeString="FN">
                                       <Glyphs.Fill>
                                         <SolidColorBrush Color="#FF000000" />
                                       </Glyphs.Fill>
                                     </Glyphs>
                                   </Canvas>
                                   <Canvas Name="_8">
                                     <TextBlock 
             Tag="Right;Center;;1.2;0.013888888888889;0.013888888888889;0.013888888888889;0.01388888888888
             9" Height="0.201553942620754" Visibility="Collapsed" Width="1.0342764082339" 
             RenderTransform="96, 0, 0, 96, 18.789465, 1038.608582" TextWrapping="Wrap">
                                       <Run Name="txt_8_fld0" FontFamily="Calibri" FontSize="0.11111" 
             Foreground="#FF000000">not Happy </Run>
                                     </TextBlock>
                                     <Canvas>
                                       <Canvas.RenderTransform>
                                          <MatrixTransform Matrix="96,0,0,96,18.7872,1038.571" />
                                       </Canvas.RenderTransform>
                                       <Glyphs UnicodeString="Happy" OriginX="0.787411080680788" 
             OriginY="0.111110001802444" FontUri="CommonFonts/4C1AABE5-BA71-4F2C-8263-66731F995C4B.odttf" 
             FontRenderingEmSize="0.111110001802444" Fill="#FF000000" Visibility="Visible" />
                                     </Canvas>
                                   </Canvas>
                                 </Canvas>
                                 <Canvas Name="_4">
                                   <Path Name="_4_G0" StrokeThickness="0.33333" StrokeDashCap="Round" 
             StrokeEndLineCap="Round" StrokeLineJoin="Round" StrokeStartLineCap="Round" Data="F0 M0 1056 
             L72 1056 L96 1032 L96 984 L0 984 L0 1056 Z">
                                     <Path.Stroke>
                                       <SolidColorBrush Color="#FF404040" />
1275.43 1314.5 1315.9 1315.9 1315.9 1315.9 1315.9 1315.9 1315.9 1315.9 1315.9 1315.9 1315.9 1315.9 1315.9 1315.9 1315.9 1315.9 1315.9 1315.9 1315.9 1315.9 1315.9 1315.9 1315.9 1315.9 1315.9 1315.9 1315.9 1315.9 1315.9 131
                                     </Path.Stroke>
```
*[MS-VGSP] — v20120411 Visio Graphics Service Protocol Specification* 

 *Copyright © 2012 Microsoft Corporation.* 

```
 <Path.Fill>
                                    <LinearGradientBrush StartPoint="0.5,0" EndPoint="0.5,1">
                                      <LinearGradientBrush.GradientStops>
                                        <GradientStop Color="#FFFAFAFA" />
                                        <GradientStop Color="#FFFFFFFF" Offset="1" />
                                      </LinearGradientBrush.GradientStops>
                                    </LinearGradientBrush>
                                  </Path.Fill>
                                </Path>
                              </Canvas>
                            </Canvas>
                            <Canvas 
            Tag="\{"type":"2D", "bounds":\{"x":96, "y":45
            6, %quot; width @quot; :96, @quot; height @quot; :72\}\}" Name=" 9" RenderTransform="1, 0, 0, 1, 96,
            -528" <Canvas Name="_10">
                                <Canvas Tag="Shdw" RenderTransform="1, 0, 0, 1, 1.92, 1.92">
                                  <Path Name="S_10_G0" StrokeThickness="0.33333" StrokeDashCap="Round" 
            StrokeEndLineCap="Round" StrokeLineJoin="Round" StrokeStartLineCap="Round" Data="F0 M72 1056 
            L96 1056 L96 1032 L96 984 L0 984 L0 1056 L72 1056 Z">
                                    <Path.Stroke>
                                      <SolidColorBrush Color="#7FDEDEDE" />
                                    </Path.Stroke>
                                    <Path.Fill>
                                      <SolidColorBrush Color="#7FDEDEDE" />
                                    </Path.Fill>
                                  </Path>
                                </Canvas>
                                <Path Name="_10_G0" StrokeThickness="0.33333" StrokeDashCap="Round" 
            StrokeEndLineCap="Round" StrokeLineJoin="Round" StrokeStartLineCap="Round" Data="F0 M72 1056 
            L96 1056 L96 1032 L96 984 L0 984 L0 1056 L72 1056 Z">
                                  <Path.Stroke>
                                    <SolidColorBrush Color="#00404040" />
                                  </Path.Stroke>
                                  <Path.Fill>
                                    <LinearGradientBrush StartPoint="0.5,0" EndPoint="0.5,1">
                                      <LinearGradientBrush.GradientStops>
                                        <GradientStop Color="#00FF00FF" />
                                        <GradientStop Color="#00FF00FF" Offset="1" />
                                      </LinearGradientBrush.GradientStops>
                                    </LinearGradientBrush>
                                  </Path.Fill>
                                </Path>
                              </Canvas>
                              <Canvas Name="_11" RenderTransform="1, 0, 0, 1, 72, 0">
                                <Path Name="_11_G0" StrokeThickness="0.33333" StrokeDashCap="Round" 
            StrokeEndLineCap="Round" StrokeLineJoin="Round" StrokeStartLineCap="Round" Data="F0 M0 1056 
            L24 1056 L24 1032 L0 1056 Z">
                                  <Path.Stroke>
                                    <SolidColorBrush Color="#FF404040" />
                                  </Path.Stroke>
                                  <Path.Fill>
                                    <SolidColorBrush Color="#FF000000" />
                                  </Path.Fill>
                                </Path>
                              </Canvas>
                              <Canvas Name="_13">
Preliminary
                                <Canvas.RenderTransform>
```
 *Copyright © 2012 Microsoft Corporation.* 

 *Release: Wednesday, April 11, 2012* 

```
 <MatrixTransform Matrix="1, 0, 0, 1, 102, -16.688582" />
                                   </Canvas.RenderTransform>
                                   <Path Name="_13_G0_P0" Data="M1.92 1054.08 L118.08 1054.08 L118.08 
             1038.61 L1.92 1038.61 L1.92 1054.08 Z" />
                                   <Path Name="_13_G1_P1" Data="M1.92 1054.08 L118.08 1054.08" />
              <Path Name="_13_G0_P0_line" StrokeThickness="0.5" StrokeDashCap="Round" 
             StrokeEndLineCap="Round" StrokeLineJoin="Round" StrokeStartLineCap="Round" Data="M1.92 
             1054.08 L118.08 1054.08 L118.08 1038.61 L1.92 1038.61 L1.92 1054.08">
                                     <Path.Stroke>
                                        <SolidColorBrush Opacity="0" Color="#FF404040" />
                                      </Path.Stroke>
                                  \langle/Path>
                                   <Path Name="_13_G1_P1_line" StrokeThickness="0.5" StrokeDashCap="Round" 
             StrokeEndLineCap="Round" StrokeLineJoin="Round" StrokeStartLineCap="Round" Data="M1.92 
             1054.08 L118.08 1054.08">
                                      <Path.Stroke>
                                        <SolidColorBrush Color="#FF404040" />
                                      </Path.Stroke>
                                   </Path>
                                   <TextBlock 
             Tag="Left;Top;;1.2;0.013888888888889;0.013888888888889;0.013888888888889;0.013888888888889" 
             Height="0.16116" Visibility="Collapsed" Width="0.75625" RenderTransform="96, 0, 0, 96, 1.92, 
             1038.608582" TextWrapping="Wrap">
                                     <Run Name="txt_13_fld0" FontFamily="Calibri" FontSize="0.11111" 
             Foreground="#FF000000">LN </Run>
                                   </TextBlock>
                                   <Canvas>
                                      <Glyphs FontRenderingEmSize="10.667" FontUri="CommonFonts/4C1AABE5-
             BA71-4F2C-8263-66731F995C4B.odttf" OriginX="3.2534" OriginY="1049.5" UnicodeString="LN">
                                       <Glyphs.Fill>
                                          <SolidColorBrush Color="#FF000000" />
                                        </Glyphs.Fill>
                                      </Glyphs>
                                   </Canvas>
                                   <Canvas Name="_14">
                                      <TextBlock 
             Tag="Right;Center;;1.2;0.013888888888889;0.013888888888889;0.013888888888889;0.01388888888888
             9" Height="0.16116" Visibility="Collapsed" Width="1.0386" RenderTransform="96, 0, 0, 96, 
             18.372717, 1038.608582" TextWrapping="Wrap">
                                        <Run Name="txt_14_fld0" FontFamily="Calibri" FontSize="0.11111" 
             Foreground="#FF000000">dog </Run>
                                      </TextBlock>
                                      <Canvas>
                                        <Glyphs FontRenderingEmSize="10.667" FontUri="CommonFonts/4C1AABE5-
             BA71-4F2C-8263-66731F995C4B.odttf" OriginX="100.5" OriginY="1049.5" UnicodeString="dog"> 
                                          <Glyphs.Fill>
                                            <SolidColorBrush Color="#FF000000" />
                                          </Glyphs.Fill>
                                        </Glyphs>
                                      </Canvas>
                                    </Canvas>
                                  </Canvas>
                                  <Canvas Name="_15">
                                   <Canvas.RenderTransform>
                                      <MatrixTransform Matrix="1, 0, 0, 1, 102, -36" />
                                   </Canvas.RenderTransform>
                                   <Path Name="_15_G0_P0" Data="M1.92 1054.08 L118.08 1054.08 L118.08 
             1038.61 L1.92 1038.61 L1.92 1054.08 Z" />
1275.43 1316.43 1316.3 1316.9 1317.4 1317.4 1317.4 1317.4 1317.4 1317.4 1317.4 1317.4 1317.4 1317.4 1317.4 1317.4 1317.4 1317.4 1317.4 1317.4 1317.4 1317.4 1317.4 1317.4 1317.4 1317.4 1317.4 1317.4 1317.4 1317.4 1317.4 13
                                   <Path Name="_15_G1_P1" Data="M1.92 1054.08 L118.08 1054.08" />
```
 *Copyright © 2012 Microsoft Corporation.* 

 *Release: Wednesday, April 11, 2012* 

```
 <Path Name="_15_G0_P0_line" StrokeThickness="0.5" StrokeDashCap="Round" 
             StrokeEndLineCap="Round" StrokeLineJoin="Round" StrokeStartLineCap="Round" Data="M1.92 
             1054.08 L118.08 1054.08 L118.08 1038.61 L1.92 1038.61 L1.92 1054.08">
                                      <Path.Stroke>
                                        <SolidColorBrush Opacity="0" Color="#FF404040" />
                                      </Path.Stroke>
                                   \langle/Path>
                                    <Path Name="_15_G1_P1_line" StrokeThickness="0.5" StrokeDashCap="Round" 
             StrokeEndLineCap="Round" StrokeLineJoin="Round" StrokeStartLineCap="Round" Data="M1.92 
             1054.08 L118.08 1054.08">
                                      <Path.Stroke>
                                        <SolidColorBrush Color="#FF404040" />
                                      </Path.Stroke>
                                    </Path>
                                    <TextBlock 
             Tag="Left;Top;;1.2;0.013888888888889;0.013888888888889;0.013888888888889;0.013888888888889" 
             Height="0.16116" Visibility="Collapsed" Width="0.75625" RenderTransform="96, 0, 0, 96, 1.92, 
             1038.608582" TextWrapping="Wrap">
                                      <Run Name="txt_15_fld0" FontFamily="Calibri" FontSize="0.11111" 
             Foreground="#FF000000">FN </Run>
                                    </TextBlock>
                                    <Canvas>
                                      <Glyphs FontRenderingEmSize="10.667" FontUri="CommonFonts/4C1AABE5-
             BA71-4F2C-8263-66731F995C4B.odttf" OriginX="3.2534" OriginY="1049.5" UnicodeString="FN">
                                        <Glyphs.Fill>
                                          <SolidColorBrush Color="#FF000000" />
                                        </Glyphs.Fill>
                                      </Glyphs>
                                    </Canvas>
                                    <Canvas Name="_16">
                                      <TextBlock 
             Tag="Right;Center;;1.2;0.013888888888889;0.013888888888889;0.013888888888889;0.01388888888888
             9" Height="0.16116" Visibility="Collapsed" Width="1.0343" RenderTransform="96, 0, 0, 96, 
             18.789465, 1038.608582" TextWrapping="Wrap">
                                        <Run Name="txt_16_fld0" FontFamily="Calibri" FontSize="0.11111" 
             Foreground="#FF000000">Silly </Run>
                                      </TextBlock>
                                      <Canvas>
                                        <Glyphs FontRenderingEmSize="10.667" FontUri="CommonFonts/4C1AABE5-
             BA71-4F2C-8263-66731F995C4B.odttf" OriginX="84.559" OriginY="1049.5" UnicodeString="Silly">
                                          <Glyphs.Fill>
                                             <SolidColorBrush Color="#FF000000" />
                                           </Glyphs.Fill>
                                         </Glyphs>
                                      </Canvas>
                                    </Canvas>
                                  </Canvas>
                                  <Canvas Name="_12">
                                   <Path Name="_12_G0" StrokeThickness="0.33333" StrokeDashCap="Round" 
             StrokeEndLineCap="Round" StrokeLineJoin="Round" StrokeStartLineCap="Round" Data="F0 M0 1056 
             L72 1056 L96 1032 L96 984 L0 984 L0 1056 Z">
                                      <Path.Stroke>
                                        <SolidColorBrush Color="#FF404040" />
                                      </Path.Stroke>
                                      <Path.Fill>
                                        <LinearGradientBrush StartPoint="0.5,0" EndPoint="0.5,1">
                                          <LinearGradientBrush.GradientStops>
                                            <GradientStop Color="#FFFAFAFA" />
President Control and Science and Science and Science and Science and Science and Science and Science and Science and Science and Science and Science and Science and Science and Science and Science and Science and Science
                                            <GradientStop Color="#FFFFFFFF" Offset="1" />
```
 *Copyright © 2012 Microsoft Corporation.* 

 *Release: Wednesday, April 11, 2012* 

```
 </LinearGradientBrush.GradientStops>
                                         </LinearGradientBrush>
                                       </Path.Fill>
                                    </Path>
                                  </Canvas>
                                </Canvas>
                                <Canvas 
             Tag="\{"type":"2D", "bounds":\{"x":120, "y":6
             48, \frac{q}{q} and \frac{q}{q} width \frac{q}{q} and \frac{1}{q}, \frac{q}{q} and \frac{1}{q} and \frac{1}{q} and \frac{1}{q} RenderTransform="1, 0, 0, 1,
             120, -336">
                                  <Canvas Name="_18">
                                    <Canvas Tag="Shdw" RenderTransform="1, 0, 0, 1, 1.92, 1.92">
                                      <Path Name="S_18_G0" StrokeThickness="0.33333" StrokeDashCap="Round" 
             StrokeEndLineCap="Round" StrokeLineJoin="Round" StrokeStartLineCap="Round" Data="F0 M72 1056 
             L96 1056 L96 1032 L96 984 L0 984 L0 1056 L72 1056 Z">
                                         <Path.Stroke>
                                           <SolidColorBrush Color="#7FDEDEDE" />
                                         </Path.Stroke>
                                         <Path.Fill>
                                           <SolidColorBrush Color="#7FDEDEDE" />
                                         </Path.Fill>
                                      \langlePath>
                                    </Canvas>
                                    <Path Name="_18_G0" StrokeThickness="0.33333" StrokeDashCap="Round" 
             StrokeEndLineCap="Round" StrokeLineJoin="Round" StrokeStartLineCap="Round" Data="F0 M72 1056 
             L96 1056 L96 1032 L96 984 L0 984 L0 1056 L72 1056 Z">
                                       <Path.Stroke>
                                         <SolidColorBrush Color="#00404040" />
                                       </Path.Stroke>
                                       <Path.Fill>
                                         <LinearGradientBrush StartPoint="0.5,0" EndPoint="0.5,1">
                                           <LinearGradientBrush.GradientStops>
                                             <GradientStop Color="#00FF00FF" />
                                             <GradientStop Color="#00FF00FF" Offset="1" />
                                           </LinearGradientBrush.GradientStops>
                                         </LinearGradientBrush>
                                      \langlePath.Fill>
                                    </Path>
                                  </Canvas>
                                   <Canvas Name="_19" RenderTransform="1, 0, 0, 1, 72, 0">
                                     <Path Name="_19_G0" StrokeThickness="0.33333" StrokeDashCap="Round" 
             StrokeEndLineCap="Round" StrokeLineJoin="Round" StrokeStartLineCap="Round" Data="F0 M0 1056 
             L24 1056 L24 1032 L0 1056 Z">
                                       <Path.Stroke>
                                         <SolidColorBrush Color="#FF404040" />
                                       </Path.Stroke>
                                       <Path.Fill>
                                         <SolidColorBrush Color="#FF000000" />
                                       </Path.Fill>
                                     </Path>
                                   </Canvas>
                                  <Canvas Name="_21">
                                    <Canvas.RenderTransform>
                                       <MatrixTransform Matrix="1, 0, 0, 1, 102, -16.688582" />
                                    </Canvas.RenderTransform>
                                    <Path Name="_21_G0_P0" Data="M1.92 1054.08 L118.08 1054.08 L118.08 
             1038.61 L1.92 1038.61 L1.92 1054.08 Z" />
President and the control of the control of the control of the control of the control of the control of the control of the control of the control of the control of the control of the control of the control of the control 
                                    <Path Name="_21_G1_P1" Data="M1.92 1054.08 L118.08 1054.08" />
```
 *Copyright © 2012 Microsoft Corporation.* 

 *Release: Wednesday, April 11, 2012* 

```
 <Path Name="_21_G0_P0_line" StrokeThickness="0.5" StrokeDashCap="Round" 
             StrokeEndLineCap="Round" StrokeLineJoin="Round" StrokeStartLineCap="Round" Data="M1.92 
             1054.08 L118.08 1054.08 L118.08 1038.61 L1.92 1038.61 L1.92 1054.08">
                                     <Path.Stroke>
                                        <SolidColorBrush Opacity="0" Color="#FF404040" />
                                      </Path.Stroke>
                                  \langle/Path>
                                   <Path Name="_21_G1_P1_line" StrokeThickness="0.5" StrokeDashCap="Round" 
             StrokeEndLineCap="Round" StrokeLineJoin="Round" StrokeStartLineCap="Round" Data="M1.92 
             1054.08 L118.08 1054.08">
                                     <Path.Stroke>
                                        <SolidColorBrush Color="#FF404040" />
                                     </Path.Stroke>
                                   </Path>
                                   <TextBlock 
             Tag="Left;Top;;1.2;0.013888888888889;0.013888888888889;0.013888888888889;0.013888888888889" 
             Height="0.16116" Visibility="Collapsed" Width="0.75625" RenderTransform="96, 0, 0, 96, 1.92, 
             1038.608582" TextWrapping="Wrap">
                                      <Run Name="txt_21_fld0" FontFamily="Calibri" FontSize="0.11111" 
             Foreground="#FF000000">LN </Run>
                                   </TextBlock>
                                   <Canvas>
                                     <Glyphs FontRenderingEmSize="10.667" FontUri="CommonFonts/4C1AABE5-
             BA71-4F2C-8263-66731F995C4B.odttf" OriginX="3.2534" OriginY="1049.5" UnicodeString="LN">
                                       <Glyphs.Fill>
                                         <SolidColorBrush Color="#FF000000" />
                                       </Glyphs.Fill>
                                     </Glyphs>
                                   </Canvas>
                                   <Canvas Name="_22">
                                     <TextBlock 
             Tag="Right;Center;;1.2;0.013888888888889;0.013888888888889;0.013888888888889;0.01388888888888
             9" Height="0.16116" Visibility="Collapsed" Width="1.0386" RenderTransform="96, 0, 0, 96, 
             18.372717, 1038.608582" TextWrapping="Wrap">
                                       <Run Name="txt_22_fld0" FontFamily="Calibri" FontSize="0.11111" 
             Foreground="#FF000000">Id </Run>
                                      </TextBlock>
                                      <Canvas>
                                        <Glyphs FontRenderingEmSize="10.667" FontUri="CommonFonts/4C1AABE5-
             BA71-4F2C-8263-66731F995C4B.odttf" OriginX="103.67" OriginY="1049.5" UnicodeString="Id">
                                          <Glyphs.Fill>
                                            <SolidColorBrush Color="#FF000000" />
                                          </Glyphs.Fill>
                                        </Glyphs>
                                      </Canvas>
                                    </Canvas>
                                 </Canvas>
                                  <Canvas Name="_23">
                                   <Canvas.RenderTransform>
                                      <MatrixTransform Matrix="1, 0, 0, 1, 102, -36" />
                                   </Canvas.RenderTransform>
                                   <Path Name="_23_G0_P0" Data="M1.92 1054.08 L118.08 1054.08 L118.08 
             1038.61 L1.92 1038.61 L1.92 1054.08 Z" />
             <Path Name=" 23 G1 P1" Data="M1.92 1054.08 L118.08 1054.08" />
              <Path Name="_23_G0_P0_line" StrokeThickness="0.5" StrokeDashCap="Round" 
             StrokeEndLineCap="Round" StrokeLineJoin="Round" StrokeStartLineCap="Round" Data="M1.92 
             1054.08 L118.08 1054.08 L118.08 1038.61 L1.92 1038.61 L1.92 1054.08">
                                     <Path.Stroke>
President Control and Distribution (Section 2011)<br>
The control and the control and Distribution (Section 2012)<br>
The control and Distribution (Section 2013)<br>
The control and Distribution (Section 2013)<br>
Note that the contr
                                       <SolidColorBrush Opacity="0" Color="#FF404040" />
```
 *Copyright © 2012 Microsoft Corporation.* 

 *Release: Wednesday, April 11, 2012* 

```
 </Path.Stroke>
                                 </Path>
                                 <Path Name="_23_G1_P1_line" StrokeThickness="0.5" StrokeDashCap="Round" 
            StrokeEndLineCap="Round" StrokeLineJoin="Round" StrokeStartLineCap="Round" Data="M1.92 
            1054.08 L118.08 1054.08">
                                   <Path.Stroke>
                                     <SolidColorBrush Color="#FF404040" />
                                   </Path.Stroke>
                                 </Path>
                                 <TextBlock 
            Tag="Left;Top;;1.2;0.013888888888889;0.013888888888889;0.013888888888889;0.013888888888889" 
            Height="0.16116" Visibility="Collapsed" Width="0.75625" RenderTransform="96, 0, 0, 96, 1.92, 
            1038.608582" TextWrapping="Wrap">
                                   <Run Name="txt_23_fld0" FontFamily="Calibri" FontSize="0.11111" 
            Foreground="#FF000000">FN </Run>
                                 </TextBlock>
                                 <Canvas>
                                   <Glyphs FontRenderingEmSize="10.667" FontUri="CommonFonts/4C1AABE5-
            BA71-4F2C-8263-66731F995C4B.odttf" OriginX="3.2534" OriginY="1049.5" UnicodeString="FN">
                                     <Glyphs.Fill>
                                       <SolidColorBrush Color="#FF000000" />
                                     </Glyphs.Fill>
                                   </Glyphs>
                                 </Canvas>
                                 <Canvas Name="_24">
                                   <TextBlock 
            Tag="Right;Center;;1.2;0.013888888888889;0.013888888888889;0.013888888888889;0.01388888888888
            9" Height="0.16116" Visibility="Collapsed" Width="1.0343" RenderTransform="96, 0, 0, 96, 
            18.789465, 1038.608582" TextWrapping="Wrap">
                                     <Run Name="txt_24_fld0" FontFamily="Calibri" FontSize="0.11111" 
            Foreground="#FF000000">Order </Run>
                                   </TextBlock>
                                   <Canvas>
                                     <Glyphs FontRenderingEmSize="10.667" FontUri="CommonFonts/4C1AABE5-
            BA71-4F2C-8263-66731F995C4B.odttf" OriginX="93.242" OriginY="1049.5" UnicodeString="Order">
                                       <Glyphs.Fill>
                                         <SolidColorBrush Color="#FF000000" />
                                       </Glyphs.Fill>
                                     </Glyphs>
                                   </Canvas>
                                 </Canvas>
                               </Canvas>
                               <Canvas Name="_20">
                                 <Path Name="_20_G0" StrokeThickness="0.33333" StrokeDashCap="Round" 
            StrokeEndLineCap="Round" StrokeLineJoin="Round" StrokeStartLineCap="Round" Data="F0 M0 1056 
            L72 1056 L96 1032 L96 984 L0 984 L0 1056 Z">
                                   <Path.Stroke>
                                     <SolidColorBrush Color="#FF404040" />
                                   </Path.Stroke>
                                   <Path.Fill>
                                     <LinearGradientBrush StartPoint="0.5,0" EndPoint="0.5,1">
                                       <LinearGradientBrush.GradientStops>
                                         <GradientStop Color="#FFFAFAFA" />
                                         <GradientStop Color="#FFFFFFFF" Offset="1" />
                                       </LinearGradientBrush.GradientStops>
                                     </LinearGradientBrush>
                                   </Path.Fill>
                                \langle/Path>
Preliminary
```
 *Copyright © 2012 Microsoft Corporation.* 

 *Release: Wednesday, April 11, 2012* 

```
 </Canvas>
                            </Canvas>
                            <Canvas 
            Tag="\{"type":"2D","bounds":\{"x":480,"y":4
            92, \gammaquot; width\gammaquot; 96, \gammaquot; height\gammaquot; 72\}\}" Name=" 25" RenderTransform="1, 0, 0, 1,
            480. -492" <Canvas Name="_26">
                                <Canvas Tag="Shdw" RenderTransform="1, 0, 0, 1, 1.92, 1.92">
                                  <Path Name="S_26_G0" StrokeThickness="0.33333" StrokeDashCap="Round" 
            StrokeEndLineCap="Round" StrokeLineJoin="Round" StrokeStartLineCap="Round" Data="F0 M72 1056 
            L96 1056 L96 1032 L96 984 L0 984 L0 1056 L72 1056 Z">
                                    <Path.Stroke>
                                      <SolidColorBrush Color="#7FDEDEDE" />
                                    </Path.Stroke>
                                    <Path.Fill>
                                      <SolidColorBrush Color="#7FDEDEDE" />
                                    </Path.Fill>
                                  </Path>
                                </Canvas>
                                <Path Name="_26_G0" StrokeThickness="0.33333" StrokeDashCap="Round" 
            StrokeEndLineCap="Round" StrokeLineJoin="Round" StrokeStartLineCap="Round" Data="F0 M72 1056 
            L96 1056 L96 1032 L96 984 L0 984 L0 1056 L72 1056 Z">
                                  <Path.Stroke>
                                    <SolidColorBrush Color="#00404040" />
                                  </Path.Stroke>
                                  <Path.Fill>
                                    <LinearGradientBrush StartPoint="0.5,0" EndPoint="0.5,1">
                                      <LinearGradientBrush.GradientStops>
                                        <GradientStop Color="#00FF00FF" />
                                        <GradientStop Color="#00FF00FF" Offset="1" />
                                      </LinearGradientBrush.GradientStops>
                                    </LinearGradientBrush>
                                  </Path.Fill>
                                </Path>
                              </Canvas>
             <Canvas Name="_27" RenderTransform="1, 0, 0, 1, 72, 0">
             <Path Name="_27_G0" StrokeThickness="0.33333" StrokeDashCap="Round" 
            StrokeEndLineCap="Round" StrokeLineJoin="Round" StrokeStartLineCap="Round" Data="F0 M0 1056 
            L24 1056 L24 1032 L0 1056 Z">
                                  <Path.Stroke>
                                    <SolidColorBrush Color="#FF404040" />
                                  </Path.Stroke>
                                  <Path.Fill>
                                    <SolidColorBrush Color="#FF000000" />
                                  </Path.Fill>
                                </Path>
                              </Canvas>
                               <Canvas Name="_29">
                                <Canvas.RenderTransform>
                                  <MatrixTransform Matrix="1, 0, 0, 1, 102, -16.688582" />
                                </Canvas.RenderTransform>
                                <Path Name="_29_G0_P0" Data="M1.92 1054.08 L118.08 1054.08 L118.08 
            1038.61 L1.92 1038.61 L1.92 1054.08 Z" />
                                <Path Name="_29_G1_P1" Data="M1.92 1054.08 L118.08 1054.08" />
                                <Path Name="_29_G0_P0_line" StrokeThickness="0.5" StrokeDashCap="Round" 
            StrokeEndLineCap="Round" StrokeLineJoin="Round" StrokeStartLineCap="Round" Data="M1.92 
            1054.08 L118.08 1054.08 L118.08 1038.61 L1.92 1038.61 L1.92 1054.08">
Preliminary
                                  <Path.Stroke>
```
 *Copyright © 2012 Microsoft Corporation.* 

 *Release: Wednesday, April 11, 2012* 

```
 <SolidColorBrush Opacity="0" Color="#FF404040" />
                                  </Path.Stroke>
                               \langle/Path>
                                <Path Name="_29_G1_P1_line" StrokeThickness="0.5" StrokeDashCap="Round" 
            StrokeEndLineCap="Round" StrokeLineJoin="Round" StrokeStartLineCap="Round" Data="M1.92 
            1054.08 L118.08 1054.08">
                                  <Path.Stroke>
                                    <SolidColorBrush Color="#FF404040" />
                                  </Path.Stroke>
                                </Path>
                                <TextBlock 
            Tag="Left;Top;;1.2;0.013888888888889;0.013888888888889;0.013888888888889;0.013888888888889" 
            Height="0.16116" Visibility="Collapsed" Width="0.75625" RenderTransform="96, 0, 0, 96, 1.92, 
            1038.608582" TextWrapping="Wrap">
                                  <Run Name="txt_29_fld0" FontFamily="Calibri" FontSize="0.11111" 
            Foreground="#FF000000">LN </Run>
                                </TextBlock>
                                <Canvas>
                                  <Glyphs FontRenderingEmSize="10.667" FontUri="CommonFonts/4C1AABE5-
            BA71-4F2C-8263-66731F995C4B.odttf" OriginX="3.2534" OriginY="1049.5" UnicodeString="LN">
                                   <Glyphs.Fill>
                                      <SolidColorBrush Color="#FF000000" />
                                    </Glyphs.Fill>
                                  </Glyphs>
                                </Canvas>
                                <Canvas Name="_30">
                                  <TextBlock 
            Tag="Right;Center;;1.2;0.013888888888889;0.013888888888889;0.013888888888889;0.01388888888888
            9" Height="0.16116" Visibility="Collapsed" Width="1.0386" RenderTransform="96, 0, 0, 96, 
            18.372717, 1038.608582" TextWrapping="Wrap">
                                    <Run Name="txt_30_fld0" FontFamily="Calibri" FontSize="0.11111" 
            Foreground="#FF000000">turtle </Run>
                                  </TextBlock>
                                  <Canvas>
                                    <Glyphs FontRenderingEmSize="10.667" FontUri="CommonFonts/4C1AABE5-
            BA71-4F2C-8263-66731F995C4B.odttf" OriginX="92.523" OriginY="1049.5" UnicodeString="turtle">
                                      <Glyphs.Fill>
                                      <SolidColorBrush Color="#FF000000" />
                                      </Glyphs.Fill>
                                    </Glyphs>
                                  </Canvas>
                                </Canvas>
                              </Canvas>
                              <Canvas Name="_31">
                                <Canvas.RenderTransform>
                                 MatrixTransform Matrix="1, 0, 0, 1, 102, -36" </Canvas.RenderTransform>
             <Path Name="_31_G0_P0" Data="M1.92 1054.08 L118.08 1054.08 L118.08 
            1038.61 L1.92 1038.61 L1.92 1054.08 Z" />
            <Path Name=" 31 G1 P1" Data="M1.92 1054.08 L118.08 1054.08" />
             <Path Name="_31_G0_P0_line" StrokeThickness="0.5" StrokeDashCap="Round" 
            StrokeEndLineCap="Round" StrokeLineJoin="Round" StrokeStartLineCap="Round" Data="M1.92 
            1054.08 L118.08 1054.08 L118.08 1038.61 L1.92 1038.61 L1.92 1054.08">
                                  <Path.Stroke>
                                    <SolidColorBrush Opacity="0" Color="#FF404040" />
                                  </Path.Stroke>
                                </Path>
Preliminary
```
 *Copyright © 2012 Microsoft Corporation.* 

 *Release: Wednesday, April 11, 2012* 

```
 <Path Name="_31_G1_P1_line" StrokeThickness="0.5" StrokeDashCap="Round" 
            StrokeEndLineCap="Round" StrokeLineJoin="Round" StrokeStartLineCap="Round" Data="M1.92 
            1054.08 L118.08 1054.08">
                                   <Path.Stroke>
                                     <SolidColorBrush Color="#FF404040" />
                                   </Path.Stroke>
                                \angle/Dath\angle <TextBlock 
            Tag="Left;Top;;1.2;0.013888888888889;0.013888888888889;0.013888888888889;0.013888888888889" 
            Height="0.16116" Visibility="Collapsed" Width="0.75625" RenderTransform="96, 0, 0, 96, 1.92, 
            1038.608582" TextWrapping="Wrap">
                                  <Run Name="txt 31 fld0" FontFamily="Calibri" FontSize="0.11111"
            Foreground="#FF000000">FN </Run>
                                 </TextBlock>
                                \langleCanvas>
                                   <Glyphs FontRenderingEmSize="10.667" FontUri="CommonFonts/4C1AABE5-
            BA71-4F2C-8263-66731F995C4B.odttf" OriginX="3.2534" OriginY="1049.5" UnicodeString="FN">
                                     <Glyphs.Fill>
                                       <SolidColorBrush Color="#FF000000" />
                                     </Glyphs.Fill>
                                   </Glyphs>
                                 </Canvas>
                                 <Canvas Name="_32">
                                   <TextBlock 
            Tag="Right;Center;;1.2;0.013888888888889;0.013888888888889;0.013888888888889;0.01388888888888
            9" Height="0.16116" Visibility="Collapsed" Width="1.0343" RenderTransform="96, 0, 0, 96, 
            18.789465, 1038.608582" TextWrapping="Wrap">
                                     <Run Name="txt_32_fld0" FontFamily="Calibri" FontSize="0.11111" 
            Foreground="#FF000000">green </Run>
                                   </TextBlock>
                                  \langleCanvas>
             <Glyphs FontRenderingEmSize="10.667" FontUri="CommonFonts/4C1AABE5-
            BA71-4F2C-8263-66731F995C4B.odttf" OriginX="91.789" OriginY="1049.5" UnicodeString="green">
                                      <Glyphs.Fill>
                                         <SolidColorBrush Color="#FF000000" />
                                      </Glyphs.Fill>
                                     </Glyphs>
                                   </Canvas>
                                 </Canvas>
                               </Canvas>
                               <Canvas Name="_28">
                                 <Path Name="_28_G0" StrokeThickness="0.33333" StrokeDashCap="Round" 
            StrokeEndLineCap="Round" StrokeLineJoin="Round" StrokeStartLineCap="Round" Data="F0 M0 1056 
            L72 1056 L96 1032 L96 984 L0 984 L0 1056 Z">
                                   <Path.Stroke>
                                     <SolidColorBrush Color="#FF404040" />
                                   </Path.Stroke>
                                   <Path.Fill>
                                     <LinearGradientBrush StartPoint="0.5,0" EndPoint="0.5,1">
                                       <LinearGradientBrush.GradientStops>
                                         <GradientStop Color="#FFFAFAFA" />
                                         <GradientStop Color="#FFFFFFFF" Offset="1" />
                                       </LinearGradientBrush.GradientStops>
                                     </LinearGradientBrush>
                                   </Path.Fill>
                                 </Path>
                               </Canvas>
                             </Canvas>
Preliminary
```
 *Copyright © 2012 Microsoft Corporation.* 

 </Canvas> </Canvas> </d4p1:Xaml> </d4p1:OutputPage>

 </GetVectorDiagramResult> </GetVectorDiagramResponse> </s:Body> </s:Envelope> Preliminary of

*[MS-VGSP] — v20120411 Visio Graphics Service Protocol Specification* 

 *Copyright © 2012 Microsoft Corporation.* 

 *Release: Wednesday, April 11, 2012* 

# **5 Security**

# **5.1 Security Considerations for Implementers**

None.

# **5.2 Index of Security Parameters**  Preliminary

None.

*[MS-VGSP] — v20120411 Visio Graphics Service Protocol Specification* 

 *Copyright © 2012 Microsoft Corporation.* 

 *Release: Wednesday, April 11, 2012* 

# **6 Appendix A: Full WSDL**

For ease of implementation, the full WSDL is provided in this appendix.

```
<?xml version="1.0"?>
                <wsdl:definitions xmlns:soap12="http://schemas.xmlsoap.org/wsdl/soap12/" 
                xmlns:wsaw="http://www.w3.org/2006/05/addressing/wsdl" xmlns:tns2="http://tempuri.org/" 
                xmlns:xs="http://www.w3.org/2001/XMLSchema" 
                xmlns:wsp="http://schemas.xmlsoap.org/ws/2004/09/policy" xmlns:wsu="http://docs.oasis-
                open.org/wss/2004/01/oasis-200401-wss-wssecurity-utility-1.0.xsd" name="VisioGraphicsService" 
                targetNamespace="http://tempuri.org/" xmlns:wsdl="http://schemas.xmlsoap.org/wsdl/">
                   <wsp:Policy wsu:Id="CustomBinding_IVisioGraphicsService_policy">
                      <wsp:ExactlyOne>
                       <sub>wsp:All</sub></sub>
                           <sp:SymmetricBinding xmlns:sp="http://schemas.xmlsoap.org/ws/2005/07/securitypolicy">
                             <wsp:Policy>
                                <sp:ProtectionToken>
                                   <wsp:Policy>
                                     <sp:IssuedToken 
                sp:IncludeToken="http://schemas.xmlsoap.org/ws/2005/07/securitypolicy/IncludeToken/AlwaysToRe
                cipient">
                                        <sp:RequestSecurityTokenTemplate>
                                          <t:KeyType 
                xmlns:t="http://schemas.xmlsoap.org/ws/2005/02/trust">http://schemas.xmlsoap.org/ws/2005/02/t
                rust/SymmetricKey</t:KeyType>
                                        </sp:RequestSecurityTokenTemplate>
                                        <wsp:Policy>
                                         <sp:RequireDerivedKeys/>
                                          <sp:RequireInternalReference/>
                                        </wsp:Policy>
                                     </sp:IssuedToken>
                                   </wsp:Policy>
                                </sp:ProtectionToken>
                                <sp:AlgorithmSuite>
                                   <wsp:Policy>
                                    <sp:Basic256/>
                                   </wsp:Policy>
                                </sp:AlgorithmSuite>
                                <sp:Layout>
                                   <wsp:Policy>
                                    <sp:Strict/>
                                   </wsp:Policy>
                                </sp:Layout>
                                <sp:IncludeTimestamp/>
                                <sp:EncryptSignature/>
                                <sp:OnlySignEntireHeadersAndBody/>
                              </wsp:Policy>
                            </sp:SymmetricBinding>
                           <sp:Wss11 xmlns:sp="http://schemas.xmlsoap.org/ws/2005/07/securitypolicy">
                              <wsp:Policy/>
                          \langle/sp:Wss11>
                           <sp:Trust10 xmlns:sp="http://schemas.xmlsoap.org/ws/2005/07/securitypolicy">
                              <wsp:Policy>
                                <sp:MustSupportIssuedTokens/>
                                <sp:RequireClientEntropy/>
                                <sp:RequireServerEntropy/>
\begin{minipage}[t]{. \begin{minipage}[t]{0.9\textwidth}\begin{equation}\begin{minipage}[t]{0.9\textwidth}\begin{equation}\end{minipage}[t]{0.9\textwidth}\begin{equation}\end{equation}\end{equation} \begin{minipage}[t]{0.9\textwidth}\begin{equation}\end{equation}\end{equation} \begin{minipage}[t]{0.9\textwidth}\begin{equation}\end{equation} \begin{minipage}[t]{0.9\textwidth}\begin{equation}\end{equation}\end{equation} \begin{minipage}[t]{0.9\textwidth}\begin{equation}\end{equation} \begin{minipage}[t]{0.9\textwidth}\begin{equation}\end{equation </wsp:Policy>
```
*[MS-VGSP] — v20120411 Visio Graphics Service Protocol Specification* 

 *Copyright © 2012 Microsoft Corporation.* 

```
 </sp:Trust10>
                       <msb:BinaryEncoding 
             xmlns:msb="http://schemas.microsoft.com/ws/06/2004/mspolicy/netbinary1"/>
                       <wsaw:UsingAddressing/>
                   \langle/wsp:All>
                  </wsp:ExactlyOne>
                </wsp:Policy>
                <wsp:Policy wsu:Id="CustomBinding_IVisioGraphicsService_GetRasterDiagram_Input_policy">
                   <wsp:ExactlyOne>
                    <wsp:All>
                       <sp:SignedParts xmlns:sp="http://schemas.xmlsoap.org/ws/2005/07/securitypolicy">
                         <sp:Body/>
                         <sp:Header Name="To" Namespace="http://www.w3.org/2005/08/addressing"/>
                         <sp:Header Name="From" Namespace="http://www.w3.org/2005/08/addressing"/>
                         <sp:Header Name="FaultTo" Namespace="http://www.w3.org/2005/08/addressing"/>
                         <sp:Header Name="ReplyTo" Namespace="http://www.w3.org/2005/08/addressing"/>
                         <sp:Header Name="MessageID" Namespace="http://www.w3.org/2005/08/addressing"/>
                         <sp:Header Name="RelatesTo" Namespace="http://www.w3.org/2005/08/addressing"/>
                         <sp:Header Name="Action" Namespace="http://www.w3.org/2005/08/addressing"/>
                       </sp:SignedParts>
                       <sp:EncryptedParts xmlns:sp="http://schemas.xmlsoap.org/ws/2005/07/securitypolicy">
                         <sp:Body/>
                       </sp:EncryptedParts>
                   \langle/wsp:All\rangle </wsp:ExactlyOne>
                </wsp:Policy>
                <wsp:Policy wsu:Id="CustomBinding_IVisioGraphicsService_GetRasterDiagram_output_policy">
                  <wsp:ExactlyOne>
                   <wsp:All>
                       <sp:SignedParts xmlns:sp="http://schemas.xmlsoap.org/ws/2005/07/securitypolicy">
                         <sp:Body/>
                         <sp:Header Name="To" Namespace="http://www.w3.org/2005/08/addressing"/>
                         <sp:Header Name="From" Namespace="http://www.w3.org/2005/08/addressing"/>
                         <sp:Header Name="FaultTo" Namespace="http://www.w3.org/2005/08/addressing"/>
                         <sp:Header Name="ReplyTo" Namespace="http://www.w3.org/2005/08/addressing"/>
                         <sp:Header Name="MessageID" Namespace="http://www.w3.org/2005/08/addressing"/>
                         <sp:Header Name="RelatesTo" Namespace="http://www.w3.org/2005/08/addressing"/>
                         <sp:Header Name="Action" Namespace="http://www.w3.org/2005/08/addressing"/>
                       </sp:SignedParts>
                       <sp:EncryptedParts xmlns:sp="http://schemas.xmlsoap.org/ws/2005/07/securitypolicy">
                         <sp:Body/>
                       </sp:EncryptedParts>
                   \langle/wsp:All>
                  </wsp:ExactlyOne>
                </wsp:Policy>
                <wsp:Policy 
             wsu:Id="CustomBinding_IVisioGraphicsService_GetRasterDiagram_VisioGraphicsServiceFaultFault_F
             ault">
                   <wsp:ExactlyOne>
                    <wsp:All>
                       <sp:SignedParts xmlns:sp="http://schemas.xmlsoap.org/ws/2005/07/securitypolicy">
                         <sp:Body/>
                         <sp:Header Name="To" Namespace="http://www.w3.org/2005/08/addressing"/>
                         <sp:Header Name="From" Namespace="http://www.w3.org/2005/08/addressing"/>
                         <sp:Header Name="FaultTo" Namespace="http://www.w3.org/2005/08/addressing"/>
                         <sp:Header Name="ReplyTo" Namespace="http://www.w3.org/2005/08/addressing"/>
(e.g. persons and the state of the state of the state of the state of the state of the state of the state of the state of the state of the state of the state of the state of the state of the state of the state of the stat
                         <sp:Header Name="MessageID" Namespace="http://www.w3.org/2005/08/addressing"/>
```
 *Copyright © 2012 Microsoft Corporation.* 

 *Release: Wednesday, April 11, 2012* 

```
 <sp:Header Name="RelatesTo" Namespace="http://www.w3.org/2005/08/addressing"/>
                          <sp:Header Name="Action" Namespace="http://www.w3.org/2005/08/addressing"/>
                        </sp:SignedParts>
                        <sp:EncryptedParts xmlns:sp="http://schemas.xmlsoap.org/ws/2005/07/securitypolicy">
                           <sp:Body/>
                        </sp:EncryptedParts>
                     \langle/wsp:All>
                    </wsp:ExactlyOne>
                  </wsp:Policy>
                  <wsp:Policy wsu:Id="CustomBinding_IVisioGraphicsService_GetVectorDiagram_Input_policy">
                    <wsp:ExactlyOne>
                     <wsp:All> <sp:SignedParts xmlns:sp="http://schemas.xmlsoap.org/ws/2005/07/securitypolicy">
                          <sp:Body/>
                          <sp:Header Name="To" Namespace="http://www.w3.org/2005/08/addressing"/>
                          <sp:Header Name="From" Namespace="http://www.w3.org/2005/08/addressing"/>
                          <sp:Header Name="FaultTo" Namespace="http://www.w3.org/2005/08/addressing"/>
                          <sp:Header Name="ReplyTo" Namespace="http://www.w3.org/2005/08/addressing"/>
                          <sp:Header Name="MessageID" Namespace="http://www.w3.org/2005/08/addressing"/>
                          <sp:Header Name="RelatesTo" Namespace="http://www.w3.org/2005/08/addressing"/>
                           <sp:Header Name="Action" Namespace="http://www.w3.org/2005/08/addressing"/>
                        </sp:SignedParts>
                        <sp:EncryptedParts xmlns:sp="http://schemas.xmlsoap.org/ws/2005/07/securitypolicy">
                          <sp:Body/>
                        </sp:EncryptedParts>
                     \langle/wsp:All\rangle </wsp:ExactlyOne>
                  </wsp:Policy>
                  <wsp:Policy wsu:Id="CustomBinding_IVisioGraphicsService_GetVectorDiagram_output_policy">
                    <wsp:ExactlyOne>
                     <sub>wsp:All</sub></sub>
                        <sp:SignedParts xmlns:sp="http://schemas.xmlsoap.org/ws/2005/07/securitypolicy">
                          <sp:Body/>
                          <sp:Header Name="To" Namespace="http://www.w3.org/2005/08/addressing"/>
                          <sp:Header Name="From" Namespace="http://www.w3.org/2005/08/addressing"/>
                          <sp:Header Name="FaultTo" Namespace="http://www.w3.org/2005/08/addressing"/>
                          <sp:Header Name="ReplyTo" Namespace="http://www.w3.org/2005/08/addressing"/>
                          <sp:Header Name="MessageID" Namespace="http://www.w3.org/2005/08/addressing"/>
                          <sp:Header Name="RelatesTo" Namespace="http://www.w3.org/2005/08/addressing"/>
                           <sp:Header Name="Action" Namespace="http://www.w3.org/2005/08/addressing"/>
                        </sp:SignedParts>
                        <sp:EncryptedParts xmlns:sp="http://schemas.xmlsoap.org/ws/2005/07/securitypolicy">
                           <sp:Body/>
                        </sp:EncryptedParts>
                     \langle/wsp:All>
                    </wsp:ExactlyOne>
                  </wsp:Policy>
                  <wsp:Policy 
              wsu:Id="CustomBinding_IVisioGraphicsService_GetVectorDiagram_VisioGraphicsServiceFaultFault_F
              ault">
                    <wsp:ExactlyOne>
                     <sub>wSD</sub>:All></sub>
                         <sp:SignedParts xmlns:sp="http://schemas.xmlsoap.org/ws/2005/07/securitypolicy">
                           <sp:Body/>
                          <sp:Header Name="To" Namespace="http://www.w3.org/2005/08/addressing"/>
                          <sp:Header Name="From" Namespace="http://www.w3.org/2005/08/addressing"/>
\begin{small} &\mathcal{O}(2) & \mathcal{O}(2) & \mathcal{O}(2 <sp:Header Name="FaultTo" Namespace="http://www.w3.org/2005/08/addressing"/>
```
*[MS-VGSP] — v20120411 Visio Graphics Service Protocol Specification* 

 *Copyright © 2012 Microsoft Corporation.* 

```
 <sp:Header Name="ReplyTo" Namespace="http://www.w3.org/2005/08/addressing"/>
                       <sp:Header Name="MessageID" Namespace="http://www.w3.org/2005/08/addressing"/>
                       <sp:Header Name="RelatesTo" Namespace="http://www.w3.org/2005/08/addressing"/>
                       <sp:Header Name="Action" Namespace="http://www.w3.org/2005/08/addressing"/>
                      </sp:SignedParts>
                      <sp:EncryptedParts xmlns:sp="http://schemas.xmlsoap.org/ws/2005/07/securitypolicy">
                        <sp:Body/>
                      </sp:EncryptedParts>
                  \langle/wsp:All>
                 </wsp:ExactlyOne>
               </wsp:Policy>
               <wsp:Policy wsu:Id="CustomBinding_IVisioGraphicsService_GetRasterPage_Input_policy">
                 <wsp:ExactlyOne>
                  <sub>wsp:All</sub></sub>
                     <sp:SignedParts xmlns:sp="http://schemas.xmlsoap.org/ws/2005/07/securitypolicy">
                       <sp:Body/>
                       <sp:Header Name="To" Namespace="http://www.w3.org/2005/08/addressing"/>
                       <sp:Header Name="From" Namespace="http://www.w3.org/2005/08/addressing"/>
                       <sp:Header Name="FaultTo" Namespace="http://www.w3.org/2005/08/addressing"/>
                       <sp:Header Name="ReplyTo" Namespace="http://www.w3.org/2005/08/addressing"/>
                       <sp:Header Name="MessageID" Namespace="http://www.w3.org/2005/08/addressing"/>
                       <sp:Header Name="RelatesTo" Namespace="http://www.w3.org/2005/08/addressing"/>
                       <sp:Header Name="Action" Namespace="http://www.w3.org/2005/08/addressing"/>
                      </sp:SignedParts>
                      <sp:EncryptedParts xmlns:sp="http://schemas.xmlsoap.org/ws/2005/07/securitypolicy">
                      <sp:Body/>
                     </sp:EncryptedParts>
                  \langle/wsp:All\rangle </wsp:ExactlyOne>
               </wsp:Policy>
               <wsp:Policy wsu:Id="CustomBinding_IVisioGraphicsService_GetRasterPage_output_policy">
                 <wsp:ExactlyOne>
                  <sub>wSD</sub>: All></sub>
                     <sp:SignedParts xmlns:sp="http://schemas.xmlsoap.org/ws/2005/07/securitypolicy">
                       <sp:Body/>
                       <sp:Header Name="To" Namespace="http://www.w3.org/2005/08/addressing"/>
                       <sp:Header Name="From" Namespace="http://www.w3.org/2005/08/addressing"/>
                       <sp:Header Name="FaultTo" Namespace="http://www.w3.org/2005/08/addressing"/>
                       <sp:Header Name="ReplyTo" Namespace="http://www.w3.org/2005/08/addressing"/>
                       <sp:Header Name="MessageID" Namespace="http://www.w3.org/2005/08/addressing"/>
                       <sp:Header Name="RelatesTo" Namespace="http://www.w3.org/2005/08/addressing"/>
                        <sp:Header Name="Action" Namespace="http://www.w3.org/2005/08/addressing"/>
                      </sp:SignedParts>
                      <sp:EncryptedParts xmlns:sp="http://schemas.xmlsoap.org/ws/2005/07/securitypolicy">
                       <sp:Body/>
                      </sp:EncryptedParts>
                  \langle/wsp:All>
                 </wsp:ExactlyOne>
               </wsp:Policy>
                <wsp:Policy 
            wsu:Id="CustomBinding_IVisioGraphicsService_GetRasterPage_VisioGraphicsServiceFaultFault_Faul
            +">
                 <wsp:ExactlyOne>
                  <sub>wsp:All</sub></sub>
                     <sp:SignedParts xmlns:sp="http://schemas.xmlsoap.org/ws/2005/07/securitypolicy">
                      <sp:Body/>
Preliminary
                       <sp:Header Name="To" Namespace="http://www.w3.org/2005/08/addressing"/>
```
*[MS-VGSP] — v20120411 Visio Graphics Service Protocol Specification* 

 *Copyright © 2012 Microsoft Corporation.* 

```
 <sp:Header Name="From" Namespace="http://www.w3.org/2005/08/addressing"/>
                          <sp:Header Name="FaultTo" Namespace="http://www.w3.org/2005/08/addressing"/>
                          <sp:Header Name="ReplyTo" Namespace="http://www.w3.org/2005/08/addressing"/>
                          <sp:Header Name="MessageID" Namespace="http://www.w3.org/2005/08/addressing"/>
                          <sp:Header Name="RelatesTo" Namespace="http://www.w3.org/2005/08/addressing"/>
                          <sp:Header Name="Action" Namespace="http://www.w3.org/2005/08/addressing"/>
                        </sp:SignedParts>
                        <sp:EncryptedParts xmlns:sp="http://schemas.xmlsoap.org/ws/2005/07/securitypolicy">
                           <sp:Body/>
                        </sp:EncryptedParts>
                     \langle/wsp:All\rangle </wsp:ExactlyOne>
                 </wsp:Policy>
                 <wsp:Policy wsu:Id="CustomBinding_IVisioGraphicsService_GetRasterPageItem_Input_policy">
                    <wsp:ExactlyOne>
                      <wsp:All>
                        <sp:SignedParts xmlns:sp="http://schemas.xmlsoap.org/ws/2005/07/securitypolicy">
                         <sp:Body/>
                          <sp:Header Name="To" Namespace="http://www.w3.org/2005/08/addressing"/>
                          <sp:Header Name="From" Namespace="http://www.w3.org/2005/08/addressing"/>
                          <sp:Header Name="FaultTo" Namespace="http://www.w3.org/2005/08/addressing"/>
                          <sp:Header Name="ReplyTo" Namespace="http://www.w3.org/2005/08/addressing"/>
                          <sp:Header Name="MessageID" Namespace="http://www.w3.org/2005/08/addressing"/>
                          <sp:Header Name="RelatesTo" Namespace="http://www.w3.org/2005/08/addressing"/>
                          <sp:Header Name="Action" Namespace="http://www.w3.org/2005/08/addressing"/>
                        </sp:SignedParts>
                        <sp:EncryptedParts xmlns:sp="http://schemas.xmlsoap.org/ws/2005/07/securitypolicy">
                           <sp:Body/>
                        </sp:EncryptedParts>
                     \langle/wsp:All>
                    </wsp:ExactlyOne>
                 </wsp:Policy>
                 <wsp:Policy wsu:Id="CustomBinding_IVisioGraphicsService_GetRasterPageItem_output_policy">
                   <wsp:ExactlyOne>
                     <sub>wsp:All</sub></sub>
                        <sp:SignedParts xmlns:sp="http://schemas.xmlsoap.org/ws/2005/07/securitypolicy">
                          <sp:Body/>
                          <sp:Header Name="To" Namespace="http://www.w3.org/2005/08/addressing"/>
                          <sp:Header Name="From" Namespace="http://www.w3.org/2005/08/addressing"/>
                          <sp:Header Name="FaultTo" Namespace="http://www.w3.org/2005/08/addressing"/>
                          <sp:Header Name="ReplyTo" Namespace="http://www.w3.org/2005/08/addressing"/>
                          <sp:Header Name="MessageID" Namespace="http://www.w3.org/2005/08/addressing"/>
                          <sp:Header Name="RelatesTo" Namespace="http://www.w3.org/2005/08/addressing"/>
                          <sp:Header Name="Action" Namespace="http://www.w3.org/2005/08/addressing"/>
                        </sp:SignedParts>
                        <sp:EncryptedParts xmlns:sp="http://schemas.xmlsoap.org/ws/2005/07/securitypolicy">
                          <sp:Body/>
                        </sp:EncryptedParts>
                     \langle/wsp:All\rangle </wsp:ExactlyOne>
                 </wsp:Policy>
                 <wsp:Policy 
              wsu:Id="CustomBinding_IVisioGraphicsService_GetRasterPageItem_VisioGraphicsServiceFaultFault_
              Fault">
                    <wsp:ExactlyOne>
                      <wsp:All>
\begin{smallmatrix} \textbf{c} & \textbf{c} & \textbf{c} \\ \textbf{c} & \textbf{c} & \textbf{c} & \textbf{c} & \textbf{ <sp:SignedParts xmlns:sp="http://schemas.xmlsoap.org/ws/2005/07/securitypolicy">
```
*[MS-VGSP] — v20120411 Visio Graphics Service Protocol Specification* 

 *Copyright © 2012 Microsoft Corporation.* 

```
 <sp:Body/>
                         <sp:Header Name="To" Namespace="http://www.w3.org/2005/08/addressing"/>
                         <sp:Header Name="From" Namespace="http://www.w3.org/2005/08/addressing"/>
                         <sp:Header Name="FaultTo" Namespace="http://www.w3.org/2005/08/addressing"/>
                         <sp:Header Name="ReplyTo" Namespace="http://www.w3.org/2005/08/addressing"/>
                         <sp:Header Name="MessageID" Namespace="http://www.w3.org/2005/08/addressing"/>
                         <sp:Header Name="RelatesTo" Namespace="http://www.w3.org/2005/08/addressing"/>
                         <sp:Header Name="Action" Namespace="http://www.w3.org/2005/08/addressing"/>
                       </sp:SignedParts>
                       <sp:EncryptedParts xmlns:sp="http://schemas.xmlsoap.org/ws/2005/07/securitypolicy">
                         <sp:Body/>
                       </sp:EncryptedParts>
                   \langle/wsp:All\rangle </wsp:ExactlyOne>
                </wsp:Policy>
                <wsp:Policy wsu:Id="CustomBinding_IVisioGraphicsService_SaveComments_Input_policy">
                  <wsp:ExactlyOne>
                   <sub>wsp:All</sub></sub>
                       <sp:SignedParts xmlns:sp="http://schemas.xmlsoap.org/ws/2005/07/securitypolicy">
                         <sp:Body/>
                         <sp:Header Name="To" Namespace="http://www.w3.org/2005/08/addressing"/>
                         <sp:Header Name="From" Namespace="http://www.w3.org/2005/08/addressing"/>
                         <sp:Header Name="FaultTo" Namespace="http://www.w3.org/2005/08/addressing"/>
                         <sp:Header Name="ReplyTo" Namespace="http://www.w3.org/2005/08/addressing"/>
                         <sp:Header Name="MessageID" Namespace="http://www.w3.org/2005/08/addressing"/>
                         <sp:Header Name="RelatesTo" Namespace="http://www.w3.org/2005/08/addressing"/>
                         <sp:Header Name="Action" Namespace="http://www.w3.org/2005/08/addressing"/>
                       </sp:SignedParts>
                       <sp:EncryptedParts xmlns:sp="http://schemas.xmlsoap.org/ws/2005/07/securitypolicy">
                         <sp:Body/>
                       </sp:EncryptedParts>
                   \langle/wsp:All>
                  </wsp:ExactlyOne>
                </wsp:Policy>
                <wsp:Policy wsu:Id="CustomBinding_IVisioGraphicsService_SaveComments_output_policy">
                  <wsp:ExactlyOne>
                    <wsp:All>
                       <sp:SignedParts xmlns:sp="http://schemas.xmlsoap.org/ws/2005/07/securitypolicy">
                        <sp:Body/>
                         <sp:Header Name="To" Namespace="http://www.w3.org/2005/08/addressing"/>
                         <sp:Header Name="From" Namespace="http://www.w3.org/2005/08/addressing"/>
                         <sp:Header Name="FaultTo" Namespace="http://www.w3.org/2005/08/addressing"/>
                         <sp:Header Name="ReplyTo" Namespace="http://www.w3.org/2005/08/addressing"/>
                         <sp:Header Name="MessageID" Namespace="http://www.w3.org/2005/08/addressing"/>
                         <sp:Header Name="RelatesTo" Namespace="http://www.w3.org/2005/08/addressing"/>
                         <sp:Header Name="Action" Namespace="http://www.w3.org/2005/08/addressing"/>
                       </sp:SignedParts>
                       <sp:EncryptedParts xmlns:sp="http://schemas.xmlsoap.org/ws/2005/07/securitypolicy">
                         <sp:Body/>
                       </sp:EncryptedParts>
                    \langle/wsp:All>
                  </wsp:ExactlyOne>
                 </wsp:Policy>
                <wsp:Policy 
             wsu:Id="CustomBinding_IVisioGraphicsService_SaveComments_VisioGraphicsServiceFaultFault_Fault
             ">
Contract the main state of the strength of the strength of the strength of the strength of the strength of the strength of the strength of the strength of the strength of the strength of the strength of the strength of th
                  <wsp:ExactlyOne>
```
 *Copyright © 2012 Microsoft Corporation.* 

 *Release: Wednesday, April 11, 2012* 

```
 <wsp:All>
                     <sp:SignedParts xmlns:sp="http://schemas.xmlsoap.org/ws/2005/07/securitypolicy">
                       <sp:Body/>
                       <sp:Header Name="To" Namespace="http://www.w3.org/2005/08/addressing"/>
                       <sp:Header Name="From" Namespace="http://www.w3.org/2005/08/addressing"/>
                       <sp:Header Name="FaultTo" Namespace="http://www.w3.org/2005/08/addressing"/>
                       <sp:Header Name="ReplyTo" Namespace="http://www.w3.org/2005/08/addressing"/> 
                       <sp:Header Name="MessageID" Namespace="http://www.w3.org/2005/08/addressing"/>
                       <sp:Header Name="RelatesTo" Namespace="http://www.w3.org/2005/08/addressing"/>
                       <sp:Header Name="Action" Namespace="http://www.w3.org/2005/08/addressing"/>
                     </sp:SignedParts>
                     <sp:EncryptedParts xmlns:sp="http://schemas.xmlsoap.org/ws/2005/07/securitypolicy">
                       <sp:Body/>
                     </sp:EncryptedParts>
                  \langle/wsp:All\rangle </wsp:ExactlyOne>
               </wsp:Policy>
               <wsp:Policy wsu:Id="Secure_policy">
                 <wsp:ExactlyOne>
                  <sub>wsp:All</sub></sub>
                     <msb:BinaryEncoding 
            xmlns:msb="http://schemas.microsoft.com/ws/06/2004/mspolicy/netbinary1"/>
                     <sp:TransportBinding xmlns:sp="http://schemas.xmlsoap.org/ws/2005/07/securitypolicy">
                       <wsp:Policy>
                         <sp:TransportToken>
                           <wsp:Policy>
                             <sp:HttpsToken RequireClientCertificate="false"/>
                           </wsp:Policy>
                         </sp:TransportToken>
                         <sp:AlgorithmSuite>
                           <wsp:Policy>
                             <sp:Basic256/>
                           </wsp:Policy>
                         </sp:AlgorithmSuite>
                         <sp:Layout>
                           <wsp:Policy>
                            <sp:Strict/>
                           </wsp:Policy>
                         </sp:Layout>
                         <sp:IncludeTimestamp/>
                       </wsp:Policy>
                     </sp:TransportBinding>
                     <sp:EndorsingSupportingTokens 
            xmlns:sp="http://schemas.xmlsoap.org/ws/2005/07/securitypolicy">
                       <wsp:Policy>
                         <sp:IssuedToken 
            sp:IncludeToken="http://schemas.xmlsoap.org/ws/2005/07/securitypolicy/IncludeToken/AlwaysToRe
            cipient">
                           <sp:RequestSecurityTokenTemplate>
                             <t:KeyType 
            xmlns:t="http://schemas.xmlsoap.org/ws/2005/02/trust">http://schemas.xmlsoap.org/ws/2005/02/t
            rust/SymmetricKey</t:KeyType>
                           </sp:RequestSecurityTokenTemplate>
                           <wsp:Policy>
                             <sp:RequireInternalReference/>
                           </wsp:Policy>
                         </sp:IssuedToken>
Preliminary
                       </wsp:Policy>
```
*[MS-VGSP] — v20120411 Visio Graphics Service Protocol Specification* 

 *Copyright © 2012 Microsoft Corporation.* 

```
 </sp:EndorsingSupportingTokens>
                     <sp:Wss11 xmlns:sp="http://schemas.xmlsoap.org/ws/2005/07/securitypolicy">
                       <wsp:Policy/>
                    \langle/sp:Wss11>
                     <sp:Trust10 xmlns:sp="http://schemas.xmlsoap.org/ws/2005/07/securitypolicy">
                       <wsp:Policy>
                         <sp:MustSupportIssuedTokens/>
                         <sp:RequireClientEntropy/>
                         <sp:RequireServerEntropy/>
                       </wsp:Policy>
                     </sp:Trust10>
                     <wsaw:UsingAddressing/>
                  \langle/wsp:All>
                 </wsp:ExactlyOne>
               </wsp:Policy>
               <wsdl:types>
                 <xs:schema xmlns:tns3="http://tempuri.org/Imports" 
            targetNamespace="http://tempuri.org/Imports">
                   <xs:import 
            schemaLocation="http://www.example.com/bfa9dba966bd4821ac2fca057487aaa8/VisioGraphicsService.
            svc?xsd=xsd0" namespace="http://tempuri.org/"/> 
                   <xs:import 
            schemaLocation="http://www.example.com/bfa9dba966bd4821ac2fca057487aaa8/VisioGraphicsService.
            svc?xsd=xsd2" 
            namespace="http://schemas.datacontract.org/2004/07/Microsoft.Office.Visio.Server.GraphicsServ
            er"/>
                   <xs:import 
            schemaLocation="http://www.example.com/bfa9dba966bd4821ac2fca057487aaa8/VisioGraphicsService.
            svc?xsd=xsd1" namespace="http://schemas.microsoft.com/2003/10/Serialization/"/>
                   <xs:import 
            schemaLocation="http://www.example.com/bfa9dba966bd4821ac2fca057487aaa8/VisioGraphicsService.
            svc?xsd=xsd3"/>
                   <xs:import 
            schemaLocation="http://www.example.com/bfa9dba966bd4821ac2fca057487aaa8/VisioGraphicsService.
            svc?xsd=xsd4" namespace="http://schemas.microsoft.com/2003/10/Serialization/Arrays"/>
                 </xs:schema>
               </wsdl:types> 
               <wsdl:message name="IVisioGraphicsService_GetRasterDiagram_InputMessage">
                 <wsdl:part name="parameters" element="tns2:GetRasterDiagram"/>
               </wsdl:message>
               <wsdl:message name="IVisioGraphicsService_GetRasterDiagram_OutputMessage">
                 <wsdl:part name="parameters" element="tns2:GetRasterDiagramResponse"/>
               </wsdl:message>
               <wsdl:message 
            name="IVisioGraphicsService GetRasterDiagram VisioGraphicsServiceFaultFault FaultMessage">
                 <wsdl:part 
            xmlns:tns="http://schemas.datacontract.org/2004/07/Microsoft.Office.Visio.Server.GraphicsServ
            er" name="detail" element="tns:VisioGraphicsServiceFault"/>
               </wsdl:message>
               <wsdl:message name="IVisioGraphicsService_GetVectorDiagram_InputMessage">
                 <wsdl:part name="parameters" element="tns2:GetVectorDiagram"/>
               </wsdl:message>
               <wsdl:message name="IVisioGraphicsService_GetVectorDiagram_OutputMessage">
                 <wsdl:part name="parameters" element="tns2:GetVectorDiagramResponse"/>
               </wsdl:message>
               <wsdl:message 
            name="IVisioGraphicsService GetVectorDiagram VisioGraphicsServiceFaultFault FaultMessage">
Preliminary
```
 *Copyright © 2012 Microsoft Corporation.* 

 *Release: Wednesday, April 11, 2012* 

```
 <wsdl:part 
            xmlns:tns="http://schemas.datacontract.org/2004/07/Microsoft.Office.Visio.Server.GraphicsServ
            er" name="detail" element="tns:VisioGraphicsServiceFault"/>
               </wsdl:message>
               <wsdl:message name="IVisioGraphicsService_GetRasterPage_InputMessage">
                 <wsdl:part name="parameters" element="tns2:GetRasterPage"/>
               </wsdl:message>
               <wsdl:message name="IVisioGraphicsService_GetRasterPage_OutputMessage">
                 <wsdl:part name="parameters" element="tns2:GetRasterPageResponse"/>
               </wsdl:message>
               <wsdl:message 
            name="IVisioGraphicsService GetRasterPage VisioGraphicsServiceFaultFault FaultMessage">
                 <wsdl:part 
            xmlns:tns="http://schemas.datacontract.org/2004/07/Microsoft.Office.Visio.Server.GraphicsServ
            er" name="detail" element="tns:VisioGraphicsServiceFault"/>
               </wsdl:message>
               <wsdl:message name="IVisioGraphicsService_GetRasterPageItem_InputMessage">
                 <wsdl:part name="parameters" element="tns2:GetRasterPageItem"/>
               </wsdl:message>
               <wsdl:message name="IVisioGraphicsService_GetRasterPageItem_OutputMessage">
                 <wsdl:part name="parameters" element="tns2:GetRasterPageItemResponse"/>
               </wsdl:message>
               <wsdl:message 
            name="IVisioGraphicsService GetRasterPageItem VisioGraphicsServiceFaultFault FaultMessage">
                 <wsdl:part 
            xmlns:tns="http://schemas.datacontract.org/2004/07/Microsoft.Office.Visio.Server.GraphicsServ
            er" name="detail" element="tns:VisioGraphicsServiceFault"/>
               </wsdl:message>
               <wsdl:message name="IVisioGraphicsService_SaveComments_InputMessage">
                 <wsdl:part name="parameters" element="tns2:SaveComments"/>
               </wsdl:message>
               <wsdl:message name="IVisioGraphicsService_SaveComments_OutputMessage">
                 <wsdl:part name="parameters" element="tns2:SaveCommentsResponse"/>
               </wsdl:message>
               <wsdl:message 
            name="IVisioGraphicsService SaveComments VisioGraphicsServiceFaultFault FaultMessage">
                 <wsdl:part 
            xmlns:tns="http://schemas.datacontract.org/2004/07/Microsoft.Office.Visio.Server.GraphicsServ
            er" name="detail" element="tns:VisioGraphicsServiceFault"/>
               </wsdl:message>
               <wsdl:portType name="IVisioGraphicsService">
                 <wsdl:operation name="GetRasterDiagram">
                   <wsdl:input wsaw:Action="http://tempuri.org/IVisioGraphicsService/GetRasterDiagram" 
            message="tns2:IVisioGraphicsService_GetRasterDiagram_InputMessage"/>
                   <wsdl:output 
            wsaw:Action="http://tempuri.org/IVisioGraphicsService/GetRasterDiagramResponse" 
            message="tns2:IVisioGraphicsService_GetRasterDiagram_OutputMessage"/>
                   <wsdl:fault 
            wsaw:Action="http://tempuri.org/IVisioGraphicsService/GetRasterDiagramVisioGraphicsServiceFau
            ltFault" name="VisioGraphicsServiceFaultFault" 
            message="tns2:IVisioGraphicsService_GetRasterDiagram_VisioGraphicsServiceFaultFault_FaultMess
            age"/>
                 </wsdl:operation>
                 <wsdl:operation name="GetVectorDiagram">
                   <wsdl:input wsaw:Action="http://tempuri.org/IVisioGraphicsService/GetVectorDiagram" 
            message="tns2:IVisioGraphicsService_GetVectorDiagram_InputMessage"/>
                   <wsdl:output 
            wsaw:Action="http://tempuri.org/IVisioGraphicsService/GetVectorDiagramResponse" 
Preliminary
            message="tns2:IVisioGraphicsService_GetVectorDiagram_OutputMessage"/>
```
 *Copyright © 2012 Microsoft Corporation.* 

 *Release: Wednesday, April 11, 2012* 

```
 <wsdl:fault 
            wsaw:Action="http://tempuri.org/IVisioGraphicsService/GetVectorDiagramVisioGraphicsServiceFau
            ltFault" name="VisioGraphicsServiceFaultFault" 
            message="tns2:IVisioGraphicsService GetVectorDiagram VisioGraphicsServiceFaultFault FaultMess
            age"/>
                 </wsdl:operation>
                 <wsdl:operation name="GetRasterPage">
                   <wsdl:input wsaw:Action="http://tempuri.org/IVisioGraphicsService/GetRasterPage" 
            message="tns2:IVisioGraphicsService_GetRasterPage_InputMessage"/>
                   <wsdl:output 
            wsaw:Action="http://tempuri.org/IVisioGraphicsService/GetRasterPageResponse" 
            message="tns2:IVisioGraphicsService_GetRasterPage_OutputMessage"/>
                   <wsdl:fault 
            wsaw:Action="http://tempuri.org/IVisioGraphicsService/GetRasterPageVisioGraphicsServiceFaultF
            ault" name="VisioGraphicsServiceFaultFault" 
            message="tns2:IVisioGraphicsService_GetRasterPage_VisioGraphicsServiceFaultFault_FaultMessage
            "/>
                 </wsdl:operation>
                 <wsdl:operation name="GetRasterPageItem">
                   <wsdl:input wsaw:Action="http://tempuri.org/IVisioGraphicsService/GetRasterPageItem" 
            message="tns2:IVisioGraphicsService_GetRasterPageItem_InputMessage"/>
                   <wsdl:output 
            wsaw:Action="http://tempuri.org/IVisioGraphicsService/GetRasterPageItemResponse" 
            message="tns2:IVisioGraphicsService_GetRasterPageItem_OutputMessage"/>
                   <wsdl:fault 
            wsaw:Action="http://tempuri.org/IVisioGraphicsService/GetRasterPageItemVisioGraphicsServiceFa
            ultFault" name="VisioGraphicsServiceFaultFault" 
            message="tns2:IVisioGraphicsService GetRasterPageItem VisioGraphicsServiceFaultFault FaultMes
            sage"/>
                 </wsdl:operation>
                 <wsdl:operation name="SaveComments">
                   <wsdl:input wsaw:Action="http://tempuri.org/IVisioGraphicsService/SaveComments" 
            message="tns2:IVisioGraphicsService_SaveComments_InputMessage"/>
                   <wsdl:output 
            wsaw:Action="http://tempuri.org/IVisioGraphicsService/SaveCommentsResponse" 
            message="tns2:IVisioGraphicsService_SaveComments_OutputMessage"/>
                   <wsdl:fault 
            wsaw:Action="http://tempuri.org/IVisioGraphicsService/SaveCommentsVisioGraphicsServiceFaultFa
            ult" name="VisioGraphicsServiceFaultFault" 
            message="tns2:IVisioGraphicsService_SaveComments_VisioGraphicsServiceFaultFault_FaultMessage"
            />
                 </wsdl:operation>
               </wsdl:portType>
               <wsdl:binding name="CustomBinding_IVisioGraphicsService" type="tns2:IVisioGraphicsService">
                 <wsp:PolicyReference URI="#CustomBinding_IVisioGraphicsService_policy"/>
                 <soap12:binding transport="http://schemas.xmlsoap.org/soap/http"/>
                 <wsdl:operation name="GetRasterDiagram">
                   <soap12:operation 
            soapAction="http://tempuri.org/IVisioGraphicsService/GetRasterDiagram" style="document"/>
                   <wsdl:input>
                     <wsp:PolicyReference 
            URI="#CustomBinding_IVisioGraphicsService_GetRasterDiagram_Input_policy"/>
                     <soap12:body use="literal"/>
                   </wsdl:input> 
                   <wsdl:output>
                     <wsp:PolicyReference 
            URI="#CustomBinding_IVisioGraphicsService_GetRasterDiagram_output_policy"/>
                     <soap12:body use="literal"/>
                   </wsdl:output>
Preliminary
                   <wsdl:fault name="VisioGraphicsServiceFaultFault">
```
 *Copyright © 2012 Microsoft Corporation.* 

 *Release: Wednesday, April 11, 2012* 

```
 <wsp:PolicyReference 
            URI="#CustomBinding_IVisioGraphicsService_GetRasterDiagram_VisioGraphicsServiceFaultFault_Fau
            lt"/>
                     <soap12:fault use="literal" name="VisioGraphicsServiceFaultFault" namespace=""/>
                   </wsdl:fault>
                 </wsdl:operation>
                 <wsdl:operation name="GetVectorDiagram">
                   <soap12:operation 
            soapAction="http://tempuri.org/IVisioGraphicsService/GetVectorDiagram" style="document"/>
                   <wsdl:input>
                     <wsp:PolicyReference 
            URI="#CustomBinding_IVisioGraphicsService_GetVectorDiagram_Input_policy"/>
                     <soap12:body use="literal"/>
                   </wsdl:input>
                   <wsdl:output>
                     <wsp:PolicyReference 
            URI="#CustomBinding_IVisioGraphicsService_GetVectorDiagram_output_policy"/>
                    <soap12:body use="literal"/>
                   </wsdl:output>
                   <wsdl:fault name="VisioGraphicsServiceFaultFault">
                     <wsp:PolicyReference 
            URI="#CustomBinding_IVisioGraphicsService_GetVectorDiagram_VisioGraphicsServiceFaultFault_Fau
            1t"/>
                     <soap12:fault use="literal" name="VisioGraphicsServiceFaultFault" namespace=""/>
                   </wsdl:fault>
                 </wsdl:operation>
                 <wsdl:operation name="GetRasterPage">
                   <soap12:operation soapAction="http://tempuri.org/IVisioGraphicsService/GetRasterPage" 
            style="document"/>
                   <wsdl:input>
                     <wsp:PolicyReference 
            URI="#CustomBinding_IVisioGraphicsService_GetRasterPage_Input_policy"/>
                     <soap12:body use="literal"/>
                   </wsdl:input>
                   <wsdl:output>
                    <wsp:PolicyReference 
            URI="#CustomBinding_IVisioGraphicsService_GetRasterPage_output_policy"/>
                     <soap12:body use="literal"/>
                   </wsdl:output>
                   <wsdl:fault name="VisioGraphicsServiceFaultFault">
                     <wsp:PolicyReference 
            URI="#CustomBinding_IVisioGraphicsService_GetRasterPage_VisioGraphicsServiceFaultFault_Fault"
            />
                     <soap12:fault use="literal" name="VisioGraphicsServiceFaultFault" namespace=""/>
                   </wsdl:fault>
                 </wsdl:operation>
                 <wsdl:operation name="GetRasterPageItem">
                   <soap12:operation 
            soapAction="http://tempuri.org/IVisioGraphicsService/GetRasterPageItem" style="document"/>
                   <wsdl:input>
                    <wsp:PolicyReference 
            URI="#CustomBinding_IVisioGraphicsService_GetRasterPageItem_Input_policy"/>
                     <soap12:body use="literal"/>
                   </wsdl:input>
                   <wsdl:output>
                     <wsp:PolicyReference 
            URI="#CustomBinding_IVisioGraphicsService_GetRasterPageItem_output_policy"/>
                     <soap12:body use="literal"/>
Preliminary
```
 *Copyright © 2012 Microsoft Corporation.* 

 *Release: Wednesday, April 11, 2012* 

```
 </wsdl:output>
                   <wsdl:fault name="VisioGraphicsServiceFaultFault">
                     <wsp:PolicyReference 
            URI="#CustomBinding_IVisioGraphicsService_GetRasterPageItem_VisioGraphicsServiceFaultFault_Fa
            ult"/>
                     <soap12:fault use="literal" name="VisioGraphicsServiceFaultFault" namespace=""/>
                   </wsdl:fault>
                 </wsdl:operation>
                 <wsdl:operation name="SaveComments">
                   <soap12:operation soapAction="http://tempuri.org/IVisioGraphicsService/SaveComments" 
            style="document"/>
                   <wsdl:input>
                     <wsp:PolicyReference 
            URI="#CustomBinding_IVisioGraphicsService_SaveComments_Input_policy"/>
                     <soap12:body use="literal"/>
                   </wsdl:input>
                   <wsdl:output>
                     <wsp:PolicyReference 
            URI="#CustomBinding_IVisioGraphicsService_SaveComments_output_policy"/>
                     <soap12:body use="literal"/>
                   </wsdl:output>
                   <wsdl:fault name="VisioGraphicsServiceFaultFault">
                     <wsp:PolicyReference 
            URI="#CustomBinding_IVisioGraphicsService_SaveComments_VisioGraphicsServiceFaultFault_Fault"/
            > 
                     <soap12:fault use="literal" name="VisioGraphicsServiceFaultFault" namespace=""/>
                   </wsdl:fault>
                 </wsdl:operation>
               </wsdl:binding>
               <wsdl:binding name="Secure" type="tns2:IVisioGraphicsService">
                 <wsp:PolicyReference URI="#Secure_policy"/>
                 <soap12:binding transport="http://schemas.xmlsoap.org/soap/http"/>
                 <wsdl:operation name="GetRasterDiagram">
                   <soap12:operation 
            soapAction="http://tempuri.org/IVisioGraphicsService/GetRasterDiagram" style="document"/>
                   <wsdl:input>
                     <soap12:body use="literal"/>
                   </wsdl:input>
                   <wsdl:output>
                     <soap12:body use="literal"/>
                   </wsdl:output>
                   <wsdl:fault name="VisioGraphicsServiceFaultFault">
                     <soap12:fault use="literal" name="VisioGraphicsServiceFaultFault" namespace=""/>
                   </wsdl:fault>
                 </wsdl:operation>
                 <wsdl:operation name="GetVectorDiagram">
                   <soap12:operation 
            soapAction="http://tempuri.org/IVisioGraphicsService/GetVectorDiagram" style="document"/>
                   <wsdl:input>
                     <soap12:body use="literal"/>
                   </wsdl:input>
                   <wsdl:output>
                     <soap12:body use="literal"/>
                   </wsdl:output>
                   <wsdl:fault name="VisioGraphicsServiceFaultFault">
                     <soap12:fault use="literal" name="VisioGraphicsServiceFaultFault" namespace=""/>
                   </wsdl:fault>
Preliminary
                 </wsdl:operation>
```
 *Copyright © 2012 Microsoft Corporation.* 

 *Release: Wednesday, April 11, 2012* 

```
 <wsdl:operation name="GetRasterPage">
                  <soap12:operation soapAction="http://tempuri.org/IVisioGraphicsService/GetRasterPage" 
            style="document"/>
                  <wsdl:input>
                    <soap12:body use="literal"/>
                  </wsdl:input>
                  <wsdl:output>
                    <soap12:body use="literal"/>
                  </wsdl:output>
                  <wsdl:fault name="VisioGraphicsServiceFaultFault">
                    <soap12:fault use="literal" name="VisioGraphicsServiceFaultFault" namespace=""/>
                  </wsdl:fault>
                </wsdl:operation>
                <wsdl:operation name="GetRasterPageItem">
                  <soap12:operation 
            soapAction="http://tempuri.org/IVisioGraphicsService/GetRasterPageItem" style="document"/>
                  <wsdl:input>
                    <soap12:body use="literal"/>
                  </wsdl:input>
                  <wsdl:output>
                    <soap12:body use="literal"/>
                  </wsdl:output>
                  <wsdl:fault name="VisioGraphicsServiceFaultFault">
                    <soap12:fault use="literal" name="VisioGraphicsServiceFaultFault" namespace=""/>
                  </wsdl:fault>
                </wsdl:operation>
                 <wsdl:operation name="SaveComments">
                  <soap12:operation soapAction="http://tempuri.org/IVisioGraphicsService/SaveComments" 
            style="document"/>
                  <wsdl:input>
                    <soap12:body use="literal"/>
                  </wsdl:input>
                  <wsdl:output>
                    <soap12:body use="literal"/>
                  </wsdl:output>
                  <wsdl:fault name="VisioGraphicsServiceFaultFault">
                    <soap12:fault use="literal" name="VisioGraphicsServiceFaultFault" namespace=""/>
                  </wsdl:fault>
                </wsdl:operation>
               </wsdl:binding>
            </wsdl:definitions>
Preliminary
```
 *Copyright © 2012 Microsoft Corporation.* 

 *Release: Wednesday, April 11, 2012* 

# **7 Appendix B: Full XML Schema**

For ease of implementation, the following sections provide the full XML schema for this protocol.

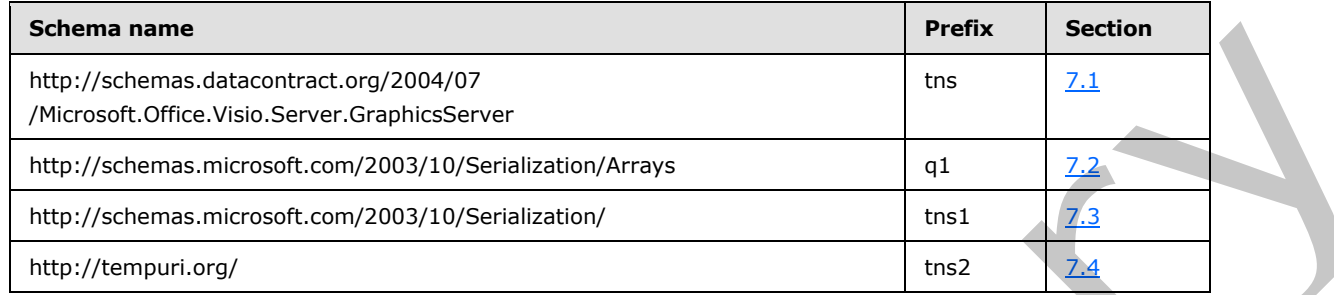

## **7.1**

# <span id="page-105-0"></span>**http://schemas.datacontract.org/2004/07/Microsoft.Office.Visio.Server.Graphic sServer Schema**

```
<?xml version="1.0"?>
            <xs:schema 
            xmlns:tns="http://schemas.datacontract.org/2004/07/Microsoft.Office.Visio.Server.GraphicsServ
            er" elementFormDefault="qualified" 
            targetNamespace="http://schemas.datacontract.org/2004/07/Microsoft.Office.Visio.Server.Graphi
            csServer" xmlns:xs="http://www.w3.org/2001/XMLSchema">
               <xs:import 
            schemaLocation="http://www.example.com/bfa9dba966bd4821ac2fca057487aaa8/VisioGraphicsService.
            svc?xsd=xsd1" namespace="http://schemas.microsoft.com/2003/10/Serialization/"/>
               <xs:import 
            schemaLocation="http://www.example.com/bfa9dba966bd4821ac2fca057487aaa8/VisioGraphicsService.
            svc?xsd=xsd4" namespace="http://schemas.microsoft.com/2003/10/Serialization/Arrays"/>
               <xs:complexType name="RasterDiagramRequestContract">
                <xs:complexContent mixed="false">
                  <xs:extension base="tns:BaseRequestContract">
                    <xs:sequence>
                      <xs:element minOccurs="0" name="Resolution" type="xs:int"/>
                    </xs:sequence>
                  </xs:extension>
                </xs:complexContent>
               </xs:complexType>
               <xs:element name="RasterDiagramRequestContract" nillable="true" 
            type="tns:RasterDiagramRequestContract"/>
               <xs:complexType name="BaseRequestContract">
                 <xs:sequence>
                  <xs:element minOccurs="0" name="DataSources" nillable="true" 
            type="tns:ArrayOfAddonDataSource"/>
                  <xs:element minOccurs="0" name="DisableRefresh" type="xs:boolean"/>
                  <xs:element minOccurs="0" name="FileUri" nillable="true" type="xs:anyURI"/>
                  <xs:element minOccurs="0" name="PageNumber" type="xs:int"/>
                  <xs:element minOccurs="0" name="TimeLastModified" type="xs:dateTime"/>
                </xs:sequence>
               </xs:complexType>
               <xs:element name="BaseRequestContract" nillable="true" type="tns:BaseRequestContract"/>
               <xs:complexType name="ArrayOfAddonDataSource">
Preliminary
                 <xs:sequence>
```
*[MS-VGSP] — v20120411 Visio Graphics Service Protocol Specification* 

 *Copyright © 2012 Microsoft Corporation.* 

 *Release: Wednesday, April 11, 2012* 

```
 <xs:element minOccurs="0" maxOccurs="unbounded" name="AddonDataSource" nillable="true" 
            type="tns:AddonDataSource"/>
                 </xs:sequence>
               </xs:complexType>
               <xs:element name="ArrayOfAddonDataSource" nillable="true" 
            type="tns:ArrayOfAddonDataSource"/>
               <xs:complexType name="AddonDataSource">
                 <xs:sequence>
                   <xs:element minOccurs="0" name="ConnectionString" nillable="true" type="xs:string"/>
                   <xs:element minOccurs="0" name="Data" nillable="true">
                     <xs:complexType>
                       <xs:sequence> 
                         <xs:element ref="xs:schema"/>
                         <xs:any/>
                       </xs:sequence>
                     </xs:complexType>
                   </xs:element>
                   <xs:element minOccurs="0" name="Id" type="xs:int"/>
                   <xs:element minOccurs="0" name="QueryString" nillable="true" type="xs:string"/>
                 </xs:sequence>
               </xs:complexType>
               <xs:element name="AddonDataSource" nillable="true" type="tns:AddonDataSource"/>
               <xs:complexType name="RasterDiagram">
                 <xs:complexContent mixed="false">
                   <xs:extension base="tns:DiagramBase">
                     <xs:sequence>
                       <xs:element minOccurs="0" name="AreaMaps" nillable="true" type="xs:string"/>
                       <xs:element minOccurs="0" name="Image" nillable="true" type="xs:base64Binary"/>
                       <xs:element minOccurs="0" name="ShapeInfo" nillable="true" type="xs:string"/>
                     </xs:sequence>
                   </xs:extension>
                 </xs:complexContent>
               </xs:complexType>
               <xs:element name="RasterDiagram" nillable="true" type="tns:RasterDiagram"/>
               <xs:complexType name="DiagramBase">
                 <xs:sequence>
                   <xs:element minOccurs="0" name="CacheAge" type="xs:int"/>
                   <xs:element minOccurs="0" name="DataSources" nillable="true" 
            type="tns:ArrayOfAddonDataSource"/>
                 </xs:sequence>
               </xs:complexType>
               <xs:element name="DiagramBase" nillable="true" type="tns:DiagramBase"/>
               <xs:complexType name="VisioGraphicsServiceFault">
                 <xs:sequence>
                   <xs:element minOccurs="0" name="Details" nillable="true" type="xs:string"/>
                   <xs:element minOccurs="0" name="Error" type="tns:FaultCode"/>
                   <xs:element minOccurs="0" name="Flags" type="xs:int"/>
                 </xs:sequence>
               </xs:complexType>
               <xs:element name="VisioGraphicsServiceFault" nillable="true" 
            type="tns:VisioGraphicsServiceFault"/>
               <xs:simpleType name="FaultCode">
                 <xs:restriction base="xs:string">
                   <xs:enumeration value="DataConnectivityError"/>
                   <xs:enumeration value="DataSourceConnectionError"/>
                   <xs:enumeration value="DataSourcePermissionError"/>
                   <xs:enumeration value="EmptyRasterDiagramRequest"/>
Preliminary
```
*[MS-VGSP] — v20120411 Visio Graphics Service Protocol Specification* 

 *Copyright © 2012 Microsoft Corporation.* 

```
 <xs:enumeration value="EmptyVectorDiagramRequest"/>
                   <xs:enumeration value="OfficeDataConnectionFileNotFound"/>
                   <xs:enumeration value="OfficeDataConnectionFileRetrievalError"/>
                   <xs:enumeration value="OfficeDataConnectionFileAccessDenied"/>
                   <xs:enumeration value="IncompatibleDomain"/>
                   <xs:enumeration value="WssViewAccessDenied"/>
                   <xs:enumeration value="WssListAccessDenied"/>
                   <xs:enumeration value="InvalidPageNumber"/>
                   <xs:enumeration value="InvalidResolution"/>
                   <xs:enumeration value="InvalidFileUrl"/>
                   <xs:enumeration value="RasterizationError"/>
                   <xs:enumeration value="InvalidFileExtension"/>
                   <xs:enumeration value="EmptyServerData"/>
                   <xs:enumeration value="OpenServerFileFailed"/>
                   <xs:enumeration value="NoReadPermissionToFile"/>
                   <xs:enumeration value="KeyNotFoundFromCollection"/>
                   <xs:enumeration value="ExceededMaxDiagramSize"/>
                   <xs:enumeration value="IncompatibleVersion"/>
                   <xs:enumeration value="DataProviderNotTrusted"/>
                   <xs:enumeration value="DataBindingConflict"/>
                   <xs:enumeration value="UnableToGetExternalDataSourceCredentials"/>
                   <xs:enumeration value="UnattendedAccountTypeMismatch"/>
                   <xs:enumeration value="RecalcTimedOut"/>
                   <xs:enumeration value="LicenseExpired"/>
                   <xs:enumeration value="VSDXFileLoadGenericError"/>
                   <xs:enumeration value="VSDXFileLoadPermissionError"/>
                   <xs:enumeration value="VSDXFileSizeError"/>
                   <xs:enumeration value="WebPartConfigError"/>
                 </xs:restriction>
               </xs:simpleType>
               <xs:element name="FaultCode" nillable="true" type="tns:FaultCode"/>
               <xs:complexType name="VectorDiagramRequestContract">
                 <xs:complexContent mixed="false">
                   <xs:extension base="tns:BaseRequestContract">
                     <xs:sequence/>
                   </xs:extension>
                 </xs:complexContent>
               </xs:complexType>
               <xs:element name="VectorDiagramRequestContract" nillable="true" 
            type="tns:VectorDiagramRequestContract"/>
               <xs:complexType name="VectorDiagram">
                 <xs:complexContent mixed="false">
                   <xs:extension base="tns:DiagramBase">
                     <xs:sequence>
                       <xs:element minOccurs="0" name="OutputPage" nillable="true" 
            type="tns:RenderedPage"/>
                     </xs:sequence>
                   </xs:extension>
                 </xs:complexContent>
               </xs:complexType>
               <xs:element name="VectorDiagram" nillable="true" type="tns:VectorDiagram"/>
               <xs:complexType name="RenderedPage">
                 <xs:sequence>
                   <xs:element minOccurs="0" name="Resources" nillable="true" 
             type="tns:ArrayOfDiagramResource"/>
                   <xs:element minOccurs="0" name="ShapeInfo" nillable="true" type="xs:string"/>
Preliminary
                   <xs:element minOccurs="0" name="Xaml" nillable="true" type="xs:string"/>
```
 *Copyright © 2012 Microsoft Corporation.* 

 *Release: Wednesday, April 11, 2012*
```
 </xs:sequence>
              </xs:complexType>
              <xs:element name="RenderedPage" nillable="true" type="tns:RenderedPage"/>
              <xs:complexType name="ArrayOfDiagramResource">
                <xs:sequence>
                  <xs:element minOccurs="0" maxOccurs="unbounded" name="DiagramResource" nillable="true" 
           type="tns:DiagramResource"/>
                </xs:sequence>
              </xs:complexType>
              <xs:element name="ArrayOfDiagramResource" nillable="true" 
           type="tns:ArrayOfDiagramResource"/>
              <xs:complexType name="DiagramResource">
                <xs:sequence>
                  <xs:element minOccurs="0" name="ByteData" nillable="true" type="xs:base64Binary"/>
                  <xs:element minOccurs="0" name="Name" nillable="true" type="xs:string"/>
                </xs:sequence>
              </xs:complexType>
              <xs:element name="DiagramResource" nillable="true" type="tns:DiagramResource"/>
              <xs:complexType name="RasterPageRequest">
                <xs:sequence>
                  <xs:element minOccurs="0" name="DataModeName" nillable="true" type="xs:string"/>
                  <xs:element minOccurs="0" name="DataSources" nillable="true" 
           type="tns:ArrayOfAddonDataSource"/>
                  <xs:element minOccurs="0" name="EntityTag" nillable="true" type="tns:RasterPageTag"/>
                  <xs:element minOccurs="0" name="FileUrl" nillable="true" type="xs:anyURI"/>
                  <xs:element minOccurs="0" name="PageId" type="xs:long"/>
                </xs:sequence>
              </xs:complexType>
              <xs:element name="RasterPageRequest" nillable="true" type="tns:RasterPageRequest"/>
              <xs:complexType name="RasterPageTag">
                <xs:sequence>
                  <xs:element minOccurs="0" name="DataModeName" nillable="true" type="xs:string"/>
                  <xs:element minOccurs="0" name="FileETag" nillable="true" type="xs:string"/>
                  <xs:element minOccurs="0" name="OutputETag" nillable="true" type="xs:string"/>
                  <xs:element minOccurs="0" name="SequenceId" nillable="true" type="xs:string"/>
                </xs:sequence>
              </xs:complexType>
              <xs:element name="RasterPageTag" nillable="true" type="tns:RasterPageTag"/>
              <xs:complexType name="RasterPageResponse">
                <xs:sequence>
                  <xs:element minOccurs="0" name="DataSources" nillable="true" 
           type="tns:ArrayOfAddonDataSource"/>
                  <xs:element minOccurs="0" name="EntityTag" nillable="true" type="tns:RasterPageTag"/>
                  <xs:element minOccurs="0" name="PageInfo" nillable="true" type="tns:RasterPageInfo"/>
                  <xs:element minOccurs="0" name="ResponseCode" type="tns:RasterPageResponseCode"/>
                </xs:sequence>
              </xs:complexType>
              <xs:element name="RasterPageResponse" nillable="true" type="tns:RasterPageResponse"/>
              <xs:complexType name="RasterPageInfo">
                <xs:sequence>
                  <xs:element minOccurs="0" name="DefaultImage" type="xs:int"/>
                  <xs:element xmlns:q1="http://schemas.microsoft.com/2003/10/Serialization/Arrays" 
            minOccurs="0" name="ZoomValues" nillable="true" type="q1:ArrayOfint"/>
                </xs:sequence>
              </xs:complexType>
              <xs:element name="RasterPageInfo" nillable="true" type="tns:RasterPageInfo"/>
              <xs:simpleType name="RasterPageResponseCode">
Preliminary
                <xs:restriction base="xs:string">
```
*[MS-VGSP] — v20120411 Visio Graphics Service Protocol Specification* 

 *Copyright © 2012 Microsoft Corporation.* 

 *Release: Wednesday, April 11, 2012* 

```
 <xs:enumeration value="NotModified"/>
                    <xs:enumeration value="OK"/>
                    <xs:enumeration value="DataSources"/>
                  </xs:restriction>
                </xs:simpleType>
                <xs:element name="RasterPageResponseCode" nillable="true" 
            type="tns:RasterPageResponseCode"/>
                <xs:complexType name="RasterPageItemRequest">
                  <xs:sequence>
                    <xs:element minOccurs="0" name="EntityTag" nillable="true" 
            type="tns:RasterPageItemTag"/>
                    <xs:element minOccurs="0" name="FileUrl" nillable="true" type="xs:anyURI"/>
                    <xs:element minOccurs="0" name="ItemName" nillable="true" type="xs:string"/>
                    <xs:element minOccurs="0" name="SequenceId" nillable="true" type="xs:string"/>
                  </xs:sequence>
                </xs:complexType>
                <xs:element name="RasterPageItemRequest" nillable="true" type="tns:RasterPageItemRequest"/>
                <xs:complexType name="RasterPageItemTag">
                  <xs:sequence>
                    <xs:element minOccurs="0" name="DataModeName" nillable="true" type="xs:string"/>
                    <xs:element minOccurs="0" name="FileETag" nillable="true" type="xs:string"/>
                  </xs:sequence>
                </xs:complexType>
                <xs:element name="RasterPageItemTag" nillable="true" type="tns:RasterPageItemTag"/>
               <xs:complexType name="RasterPageItemResponse">
                  <xs:sequence>
                    <xs:element minOccurs="0" name="EntityTag" nillable="true" 
            type="tns:RasterPageItemTag"/>
                    <xs:element minOccurs="0" name="ItemData" nillable="true" type="xs:base64Binary"/>
                    <xs:element minOccurs="0" name="ResponseCode" type="tns:RasterPageItemResponseCode"/>
                  </xs:sequence>
                </xs:complexType>
                <xs:element name="RasterPageItemResponse" nillable="true" 
            type="tns:RasterPageItemResponse"/>
                <xs:simpleType name="RasterPageItemResponseCode">
                  <xs:restriction base="xs:string"> 
                    <xs:enumeration value="NotModified"/>
                    <xs:enumeration value="OK"/>
                  </xs:restriction>
                </xs:simpleType>
                <xs:element name="RasterPageItemResponseCode" nillable="true" 
            type="tns:RasterPageItemResponseCode"/>
             </xs:schema>
The distinction of the stress of the stress of the stress of the stress of the stress of the stress of the stress of the stress of the stress of the stress of the stress of the stress of the stress of the stress of the st
```
# **7.2 http://schemas.microsoft.com/2003/10/Serialization/Arrays Schema**

```
<?xml version="1.0"?>
<xs:schema xmlns:q1="http://schemas.microsoft.com/2003/10/Serialization/Arrays" 
elementFormDefault="qualified"
targetNamespace="http://schemas.microsoft.com/2003/10/Serialization/Arrays" 
xmlns:xs="http://www.w3.org/2001/XMLSchema">
  <xs:complexType name="ArrayOfint">
     <xs:sequence>
       <xs:element minOccurs="0" maxOccurs="unbounded" name="int" type="xs:int"/>
     </xs:sequence>
   </xs:complexType>
```
*[MS-VGSP] — v20120411 Visio Graphics Service Protocol Specification* 

 *Copyright © 2012 Microsoft Corporation.* 

 *Release: Wednesday, April 11, 2012* 

```
 <xs:element name="ArrayOfint" nillable="true" type="q1:ArrayOfint"/>
\langle xs:schema>
```
# **7.3 http://schemas.microsoft.com/2003/10/Serialization/ Schema**

```
<?xml version="1.0"?>
             <xs:schema xmlns:tns1="http://schemas.microsoft.com/2003/10/Serialization/" 
             attributeFormDefault="qualified" elementFormDefault="qualified" 
             targetNamespace="http://schemas.microsoft.com/2003/10/Serialization/" 
             xmlns:xs="http://www.w3.org/2001/XMLSchema">
                <xs:element name="anyType" nillable="true" type="xs:anyType"/>
                <xs:element name="anyURI" nillable="true" type="xs:anyURI"/>
                <xs:element name="base64Binary" nillable="true" type="xs:base64Binary"/>
                <xs:element name="boolean" nillable="true" type="xs:boolean"/>
                <xs:element name="byte" nillable="true" type="xs:byte"/>
                <xs:element name="dateTime" nillable="true" type="xs:dateTime"/>
                <xs:element name="decimal" nillable="true" type="xs:decimal"/>
                <xs:element name="double" nillable="true" type="xs:double"/>
                <xs:element name="float" nillable="true" type="xs:float"/>
                <xs:element name="int" nillable="true" type="xs:int"/>
                <xs:element name="long" nillable="true" type="xs:long"/>
                <xs:element name="QName" nillable="true" type="xs:QName"/>
                <xs:element name="short" nillable="true" type="xs:short"/>
                <xs:element name="string" nillable="true" type="xs:string"/>
                <xs:element name="unsignedByte" nillable="true" type="xs:unsignedByte"/>
                <xs:element name="unsignedInt" nillable="true" type="xs:unsignedInt"/>
                <xs:element name="unsignedLong" nillable="true" type="xs:unsignedLong"/>
                <xs:element name="unsignedShort" nillable="true" type="xs:unsignedShort"/>
                <xs:element name="char" nillable="true" type="tns1:char"/>
                <xs:simpleType name="char">
                  <xs:restriction base="xs:int"/>
                </xs:simpleType>
                <xs:element name="duration" nillable="true" type="tns1:duration"/>
                <xs:simpleType name="duration">
                  <xs:restriction base="xs:duration">
                   \langle xs:pattern value='\\-?P(\ddot\wedge\vec{H})?(\ddot\wedge\vec{H})?(\ddot\wedge\vec{H})?(\ddot\wedge\vec{H})?(\ddot\wedge\vec{H})? <xs:minInclusive value="-P10675199DT2H48M5.4775808S"/>
                    <xs:maxInclusive value="P10675199DT2H48M5.4775807S"/>
                  </xs:restriction>
                </xs:simpleType>
                <xs:element name="guid" nillable="true" type="tns1:guid"/>
                <xs:simpleType name="guid">
                  <xs:restriction base="xs:string">
                   \langle x s : pattern \ value = "[\da - fA - F](8) - [\da - fA - F](4) - [\da - fA - F](4) - [\da - fA - F](4) - [\da - fA - F]F] {12}"/>
                  </xs:restriction>
                </xs:simpleType>
                <xs:attribute name="FactoryType" type="xs:QName"/> 
                <xs:attribute name="Id" type="xs:ID"/>
                <xs:attribute name="Ref" type="xs:IDREF"/>
             </xs:schema>
President in the control of the control of the control of the control of the control of the control of the control of the control of the control of the control of the control of the control of the control of the control o
```
## **7.4 http://tempuri.org/ Schema**

<?xml version="1.0"?>

*[MS-VGSP] — v20120411 Visio Graphics Service Protocol Specification* 

 *Copyright © 2012 Microsoft Corporation.* 

 *Release: Wednesday, April 11, 2012* 

```
<xs:schema elementFormDefault="qualified" targetNamespace="http://tempuri.org/" 
           xmlns:xs="http://www.w3.org/2001/XMLSchema">
              <xs:import 
           schemaLocation="http://www.example.com/bfa9dba966bd4821ac2fca057487aaa8/VisioGraphicsService.
           svc?xsd=xsd2" 
           namespace="http://schemas.datacontract.org/2004/07/Microsoft.Office.Visio.Server.GraphicsServ
           er"/>
              <xs:element name="GetRasterDiagram">
                <xs:complexType>
                  <xs:sequence>
                    <xs:element 
           xmlns:tns="http://schemas.datacontract.org/2004/07/Microsoft.Office.Visio.Server.GraphicsServ
           er" minOccurs="0" name="rasterDiagramRequestContract" nillable="true" 
           type="tns:RasterDiagramRequestContract"/>
                  </xs:sequence>
                </xs:complexType>
              </xs:element>
              <xs:element name="GetRasterDiagramResponse">
                <xs:complexType>
                  <xs:sequence>
                    <xs:element 
           xmlns:tns="http://schemas.datacontract.org/2004/07/Microsoft.Office.Visio.Server.GraphicsServ
           er" minOccurs="0" name="GetRasterDiagramResult" nillable="true" type="tns:RasterDiagram"/>
                  </xs:sequence>
                </xs:complexType>
              </xs:element>
              <xs:element name="GetVectorDiagram">
                <xs:complexType>
                  <xs:sequence>
                    <xs:element 
           xmlns:tns="http://schemas.datacontract.org/2004/07/Microsoft.Office.Visio.Server.GraphicsServ
           er" minOccurs="0" name="vectorDiagramRequest" nillable="true" 
           type="tns:VectorDiagramRequestContract"/>
                  </xs:sequence>
                </xs:complexType>
              </xs:element>
              <xs:element name="GetVectorDiagramResponse">
                <xs:complexType>
                  <xs:sequence>
                    <xs:element 
           xmlns:tns="http://schemas.datacontract.org/2004/07/Microsoft.Office.Visio.Server.GraphicsServ
           er" minOccurs="0" name="GetVectorDiagramResult" nillable="true" type="tns:VectorDiagram"/>
                  </xs:sequence>
                </xs:complexType>
              </xs:element>
              <xs:element name="GetRasterPage">
                <xs:complexType>
                  <xs:sequence>
                    <xs:element 
           xmlns:tns="http://schemas.datacontract.org/2004/07/Microsoft.Office.Visio.Server.GraphicsServ
           er" minOccurs="0" name="rasterPageRequestContract" nillable="true" 
           type="tns:RasterPageRequest"/>
                  </xs:sequence>
                </xs:complexType>
              </xs:element>
              <xs:element name="GetRasterPageResponse">
                <xs:complexType>
                  <xs:sequence>
Preliminary
```
*[MS-VGSP] — v20120411 Visio Graphics Service Protocol Specification* 

 *Copyright © 2012 Microsoft Corporation.* 

 *Release: Wednesday, April 11, 2012* 

```
 <xs:element 
           xmlns:tns="http://schemas.datacontract.org/2004/07/Microsoft.Office.Visio.Server.GraphicsServ
           er" minOccurs="0" name="GetRasterPageResult" nillable="true" type="tns:RasterPageResponse"/>
                  </xs:sequence>
                </xs:complexType>
              </xs:element>
              <xs:element name="GetRasterPageItem">
                <xs:complexType>
                  <xs:sequence>
                    <xs:element 
           xmlns:tns="http://schemas.datacontract.org/2004/07/Microsoft.Office.Visio.Server.GraphicsServ
           er" minOccurs="0" name="rasterPageItemRequestContract" nillable="true" 
           type="tns:RasterPageItemRequest"/>
                  </xs:sequence>
                </xs:complexType>
              </xs:element>
              <xs:element name="GetRasterPageItemResponse">
                <xs:complexType>
                  <xs:sequence>
                    <xs:element 
           xmlns:tns="http://schemas.datacontract.org/2004/07/Microsoft.Office.Visio.Server.GraphicsServ
           er" minOccurs="0" name="GetRasterPageItemResult" nillable="true" 
           type="tns:RasterPageItemResponse"/>
                  </xs:sequence>
                </xs:complexType>
              </xs:element>
              <xs:element name="SaveComments">
                <xs:complexType>
                  <xs:sequence>
                    <xs:element minOccurs="0" name="fileUrl" nillable="true" type="xs:anyURI"/>
                    <xs:element minOccurs="0" name="commentData" nillable="true" type="xs:string"/>
                  </xs:sequence>
                </xs:complexType>
              </xs:element>
              <xs:element name="SaveCommentsResponse">
                <xs:complexType>
                  <xs:sequence>
                   <xs:element minOccurs="0" name="SaveCommentsResult" nillable="true" 
           type="xs:string"/>
                  </xs:sequence>
                </xs:complexType>
              </xs:element>
           </xs:schema>
President Communications
```
*[MS-VGSP] — v20120411 Visio Graphics Service Protocol Specification* 

 *Copyright © 2012 Microsoft Corporation.* 

 *Release: Wednesday, April 11, 2012* 

# **8 Appendix C: Product Behavior**

<span id="page-113-0"></span>The information in this specification is applicable to the following Microsoft products or supplemental software. References to product versions include released service packs:

- Microsoft® SharePoint® Server 2010
- Microsoft® SharePoint® Server 15 Technical Preview

Exceptions, if any, are noted below. If a service pack or Quick Fix Engineering (QFE) number appears with the product version, behavior changed in that service pack or QFE. The new behavior also applies to subsequent service packs of the product unless otherwise specified. If a product edition appears with the product version, behavior is different in that product edition.

Unless otherwise specified, any statement of optional behavior in this specification that is prescribed using the terms SHOULD or SHOULD NOT implies product behavior in accordance with the SHOULD or SHOULD NOT prescription. Unless otherwise specified, the term MAY implies that the product does not follow the prescription. • Microsofte Sharehore.<sup>3</sup> Server 2010<br>• Microsofte Sharehore, Server 15 Technical [Pr](#page-64-0)eview<br>
Exceptions *i* Harv, are noted b[el](#page-47-0)ow if francice pack or Quick Fix Entimeration (OFE) number-<br>
species with the product version,

<1> Section 2.2.9.1: This element and its complex types are available only in SharePoint Server 15 Technical Preview.

<2> Section 2.2.9.2: This element and its complex types are available only in SharePoint Server 15 Technical Preview.

<3> Section 2.2.9.3: This element and its complex types are available only in SharePoint Server 15 Technical Preview.

<4> Section 2.2.9.4: This element and its complex types are available only in SharePoint Server 15 Technical Preview.

<5> Section 3.1.1: This model is available only in SharePoint Server 15 Technical Preview.

<6> Section 3.1.2: This timer is available only in SharePoint Server 15 Technical Preview.

<7> Section 3.1.4: This operation is available only in SharePoint Server 15 Technical Preview.

<8> Section 3.1.4: This operation is available only in SharePoint Server 15 Technical Preview.

<9> Section 3.1.4: This operation is available only in SharePoint Server 15 Technical Preview.

<10> Section 3.1.4.3: This operation is available only in SharePoint Server 15 Technical Preview.

 $\leq$ 11> Section 3.1.4.4: This operation is available only in SharePoint Server 15 Technical Preview.

 $\langle 12 \rangle$  Section 3.1.4.5: This operation is available only in SharePoint Server 15 Technical Preview.

 $\leq$ 13 $>$  Section 3.1.5: This timer event is available only in SharePoint Server 15 Technical Preview.

*[MS-VGSP] — v20120411 Visio Graphics Service Protocol Specification* 

 *Copyright © 2012 Microsoft Corporation.* 

 *Release: Wednesday, April 11, 2012* 

# **9 Change Tracking**

<span id="page-114-0"></span>No table of changes is available. The document is either new or has had no changes since its last release.

Preliminary of

*[MS-VGSP] — v20120411 Visio Graphics Service Protocol Specification* 

 *Copyright © 2012 Microsoft Corporation.* 

 *Release: Wednesday, April 11, 2012* 

# **10 Index**

## **A**

[AddonDataSource complex type](#page-14-0) 15 [Applicability](#page-11-0) 12 [ArrayOfAddonDataSource complex type](#page-15-0) 16 Attribute groups 21 Attributes 21

## **B**

BaseRequestContract complex type 16

#### **C**

Capability negotiation 12 Change tracking 115 Client overview 34 Common data structures 21 Complex types 14 AddonDataSource 15 ArrayOfAddonDataSource 16 BaseRequestContract 16 DiagramBase 17 VisioGraphicsServiceFault 17

#### **D**

DiagramBase complex type 17 Drawing page 10

# **E**

Examples GetRasterDiagram 66 GetVectorDiagram 72 GetVectorDiagram with AddonDataSource 74 overview 66

# **F**

FaultCode simple type 18 Fields - vendor-extensible 12 Full WSDL 93

#### **G**

GetRasterDiagram example 66 GetVectorDiagram example 72 GetVectorDiagram with AddonDataSource example 74 Glossary 7 Groups 21

# **I**

Implementer - security considerations 92

[Index of security parameters](#page-91-1) 92 [Informative references](#page-8-0) 9 [Introduction](#page-6-1) 7

#### **M**

Messages AddonDataSource complex type 15 ArrayOfAddonDataSource complex type 16 attribute groups 21 attributes 21 BaseRequestContract complex type 16 common data structures 21 complex types 14 DiagramBase complex type 17 elements 14 enumerated 14 FaultCode simple type 18 groups 21 namespaces 13 simple types 18 syntax 13 transport 13 VisioGraphicsServiceFault complex type 17 [P](#page-73-0)[r](#page-71-0)[e](#page-73-0)[l](#page-11-2)[i](#page-73-0)[m](#page-9-1)[i](#page-7-0)[n](#page-16-1)[a](#page-16-0)[r](#page-15-1)[y](#page-15-0)

**N**

Namespaces 13 Normative references 8

# **O**

**Operations** ShapeInfo 29 Overview (synopsis) 10 drawing page 10 shape 10 Web drawing 10

## **P**

Parameters - security index 92 Preconditions 11 Prerequisites 11 Product behavior 114

#### **R**

References 8 informative 9 normative 8 Relationship to other protocols 11

## **S**

**Security** implementer considerations 92

*[MS-VGSP] — v20120411 Visio Graphics Service Protocol Specification* 

 *Copyright © 2012 Microsoft Corporation.* 

 *Release: Wednesday, April 11, 2012* 

[parameter index](#page-91-1) 92 Server [overview](#page-33-0) 34 [ShapeInfo operation](#page-28-1) 29 [Shape](#page-9-2) 10 [Shape data](#page-10-2) 11 [Simple types](#page-17-1) 18 [FaultCode](#page-17-0) 18 [Standards assignments](#page-11-3) 12 Structures shape data 11 **Syntax** messages - overview 13 Prediction

# **T**

Tracking changes 115 Transport 13 Types complex 14 simple 18

#### **V**

Vendor-extensible fields 12 Versioning 12 VisioGraphicsServiceFault complex type 17

#### **W**

Web drawing 10 WSDL 93

*[MS-VGSP] — v20120411 Visio Graphics Service Protocol Specification* 

 *Copyright © 2012 Microsoft Corporation.* 

 *Release: Wednesday, April 11, 2012*